# **UNIVERSIDAD PRIVADA DE TACNA FACULTAD DE INGENIERÍA ESCUELA PROFESIONAL DE INGENIERÍA DE SISTEMAS**

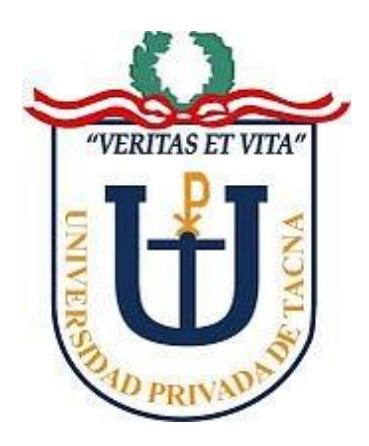

# **TESIS**

# **USO DE LA DOMÓTICA Y SU IMPACTO EN LA GESTIÓN DE PRODUCCIÓN DEL CRIADERO AVÍCOLA FUNDO LOS OLIVOS S.N., 2016**

**PRESENTADO POR EL BACHILLER JOSÉ GABRIEL COLQUE HUERE**

**PARA OPTAR EL TÍTULO PROFESIONAL DE INGENIERO DE SISTEMAS**

> **TACNA – PERÚ 2017**

#### **DEDICATORIA**

<span id="page-1-0"></span>A Dios, por haberme dado la oportunidad de estar aquí y darme fuerzas durante el desarrollo del proyecto.

A mis padres Antonio y Gaby, por el apoyo brindado todo este tiempo y su apoyo constante a lo largo de mi vida.

José Gabriel

#### **RECONOCIMIENTO**

<span id="page-2-0"></span>En primer lugar, agradezco al Ing. Patrick Cuadros, por su asesoramiento durante el desarrollo de la presente tesis y el apoyo brindado.

Al Ing. Luis A. Fernández Vizcarra, por la guía brindada para sentar las bases del desarrollo del proyecto de tesis.

Al Ing. Jesús Tejerina, por haberme brindado el apoyo técnico para el desarrollo del proyecto.

A mis amigos que dieron su opinión y el apoyo necesario para la conclusión de la presente tesis.

José Gabriel

#### **RESUMEN**

<span id="page-3-0"></span>La presente tesis de pregrado busca la implementación de un servicio de apoyo a la gestión de producción del criadero avícola Fundo los Olivos s.n., mediante el uso de componentes domóticos, permitiendo así incrementar los ingresos del criadero.

El uso de la domótica permite interactuar con los ambientes de producción de manera efectiva ya que proporcionan una manera de obtener información del entorno y, además, el control de los ambientes.

De esta manera se desarrolló el sistema de gestión de producción para el criadero avícola Fundo los Olivos s.n., cuyo objetivo es de obtener información de los galpones de crianza (temperatura, porcentaje de humedad, consumo de corriente, consumo de agua y consumo de bebida), y a la vez controlar funciones de crianza (distribución de agua y alimento, encendido de luces, control de ventiladores y deshumidificadores). El sistema se centró en tres módulos: un módulo de escritorio encargado de interactuar directamente con los componentes electrónicos, un módulo web que permite la gestión general del sistema, y un API encargado de la interacción con la base de datos.

El uso del sistema trajo una mejora en la gestión de producción del criadero, con un mayor impacto en la crianza de las aves ya que mejoró el control de las fases de la crianza al poseer información exacta del proceso, generando además una reducción de costos y esfuerzo humano, reduciendo los costos de producción y, de esta manera, incrementando los ingresos del criadero.

**PALABRAS CLAVES:** Domótica, Criadero Avícola, Electrónica, Sistema de Gestión de Producción, Servicios Web.

#### **ABSTRACT**

<span id="page-4-0"></span>The present undergraduate thesis seeks the implementation of a service to support the production management of the poultry farm Fundo los Olivos s.n., using domotic components, thus increasing the income of the farm.

The use of domotics allows interacting with production environments in an effective way as they provide a way to obtain information about the environment and, in addition, the control of environments.

In this way, the production management system was developed for the poultry farm Fundo los Olivos s.n., whose objective is to obtain information on the breeding sheds (temperature, humidity percentage, current consumption, water consumption and consumption of drink), and at the same time control functions (distribution of water and food, lighting lights, control of fans and dehumidifiers). The system focused on three modules: a desktop module in charge of directly interacting with the electronic components, a web module that allows the general management of the system, and an API responsible for the interaction with the database.

The use of the system brought an improvement in the production management of the poultry farm, with a greater impact in the breeding of the birds since it improved the control of the phases of the breeding by having exact information of the process, generating in addition a reduction of costs and human effort, reducing production costs and, thus, increasing the income of the hatchery. **KEY WORDS**: Domotics, Poultry Farm, Electronics, Production Management

System, Web Services.

# $<sup>Í</sup>NDICE$ </sup>

<span id="page-5-0"></span>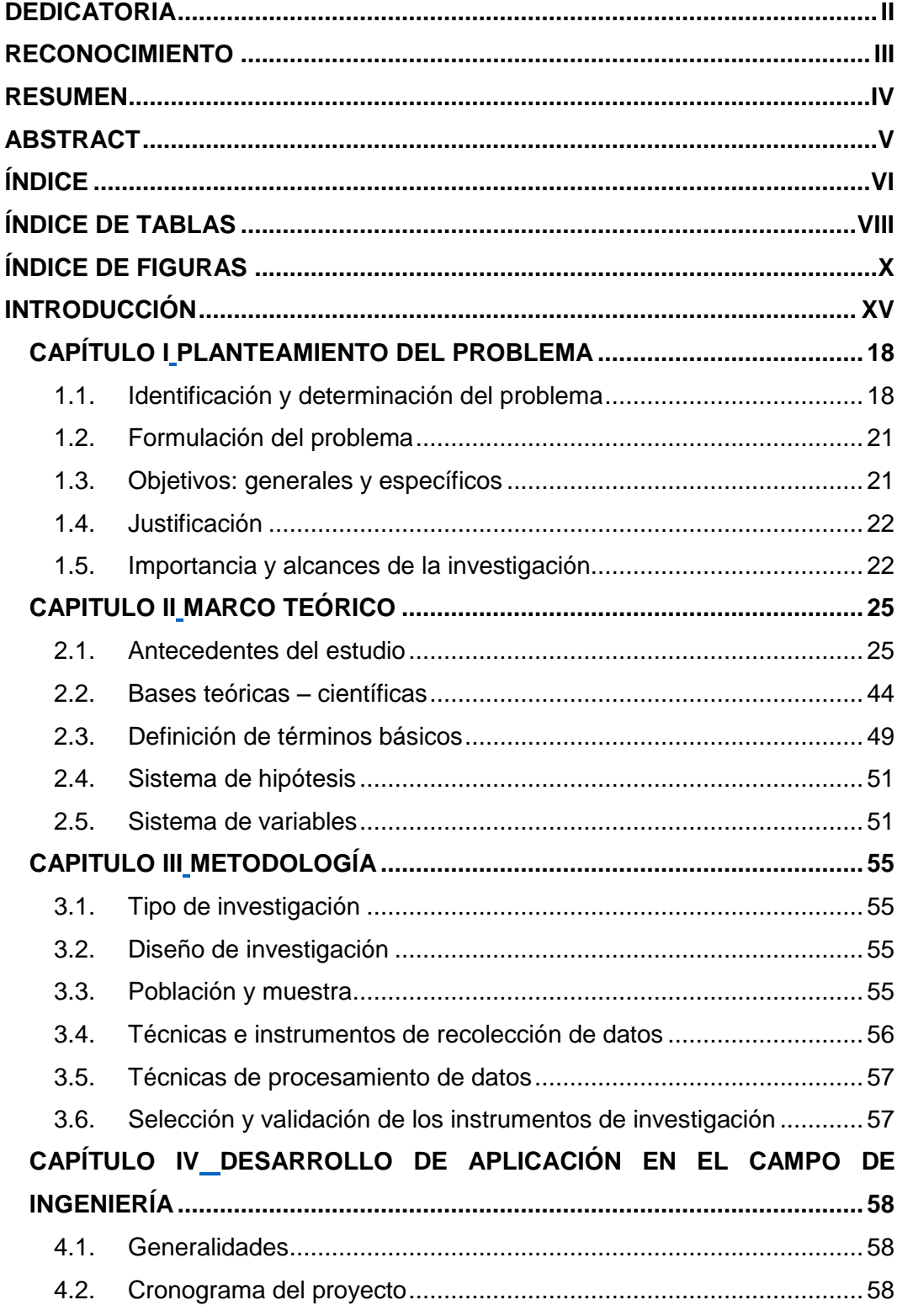

<span id="page-6-0"></span>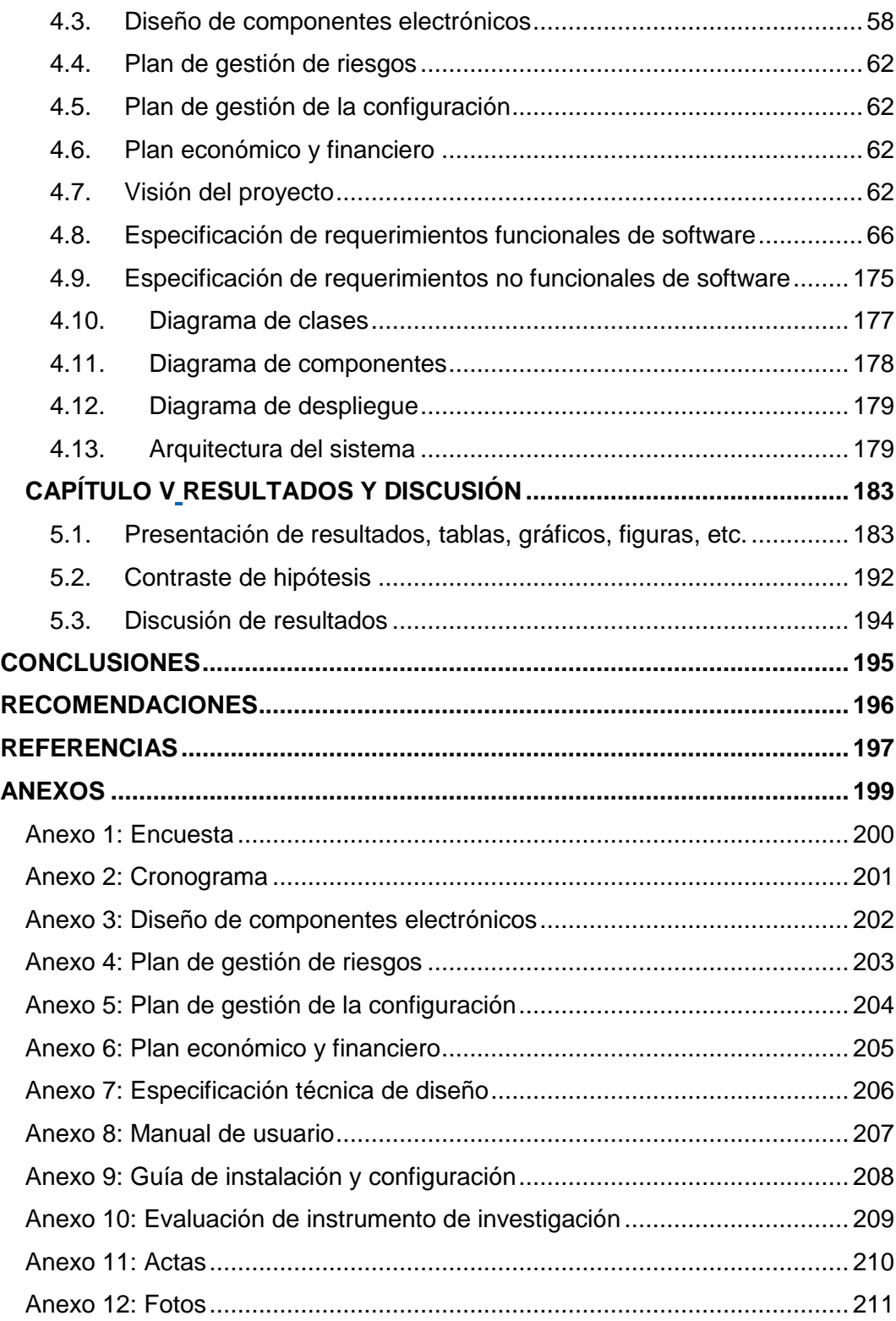

## **ÍNDICE DE TABLAS**

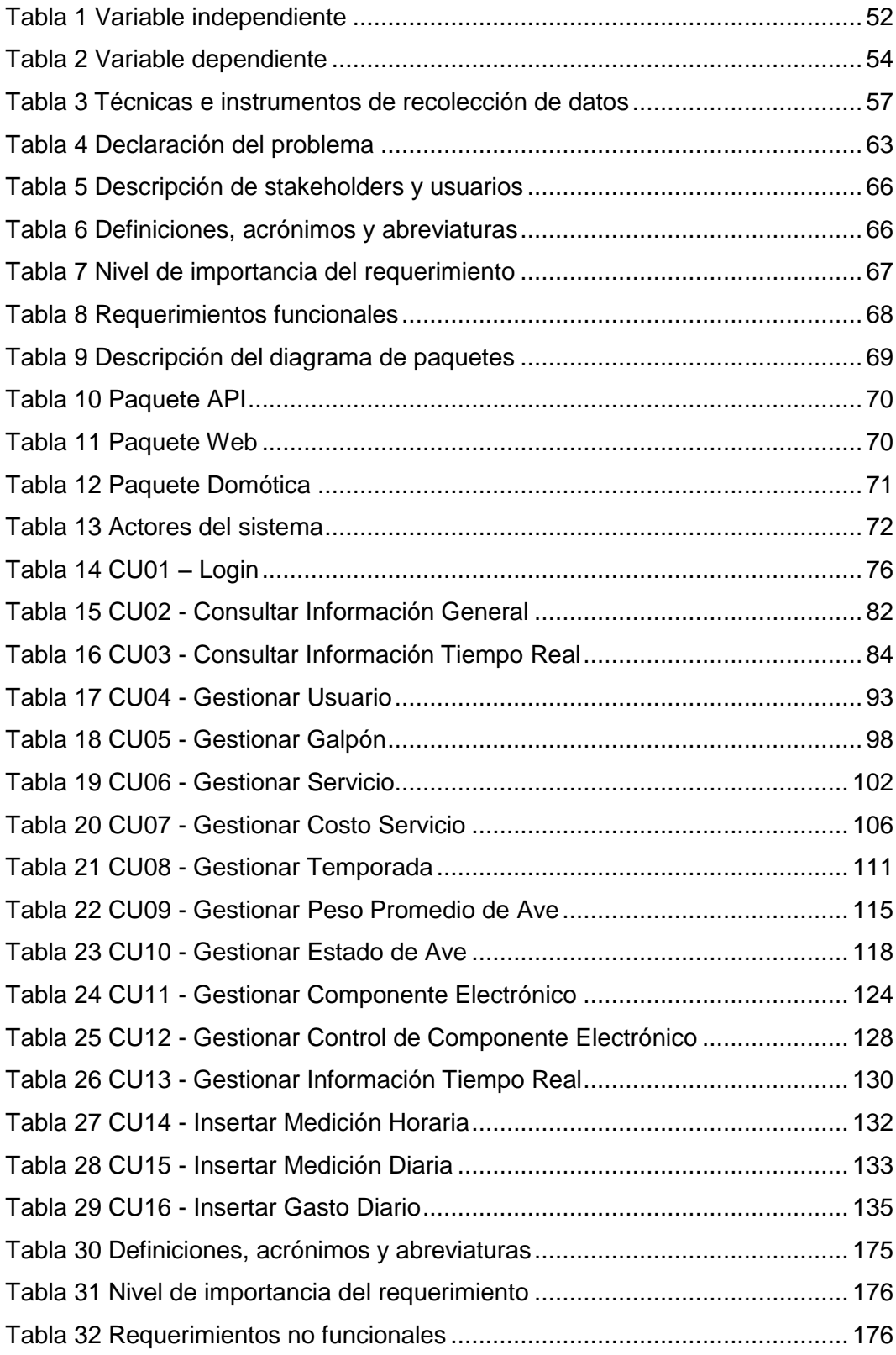

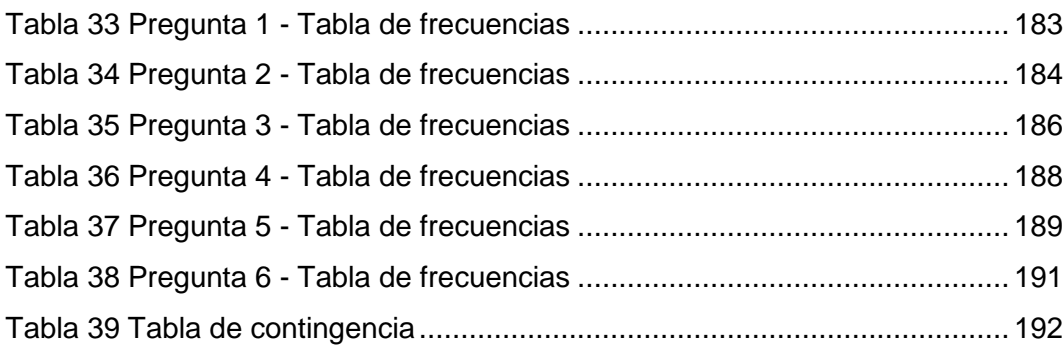

### <span id="page-9-0"></span>**ÍNDICE DE FIGURAS**

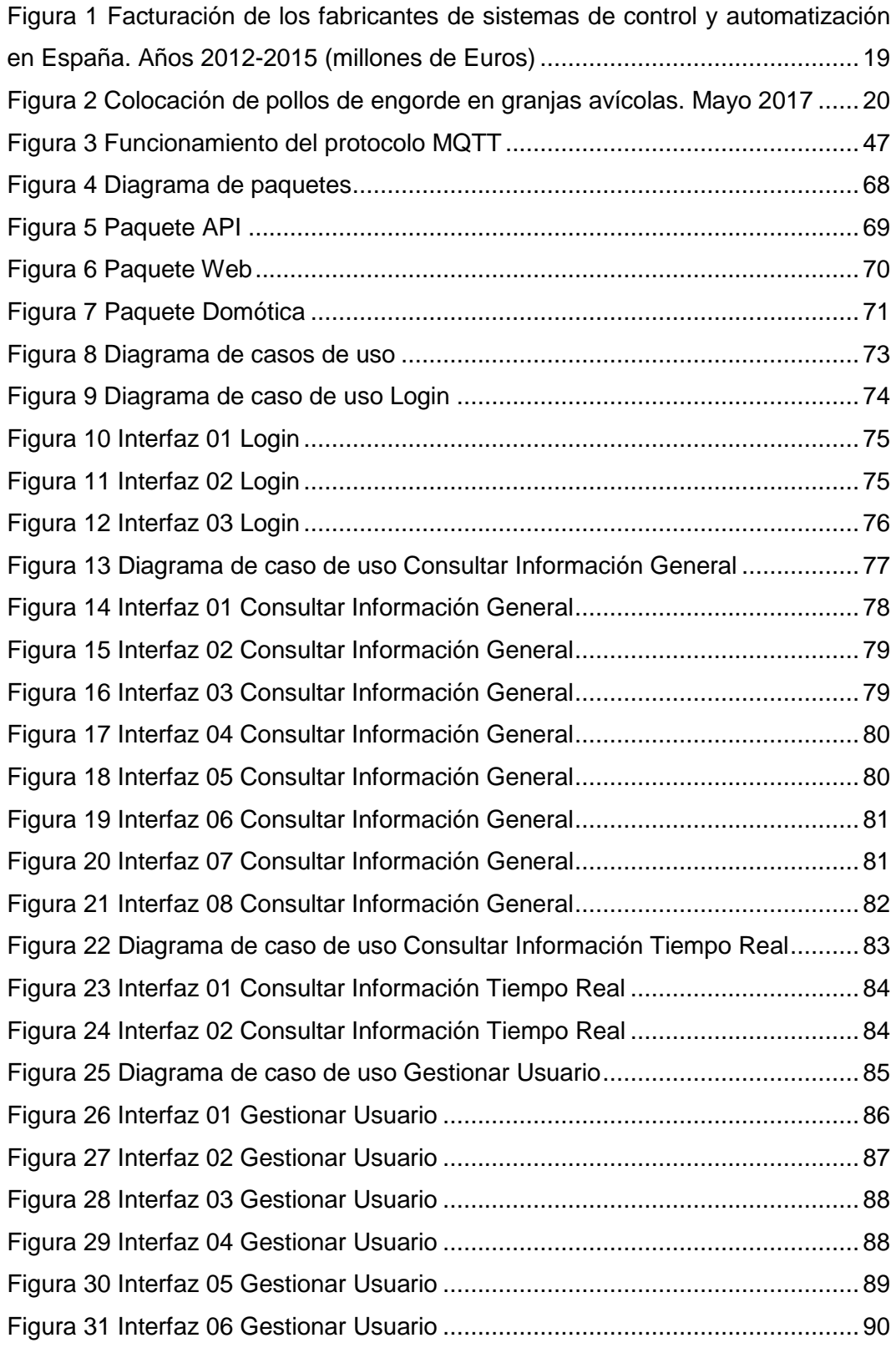

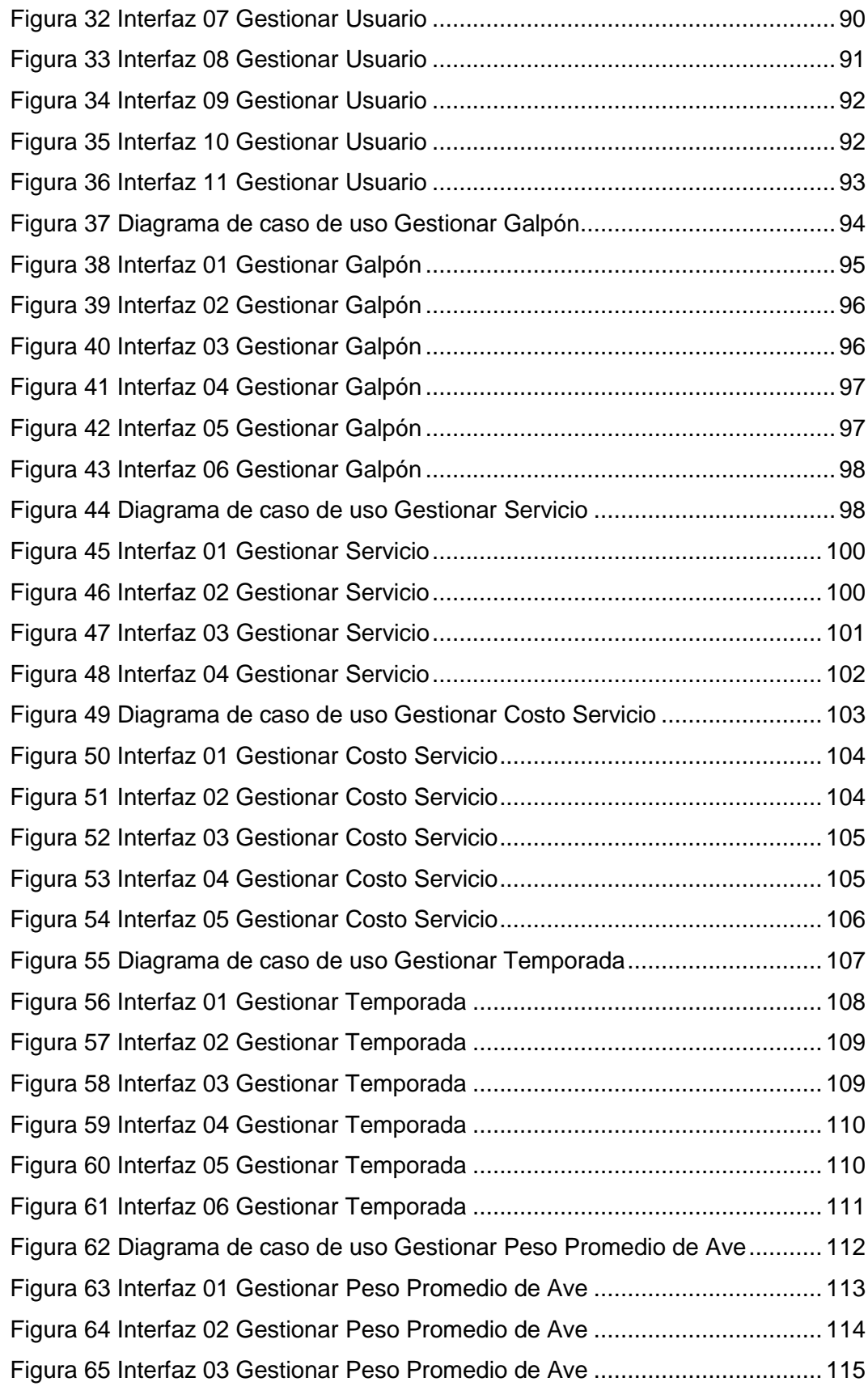

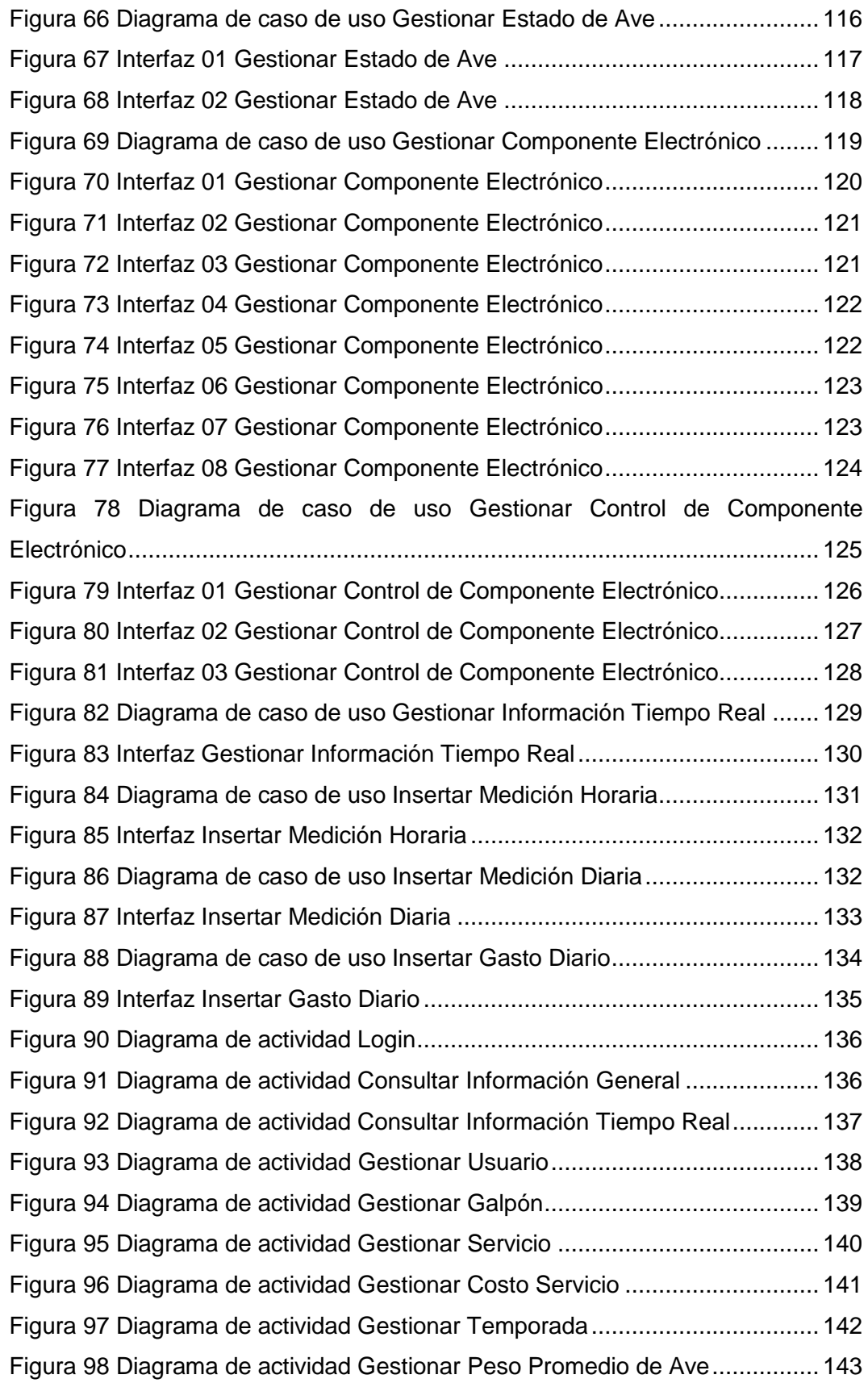

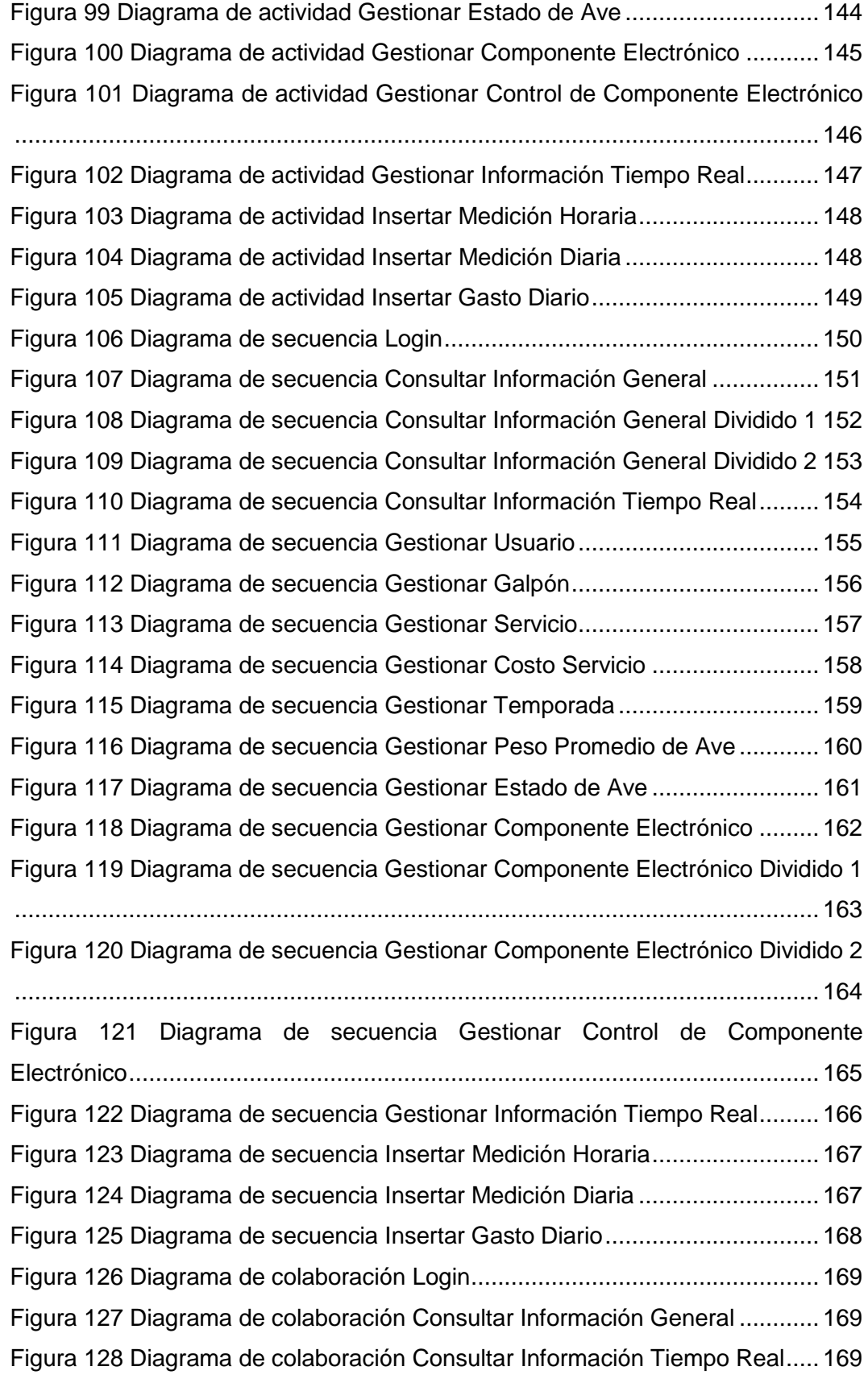

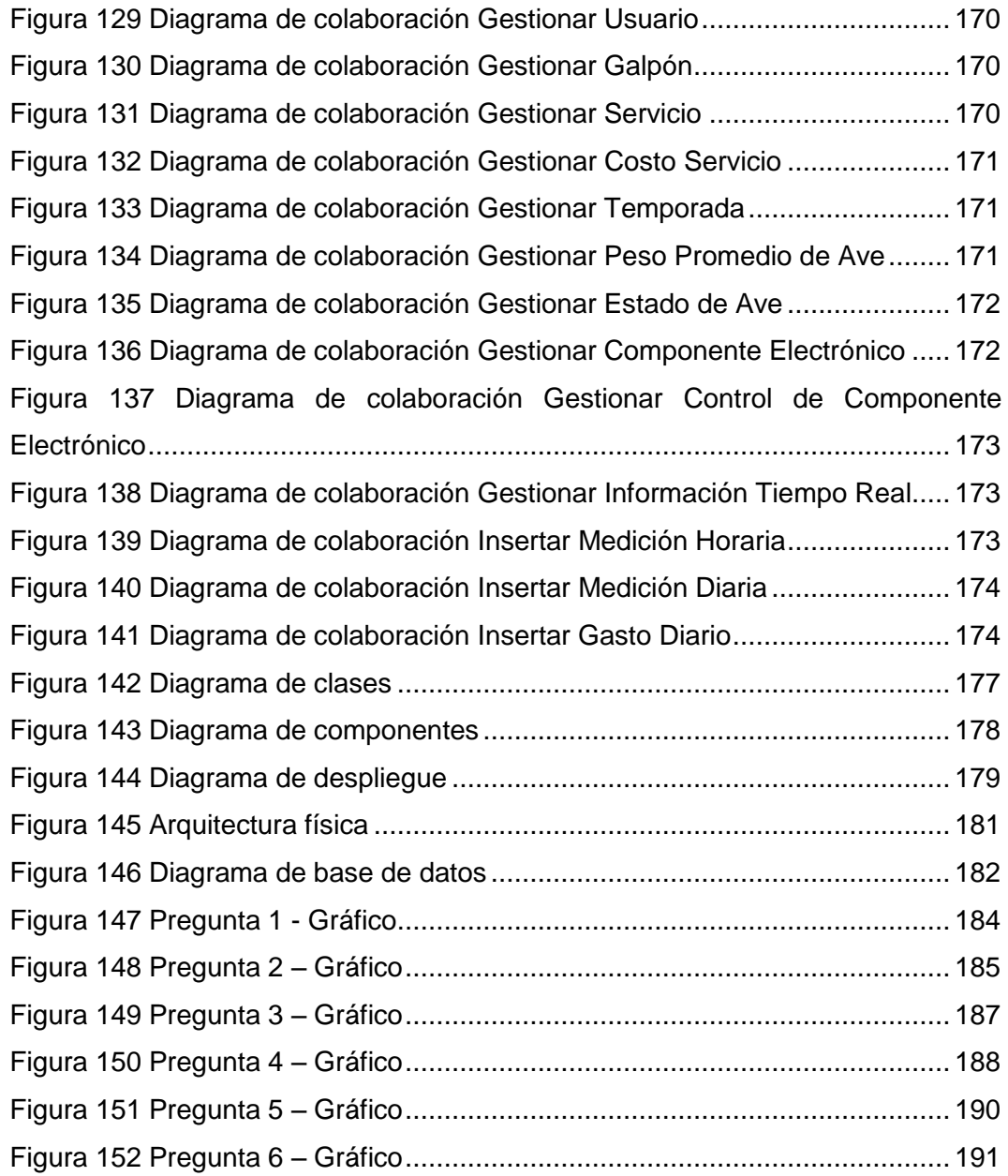

#### **INTRODUCCIÓN**

<span id="page-14-0"></span>La domótica ha tenido un gran impulso estos últimos años, siendo implementada en diferentes aspectos de nuestra vida. En la actualidad, muchas empresas han optado por implementar la domótica en sus instalaciones por los beneficios que conlleva su uso, siguiendo la tendencia, se ha ido implementando la domótica en otros campos, como la gestión de producción.

La gestión de producción es una de las actividades más importantes a nivel industrial, por lo que ha conllevado a que se busquen formas para agilizar los procesos y minimizar las pérdidas producidas en el proceso. Las empresas de primer mundo utilizan tecnología de punta a la hora de realizar la gestión de producción, porque son conscientes de la importancia de esta actividad a la hora de generar ingresos.

Actualmente en Perú las empresas estratégicamente competitivas dedicadas a la producción de diferentes insumos han optado por la industrialización de sus procesos, usando la domótica para reducir el esfuerzo necesario y generar un incremento de ingresos.

En la actualidad la gestión de los criaderos avícolas se ha vuelto parte importante de nuestra economía por la rentabilidad que esta actividad posee, el problema existe en que la mayoría de métodos que se usan en los criaderos de nuestra ciudad son artesanales, lo que afecta a la gestión de producción de los criaderos. Requiriendo muchas veces de realizar esfuerzos innecesarios durante la producción lo que conlleva a realizar gastos innecesarios, demostrando que el nivel de la gestión de producción no es muy elevado.

La automatización de los criaderos avícolas por medio de la domótica es algo que ya se viene haciendo uso desde hace tiempo. El problema existe en que muchas de estas soluciones son costosas por lo que no se encuentran al alcance de muchos. Al no poseer el conocimiento suficiente sobre las ventajas que conlleva, muchas personas no ven utilidad en realizar esta inversión para sus criaderos. Al final los resultados de estas acciones se ven en los costes de venta al consumidor, lo que provoca una baja satisfacción.

La siguiente investigación tuvo como objetivo la reducción de los costos de producción y mejorar la gestión de producción de los criaderos avícolas aplicando la domótica.

El proyecto de tesis fue divido en 5 capítulos principales.

Capítulo I: En el primer capítulo se planteó el problema a investigar, identificando y determinando la realidad problemática, seguido de la formulación del problema y definición de objetivos, así como la justificación, la importancia y los alcances de la investigación.

Capítulo II: En este capítulo se buscó antecedentes relaciónalos al proyecto a nivel global, nacional y local; así como las bases teóricas de la investigación, la definición de los términos a usar, el planteamiento de hipótesis y la definición de las variables.

Capítulo III: En este capítulo se explicó la metodología que se usó en el desarrollo del proyecto, describiendo el tipo de investigación y el diseño de la investigación, indicando la población y la muestra. También se mencionaron las técnicas e instrumentos de recolección de datos y las técnicas de procesamiento de datos.

Capitulo IV: En este capítulo se procedió a la realización del proyecto, se utilizó la metodología RUP, realizando la documentación necesaria para la creación del sistema a implementar en el criadero.

Capítulo V: En este capítulo de dio a conocer los resultados de la investigación y se discutió en base a estos en base al contraste de las hipótesis del proyecto.

Como conclusiones del proyecto, se demostró que el uso de la domótica en el criadero avícola Fundo los Olivos s.n. impactó de manera positiva en la gestión de producción del criadero avícola, además, se determinó en base a la información obtenida, que la automatización en el criadero era nula, gracias a la implementación de la domótica en la gestión de producción, se pudo establecer el inicio de la automatización de las operaciones del criadero. La gestión de producción del criadero avícola no era la suficiente como para llevar un buen control de los procedimientos realizados durante la crianza, gracias a la implementación del sistema de gestión de producción, se pudo llevar un control más adecuando de las etapas de la crianza. Finalmente, Se comprobó que el uso de la domótica en el criadero, trajo una reducción de costos de producción, a la vez que redujo la carga laboral de los trabajadores del criadero.

### **CAPÍTULO I PLANTEAMIENTO DEL PROBLEMA**

#### <span id="page-17-2"></span><span id="page-17-1"></span><span id="page-17-0"></span>1.1. Identificación y determinación del problema

En este segmento se identificaron los principales problemas relacionados al tema de investigación, empezando por la descripción de la realidad problemática, siguiendo con la formulación del problema en base a la situación actual del criadero avícola Fundo los Olivos s.n.

#### 1.1.1. Descripción de la realidad problemática

a) Realidad mundial

La domótica ha tenido un gran impulso estos últimos años, siendo implementada en diferentes aspectos de nuestra vida. En la actualidad, muchas empresas han optado por implementar la domótica en sus instalaciones por los beneficios que conlleva su uso, siguiendo la tendencia, se ha ido implementando la domótica en otros campos, como la gestión de producción. (Asociación Profesional de Empresarios de Instalaciones Eléctricas y Telecomunidaciones de Madrid, 2007)

El volumen de facturación de los fabricantes de sistemas de control y automatización en España durante el año 2015 ha sido de 45 M€, lo cual representa que el mercado ha vuelto a alcanzar prácticamente las cotas del año 2012. Respecto al año 2014, representa un aumento de un 12,5%. (Asociación Española de Domótica - CEDOM, 2015)

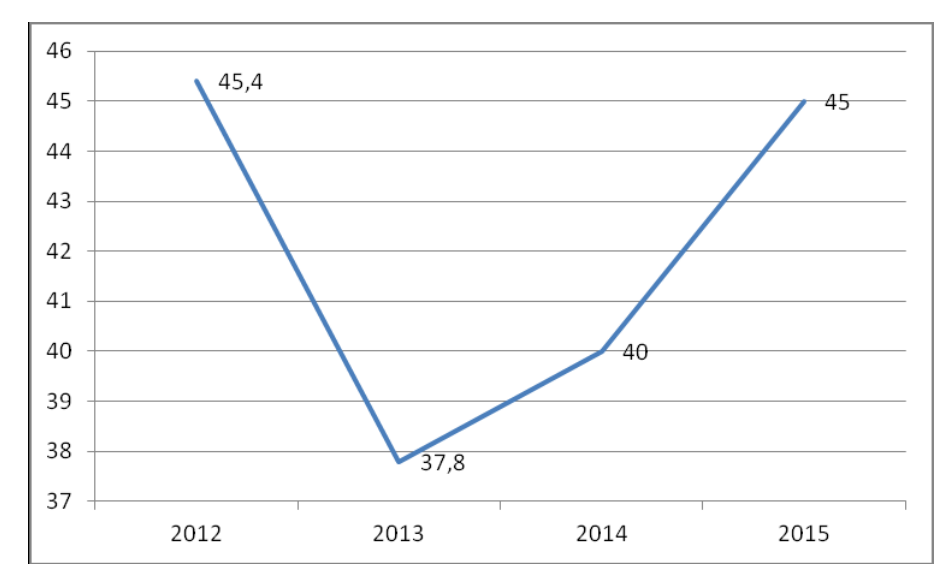

<span id="page-18-0"></span>Figura 1 Facturación de los fabricantes de sistemas de control y automatización en España. Años 2012-2015 (millones de Euros) Fuente: (Asociación Española de Domótica - CEDOM, 2015)

La gestión de producción es una de las actividades más importantes a nivel industrial, por lo que ha conllevado a que se busquen formas para agilizar los procesos y minimizar las pérdidas producidas en el proceso. Las empresas de primer mundo utilizan tecnología de punta a la hora de realizar la gestión de producción, porque son conscientes de la importancia de esta actividad a la hora de generar ingresos.

b) Realidad peruana

Actualmente en Perú las empresas estratégicamente competitivas dedicadas a la producción de diferentes insumos han optado por la industrialización de sus procesos, usando la domótica para reducir el esfuerzo necesario y generar un incremento de ingresos.

c) Realidad local

En la actualidad la gestión de los criaderos avícolas se ha vuelto parte importante de nuestra economía por la rentabilidad que esta actividad

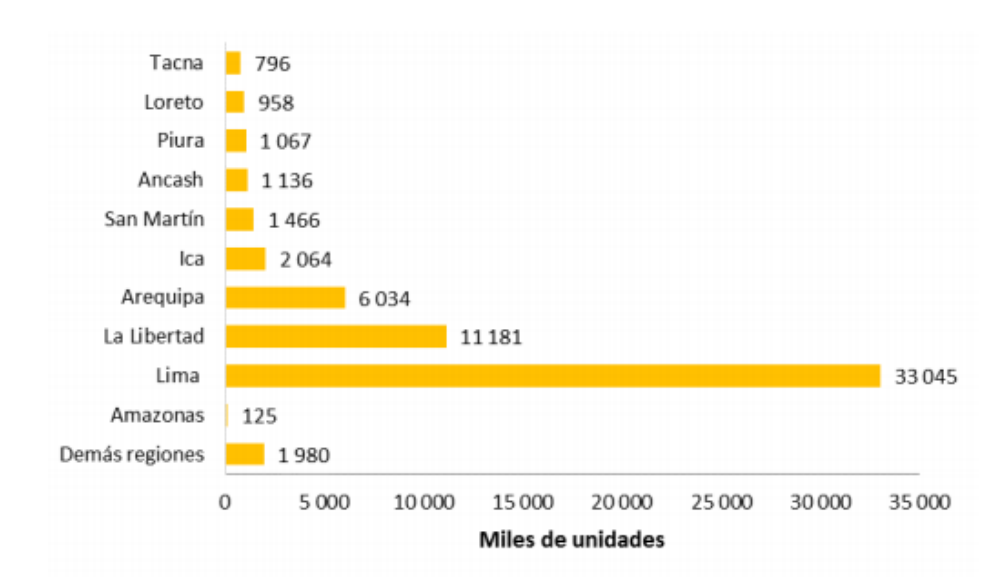

posee, ubicándose entre las 10 primeras regiones en colocación de pollos de engorde.

<span id="page-19-0"></span>Figura 2 Colocación de pollos de engorde en granjas avícolas. Mayo 2017

Fuente: (Ministerio de Agricultura y Riego, 2017)

El inconveniente actual es que la mayoría de métodos que se usan en los criaderos de nuestra ciudad son artesanales, lo que afecta a la gestión de producción de los criaderos. Requiriendo muchas veces de realizar esfuerzos innecesarios durante la producción lo que conlleva a realizar gastos innecesarios, demostrando que el nivel de la gestión de producción no es muy elevado.

La automatización de los criaderos avícolas por medio de la domótica es algo que se viene haciendo desde hace tiempo. El problema nace por la necesidad de brindar una solución que impacte directamente en la gestión de la producción avícola, a un costo que genere una ventaja competitiva para sus criaderos sobre el resto.

Lo que se busca en este proyecto es reducir los costos de producción y mejorar la gestión de producción de los criaderos avícolas aplicando la domótica.

#### 1.1.2. Delimitaciones de la investigación:

- Espacial: La siguiente investigación se realizará en el departamento de Tacna.
- Temporal: La recolección de información se dará durante el año 2016.
- Conceptual: Se busca usar la domótica para la gestión de producción de los criaderos avícolas.
- <span id="page-20-0"></span>1.2. Formulación del problema
- 1.2.1. Problema general

¿De qué manera la domótica puede impactar en la gestión de producción del criadero avícola Fundo los Olivos s.n.?

- 1.2.2. Problemas específicos
	- 1. ¿Cuál es el nivel de automatización actual mediante el uso de la domótica en el criadero avícola Fundo los Olivos s.n.?
	- 2. ¿Cuál es el nivel de gestión en la crianza de las aves en el criadero avícola Fundo los Olivos s.n.?
- <span id="page-20-1"></span>1.3. Objetivos: generales y específicos
- 1.3.1. Objetivo general

Demostrar el impacto del uso de la domótica en la gestión de producción del criadero avícola Fundo los Olivos s.n., que permita incrementar las ganancias del criadero.

#### 1.3.2. Objetivos específicos

- 1. Determinar el nivel de automatización actual mediante el uso de la domótica en el criadero avícola Fundo los Olivos s.n.
- 2. Determinar el nivel de gestión de producción en la crianza de las aves en el criadero avícola Fundo los Olivos s.n.
- <span id="page-21-0"></span>1.4. Justificación
	- Teórica: La presente investigación se justifica en el hecho de que permitirá dar nuevos puntos de vista a nuestra carrera, con el uso de la domótica se podrá innovar la manera cómo se mejoran los procesos, lo cual es parte fundamental de la Ingeniería de Sistemas.
	- Metódica: Si por medio de la domótica se puede mejorar la gestión de producción de los criaderos avícolas mediante la reducción de costos y esfuerzo, estaríamos abriendo las puertas a que se implemente la domótica en nuestra economía.
	- Práctica: Estamos ofreciendo un enfoque multidisciplinario con la carrera de ingeniería electrónica, ya que ambas se complementarían para realizar equipos mecánicos que permitan mejorar procesos, además de ayudar a la industrialización de las empresas.
- <span id="page-21-1"></span>1.5. Importancia y alcances de la investigación
- 1.5.1. Importancia

#### Conveniencia:

Esta investigación es conveniente porque:

- Reducirá el esfuerzo requerido a la hora de realizar la gestión de producción de los criaderos avícolas.
- Servirá como base, aporte y guías de futuras tesis y proyectos relacionados con el campo de la domótica y su uso en la mejora de la gestión de producción.

- El desarrollo de la tesis permitirá hacer uso de los conocimientos adquiridos durante el transcurso de la carrera profesional de Ingeniería de Sistemas.

Relevancia Social: Al reducir los gastos necesarios en la gestión de producción, el impacto se vería en la reducción de costos para el usuario final. También, al mejorar los procesos de gestión de los criaderos avícolas, damos paso a que se facilite la industrialización de esta actividad para las personas con pocos recursos.

Implicaciones Prácticas: Esta investigación ayudará a resolver el problema práctico de consumo de tiempo y gasto de recursos. También los problemas que se pueden generar durante la gestión de producción.

Valor Teórico: Con la presente investigación podremos obtener resultados que conllevará para futuros estudios a investigar el uso de la domótica en las pequeñas y medianas empresas. El uso apropiado de la domótica puede traer futuras hipótesis relacionadas con la competitividad y la productividad.

Utilidad Metodológica: Esta investigación creará un Sistema de Información, es decir recolectará información, para que después sea utilizada para su explotación en la toma de decisiones en la empresa que se desarrolla

#### 1.5.2. Alcances

El diseño de la solución está planeado para el uso del criadero avícola Fundo los Olivos s.n., de tener resultados favorables, se espera implementar el proyecto en los demás criaderos del departamento.

Se tomó en cuenta los criaderos avícolas porque es una de las actividades económicas más lucrativas en el departamento de Tacna.

#### 1.5.3. Limitaciones

Como limitaciones tenemos:

- Disponibilidad ajustada de los integrantes del criadero avícola.
- Personal escaso para el apoyo del desarrollo de la solución.
- El ambiente de implementación del proyecto no es el adecuado, ambientes con alta cantidad de polvo que pueden obstruir el funcionamiento de los componentes electrónicos.
- Carente acceso a la información necesaria en español.

### **CAPITULO II MARCO TEÓRICO**

#### <span id="page-24-2"></span><span id="page-24-1"></span><span id="page-24-0"></span>2.1. Antecedentes del estudio

Se encontró investigaciones a nivel mundial y nacional, mientras que a nivel local no se encontró ninguno hasta la fecha.

Entre los antecedentes relacionados directamente con la investigación están:

#### 2.1.1. En el ámbito internacional:

- **Guillermo Martínez** (2014)**, en su proyecto de fin de carrera: "Optimización de los sistemas de control de una granja avícola", en La Rioja, España**

Este trabajo abordó la realización de un estudio para optimizar determinados sistemas de control de una granja avícola en funcionamiento ubicada en La Rioja, España, así como la implementación de los equipos.

Como objetivo del proyecto se tuvo:

#### General:

- Optimizar parte de los procesos de una granja avícola en funcionamiento para mejorar su rendimiento. El estudio de optimización se centró en los siguientes elementos: Sistema de iluminación, Sistema de calefacción y Sistema de automatización.

Se logró implementar los sistemas requeridos en el objetivo del proyecto, durante el estudio de optimización se logró reutilizar el máximo de componentes ya existentes en la instalación.

En conclusión, se comprobó que no es necesario ahondar en demasiados gastos para mejorar la infraestructura que posee un criadero avícola.

- **German Barrios, Gerson Aliaez, Rolfer Garcia, Julio Velez, Jimmy Garcia y Juan Colmenares** (2011)**, en su proyecto de investigación: "Criadero de pollos automatizado", en San Cristóbal, Colombia**

El objetivo del proyecto fue mejorar en el mayor porcentaje posible el proceso de la cría de pollos haciéndola más eficaz y productiva y así multiplicarla en todos los sitios que se pueda y contribuir con el desarrollo que se desea:

General:

- Diseñar e implementar un sistema automatizado para la cría de pollos y así chequear los resultados alcanzados y seguir trabajando para cada día mejorarlos

Específicos:

- Mejorar la distribución del alimento dado en las porciones y tiempos requeridos.
- Mejorar la distribución del agua dada en las porciones y tiempos requeridos.
- Mantener un ambiente idóneo en cuanto a temperatura y humedad.
- Tener un mejor control de cría en cuanto tiempo de crecimiento de los animales hasta su fecha de distribución.

La investigación pudo ser clasificada empleando diversos criterios, tales como el nivel, el diseño y/o el propósito de la misma, afirmando además que "independientemente de su clasificación todos son tipos de investigación, y al no ser excluyentes, un estudio puede ubicarse en más de una clase.

En este orden de ideas, se tiene que "el nivel de investigación se refiere al grado de profundidad con que se aborda un fenómeno u objeto de estudio". Así, una investigación clasificada según el nivel podría ser exploratoria, descriptiva o explicativa.

Dado que para el desarrollo del presente trabajo de investigación se observan y cuantifican las situaciones a través de la descripción exacta de las actividades, objetos y procesos, se considera que según el nivel es de tipo descriptiva, la cual "consiste en la caracterización de un hecho, fenómeno, individuo o grupo, con el fin de establecer su estructura o conocimiento".

Cada tipo de investigación enfoca un estudio de manera diferente, permitiendo revelar de manera inmediata la intención de quien lo realiza. Así, desde el punto de vista del Diseño de la investigación, el presente trabajo se considera de campo, ya que "consiste en la recolección de datos directamente de los sujetos investigados, o de la realidad donde ocurren lo hechos, datos primarios sin manipular o controlar variable alguna, es decir el investigador obtiene la información, pero no altera las condiciones existentes."

Por otro lado, la presente investigación se enmarca también dentro de la definición documental, la cual es definida como "un proceso basado en la búsqueda, recuperación, análisis, crítica e interpretación de datos secundarios", ya que se apoya en información extraída de textos impresos y fuentes electrónicas que refuerzan los conocimientos teórico-prácticos requeridos para el desarrollo de la investigación.

Se llegó a implementar el sistema automatizado en el criadero, pero no se obtuvieron resultados a partir de éste, porque el proyecto de dio por terminado con la implementación.

Se concluyó que la implementación del criadero automatizado es una gran ventaja competitiva para las empresas que lo implementen.

- **El Tcnlgo. Víctor Israel Collaguazo Montero** (2011)**, en su proyecto de tesis: "Propuesta de Ingeniería para el Desarrollo de Software y Fabricación de Hardware para la Gestión de Crianza de la Granja Avícola "V&V"", en Cuenca, Ecuador**

El objetivo general fue desarrollar la Propuesta de Ingeniería para un software y hardware de gestión de crianza para la granja avícola "V&V" que apoye Procesos de control de temperatura, iluminación, suministro de alimento, suministro de bebida, prevención de enfermedades, consideraciones de la crianza mediante domótica y procesos de control informático respectivamente.

Objetivos específicos:

- Recopilar información mediante investigación de campo y bibliográfica sobre el manejo de una empresa avícola tanto en crianza como en administración.
- Investigar sobre la implementación sensores de temperatura que detecten y controlen la misma de manera artificial con la finalidad de mantenerla según los requerimientos de crianza. También sobre de sensores de peso y conducción que faciliten el control de la existencia de alimento y bebida de manera artificial con el fin de reabastecimiento automático para el consumo de las aves.
- Proponer el desarrollo de una agenda virtual con las consideraciones de crianza de aves como: cambio de alimentación, tiempo de suministrar vitaminas y vacunas, tiempo fumigación, control de plaga, tiempo de faena. Todo esto por medio del calendario de dicha agenda virtual.
- Presentar un proyecto de ingeniería que encamine a la fabricación de un hardware y desarrollo de un software que

apoye al proceso de crianza de aves mediante manejo de información y domótica en la granja como: procesos de temperatura, iluminación, suministro de alimento, suministro de bebida, dosificación de medicinas.

Metodología de la investigación: Se hizo uso de la metodología de investigación documental ya que esta permite apoyarse en este tipo de fuentes (documentos de cualquier especie) con el fin de adquirir los conocimientos necesarios en lo que respecta a estándares de salubridad y crianza de aves para el consumo humano, también se aplicará la Investigación de campo como la observación, entrevistas y cuestionarios, con el fin de sumar los datos que arroje esté tipo de investigación con los datos obtenidos de la investigación documental, de ésta manera se tendrán en cuenta las consideraciones necesarias para obtener una mayor funcionalidad del proyecto. El método que se aplicará en el proceso de investigación, será el método de síntesis, por medio del cual se pueden agrupar elementos dispersos como: la domótica, veterinaria y la Informática, con el fin de plantear hipotéticamente un criador de aves artificial. Para esto se plantea desarrollar un software de gestión de crianza para granjas avícolas que apoye procesos de temperatura, iluminación, suministro de alimento, suministro de bebida, prevención de enfermedades, consumo de recursos, consideraciones de la crianza y faena de aves, mediante domótica y procesos de control informático respectivamente.

Las técnicas utilizadas para la recopilación de la información serán la Investigación documental entre ello la bibliográfica y de campo como: la entrevista y la observación directa. Mediante las cuales se analizará y obtendrá los datos y requerimientos necesarios para iniciar con el desarrollo del proyecto. Las fuentes de información primarias las cuales servirán de base de conocimiento para el desarrollo del proyecto serán los libros:

"Guía de Manejo Para El Parrillero Cobb 500" de Cobb-Vantress, Inc., 1994.

"Electrotecnia de Potencia curso Superior" de W. Müller (y otros). Y también los trabajadores y encargados de la dirección y el manejo de la crianza de las aves. Los instrumentos de Investigación a utilizarse serán los cuestionarios, las entrevistas y la bibliografía relacionada con el tema.

Metodología informática: La metodología que se utilizará para el desarrollo del proyecto será la orientada a objetos que es un método de programación en el que un programa se contempla como un conjunto de objetos limitados que, a su vez, son colecciones independientes de estructuras de datos y rutinas que interactúan con otros objetos, o que dan acceso para modificar el contenido de un dato o propiedad del propio objeto.

Ya que esta permite modelar los objetos encontrados independientemente cada una en la encapsulación, la herencia y el polimorfismo. La encapsulación significa que en una clase se declaran los tipos de datos y el medio de manipularlos (sus métodos). La herencia supone crear clases derivadas de otras existentes, que heredan sus tipos y métodos y pueden contener otros nuevos. El polimorfismo facilita la programación de funciones o procedimientos que ejecutarán acciones que dependerán de los objetos sobre los que se apliquen.

Hace que la fase de programación sea controlada y planificada antes de realizar el proyecto.

En base al análisis que se realizó de la granja avícola V&V se recopiló información del manejo de la raza de aves que se maneja en dicho lugar y así de esta forma se consiguió saber cómo realizar la mayoría de procesos dentro de la misma.

En la cuestión del desarrollo se realizó un análisis completo del manejo de la granja, el mismo que ayudará en la gestión de creación, mantenimiento de programas, circuitos y adaptaciones de equipo para el manejo de aspectos que se relacionan con el control de los galpones, bandadas y crianza dentro de una granja avícola.

También se espera brindar capacitación a los trabajadores de la granja en lo que respecta la manejó de los galpones y de los sistemas de crianza investigados que se describen dentro del proyecto realizado, esto con el fin de que la implantación del proyecto y el acople del personal con el mismo sea del todo exitosa.

Considero que el proceso de creación de este tipo de proyectos de tesina incrementa en gran cantidad la intelectualidad de los futuros Ingenieros, permite que nos inmiscuyamos mucho en otras ramas de la ingeniería como en este caso es la ingeniería electrónica la cuál aporta de gran manera en los procesos de domótica.

#### 2.2.2. En el ámbito nacional:

- **Sergio Miguel Morales Caballero** (2004)**, en su proyecto de tesis: "Instalación de una granja climatizada y automatizada de gallina de postura comercial", en Piura, Perú**

Como objetivos del proyecto se tuvieron los siguientes:

#### Generales:

- Demostrar que en Piura puede ser rentable un negocio avícola de gallinas de postura comercial.
- Difundir el consumo del huevo para mejorar el nivel nutricional de la población.

Específicos:

- Demostrar que con tecnología adecuada un negocio avícola pude ser viable incluso en climas con algunas características adversas.
- Determinar el consumo per cápita de huevos en el departamento de Piura
- Dar a conocer las características únicas de este alimento y destruir los mitos sobre el consumo y su relación con algunas enfermedades.

El presente trabajo consta de siete capítulos. El primero consiste en la realización de un estudio de mercado.

Este estudio recoge el actual posicionamiento del huevo en el mercado local, así como un estimado del consumo per-cápita en la ciudad de Piura; se trabajó con encuestas para tales propósitos. De igual manera se desarrolla la estrategia de márquetin correspondiente al proyecto.

En el segundo capítulo se propone la posible ubicación de las instalaciones correspondientes al proyecto, tomando como posibles escenarios los terrenos comprendidos entre los caminos Piura-Sullana, Piura-Paita y Sullana-Paita y se hace referencia al tamaño del proyecto, el cual tiene una capacidad instalada para 120960 aves de postura comercial con una producción anual aproximada de 31 millones de huevos a año que equivalen a 88 mil cajones y a 1980 toneladas al año.

El tercer capítulo desarrolla todo lo referente a la ingeniería del proyecto. En este capítulo se especifica con mayor detalle el producto principal (huevo) y sub-productos (gallinas y gallinaza), el proceso de producción, los insumos y servicios requeridos. También se detallan los tipos de equipos y edificaciones necesarios, haciendo hincapié en la tecnología de última generación en equipos avícolas utilizada en este proyecto.

El cuarto capítulo explica el tipo de organización seleccionada, los puestos y personal requerido. El capítulo quinto trata las inversiones y financiamiento requeridos, así como la estructura de la inversión, que básicamente toma dos fuentes: el financiamiento propio y el financiamiento bancario, siendo las proporciones de cada uno aproximadamente iguales. El capítulo sexto hace un análisis económico financiero del proyecto mediante indicadores financieros y estados financieros proyectados.

El séptimo capítulo es una propuesta de trabajo para incentivar el consumo del huevo y orientar sobre sus beneficios nutricionales desterrando los mitos creados respecto a su consumo y el colesterol.

Finalmente se presentan las conclusiones, los apéndices y la bibliografía utilizada para este proyecto.

Se terminó el desarrollo del proyecto al finalizar la implementación de la granja, por lo que no se obtuvo resultados comparativos, lo que sí fue evaluado fue la factibilidad de la implementación, por lo que se vio que era recomendable la implementación de la granja climatizada y automatizada.

Se concluyó que la implementación de la granja fue un éxito, además se concluyó que es posible implementar el negocio de la cría de aves en Piura.

- **Mariela Medalí Hernández Vásquez** (2014)**, en su proyecto de tesis: "Propuesta de Implementación de Costos por Actividades para la Eficiente Gestión Gerencial en la Empresa "Granja Avícola Santa Marcela S.R.L."", en Trujillo, Perú.**

Como objetivos del proyecto se tuvieron los siguientes:

#### General:

- Determinar un sistema de costos por actividades que contribuyan a la eficiente gestión gerencial de la empresa Granja Santa Marcela S.R.L.

#### Específicos:

- Identificar en que procesos de producción tienen deficiencias en el control para establecer puntos de control en cuanto a los mismos.
- Identificar las principales actividades que merecen mayor atención para una eficiente gestión gerencial de Ia empresa Granja Santa Marcela S.R.L.
- Optimizar los procesos productivos para que el gerente general tome eficientes decisiones gerenciales en la empresa Granja Santa Marcela S.R.L.

El proyecto se centró en diseñar e implantar un sistema de costeo para la empresa determinada, cuyo desarrollo se debe efectuar en una forma similar a la de cualquier otro proyecto, de expansión o de mejoramiento que se lleve a cabo en la empresa, requiriéndose para ello, la determinación de criterios y restricciones (dedicación, recursos humanos, recursos logísticos, presupuestos, tecnología, procesos, etc.) que determinen la eficiencia en los logros y de los objetivos a alcanzar.

Como conclusión del proyecto se alcanzó la mejora del control de vacunas en insumos, permitiendo aumentar 2 etapas más en la fórmula de balanceado durante el año 2015, que tuvo como efecto disminuir el costo de producción de huevos. Mediante esta implementación, a partir de la fecha, se detecta el estancamiento de

los procesos de forma rápida, y de esta manera se evita el retraso del crecimiento de las aves.

Con el diseño del sistema de costos por actividades se proporcionó un control sobre los costos de la mano de obra, costos de materia prima y suministros, proporcionando una mejor visualización de los ciclos de levantes y postura, para la toma de decisiones respecto a producción y negociación.

- **Flor Matilde Acosta Rivasplata** (2015)**, en su proyecto de tesis: "Planificación Financiera Estratégica y su Efecto en el Desarrollo de las Responsabilidad Social de la Empresa "Granja Avícola Lender S.R.L."", en Trujillo, Perú.**

Como objetivos del proyecto se tuvieron los siguientes:

#### General:

- Determinar si la planificación financiera estratégica tiene un efecto positivo en el desarrollo de la responsabilidad social de la empresa "Granja Avícola LENDER S.R.L."

#### Específicos:

- Explicar que la planificación estratégica financiera genera información útil para el desarrollo de la responsabilidad social de la empresa "Granja Avícola LENDER S.R.L".
- Determinar en qué medida el planeamiento estratégico financiero incide en el logro de las metas y objetivos planteados por la empresa "Granja Avícola LENDER S.R.L.".
- Determinar si la aplicación de un plan estratégico financiero tiene efecto sobre el desarrollo de la "Granda Avícola LENDER S.R.L."

El proyecto de investigación se enfoca al aspecto de la planificación financiera estratégica que coadyuve a enfrentar y solucionar los problemas que no permiten que la empresa se desarrolle y crezca con la buena gestión de la situación financiera – económica de la avícola antes mencionada.

Conforma al problema de investigación, hipótesis, y objetivos planteados de la investigación y acorde con los resultados de investigación realizados se concluyó que la planificación financiera estratégica tiene un efecto positivo en el desarrollo económico y financiero de la empresa avícola LENDER S.R.L., debiendo mantener políticas de responsabilidad social.

- **Abio Diógenes Salcedo Torres** (2014)**, en su proyecto de tesis: "Diseño de un sistema automatizado para riego por goteo para palta Hass"", en Lima, Perú.**

Como objetivos del proyecto se tuvieron los siguientes:

General:

- Diseñar un sistema automatizado para riego por goteo, el cual podrá ser utilizado en el distrito de Abelardo Pardo Lezameta, provincia de Bolognesi, departamento de Ancash; para que permita mantener el nivel requerido de agua en la zona radicular del cultivo de palta Hass con la posibilidad de mejorar la productividad de la parcela y reducir el consumo del mencionado recurso hídrico.

#### Específicos:

- El diseño del proceso de automatización del sistema de riego por goteo.
- El desarrollo de Ia implementación del algoritmo de control usando un microcontrolador.
- El desarrollo de un programa de entorno visual para el monitoreo de Ios datos obtenidos por Ios sensores.
- La validación del sistema automatizado a través de simulaciones confiables

Se propuso Ia solución mediante el diseño de un sistema automatizado para riego por goteo en base a una estrategia de control que fue desarrollada en una plataforma de hardware libre, Arduino Mega 2560. El cultivo escogido fue la palta Hass, debido que es un producto de agro exportación y es uno de los que se produce en esta región.

El objetivo del sistema fue medir la humedad del suelo de los cultivos, esta variable física será conocida como la variable de proceso. Se transforma a una señal eléctrica, la cual es acondicionada para su transmisión y posterior procesamiento. Esta información es digitalizada por el conversor análogo digital (ADC), el nivel de humedad actual es comparado con un nivel de referencia, de esta forma, el controlador decide que acción se debe realizar con el actuador, que se trata de una válvula solenoide. Su operación consiste en la apertura y el cierre de la misma, con el objetivo de limitar el flujo de agua que será aplicada en los cultivos. Además, se desarrolla un software de monitoreo basado en el programa Labview que permite visualizar la variable de proceso en una interfaz gráfica. De esta forma, el usuario puede realizar un seguimiento del proceso de riego y conocer cuál es el estado actual en el que se encuentra el nivel de humedad de suelo.

Como conclusión del proyecto, se cumplieron con los objetivos iniciales de diseño de un sistema automatizado para riego por goteo, el diseño electrónico fue simulado e implementado en un circuito de entrenamiento.

2.2.3. En el ámbito local:

Se realizó la búsqueda de antecedentes relacionados al uso de la domótica en la gestión de producción de criaderos avícolas, pero no se encontró ninguno.

2.2.4. Otros antecedentes:

Para las variables domótica y gestión de producción:

- **Ana Rita Ordinola Galván** (2008)**, en su proyecto de tesis: "Análisis, diagnóstico y propuesta de mejora del sistema de planeamiento y control de operaciones de una empresa del sector pecuario", en Lima, Perú.**

En el proyecto se tuvo como objetivos los siguientes:

Objetivo general: Proponer mejoras en el sistema de planificación de recursos de manufactura de una empresa pecuaria.

Objetivos específicos:

- Realizar un diagnóstico acerca del funcionamiento del sistema de planeamiento utilizado.
- Identificar los principales problemas que se presentan en el sistema actual.
- Plantear mejoras del sistema a través del análisis de posibles variables que no han sido consideradas y su impacto en la programación.
- Analizar el impacto que se tendría al considerar dichas mejoras en el sistema planteado.

El Sistema MRP II, planificador de los recursos de manufactura, es un sistema que proporciona la planificación y el control eficaz de todos los recursos de la producción. Su objetivo principal consiste en ayudar a administrar los recursos de una empresa, otorgándole información basada en el plan de producción a todas las áreas funcionales.

El MRP II tuvo sus inicios hacia 1960 como planeamiento de requerimientos del material (MRP). Sus creadores, buscaban un mejor método de ordenamiento del material y sus componentes, y finalmente lo encontraron en esta técnica. La lógica del planeamiento de requerimientos de material se realizó ciertas preguntas para lograr su objetivo (Wallace, 1990):

- ¿Qué es lo que vamos a fabricar?
- ¿Qué se requiere para fabricarlo?
- ¿Con qué contamos?
- ¿Qué necesitamos?

A diferencia del Sistema MRP, el MRP II utiliza los conceptos de capacidad y disponibilidad de recursos de manera más limitada, disposición de maquinaria, mano de obra, etc. disminuyendo así los costos incurridos por posesión de inventario del sistema anterior (Domínguez et al. 1995).

La ventaja de la utilización del sistema MRP II, radica en la gran cantidad y diversidad de beneficios importantes para la empresa que lo utiliza, logrando colocarla en una posición competitiva envidiable. Además de fomentar la unión de las áreas dentro de la empresa, pues es necesario el trabajo en equipo para procesar la información que es requerida por otra área, haciendo posible la centralización de la información, así como la visión global de la empresa. Por ello se dio origen al Sistema MRP II, que enlaza inicialmente el sistema básico de MRP con los diversos sistemas de

una compañía. Por otro lado, el antiguo sistema caía en el error del almacenamiento en inventario para cubrir futuras necesidades de demanda, lo cual representaba mayores costos por posesión de inventarios, y no reflejaba los problemas de fabricación en las plantas, pues todo era considerado como inventario de productos en proceso, sin poder distinguir claramente a que se debía la generación de aquel inventario, ni afrontar sus posibles soluciones a través de la detección de dichos defectos. Muchas veces el inventario esconde los posibles defectos en la producción.

El MRP II permite el acceso de data útil para distintos cargos, no sólo para la parte encargada de las operaciones, sino también para los administradores al momento de simular situaciones que podrían darse a lugar, como: la adquisición de materia prima a ciertos proveedores al cambiar el plan maestro de producción, o la carga de trabajo en operaciones determinadas cuellos de botella por su limitación en la capacidad, etc. sin tener la necesidad de ejecutar dicho programa en la realidad.

Asimismo, la gerencia toma la información económica de los gastos registrados en el plan MRP y de la información registrada por contabilidad, para de esta forma analizar el rendimiento obtenido por cada proceso y comparar si los resultados cumplen con sus objetivos planteados en el plan de negocios.

En la actualidad se trabaja con distintos softwares de MRP II que son utilizados en distintas empresas para la realización de su planeamiento operativo.

Con el presente trabajo se ha analizado y diagnosticado la planificación del sistema productivo de una empresa de producción, crianza y comercialización avícola, según la forma de trabajo que se utiliza en la actualidad. A partir de ello se planteó una propuesta basada en la completa utilización del sistema MRP dentro del sistema ERP (Planeación de Recursos en la empresa) con el que se cuenta.

Las conclusiones obtenidas en base a este análisis, diagnóstico y propuesta fueron:

- El sistema de planeamiento actual con el que se cuenta en la empresa Marina S.A. no trabaja con la seguridad y con el nivel tecnológico necesario para la magnitud de información que maneja, siendo una de las empresas líderes en el sector que adicionalmente presenta una creciente demanda en la línea de pollo vivo y que por tanto debería manejar su sistema de producción con sumo cuidado y en base a herramientas que faciliten y optimicen su elaboración.
- El sistema EBS, que es el sistema ERP que tiene instalado la empresa Marina S.A. se encuentra implementado en un 60%, pues debido al giro del negocio se debe estudiar la forma de ingresar todos los parámetros necesarios al sistema para que trabaje según la realidad del negocio avícola, pues como se trabaja con seres vivos que pasan por un proceso de crianza totalmente diferente al proceso productivo de un objeto en general, es que se debe analizar todos los requerimientos del negocio para poder ser programados en el sistema y el planeamiento se pueda llevar a cabo.
- Al momento de decidir trabajar con el sistema de planeamiento de EBS, se consideró conveniente continuar con la misma estructura organizacional que se tenía, asignándose al área de programación maestra la mayor responsabilidad del manejo del sistema dentro de la dirección de operaciones.
- Dentro de los módulos del sistema EBS el más importante o en todo caso el que depende de las entradas que le den los demás módulos es el módulo del MRP/MPS (Planeamiento),

es por ello que es último módulo en implementarse al 100% dado que, para que funcione correctamente los demás módulos deberán funcionar de manera óptima.

- La propuesta de empleo del sistema de planeamiento de la empresa basado en la utilización del ERP, permite considerables beneficios que ayudan a que la labor de planeamiento se realice de manera más integra y rápida, reduciendo la falla humana en el proceso por la precisión con la que se calcularían los parámetros y aumentando las opciones de realizar un mejor análisis del comportamiento del mercado en el tiempo que se invertía para el desarrollo del planeamiento de manera manual.
- Al igual que cualquier propuesta de mejora, su total desarrollo en un sistema como el EBS presenta ahorros económicos en la gestión de compras de insumos como el maíz, que fue desarrollado en particular dentro de un capítulo, pues dicho sistema facilitará la proyección de demanda del maíz en un período mayor al que se viene elaborando, por lo tanto esto permitirá que el volumen de compra varíe en periodos de tiempo mayores obteniendo así una mejor negociación con los proveedores de este insumo.
- El control del sistema de planeación de la producción con la aplicación del sistema al 100% requerirá de menor control pues todo en el sistema será automatizado y se reducirán los problemas de error humano.
- La información de la empresa se administrará de manera integrada y eficiente, por lo tanto, todas las áreas que la conforman podrán mantenerse en contacto por el intercambio de información que se realiza. No obstante, este intercambio será más automatizado, pues ahora será el sistema quien envíe avisos directos a la persona encargada de efectuar una tarea, en lugar de ser el mismo programador que envíe un mail adjuntando el Excel de

trabajo e indicando que ya se puede proceder a la siguiente etapa.

- **La Ing. Verónica M. Venturini** (2006)**, en su publicación: "Proyecto SCADA para la producción de tabaco", en Salta, Argentina.**

Este trabajo abordó la implementación de un Sistema SCADA aplicado a la producción de tabaco, más precisamente, en los procesos de la planta de curado de tabaco y especies de la Universidad Católica de Salta. Mediante dicho sistema, es posible realizar el monitoreo de temperatura y humedad de cada estufa (desde una Workstation o vía Internet), el manejo de alarmas, almacenamiento de datos históricos y envío de mensajes al celular o mail.

Sólo se hizo un estudio del modo de implementar el sistema de control del criadero.

Se logró implementar los sistemas requeridos en el objetivo del proyecto.

Durante el estudio de optimización se logró reutilizar el máximo de componentes ya existentes en la instalación.

Como se puede observar, existen múltiples ramas de la Informática para ahondar y descubrir. Se debe aprovechar al máximo la tecnología aplicada al sector rural de Salta, lo cual permitiría el desarrollo provincial y una mayor calidad en los procesos.

Con Sistemas de esta categoría, las ganancias de las industrias pueden aumentar notablemente. A pesar de su alto costo, ayuda a reducir tiempos de proceso con lo cual aumenta la productividad. Por otra parte, el retorno de la inversión es a corto plazo.

### 2.2. Bases teóricas – científicas

#### 2.2.1. Domótica

"La domótica se aplica a la ciencia y a los elementos desarrollados por ella que proporcionan algún nivel de automatización o automatismo dentro de la casa; pudiendo ser desde un simple temporizador para encender y apagar una luz o aparato a una hora determinada, hasta los más complejos sistemas capaces de interactuar con cualquier elemento eléctrico de la casa." (Consejería de Economía, Empleo y Hacienda - D. G. de Industria, Energía y Minas, 2007)

"La Domótica se aplica a los sistemas y dispositivos que proporcionan algún nivel de automatización dentro de la casa, pudiendo ser desde un simple temporizador para encender y apagar una luz o aparato a una hora determinada, hasta los más complejos sistemas capaces de interactuar con cualquier elemento eléctrico del hogar." (Domínguez & Sáez, 2006)

"La domótica se define como el conjunto de sistemas capaces de automatizar una vivienda, aportando, bienestar, comunicación, servicios de gestión energética y seguridad." (Yáñez, 2010)

a) Historia

"En la época de los 70s en los Estados Unidos se persigue un objetivo: ahorrar energía, pero ¿Por qué? y ¿Cómo?

En primer lugar, porque la crisis energética mundial de los años 70 obligó a un consumo de la energía lo más racional posible, así que se requiere una mayor precisión en los equipos de control que sólo se lograría con la electrónica. Además, se produjeron cambios en la legislación de los países desarrollados, lo que supuso un mayor control del gasto energético y protección medioambiental.

En segundo lugar, surge el sistema integrado de aplicaciones electromecánicas, (la domótica) centralizándose, al comienzo en la industria (lógico, ya que, es dónde se produce normalmente más demanda de energía).

El sistema integrado de aplicaciones electromecánicas, sólo pudo ser utilizado, en sus inicios, en lugares donde el consumo de energía era ciertamente elevado, como era el caso de hospitales y hoteles.

Al mismo tiempo, el desarrollo de la tecnología impulsó y acrecentó la búsqueda de soluciones, por lo que se extiende el concepto de "sistema integrado de aplicaciones electromecánicas" (la domótica), a la instauración y construcción de edificaciones inteligentes. Hasta el comienzo de la crisis mundial, hace un par de años, el auge de la construcción favoreció el aumento de las edificaciones inteligentes extendiéndose el mercado de la domótica hacia Europa y Asia, dónde actualmente, ya existen distribuidores. Gracias a la disminución de los costes en el sector de la construcción, se ha incluido la domótica en la construcción civil.

Hoy por hoy, la domótica se encuadra como un mercado emergente de infinitas posibilidades, enfocado a mejorar la calidad de vida y basado en: seguridad-confortabilidad- ahorro del consumo de energía." (Yáñez, 2010)

b) Inmótica

"Mientras la palabra domótica se aplica al hogar, por inmótica se entiende la incorporación de sistemas de gestión técnica automatizada a las instalaciones del sector terciario […]. En realidad, los sistemas y aplicaciones inmóticas son muy similares

a los de la domótica y, por ello, a menudo se emplea el concepto de sistemas domóticos referidos también a este sector." (Consejería de Economía, Empleo y Hacienda - D. G. de Industria, Energía y Minas, 2007)

"Se viene hablando de Inmótica para referirse a la automatización de edificios terciarios o de servicios (hoteles, oficinas, hospitales, plantas industriales, universidades...), […]. El origen del término Inmótica es también francés y, aunque es de uso bastante común en España, todavía no ha sido recogido por el diccionario de la RAE." (Domínguez & Sáez, 2006)

## c) MQTT

"MQTT es un protocolo de conectividad de máquina a máquina (M2M) / "Internet de las cosas". Está diseñado como un transporte de mensajería ligero. Es útil para conexiones con ubicaciones remotas donde se requiere una pequeña huella de código y / o el ancho de banda de red es superior.

Por ejemplo, se ha utilizado en sensores que se comunican a un corredor vía enlace por satélite, en ocasiones conexiones telefónicas con proveedores de atención médica, y en una gama de domótica. El protocolo MQTT funciona sobre el protocolo TCP/IP." (Satya, 2016)

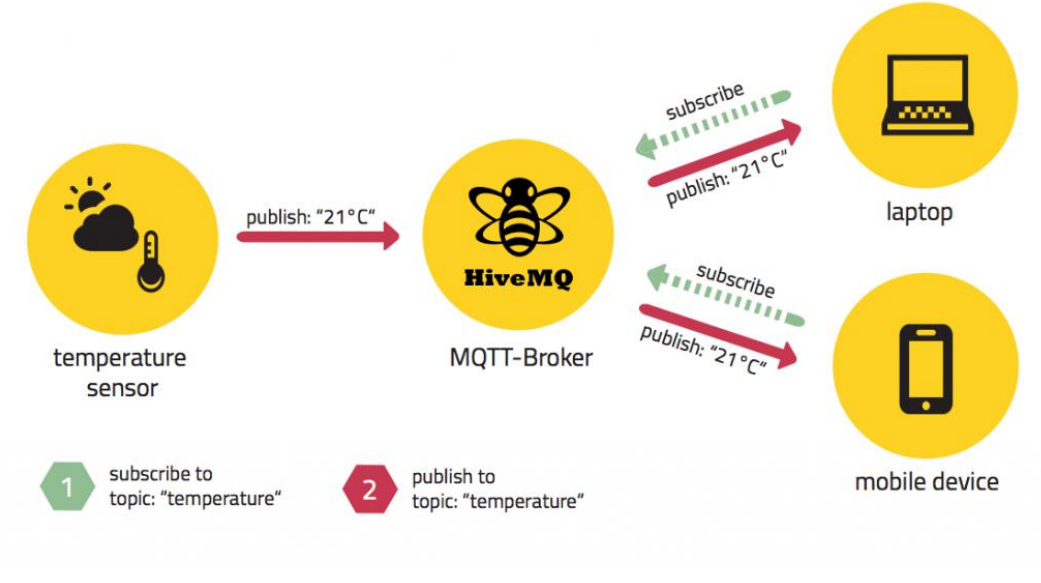

# Figura 3 Funcionamiento del protocolo MQTT Fuente: (Satya, 2016)

#### d) WebSockets

Según (Castrelo, 2017), WebSocket es una tecnología que proporciona un canal de comunicación full-dúplex (bidireccional) sobre un único socket TCP. Está diseñada para ser implementada en navegadores y servidores web, pero puede utilizarse en cualquier aplicación cliente/servidor. Como las conexiones TCP ordinarias sobre puertos distintos al 80 normalmente son bloqueadas por los administradores de redes, el uso de esta tecnología proporciona una solución a este tipo de limitaciones, ya que provee una funcionalidad similar a la apertura de varias conexiones en distintos puertos, pero multiplexando diferentes servicios WebSocket sobre un único puerto TCP.

La web, en sus inicios, no nación para ser dinámica. Sin embargo, con el paso de los años, se incrementaron las necesidades de los usuarios, debido a este motivo, se empezaron a crear nuevas tecnologías para la mejora de los servicios ofrecidos a los usuarios. WebSocket fue la solución ideal para ofrecer comunicación en tiempo real para los sistemas web, ya que permitía la creación de nuevos sistemas capaces de igualar el rendimiento de los sistemas de escritorio.

#### 2.2.2. Gestión de Producción

"En las empresas industriales la aplicación de la gestión de producción es la clave para que asegure su éxito. Por lo tanto, en estas empresas su componente más importante es la producción, en tanto es fundamental que cuenten con un buen control y planificación para que mantengan su desarrollo en un nivel óptimo. Podemos decir que la gestión de producción es el conjunto de herramientas administrativas, que va a maximizar los niveles de la productividad de una empresa, por lo tanto, la gestión de producción se centra en la planificación, demostración, ejecución y control de diferentes maneras, para así obtener un producto de calidad." (Vilcarromero, 2016)

a) Producción

"La función de producción se define como aquella parte de la organización encargada de transformar una serie de inputs iniciales (materias primas, energía, información, recursos humanos, entre otros) en un conjunto de outputs (bienes y servicios), a través de un proceso de conversión (transformación) que añade valor para el cliente" (Becerra, y otros, 2008)

b) Niveles de decisión en la producción

"Decisiones estratégicas: involucran las decisiones de largo plazo y alto impacto en la supervivencia empresarial en relación con los productos, los procesos, la tecnología, la capacidad, las

instalaciones, la calidad, el recurso humano y el abastecimiento. En este nivel de decisión se responde a la estrategia competitiva de la empresa.

Decisiones tácticas: abordan las actividades relacionadas con la planificación de la producción y el abastecimiento a mediano plazo, para cumplir los presupuestos de ventas. Este nivel se sustenta en la planeación agregada de los recursos necesarios para el logro de los objetivos trazados, manteniendo equilibrio entre los costos y los niveles de servicio deseados.

Decisiones operativas: se enfocan a las actividades de corto plazo y de tipo cotidiano en relación con las entregas, la mano de obra, los inventarios y el control. En este nivel, se diseña en detalle el programa maestro de producción, el cual establece las cantidades a producir en el corto plazo en función de la capacidad disponible. Dicho plan es el insumo principal para la secuenciación de pedidos, la programación del día y las actividades de control de la producción." (Becerra, y otros, 2008)

#### c) Gestión de producción en criaderos avícolas

"La producción económica de carne de pollo requiere un tipo de ave que aproveche al máximo su alimentación, los pollos por lo general pesan unas 6.72 o 8.96 kilos en 8 semanas, en óptimas condiciones y su carne es excelente para freír o asar." (División de Ciencias Agrícolas de la Universidad de California, 1980) (Cantidades adaptadas a la realidad local)

#### 2.3. Definición de términos básicos

Aditivos: Todas aquellas materias primas incorporadas en la formulación de alimentos destinados al consumo animal, con la finalidad de suplir una necesidad, mejorar la presentación o su

conservación, empleadas en micro cantidades. (Miguel, de la Carrera, Castañon, Guerrero, & Rutllant, 2003)

- Criadero avícola: "Recinto en el cual se efectúan labores de crianza de aves ya sean broilers (crianza y engorda) o postura (crianza y producción de huevos)." (Instituto Nacional de Estadística - Chile, 2011)
- Establecimiento: Es una unidad económica físicamente delimitada, que se establece mediante el lugar físico donde se realiza el proceso productivo no refiriéndose necesariamente a la dirección o locación geográfica, ya que en una misma dirección puede tener más de un Establecimiento. (Instituto Nacional de Estadística - Chile, 2011)
- Manejo: Prácticas que promueven la productividad, el bienestar general y la salud de las aves, incluido el manejo de subproductos y residuos. (Miguel, de la Carrera, Castañon, Guerrero, & Rutllant, 2003)
- Monitoreo: Secuencia planificada de observaciones o mediciones relacionadas con el cumplimiento de una buena prácticas en particular. (Miguel, de la Carrera, Castañon, Guerrero, & Rutllant, 2003)
- Peligro: Agente biológico, químico o físico que pueda comprometer la inocuidad alimentaria y/o la salud de las aves. (Miguel, de la Carrera, Castañon, Guerrero, & Rutllant, 2003)
- Producción Primaria: Fase de la cadena alimentaría hasta alcanzar, por ejemplo, la cosecha, el sacrificio, el ordeño o la pesca. (Dirección General de Inocuidad Agroalimentaria Acuícola y Pesquera, 2009)
- Registro: Documento que presenta los resultados obtenidos o proporciona evidencia de actividades desempeñadas. (Dirección General de Inocuidad Agroalimentaria Acuícola y Pesquera, 2009)

### 2.4. Sistema de hipótesis

### 2.4.1. Hipótesis general

El uso de la domótica impactará de manera positiva en la gestión de producción del criadero avícola Fundo los Olivos s.n., mediante la reducción de gastos.

## 2.4.2. Hipótesis específicas

Con la implantación de la domótica, el criadero avícola Fundo los Olivos s.n. obtendrá servicios de automatización que apoyen la gestión de producción.

La mejora de la gestión de producción del criadero avícola Fundo los Olivos s.n. será la suficiente para llevar un adecuado control de los procesos.

El uso de la domótica en el criadero reducirá los costos de producción y reducirá la carga laboral de los trabajadores.

#### 2.5. Sistema de variables

## 2.5.1. Variable independiente: Domótica

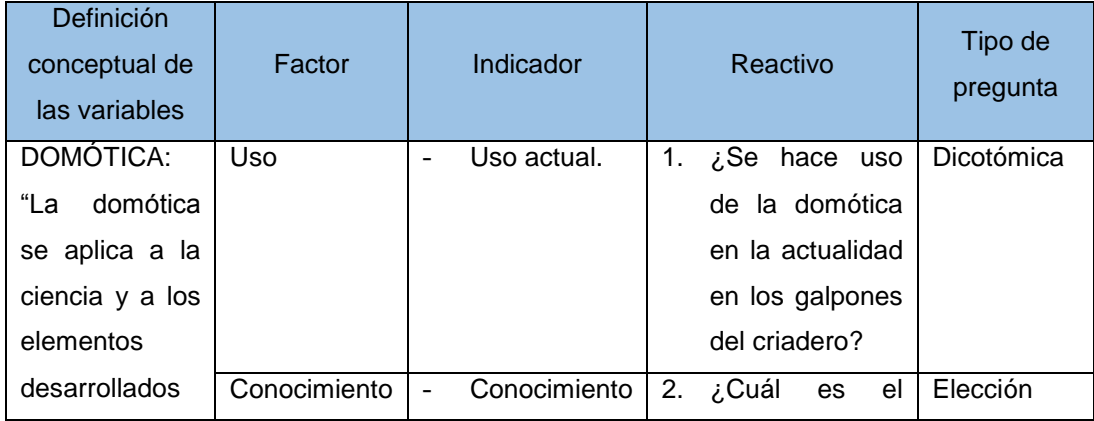

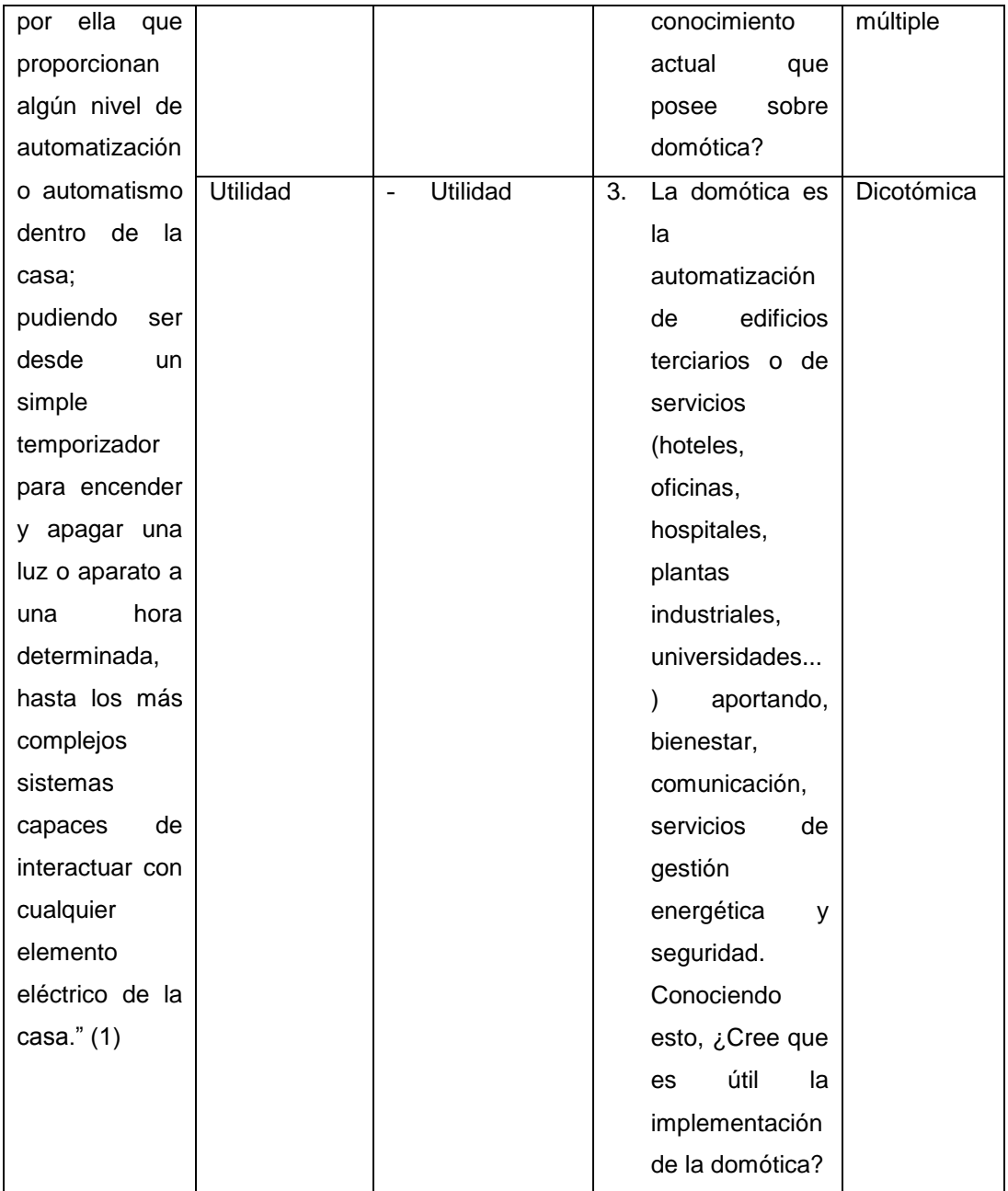

Tabla 1 Variable independiente

Fuente: Elaboración propia.

## 2.5.2. Variable dependiente: Gestión de Producción

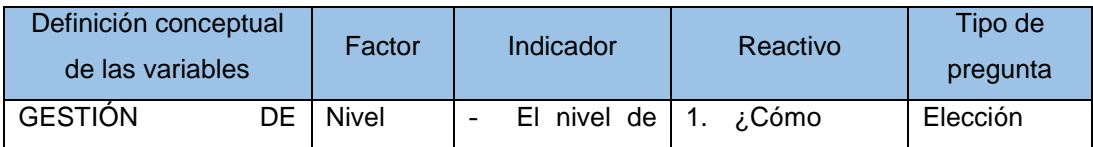

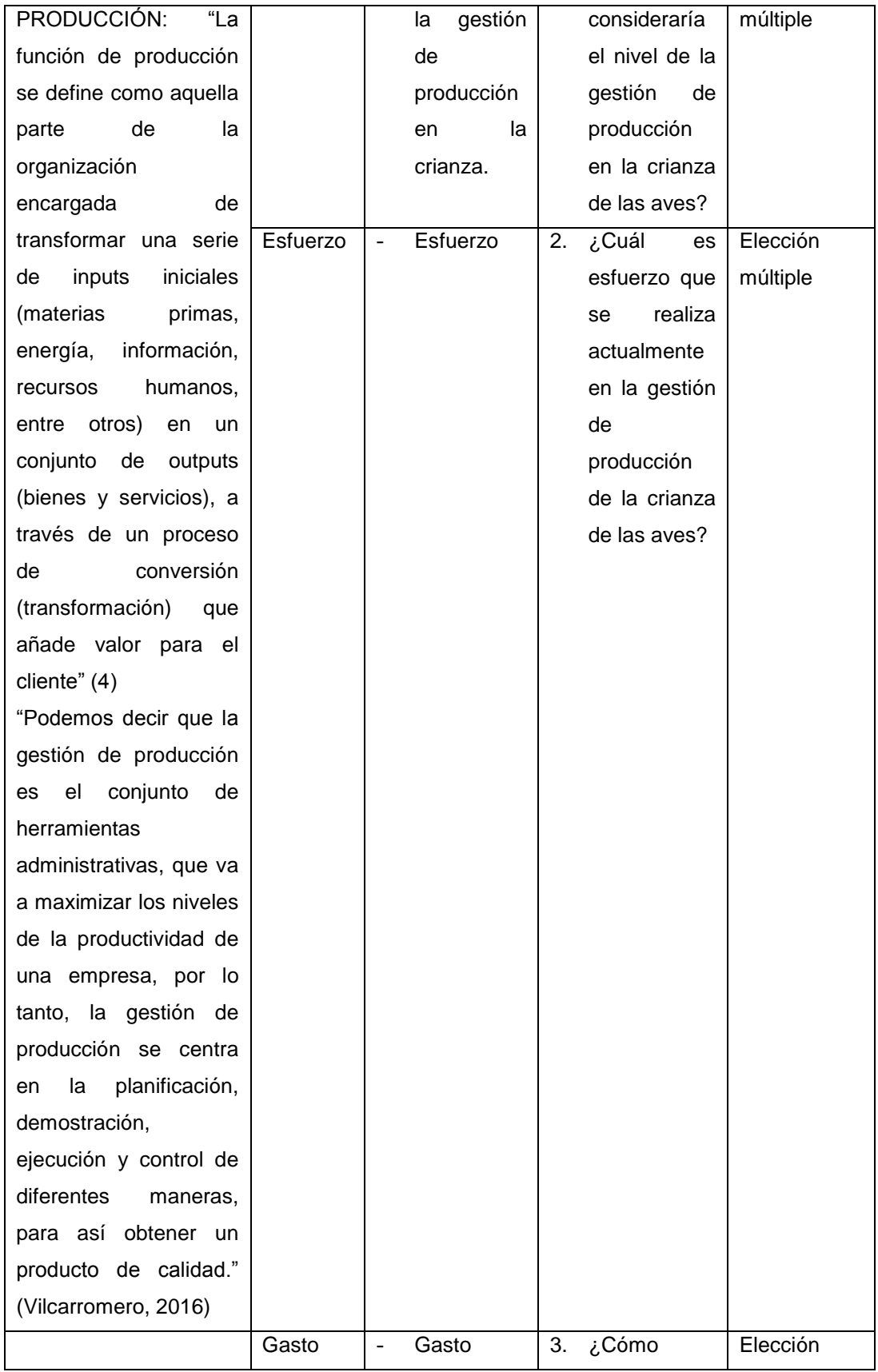

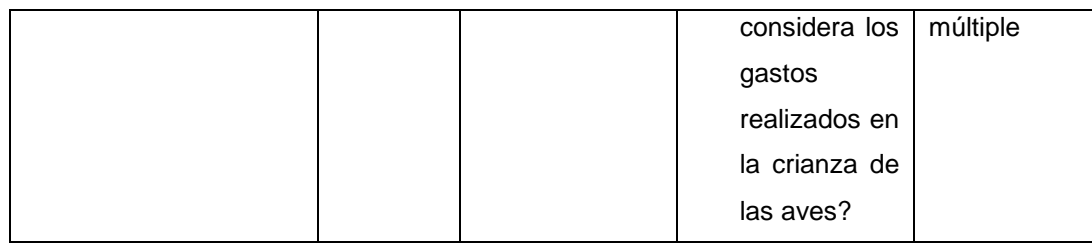

Tabla 2 Variable dependiente

Fuente: Elaboración propia.

# **CAPITULO III METODOLOGÍA**

## 3.1. Tipo de investigación

Considero el tipo de investigación aplicada porque busca la aplicación de los conocimientos adquiridos a lo largo de mi trayectoria universitaria.

3.2. Diseño de investigación

El diseño de investigación va a ser Experimental.

Como la inferencia a usar en el estudio es experimental, el periodo en que se capta la información es prospectivo (la obtención de los datos se darán durante el desarrollo del proyecto), la evolución del fenómeno estudiado va a ser longitudinal (se va a evaluar el impacto de la domótica en los criaderos avícolas durante el desarrollo del proyecto) y el número de poblaciones estudiadas va a ser comparativo (un ambiente seguirá usando método artesanales en la gestión de producción, mientras que otro hará uso de la domótica).

## 3.3. Población y muestra

## 3.3.1. Población

El universo poblacional está conformado por el criadero avícola Fundo los Olivos s.n. del departamento de Tacna, conformado por 20 trabajadores encargados del proceso de crianza del criadero.

## 3.3.2. Muestra

En base a la población tomada se va a realizar el cálculo de la muestra necesaria para el desarrollo del proyecto con una confiabilidad del 95% con un margen de error del 3%, mediante el uso de la siguiente fórmula.

$$
n_o = \frac{z^2 * p * q}{e^2}
$$

 $n_o =$ Muestra necesaria  $z = Factor$  probabilistico al 95%  $p * q = Varianza de Proporción$  $e = P$ orcentaje de error

$$
n_o = \frac{1.96^2 \times 0.5 \times 0.5}{0.03^2}
$$

$$
n_o = \frac{3.84 \times 0.25}{0.0009} = 1067
$$

Debido a que se conoce el tamaño de la población, va a ser necesario el ajuste de la muestra obtenida.

$$
n' = \frac{n_o}{1 + \frac{(n_o - 1)}{N}}
$$
  

$$
n' = Muestra ajustada
$$
  

$$
n_o = Muestra obtenida
$$
  

$$
N = Población
$$

$$
n' = \frac{1067}{1 + \frac{(1067 - 1)}{20}}
$$

$$
n' = \frac{1067}{54.3} = 19.65 = 20
$$

Debido a la cantidad de la población, es necesario utilizarla en su totalidad para la toma de información durante el desarrollo del proyecto.

## 3.4. Técnicas e instrumentos de recolección de datos

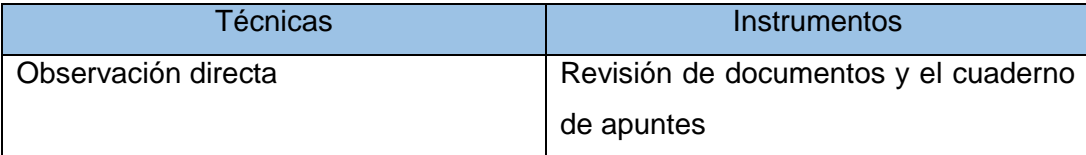

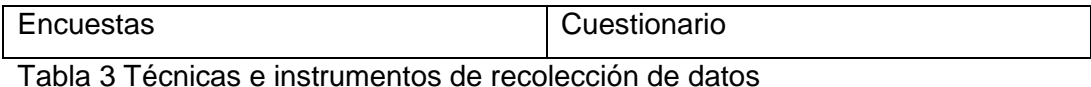

Fuente: Elaboración propia

## 3.5. Técnicas de procesamiento de datos

- Recolección de datos mediante encuestas y análisis de documentos.
- Almacenamiento de datos en una base de datos.
- Difusión de datos mediante servidor web.
- Presentación y análisis de datos mediante cuadros y tablas estadísticas.
- El análisis del sistema se realizará en Rational Rose.
- La elaboración de los documentos se hará en Microsoft Office.
- 3.6. Selección y validación de los instrumentos de investigación
	- Cuaderno de apuntes.
	- Cuestionario preliminar.

# **CAPÍTULO IV DESARROLLO DE APLICACIÓN EN EL CAMPO DE INGENIERÍA**

## 4.1. Generalidades

4.1.1. Nombre del proyecto

"Sistema de Gestión de Producción Avícolas"

4.1.2. Descripción del proyecto

El desarrollo de un sistema capaz de gestionar los factores involucrados en la crianza avícola, mediante su interacción con componentes domóticos, el sistema debe de ser capaz de obtener información en tiempo real de todos los sensores involucrados y registrarla y, a su vez, ser capaz de enviar instrucciones a los componentes de control del criadero. Mejorando de esta manera la gestión de producción del criadero avícola.

4.2. Cronograma del proyecto

Se adjunta el documento en la sección de anexos con el nombre de "Cronograma". (Anexo "Cronograma" Pag. 201)

4.3. Diseño de componentes electrónicos

Para el desarrollo del sistema electrónico de toma de información y control de los galpones, va a ser necesario definir los requerimientos de funcionabilidades a implementar y la especificación de los instrumentos usados.

#### 4.3.1. Requerimiento de funcionabilidad

Las funcionabilidades a implementar en el galpón van a ser las siguientes:

- Medición de temperatura
- Medición de humedad
- Control del consumo de corriente
- Control del consumo de alimento
- Control del consumo de bebida
- Control de luces
- Control de ventiladores
- Control de deshumidificador
- Control de distribuidor de alimento
- Control de distribuidor de bebida
- 4.3.2. Especificación de instrumentos usados

#### **Control central**

Para el control de todos componentes implementados, se utilizarán placas Wemos D1 mini, ya que poseen controladores digitales y un controlador analógico para la lectura de señales y el envió de instrucciones, además tienen una antena Wifi que permite la comunicación con la estación de control mediante el uso de MQTT y pueden ser programados en la IDE de Arduino. También posee salidas de 5V y 3.3V para la alimentación los componentes utilizados.

#### **Medición de temperatura**

Para la medición de la temperatura, se va usar un sensor DHT11, que permite la lectura de la información obtenida mediante una salida digital y puede funcionar con los 5V que brinda el Wemos D1 mini.

#### **Medición de humedad**

El sensor DHT11 también brinda información de la humedad del ambiente, y se puede obtener de la misma salida digital de la que se obtiene la medición de la temperatura.

## **Control del consumo de corriente**

Para el control de consumo de corriente, se va a usar un sensor no invasivo de serie SCT-013, que permite ser conectado al cableado de corriente a la entrada del galpón. Para poder rectificar las señales del sensor, usaremos el operacional LM358. Finalmente, se usará la fuente de 3.3V de la placa Wemos D1 mini, y se recibirá la información mediante el controlador analógico.

## **Control del consumo de alimento**

Para el control del consumo de alimento, se utilizará una celda de carga de 20Kg como balanza y un transmisor de celda de carga HX711, para poder interactuar con el Wemos D1 mini, la lectura se realizará mediante dos controladores digitales conectados a la celda de carga y con una fuente de energía de 3.3V.

### **Control de consumo de bebida**

El control de consumo de bebida se realizará de la misma forma que el control de consumo de alimento.

## **Control de luces**

Para el control de luces se usará un relay de 5V conectado a un controlador digital del Wemos D1 mini, la salida del relay será con la fuente de luz usada por el galpón, mediante una conexión al cableado eléctrico.

## **Control de ventiladores**

Para el control de ventiladores también se usará un relay de 5V conectado a un controlador digital del Wemos D1 mini, con una salida directa al cableado eléctrico y conectado a los ventiladores.

### **Control de deshumidificador**

Para el control del deshumificador también se usará un relay de 5V conectado a un controlador digital del Wemos D1 mini, con una salida directa al cableado eléctrico y conectado al deshumidificador.

#### **Control de distribuidor de alimento**

Para el control de la distribución de alimento se usará un relay de 5V conectado a un controlador digital del Wemos D1 mini, con una salida directa al cableado eléctrico y conectado a una electroválvula selenoide de ½ pulgada, que va a controlar la salida de comida.

#### **Control de distribuidor de bebida**

El control de la distribución de la bebida, va a funcionar de manera similar al control de la distribución de alimento.

Asimismo, se adjunta el documento en la sección de anexos con el nombre de "Diseño de componentes electrónicos", con los esquemáticos de los componentes electrónicos y su distribución en el galpón. (Anexo "Diseño de componentes electrónicos" Pag. 201)

4.4. Plan de gestión de riesgos

Se adjunta el documento en la sección de anexos con el nombre de "Plan de gestión de riesgos". (Anexo "Plan de gestión de riesgos" Pag 203)

4.5. Plan de gestión de la configuración

Se adjunta el documento en la sección de anexos con el nombre de "Plan de gestión de la configuración". (Anexo "Plan de gestión de la configuración" Pag. 204)

4.6. Plan económico y financiero

Se adjunta el documento en la sección de anexos como "Plan Económico y financiero". (Anexo "Plan económico y financiero" Pag. 205)

- 4.7. Visión del proyecto
- 4.7.1. Perspectiva del proyecto

El propósito del sistema es mejorar la gestión de producción en el criadero avícola, el sistema debe de ser capaz de obtener información en tiempo real de todos los sensores involucrados y registrarla y, a su vez, ser capaz de enviar instrucciones a los componentes de control del criadero.

## 4.7.2. Objetivos

- Desarrollar un interpretador de la información obtenida por los sensores usados en los galpones del criadero, registrándola en una base de datos para su uso.
- Desarrollar un gestor de crianza avícola con la capacidad de interactuar con los sensores y componentes de control instalados en el galpón del criadero avícola Fundo los Olivos s.n.

## 4.7.3. Declaración del problema

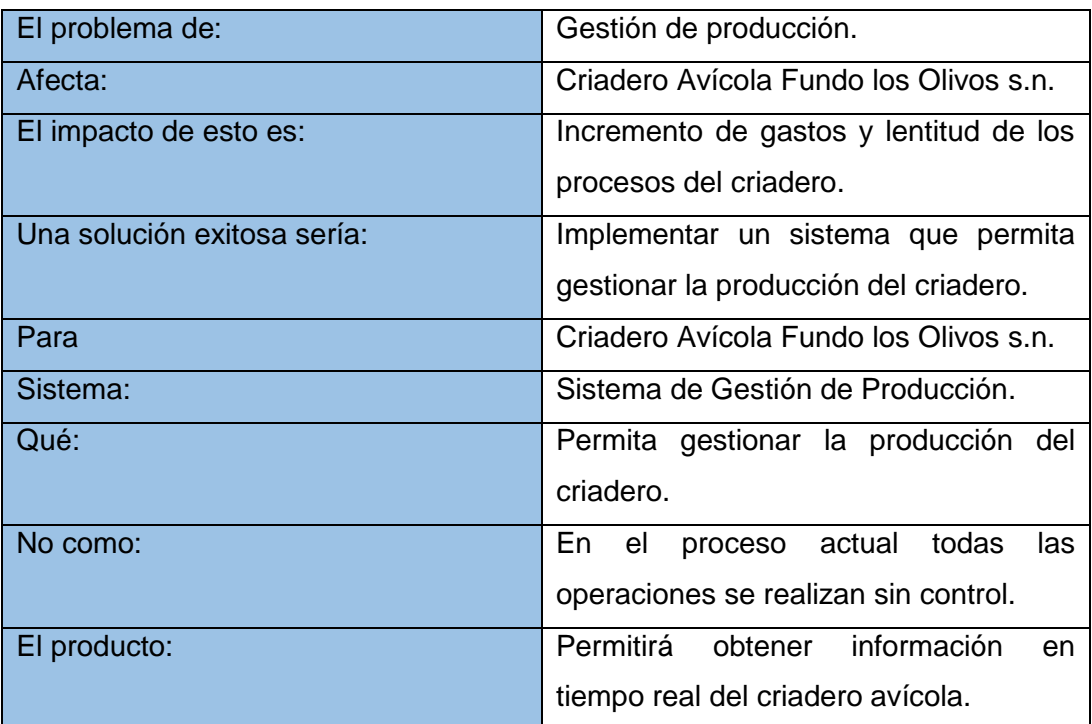

Tabla 4 Declaración del problema

Fuente: Elaboración propia

4.7.4. Alcance

El sistema brindará información en tiempo real de las lecturas de los sensores de los galpones del criadero.

- Se podrá registrar información del peso de las aves durante la crianza, y los ingresos y gastos en la temporada.
- El sistema estará disponible las 24 horas ya que podrá ser accedido vía web.

#### 4.7.5. Restricciones

- La aplicación sólo se podrá acceder fuera del criadero utilizando una conexión activa a Internet.
- 4.7.6. Dependencias

El sistema no depende de algún sistema existente por lo que es independiente de los mismos.

4.7.7. Licenciamiento e instalación

El software utilizado para el sistema no presenta ningún problema de licenciamiento.

4.7.8. Manual de usuario

El documento del manual de usuario del sistema contiene los pasos para el correcto manejo del sistema. (Anexo "Manual de usuario" Pag. 207)

4.7.9. Guía de instalación y configuración

Este anexo de la guía e instalación y configuración contendrá las instrucciones para la implantación del sistema tanto en las maquinas cliente como en los servidores de la empresa. (Anexo "Guía de instalación y configuración" Pag, 207)

Esta guía se compone de dos partes:

- Base de datos: Contendrá las instrucciones para ingresar toda la data necesaria para que el producto funcione correctamente, así como la instalación y la configuración por defecto del software.
	- Servidor de aplicaciones: Contendrá las instrucciones para instalar los archivos y configuraciones necesarias en el servidor de aplicaciones, así como una referencia del software que utiliza por defecto el sistema.

## 4.7.10. Stakeholders

Son un grupo de personas que son afectadas directamente e indirectamente por el sistema, las cuales son:

- Administrador del sistema.
- Controlador de los galpones.
- Desarrollador.

## 4.7.11. Descripción de stakeholders y usuarios

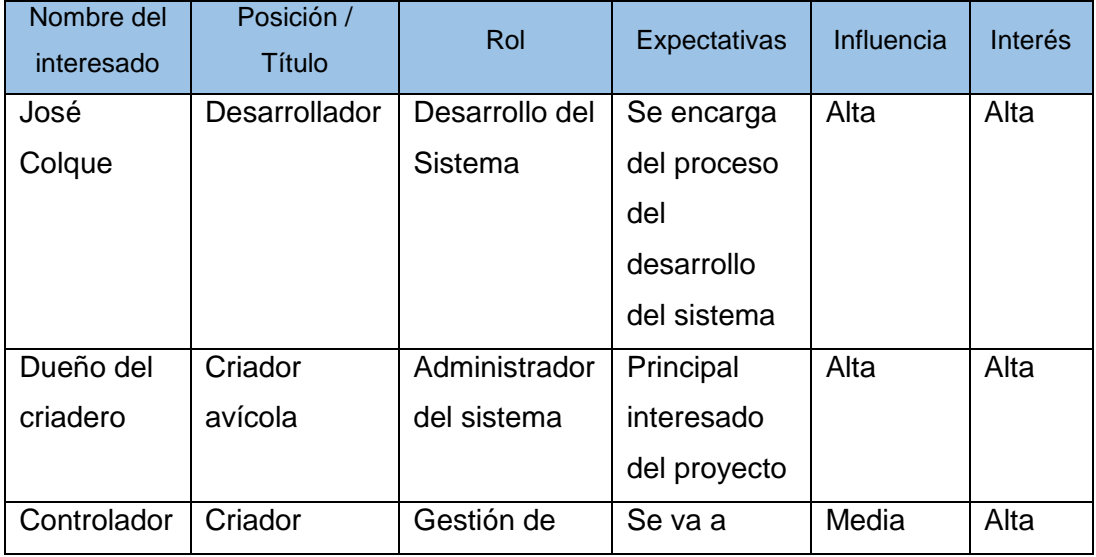

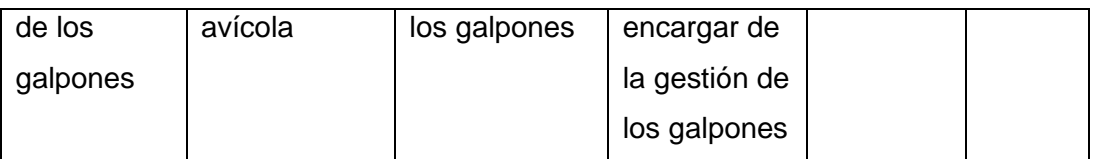

Tabla 5 Descripción de stakeholders y usuarios

Fuente: Elaboración propia

4.7.12. Oportunidad de negocio

El proyecto brinda una forma de comunicación entre componentes domóticos y sistemas web, lo que puede ser adaptado por diferentes empresas en las áreas que vean convenientes.

4.8. Especificación de requerimientos funcionales de software

4.8.1. Propósito

Este documento describe, de forma general, la funcionalidad que debe tener el sistema de gestión, así como los criterios de aceptación con los que debe cumplir.

4.8.2. Contenido

Se detallan los requerimientos funcionales del sistema, así como los casos de uso, diagramas de secuencia, colaboración y actividades.

## 4.8.3. Definiciones, acrónimos y abreviaturas

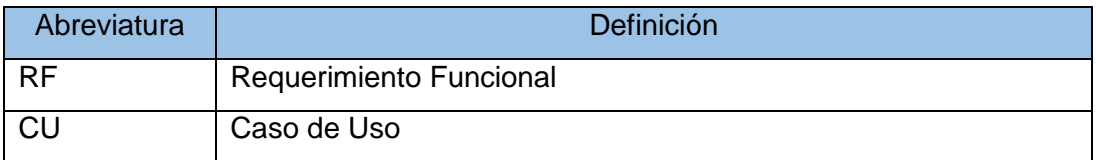

Tabla 6 Definiciones, acrónimos y abreviaturas

Fuente: Elaboración propia

## 4.8.4. Nivel de importancia del requerimiento

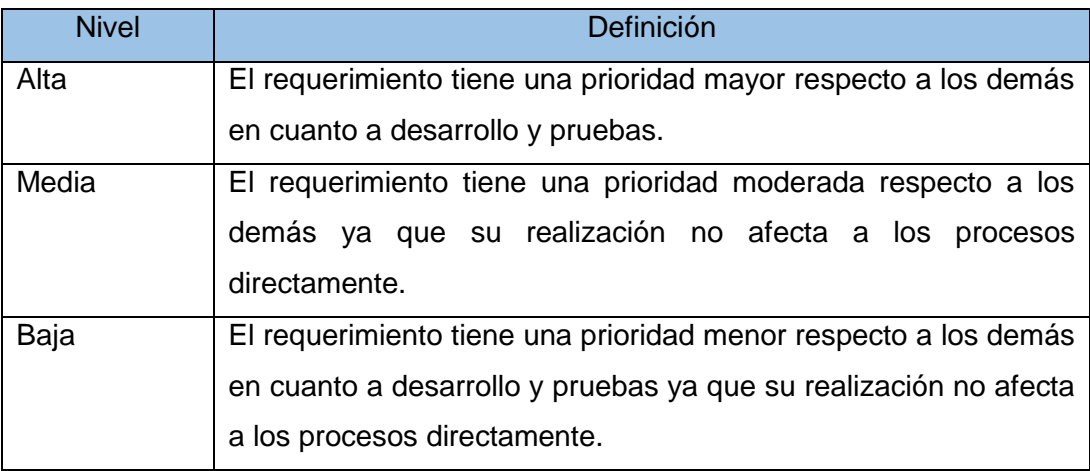

Tabla 7 Nivel de importancia del requerimiento

Fuente: Elaboración propia

## 4.8.5. Requerimientos funcionales

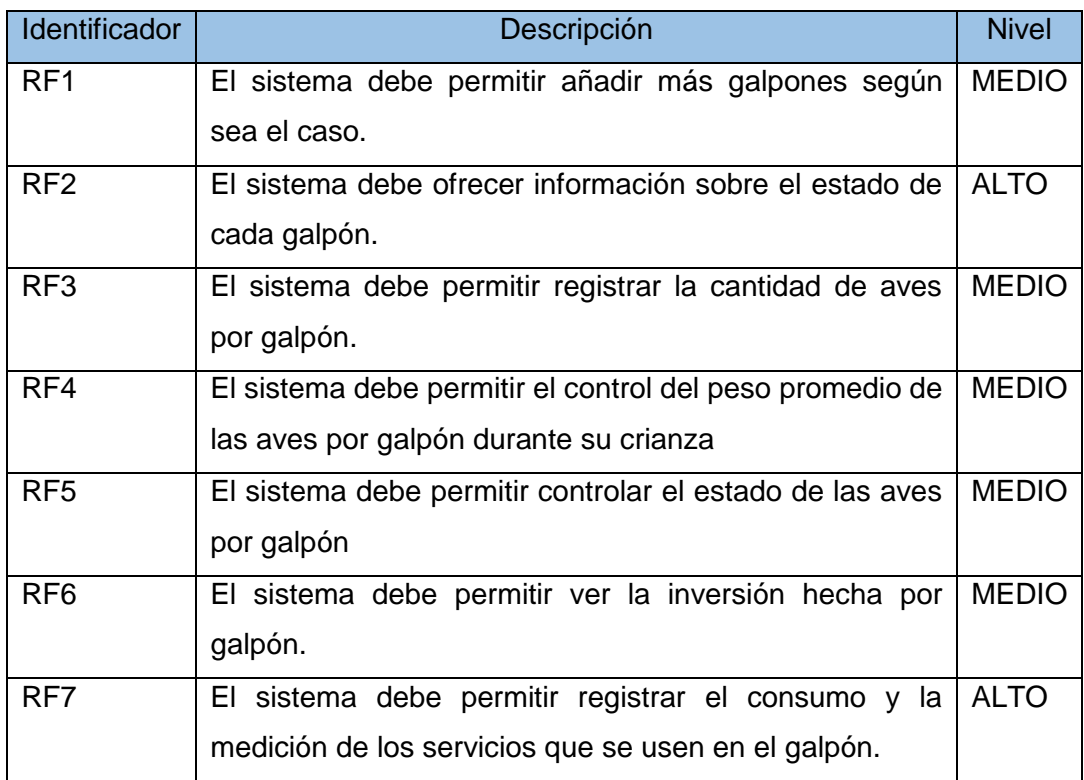

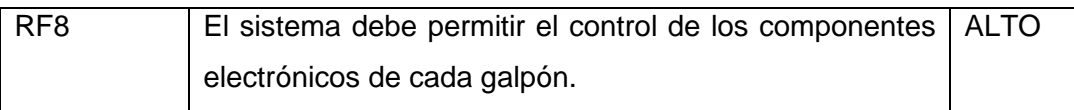

Tabla 8 Requerimientos funcionales

Fuente: Elaboración propia

## 4.8.6. Diagrama de paquetes

El siguiente diagrama comprende los paquetes del sistema identificados luego del análisis de los requerimientos funcionales y no funcionales.

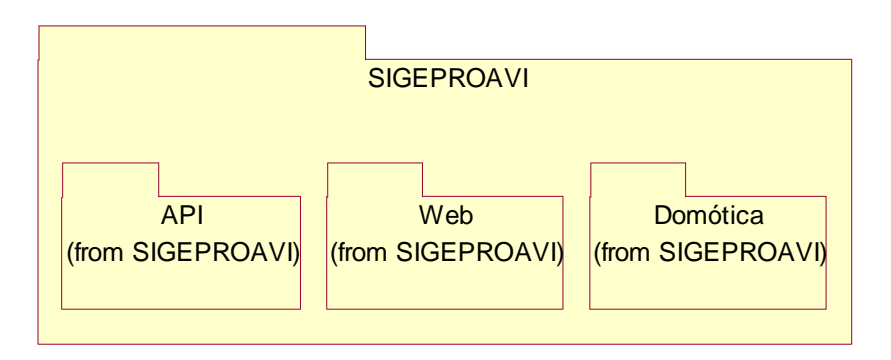

Figura 4 Diagrama de paquetes Fuente: Elaboración propia

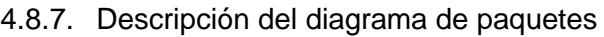

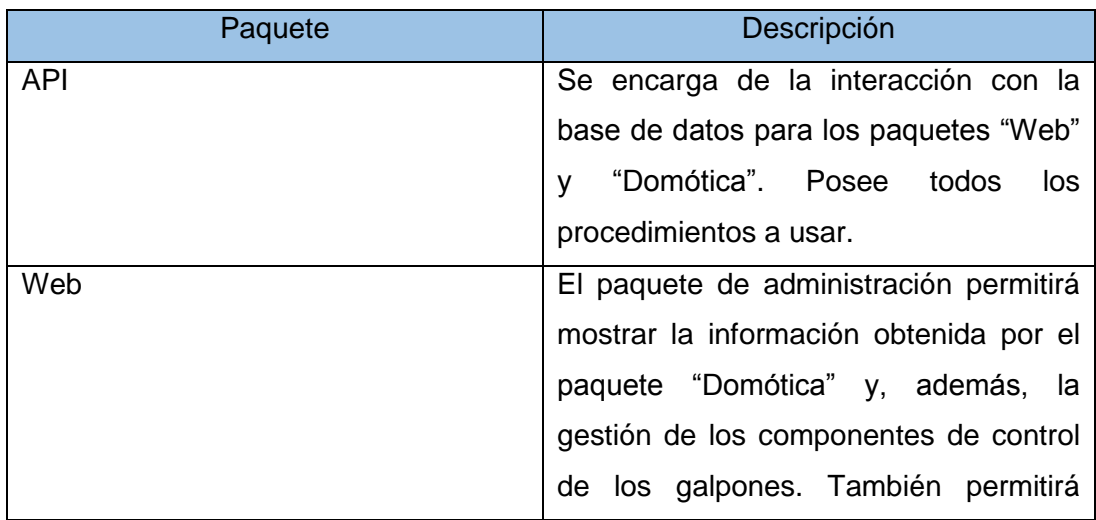

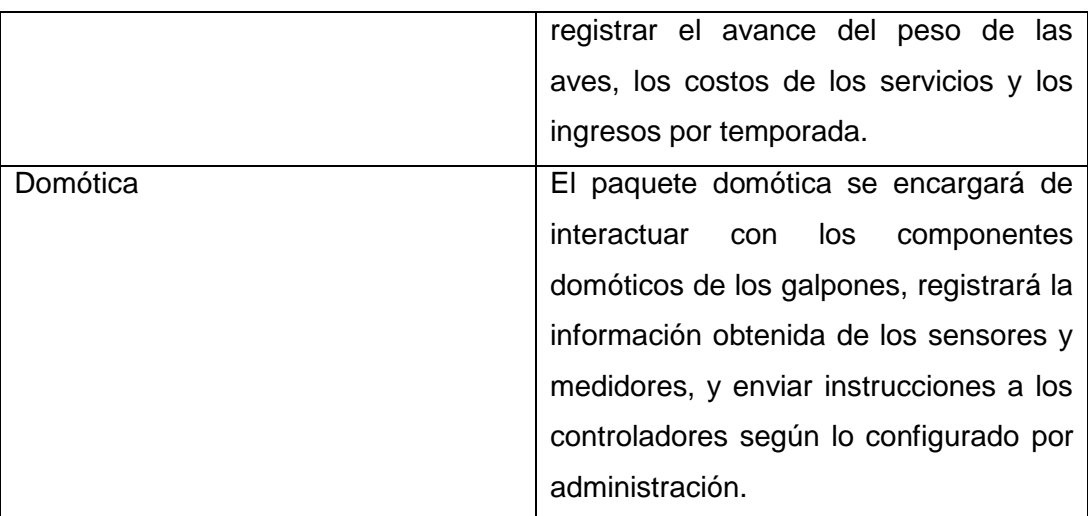

Tabla 9 Descripción del diagrama de paquetes

Fuente: Elaboración propia

## 4.8.7.1. Paquete API

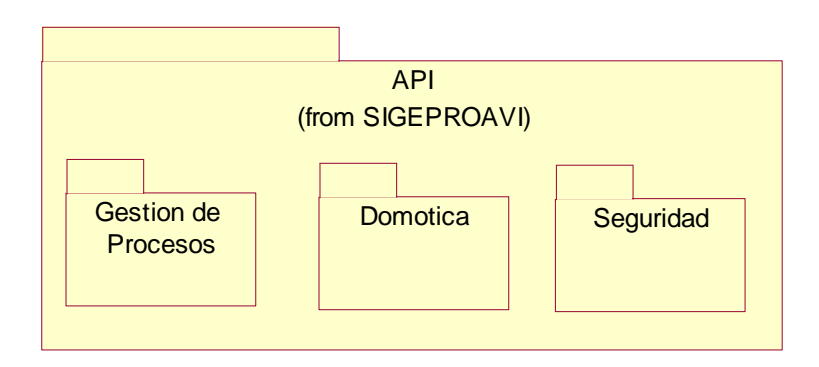

Figura 5 Paquete API

Fuente: Elaboración propia

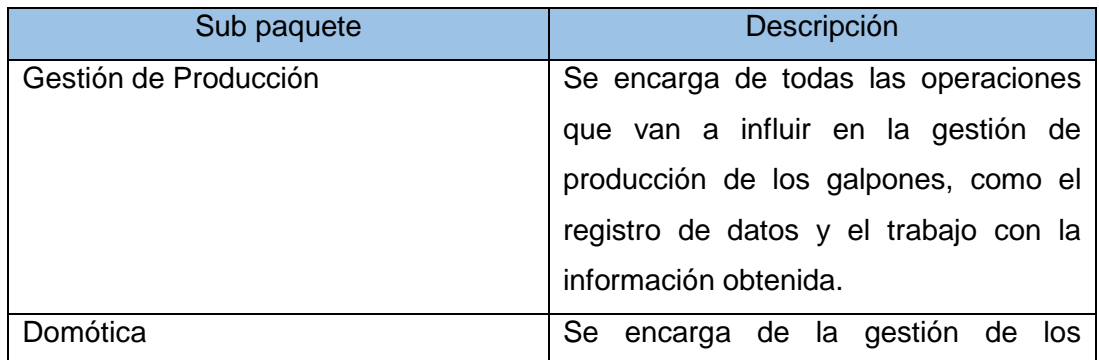

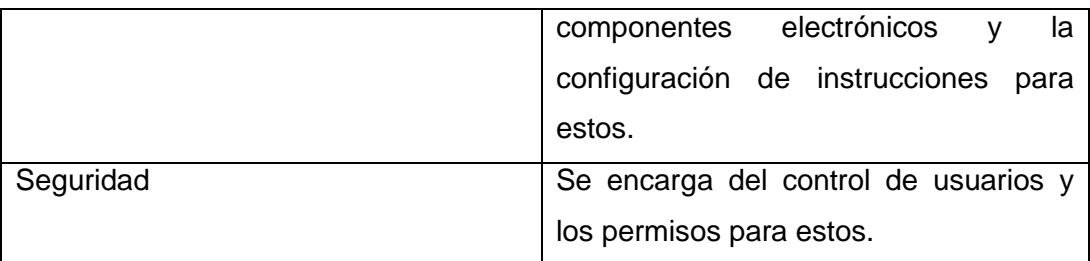

Tabla 10 Paquete API

Fuente: Elaboración propia

## 4.8.7.2. Paquete Web

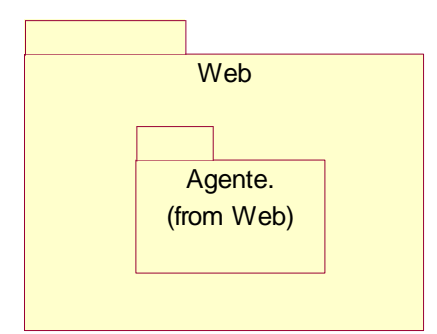

Figura 6 Paquete Web Fuente: Elaboración propia

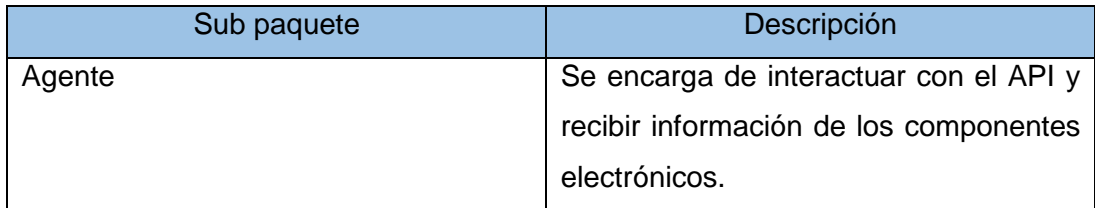

Tabla 11 Paquete Web

Fuente: Elaboración propia

## 4.8.7.3. Paquete Domótica

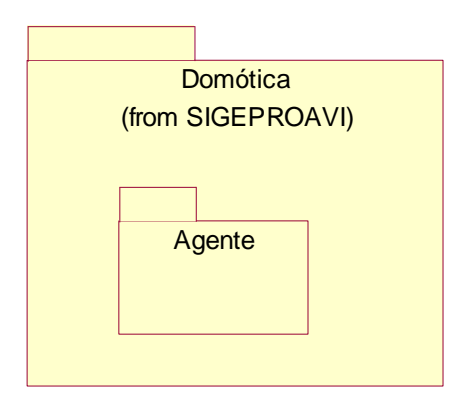

Figura 7 Paquete Domótica Fuente: Elaboración propia

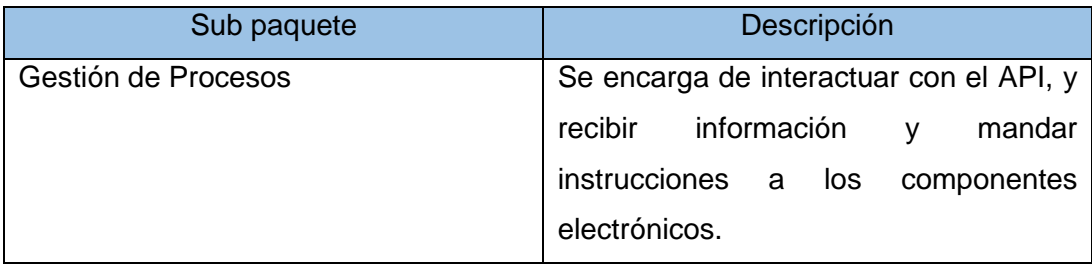

Tabla 12 Paquete Domótica

Fuente: Elaboración propia

## 4.8.8. Actores del sistema

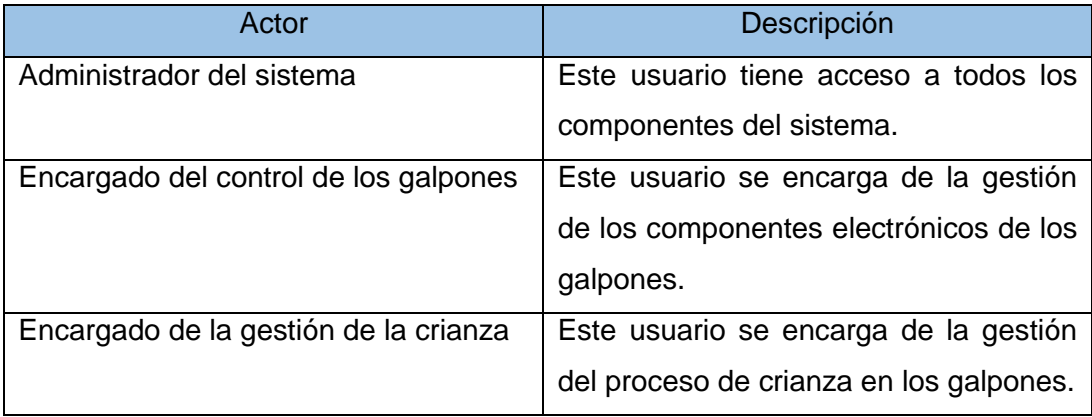

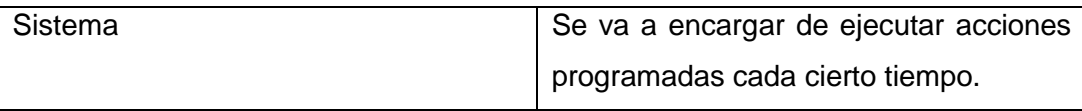

Tabla 13 Actores del sistema

Fuente: Elaboración propia
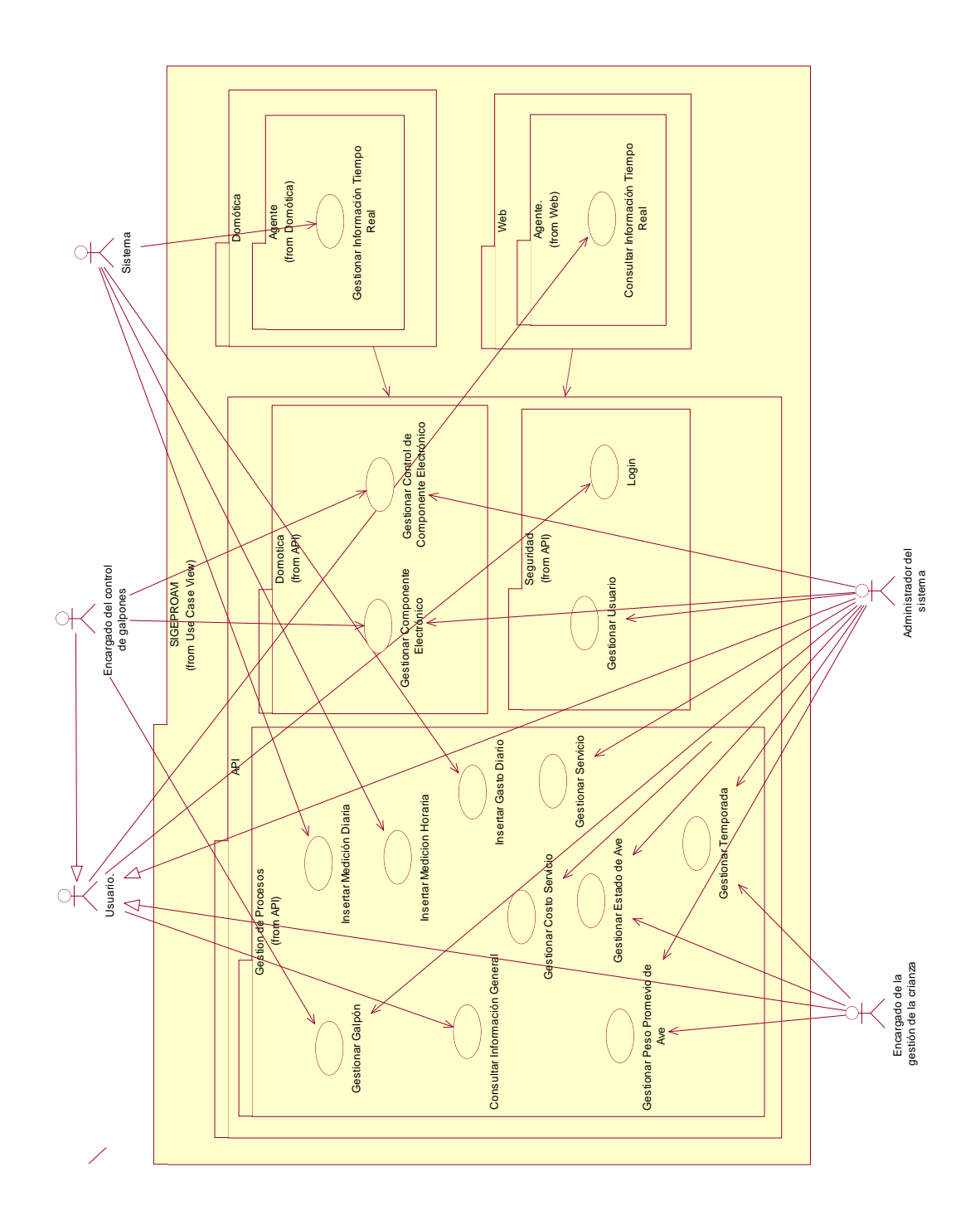

Figura 8 Diagrama de casos de uso Fuente: Elaboración propia

## 4.8.10. Descripción de los casos de uso

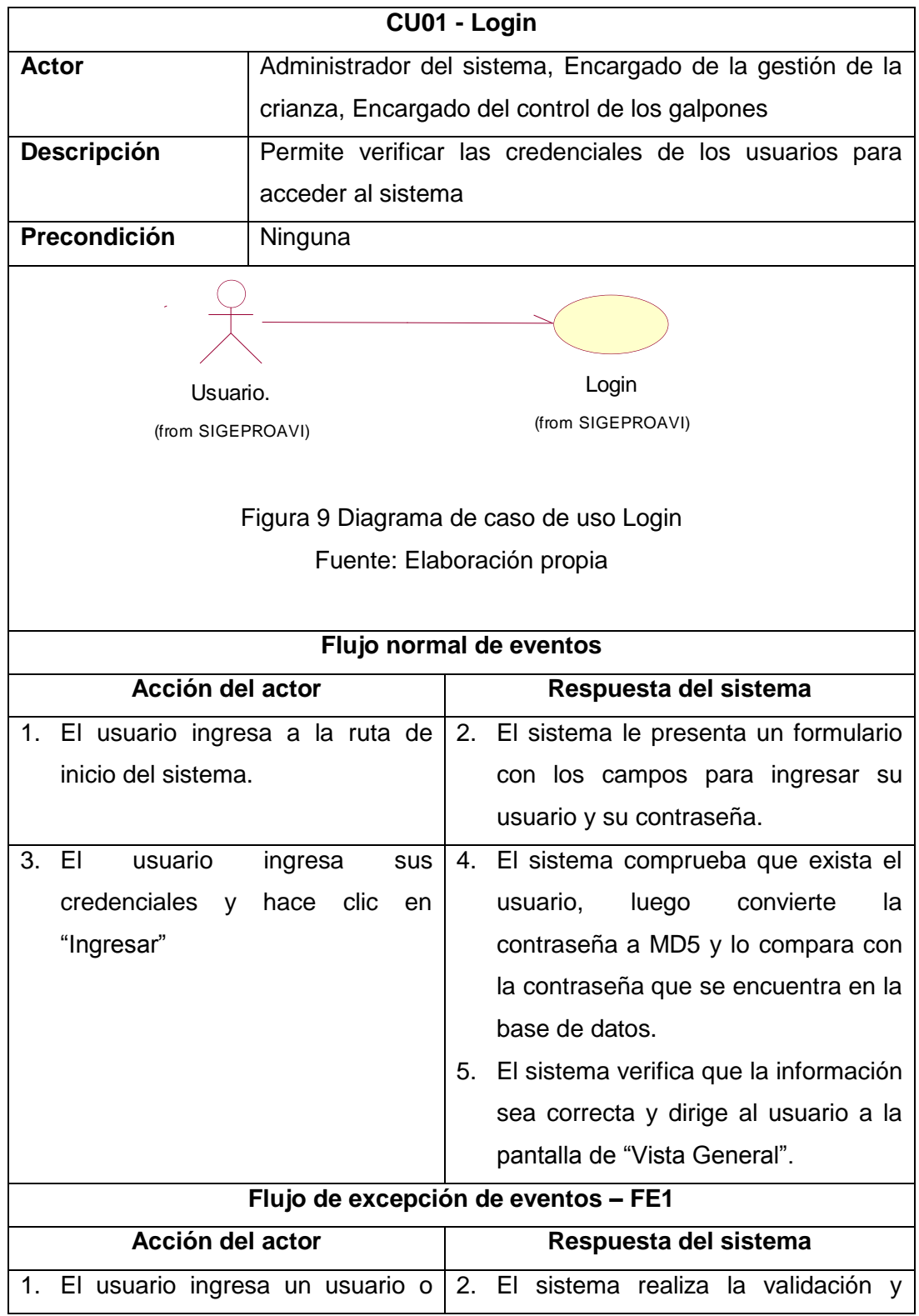

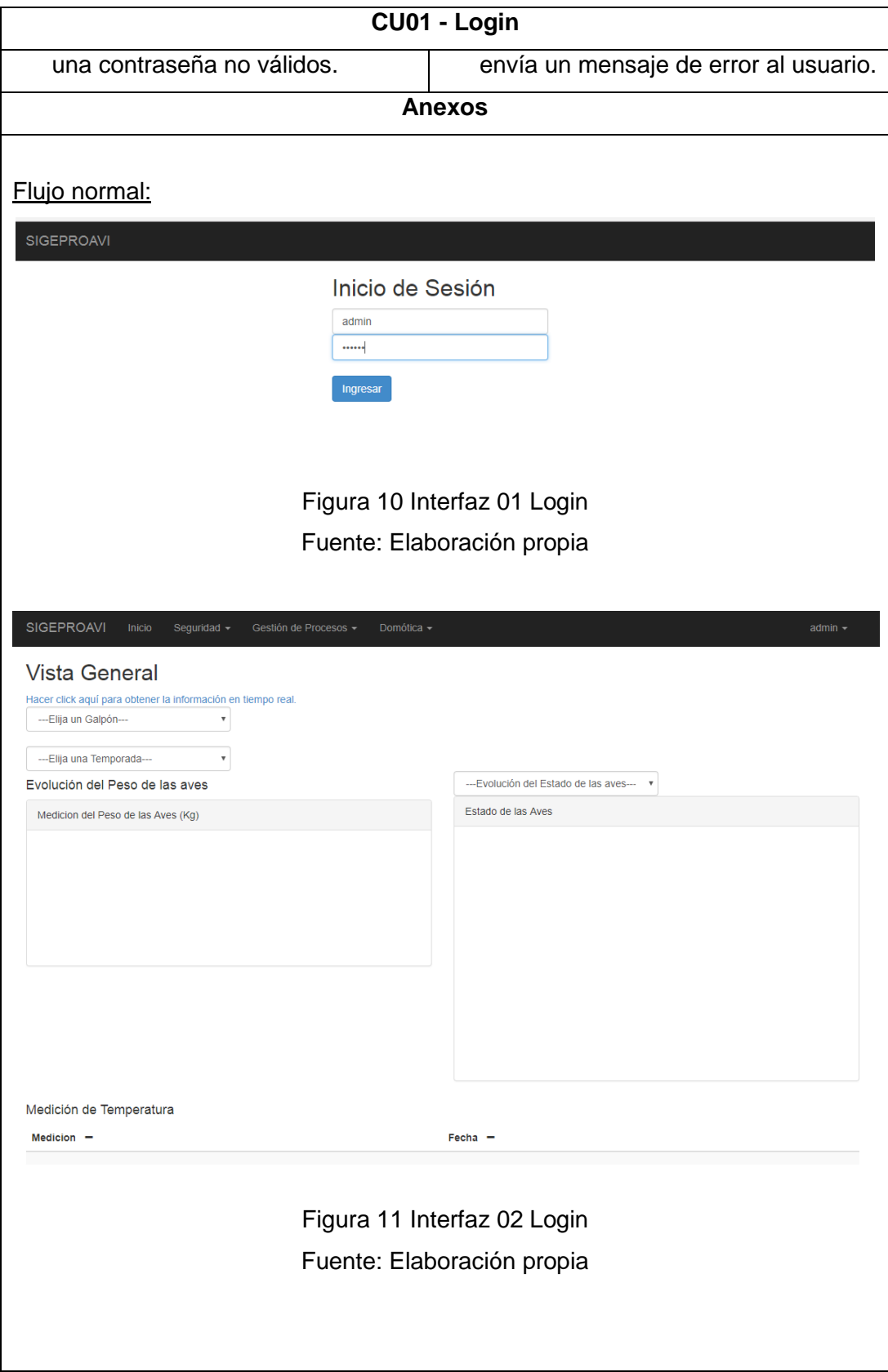

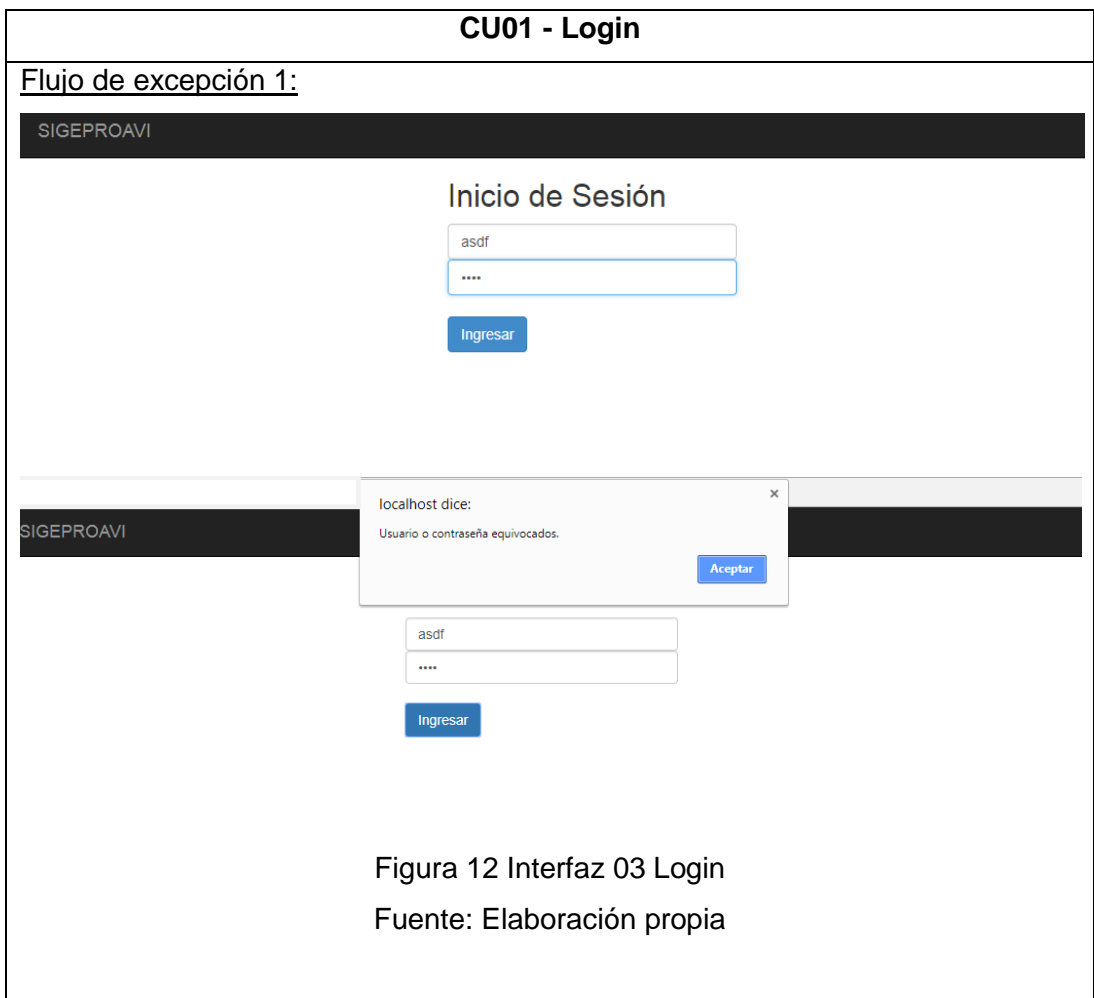

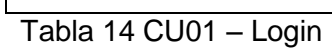

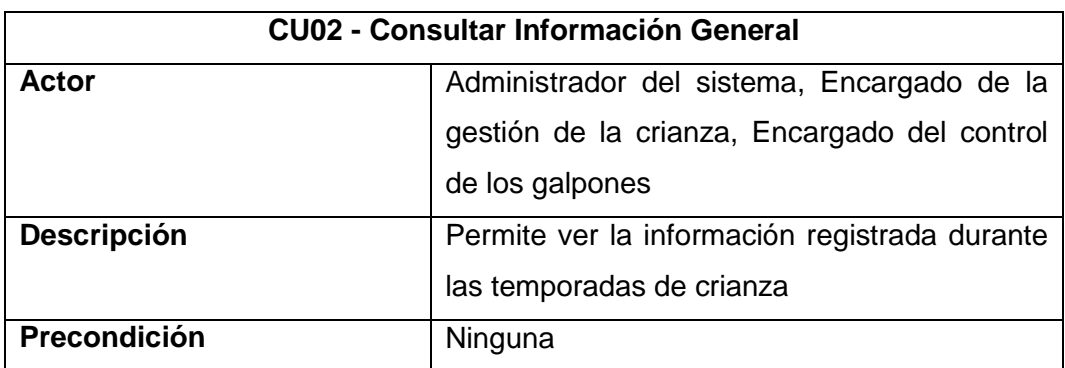

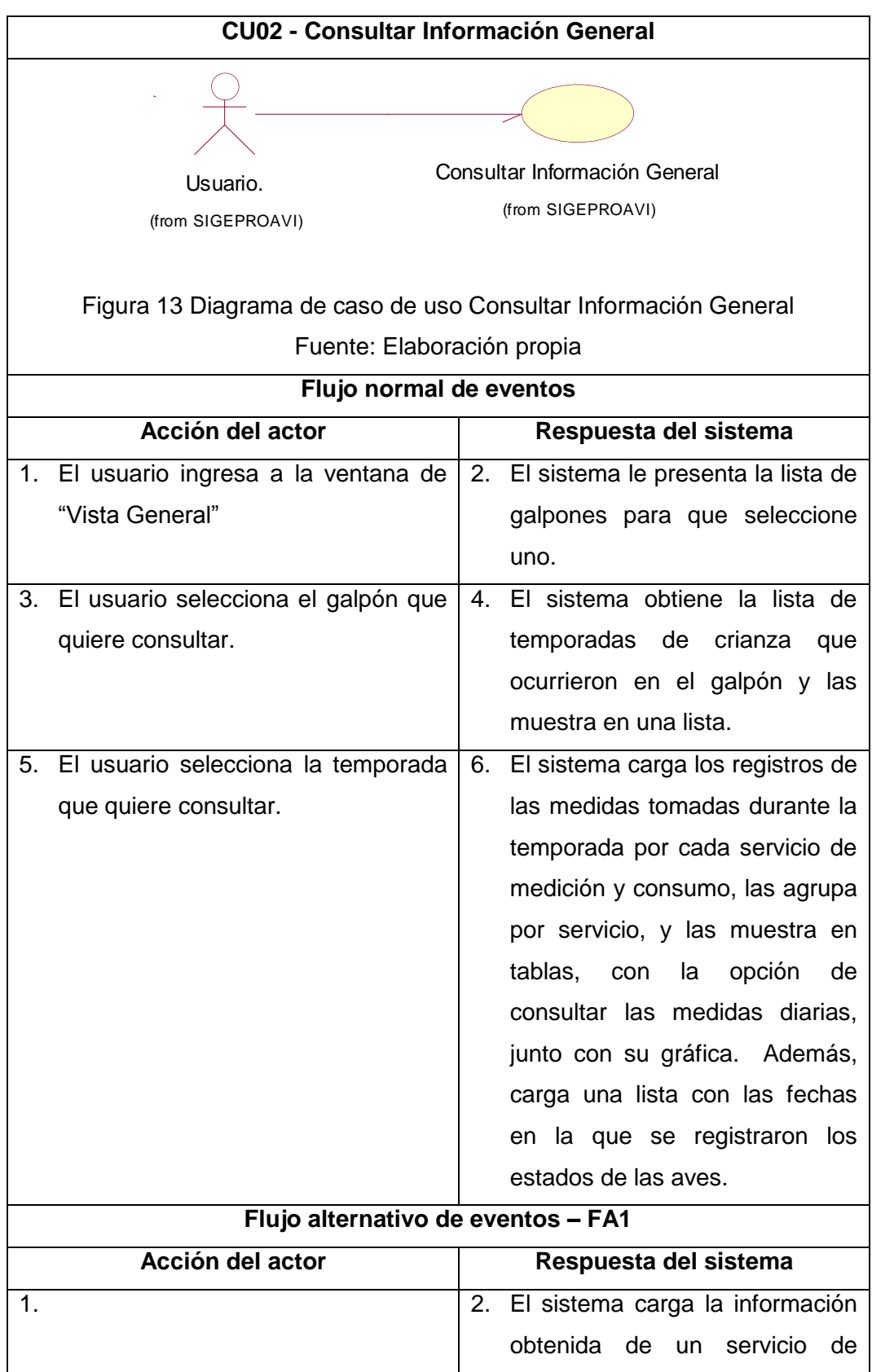

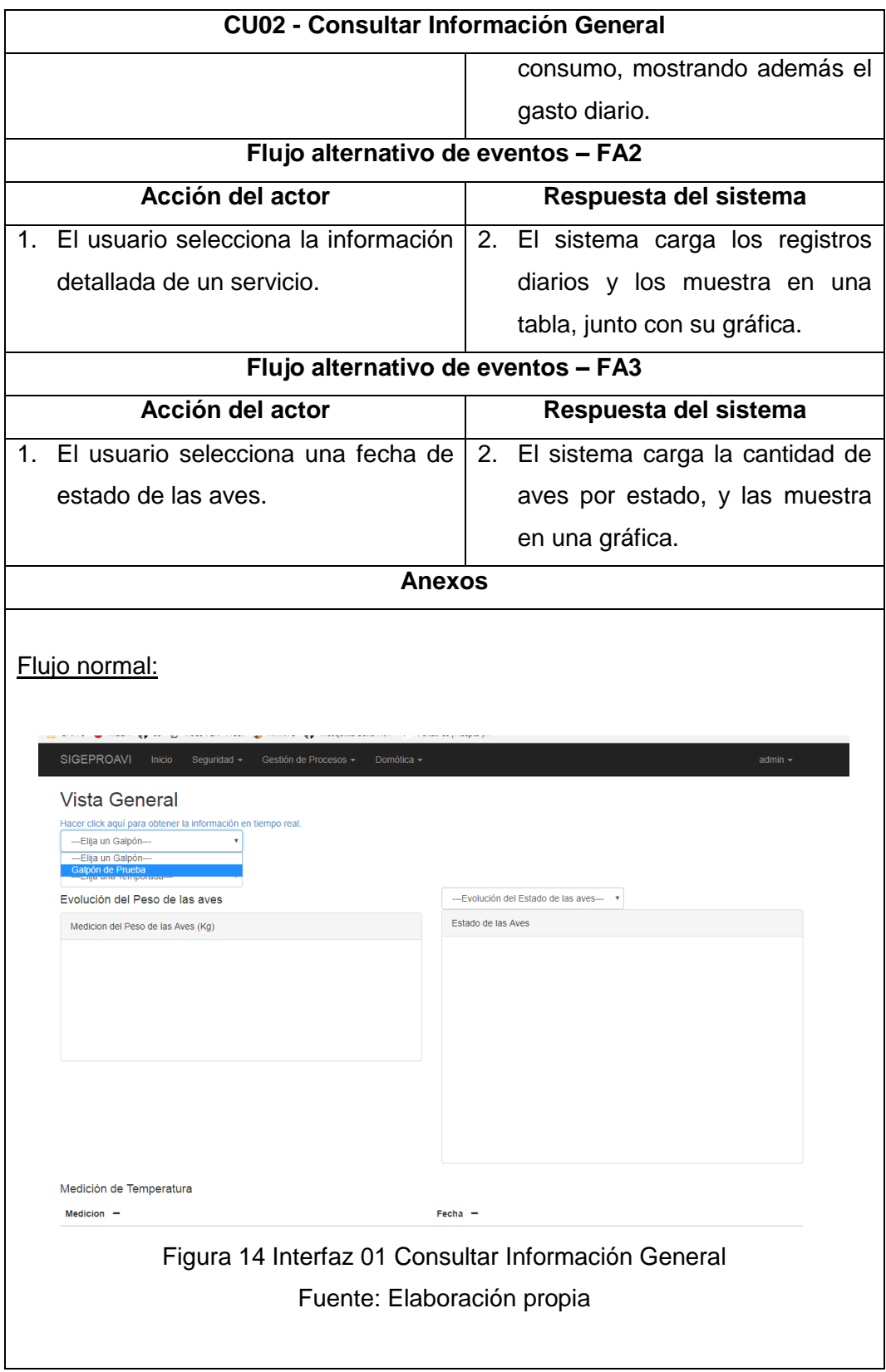

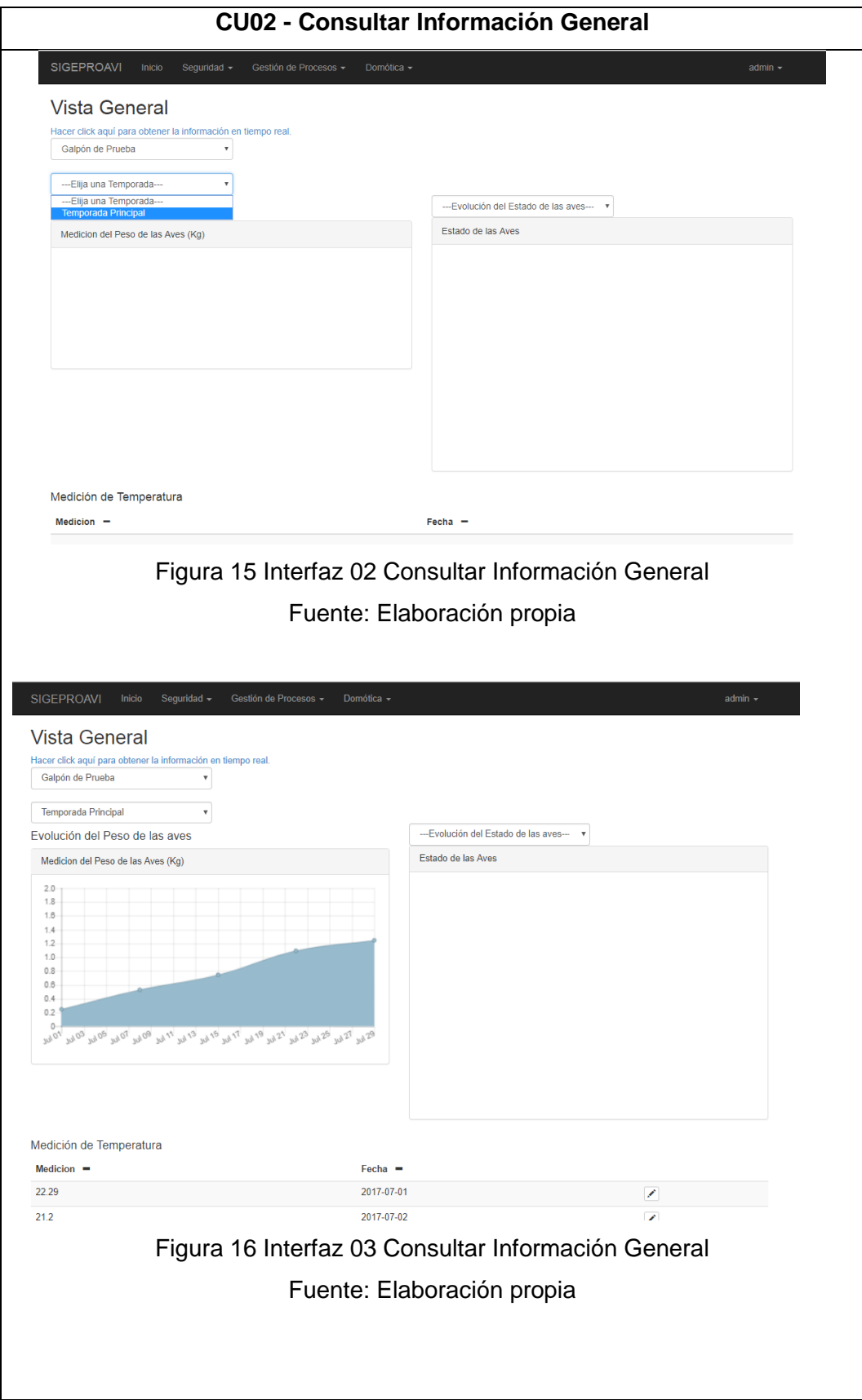

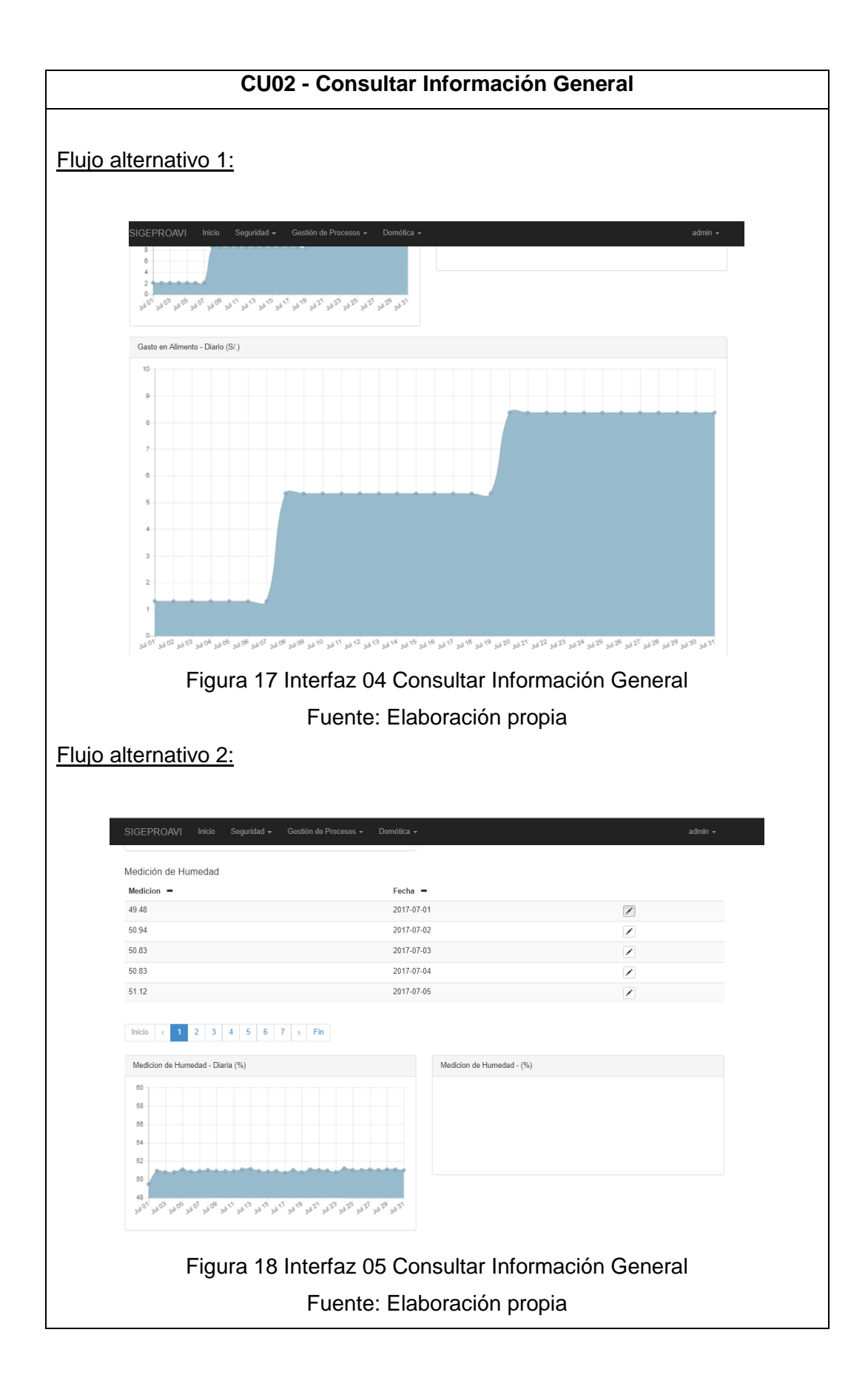

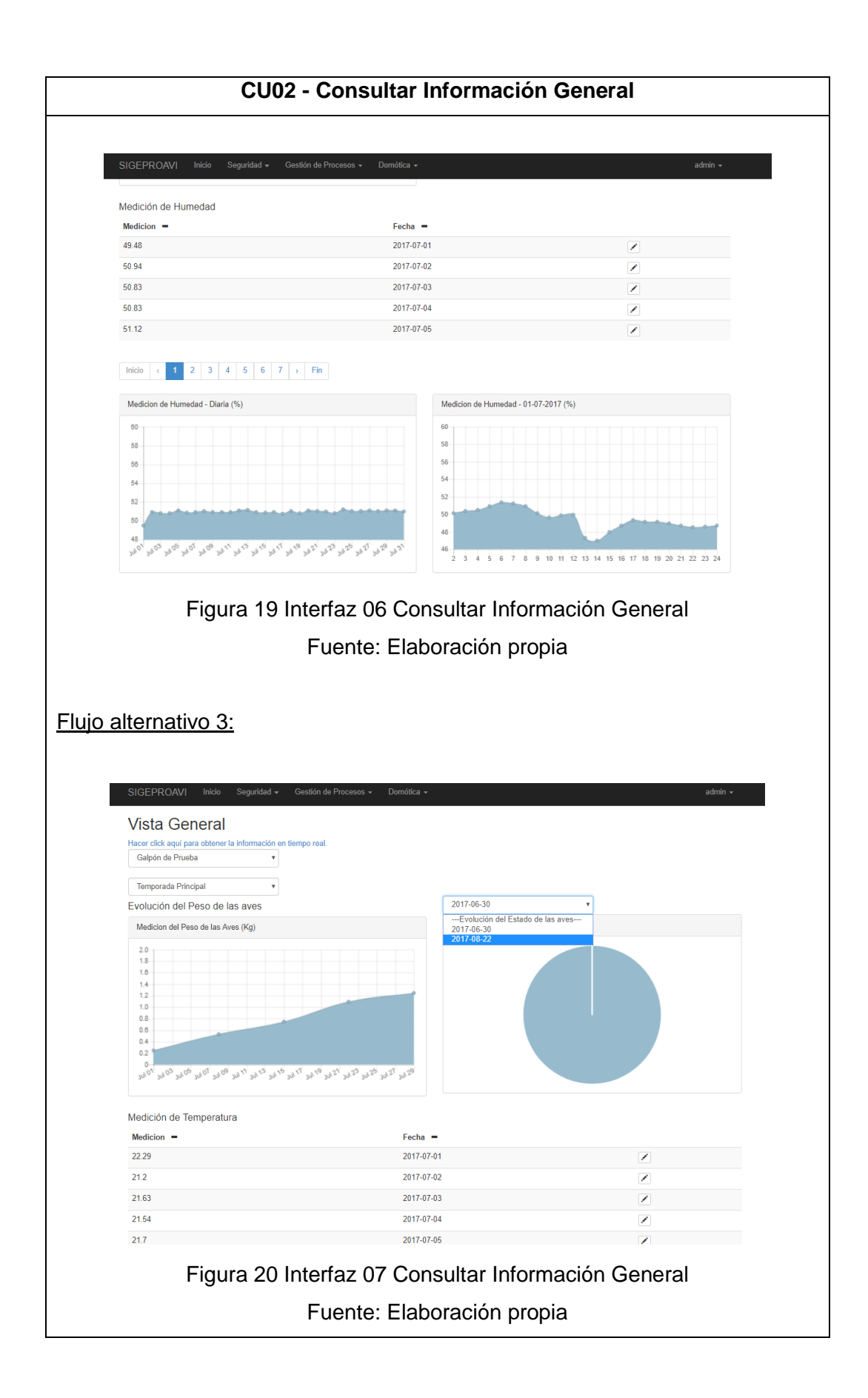

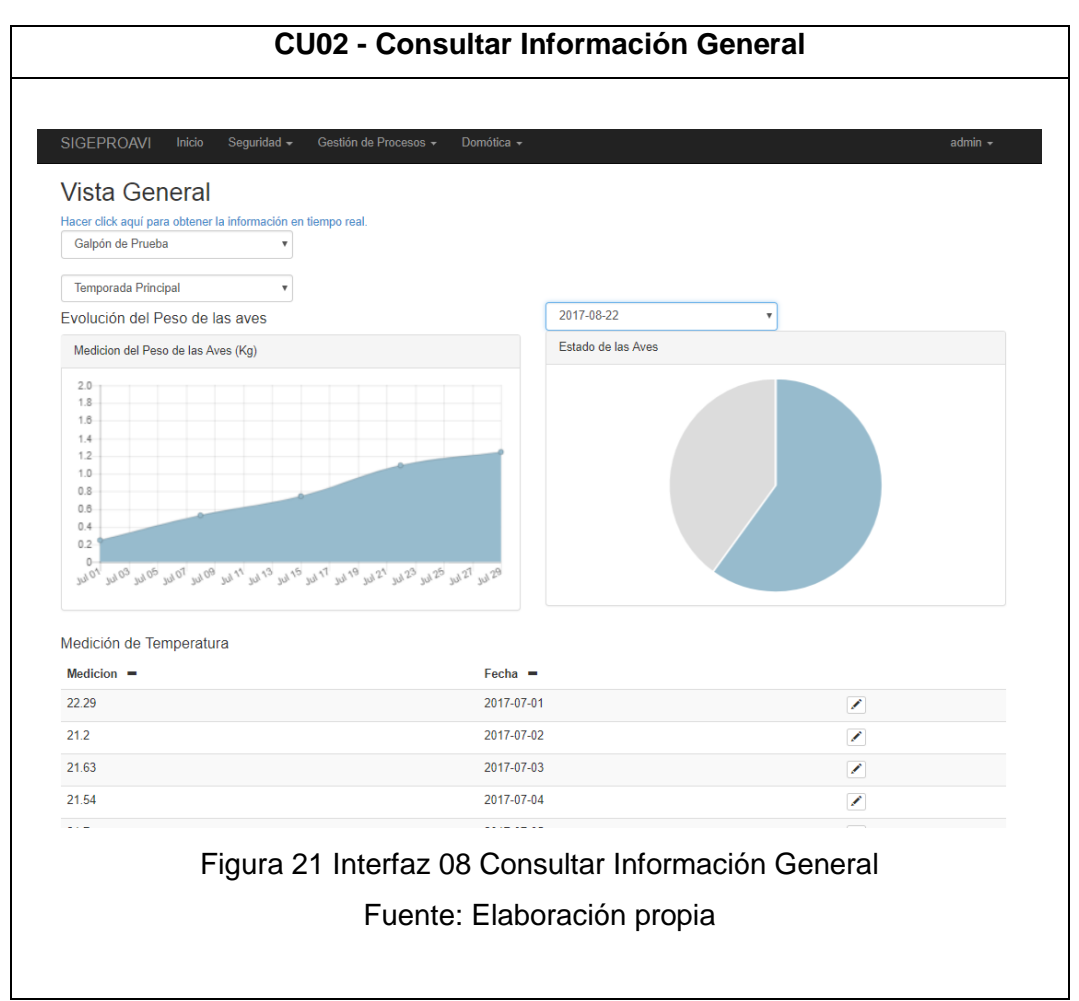

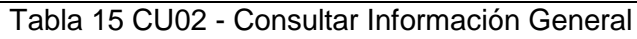

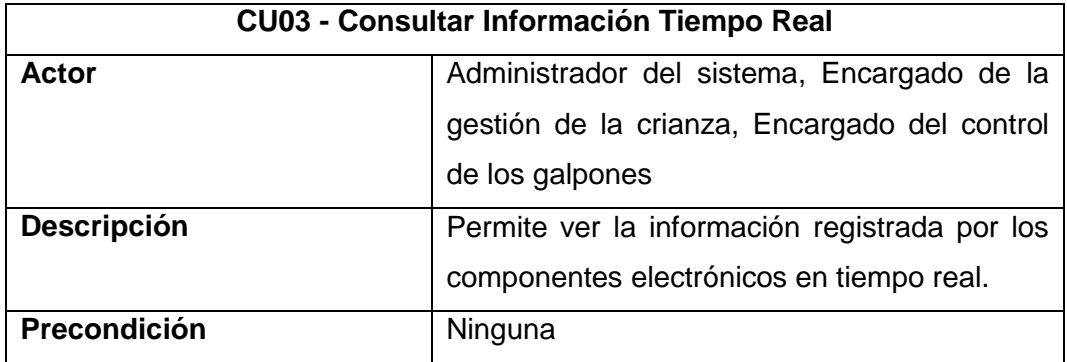

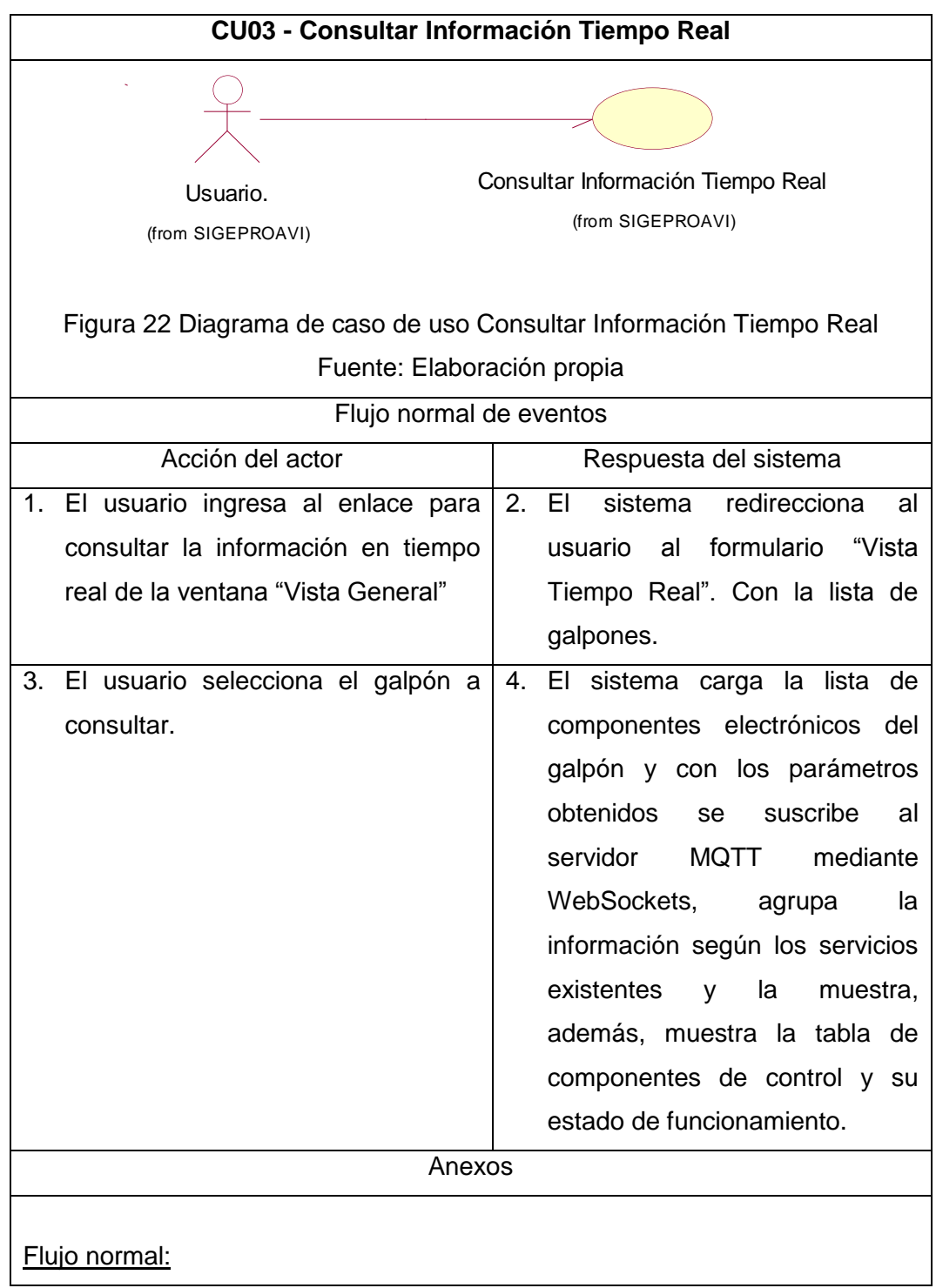

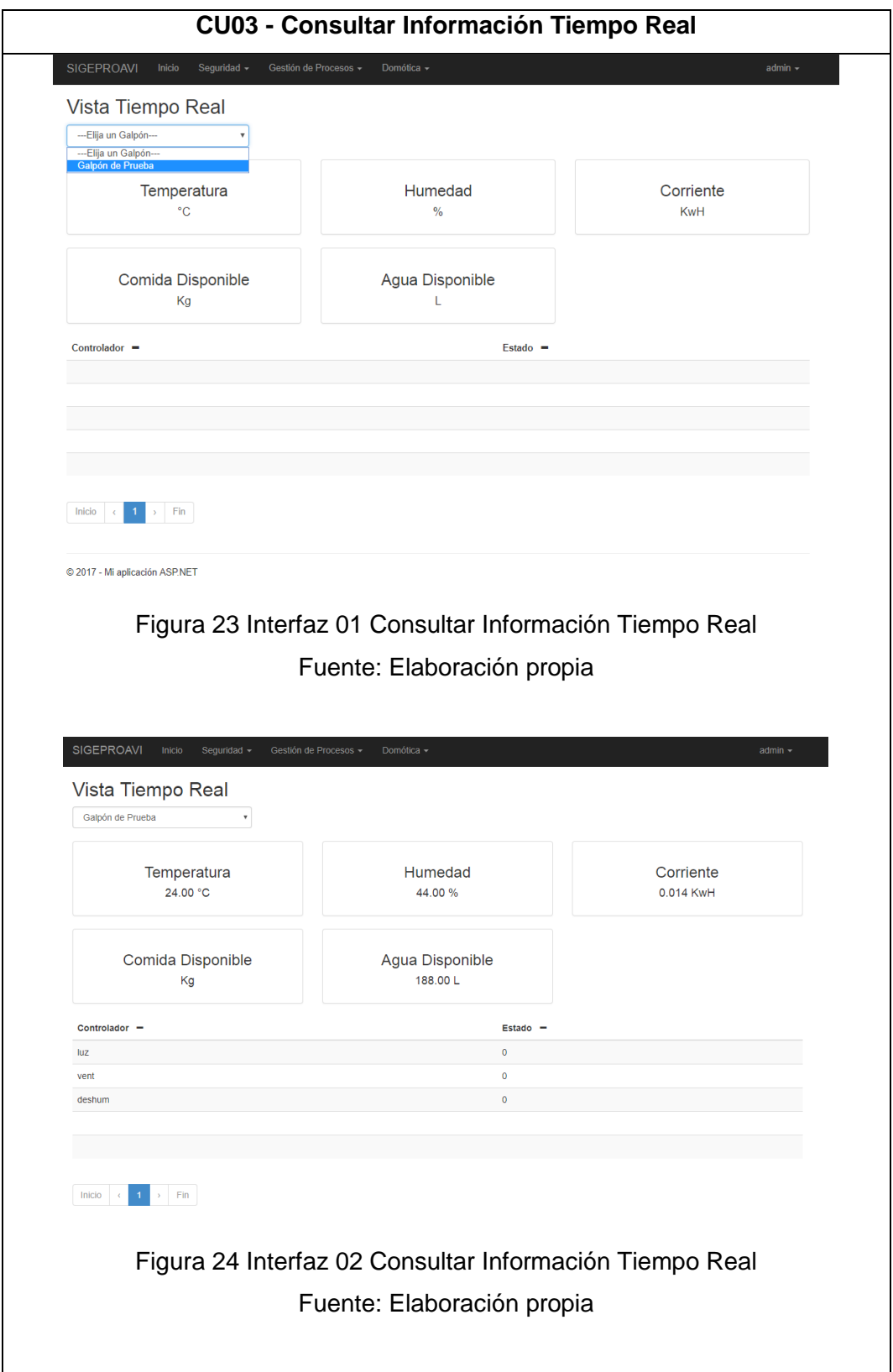

Tabla 16 CU03 - Consultar Información Tiempo Real

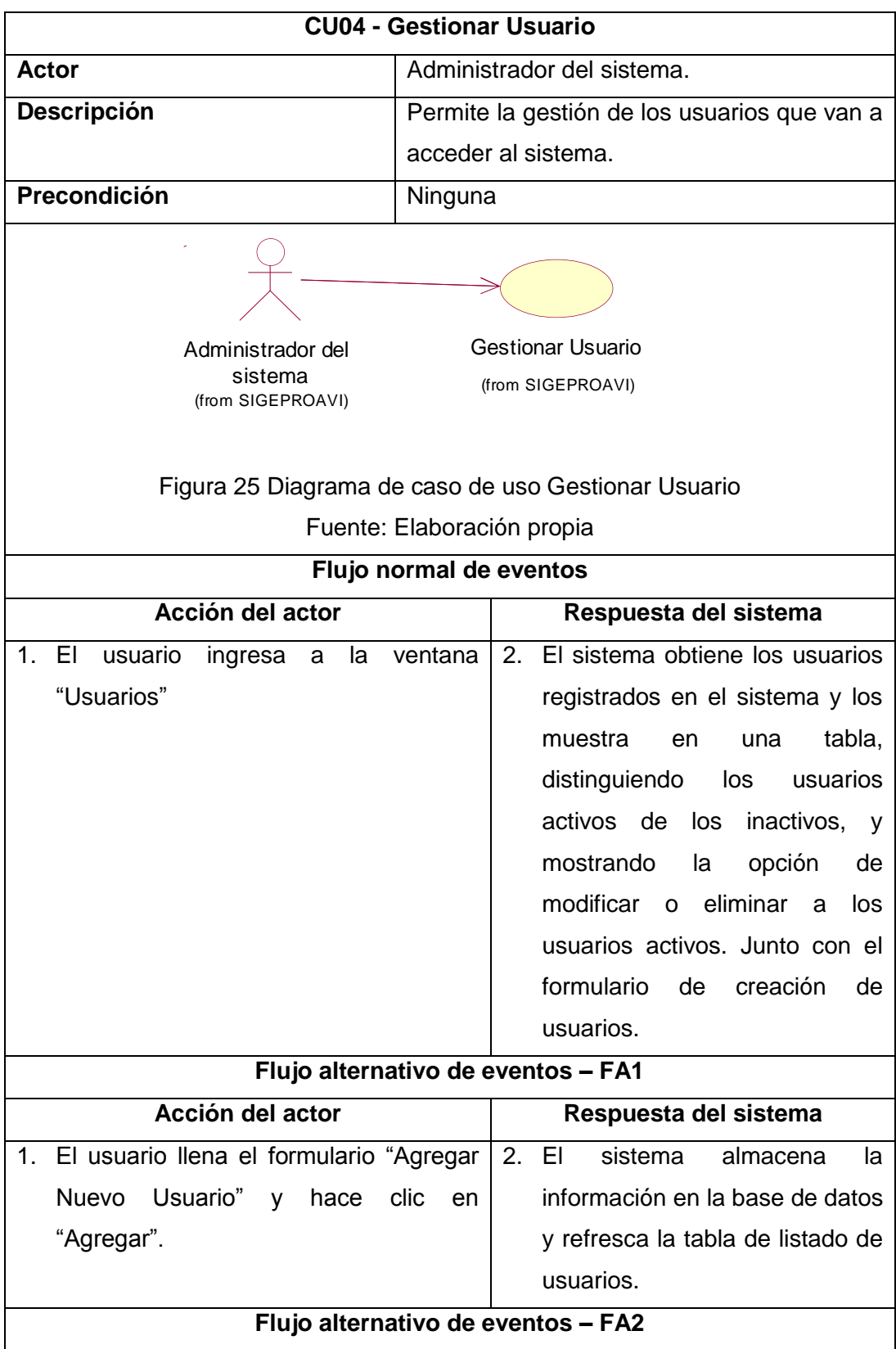

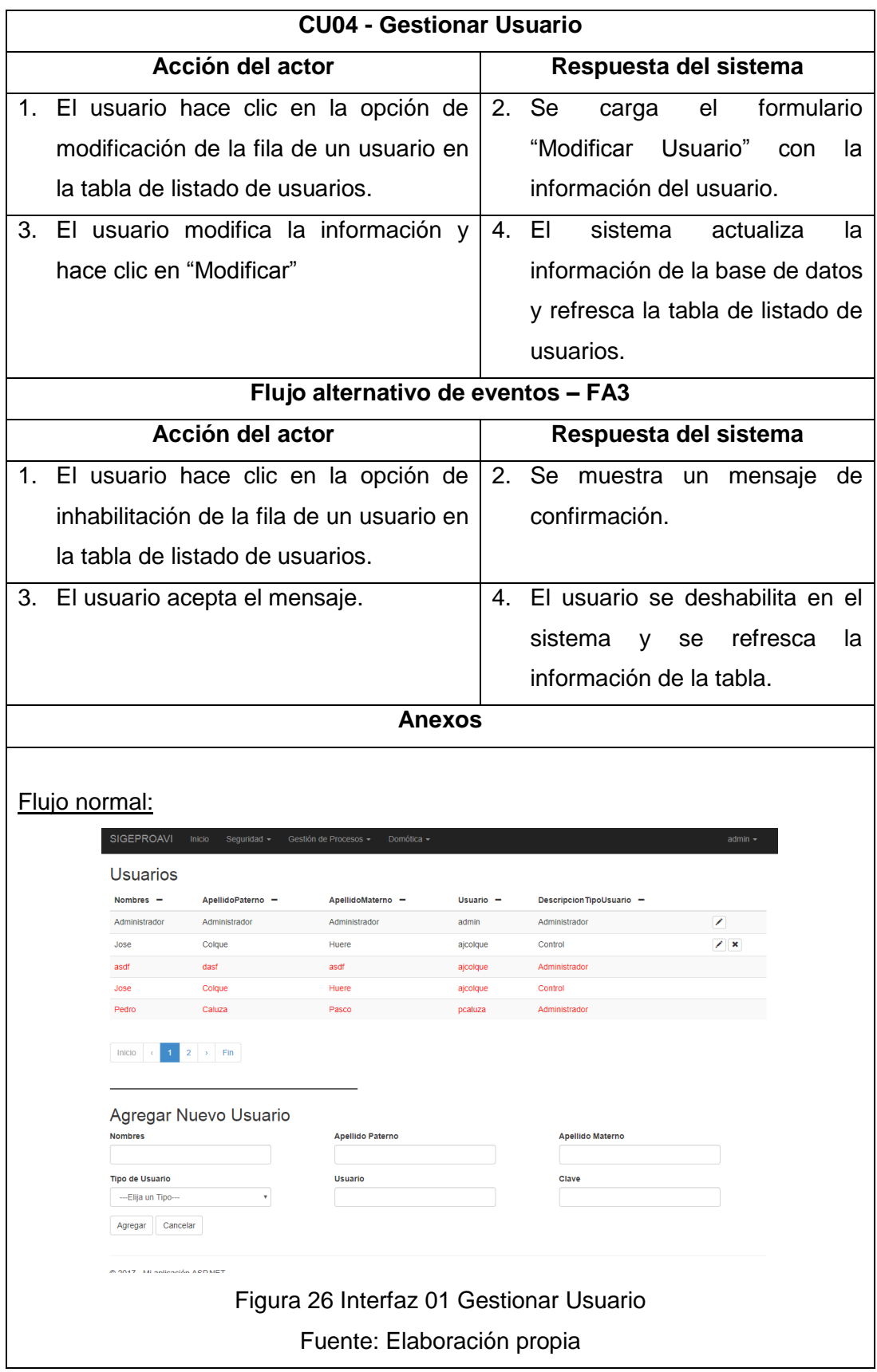

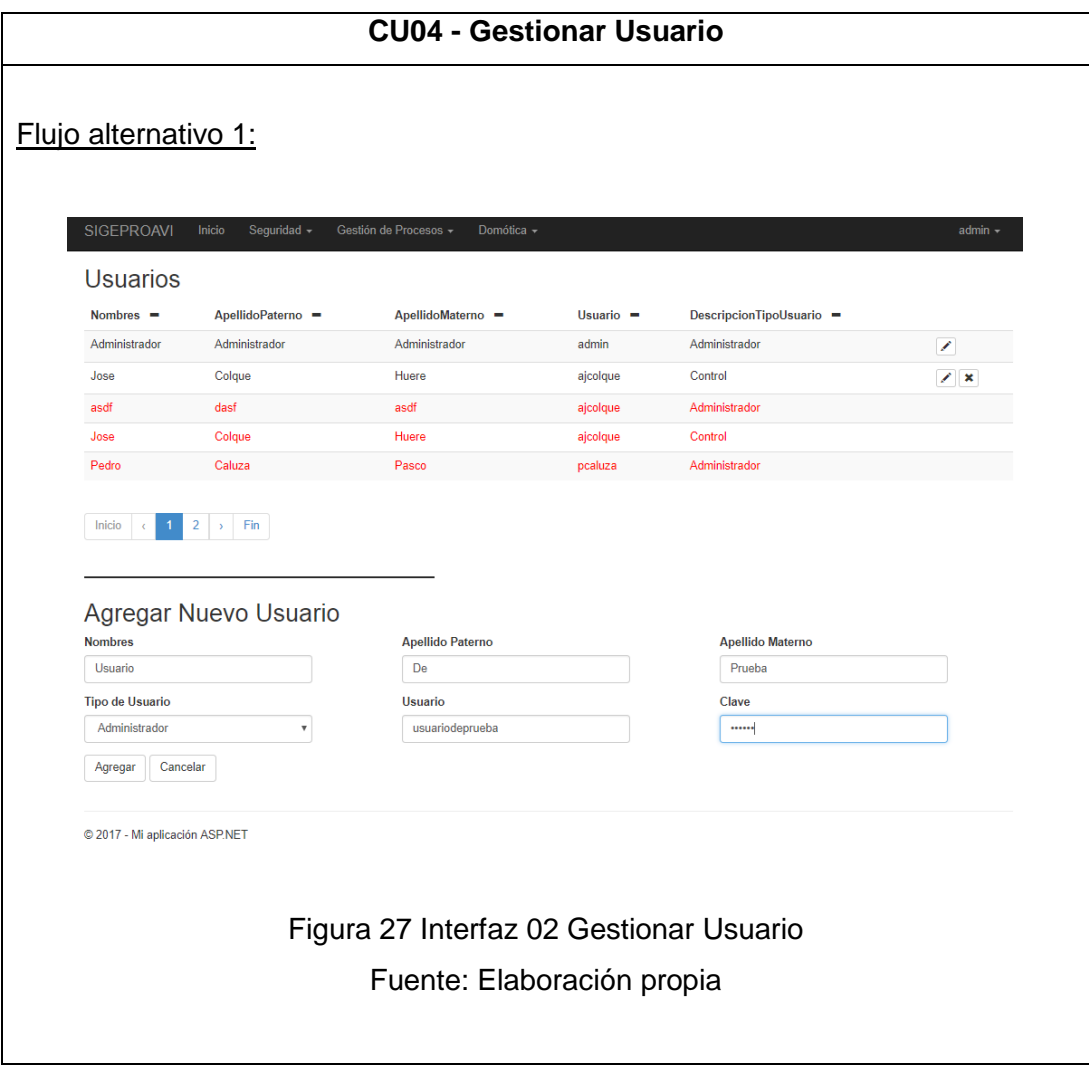

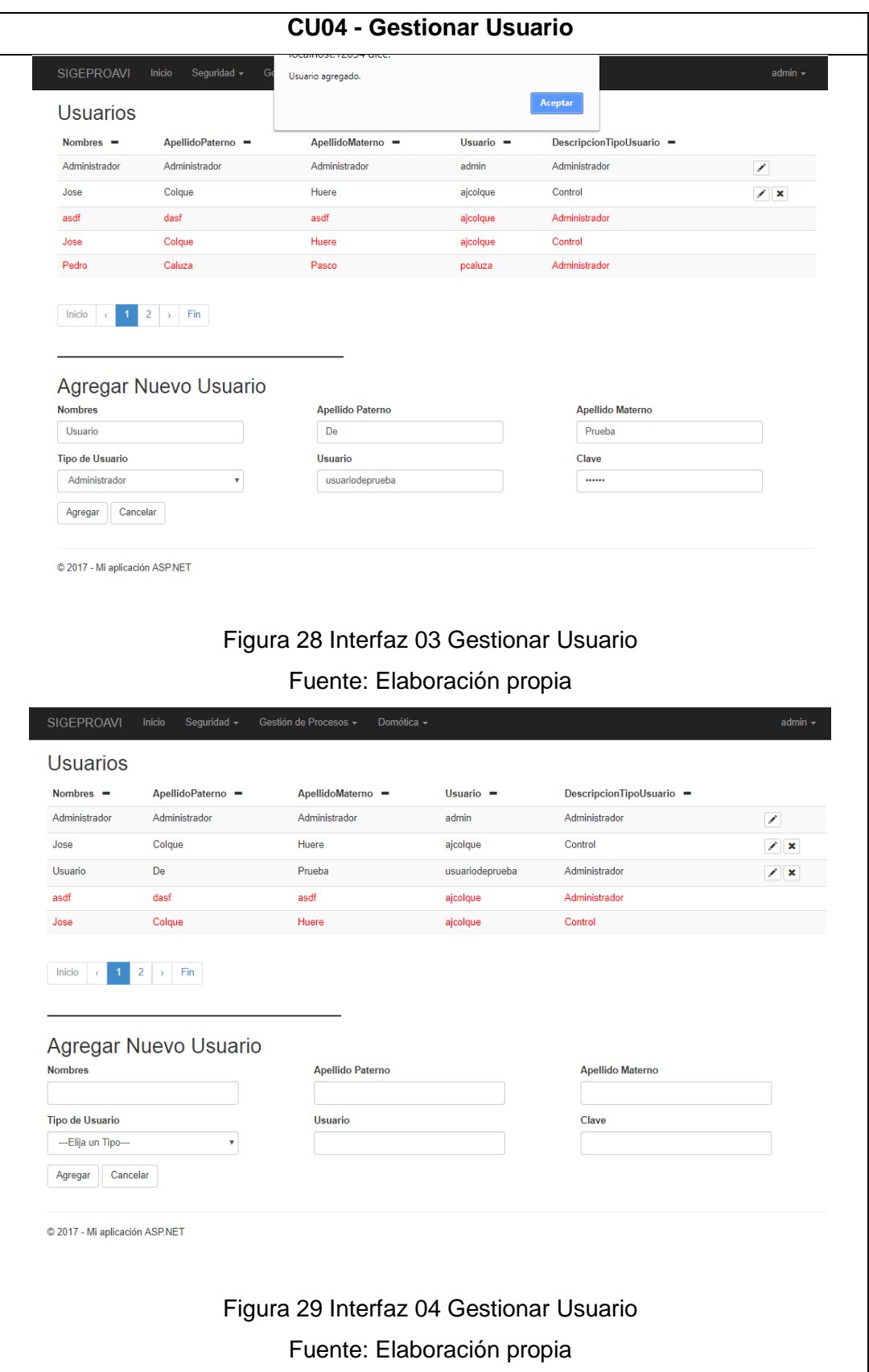

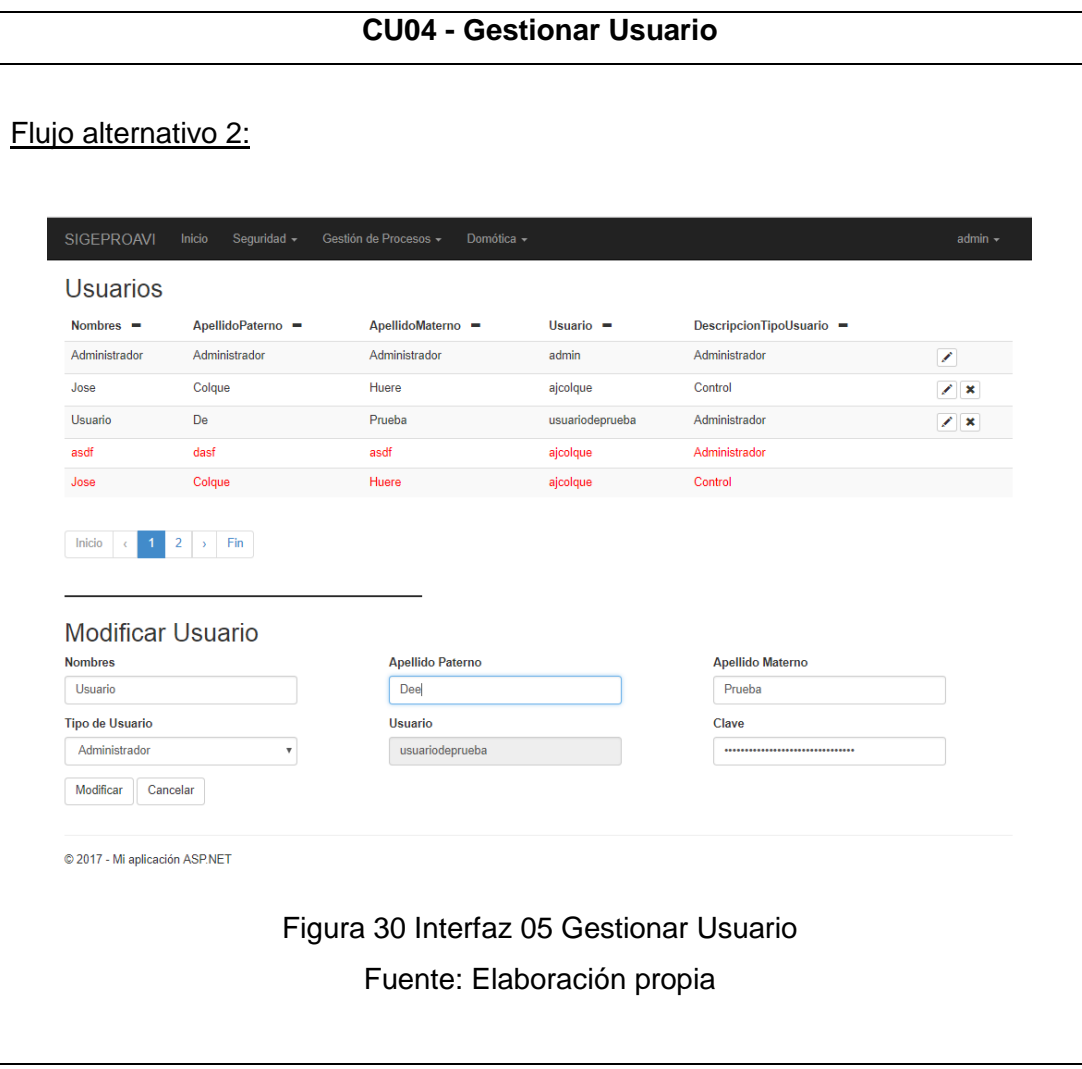

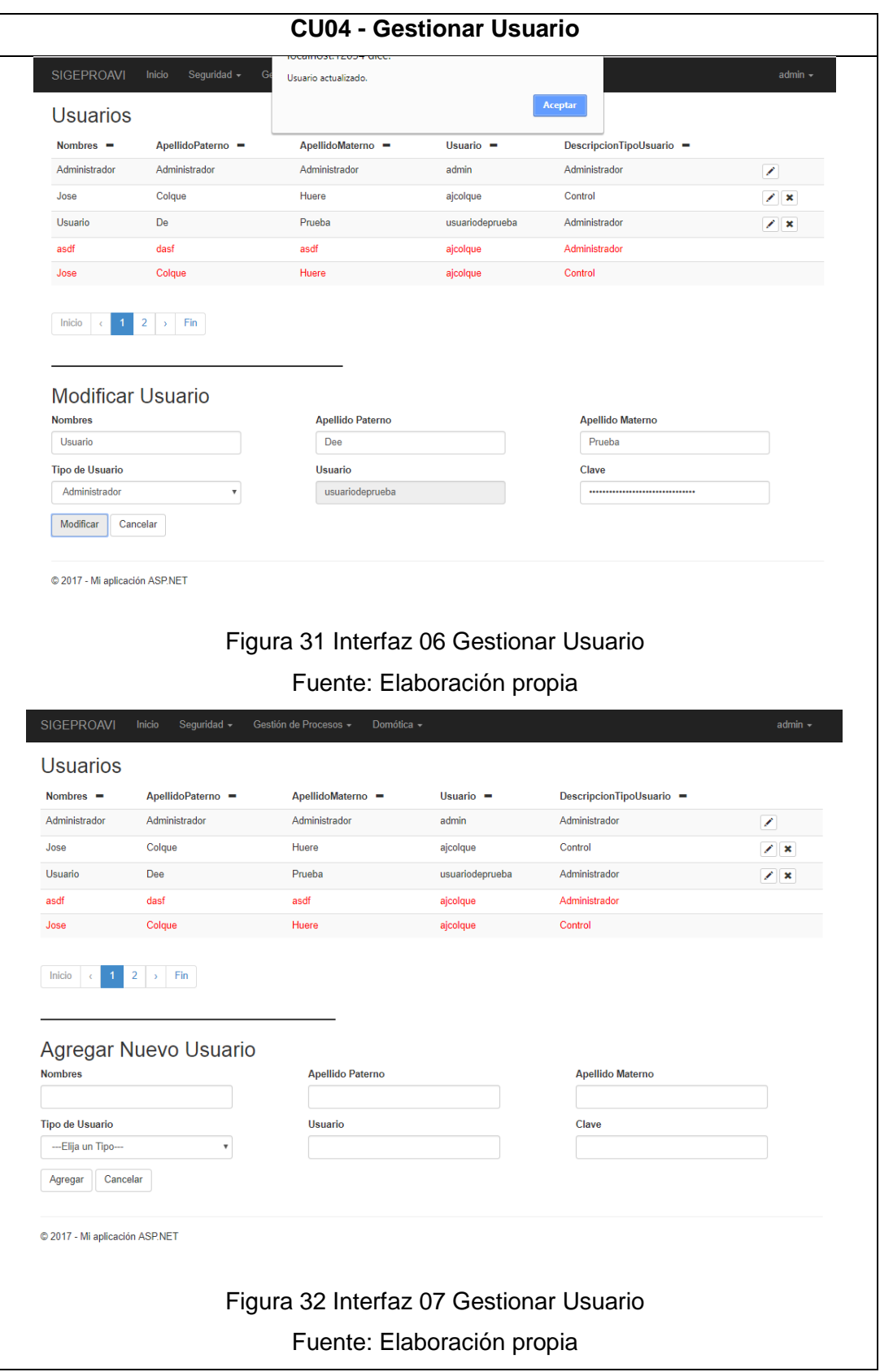

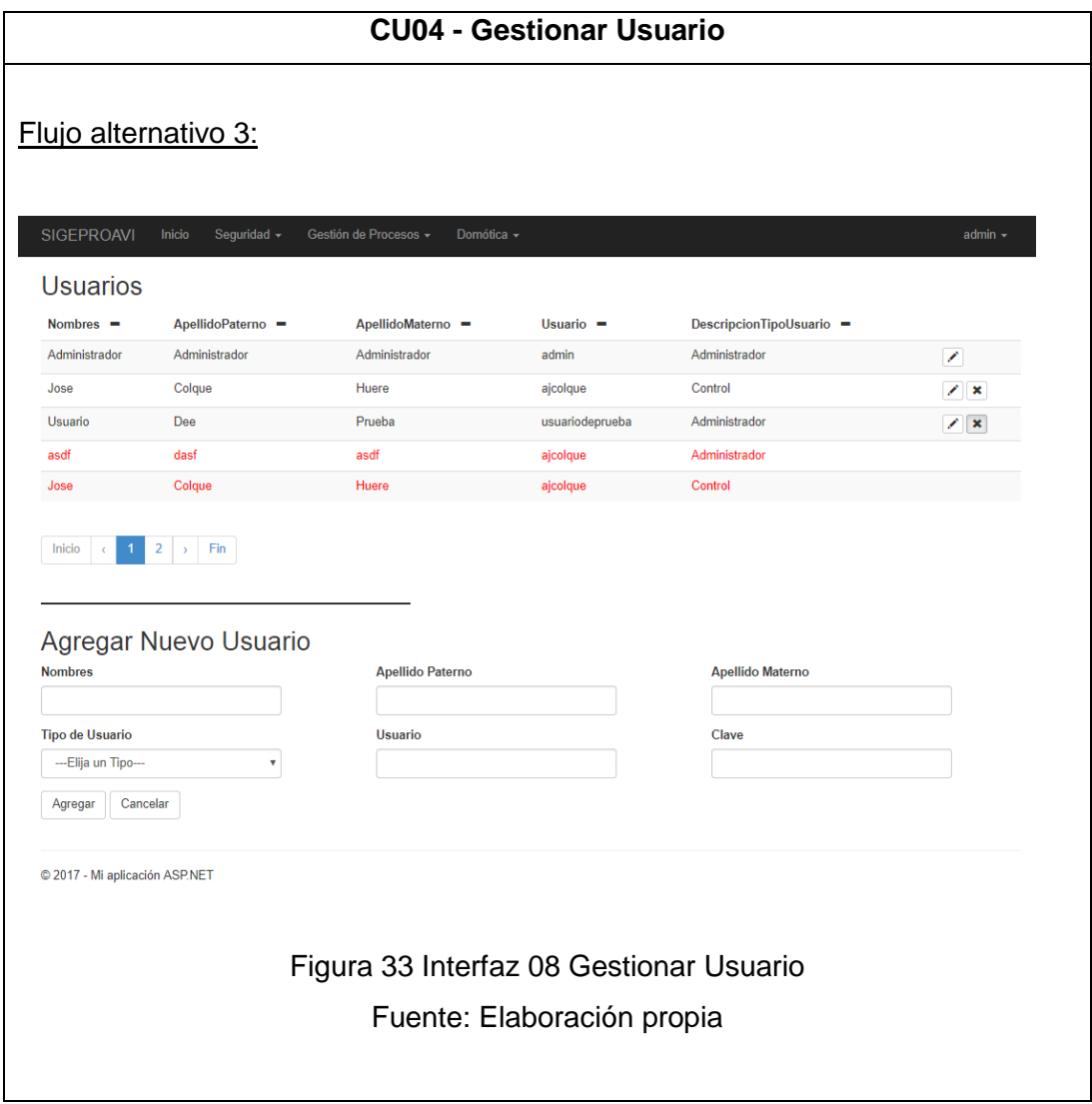

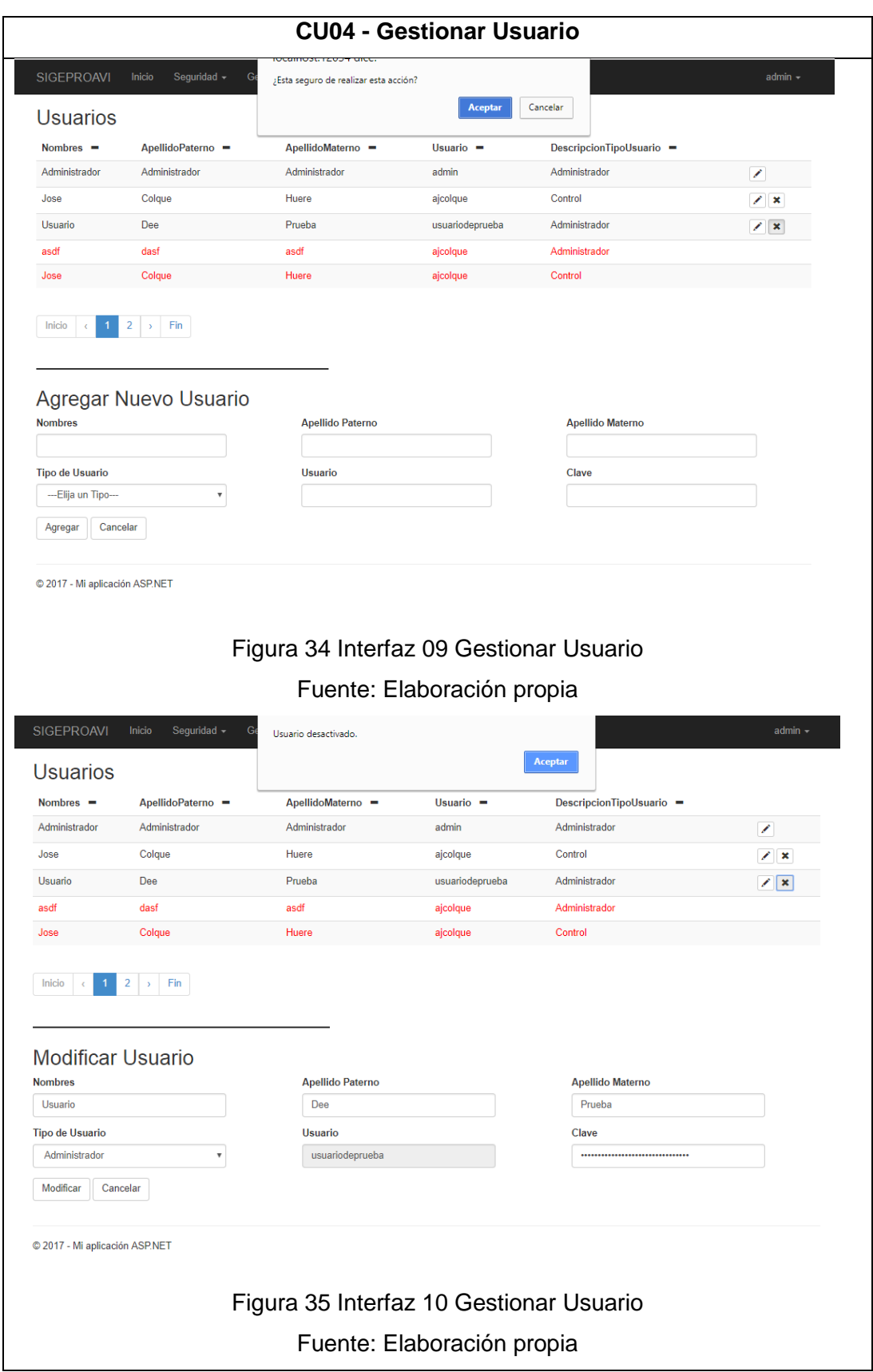

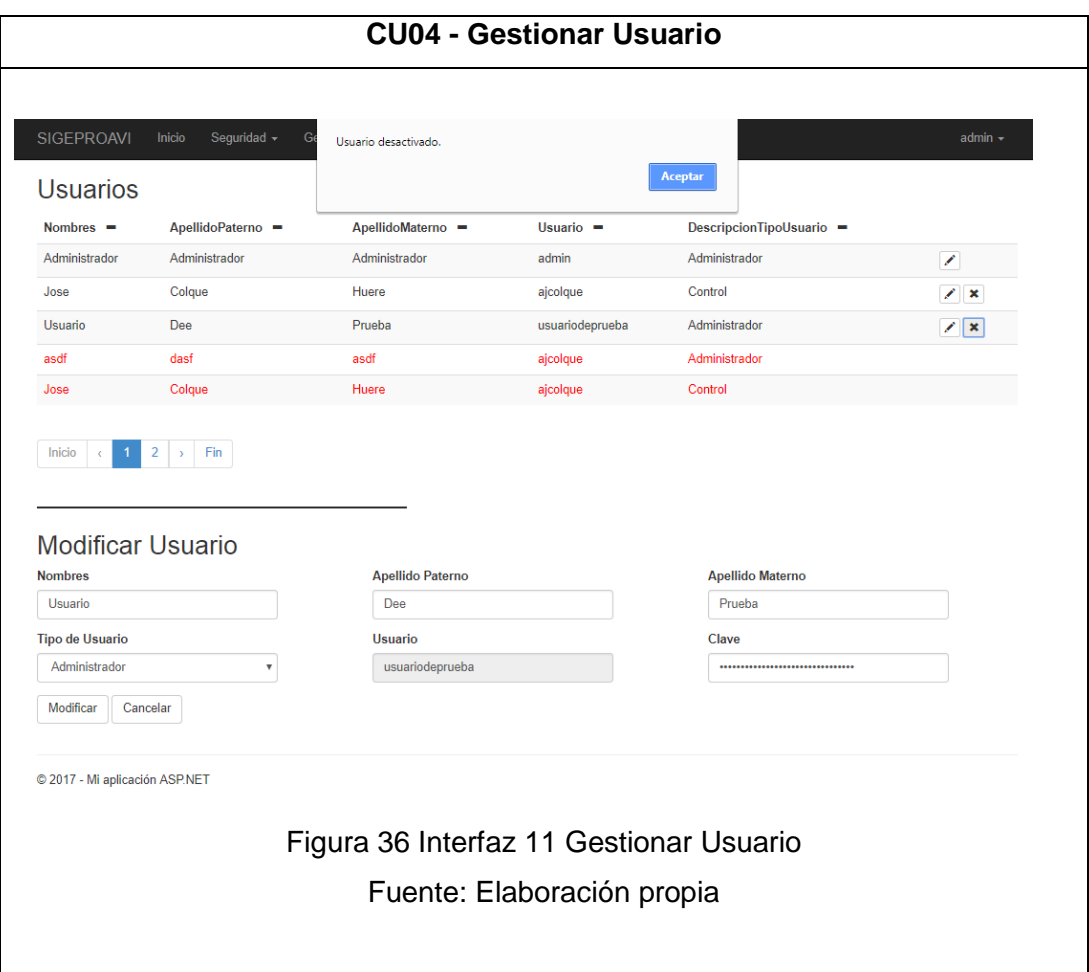

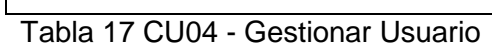

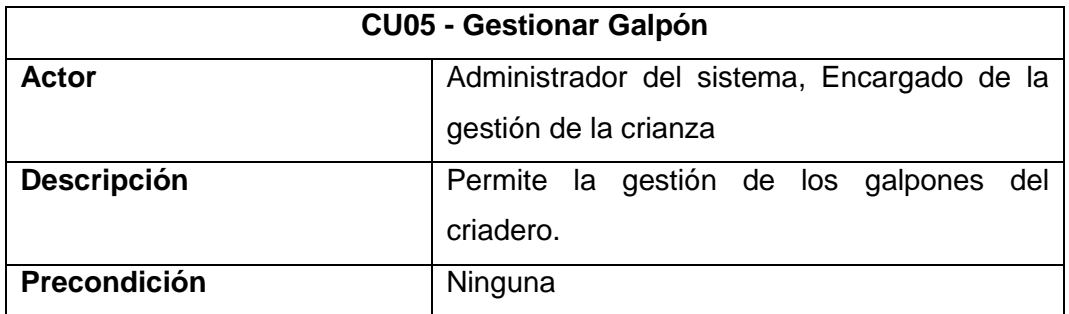

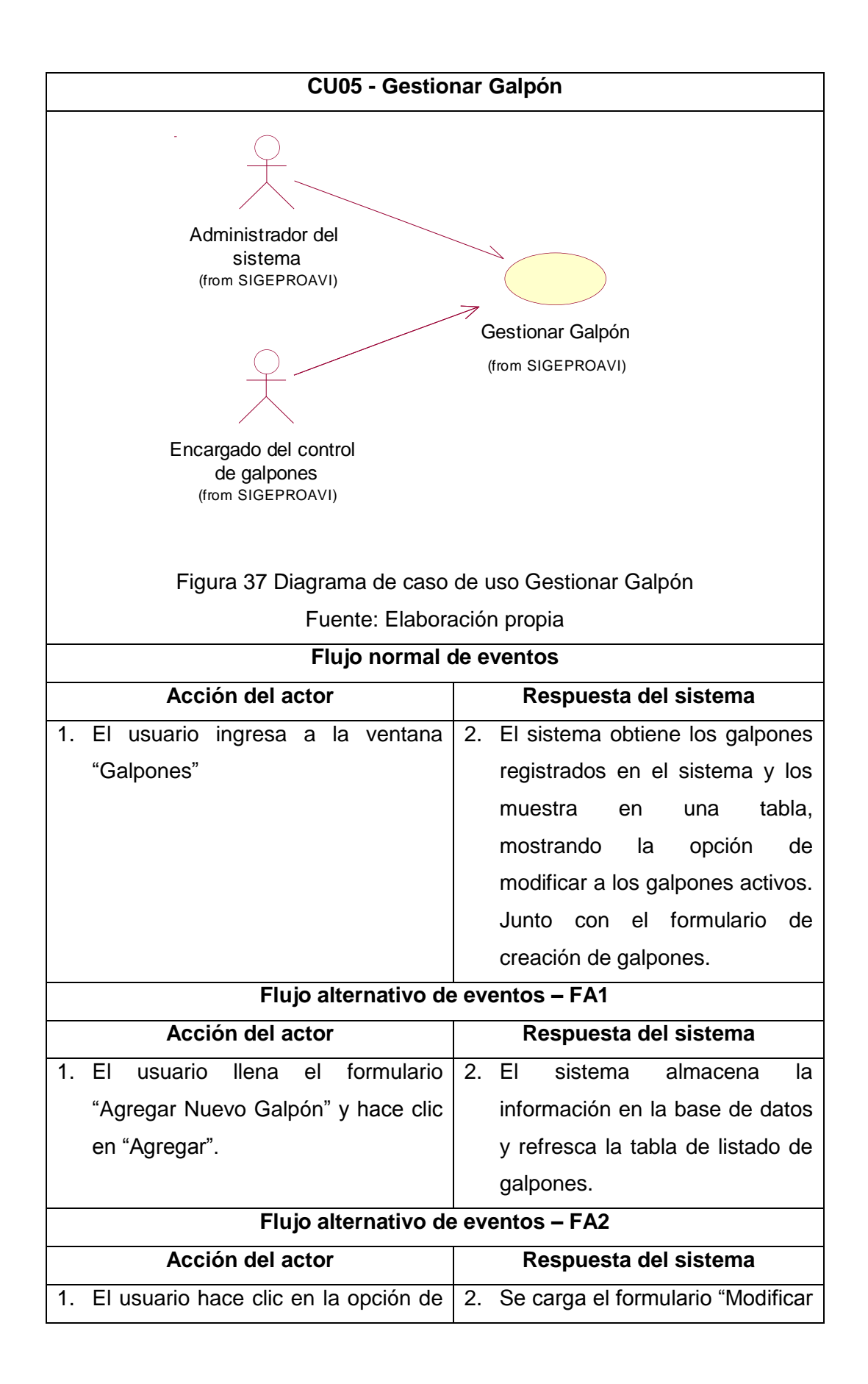

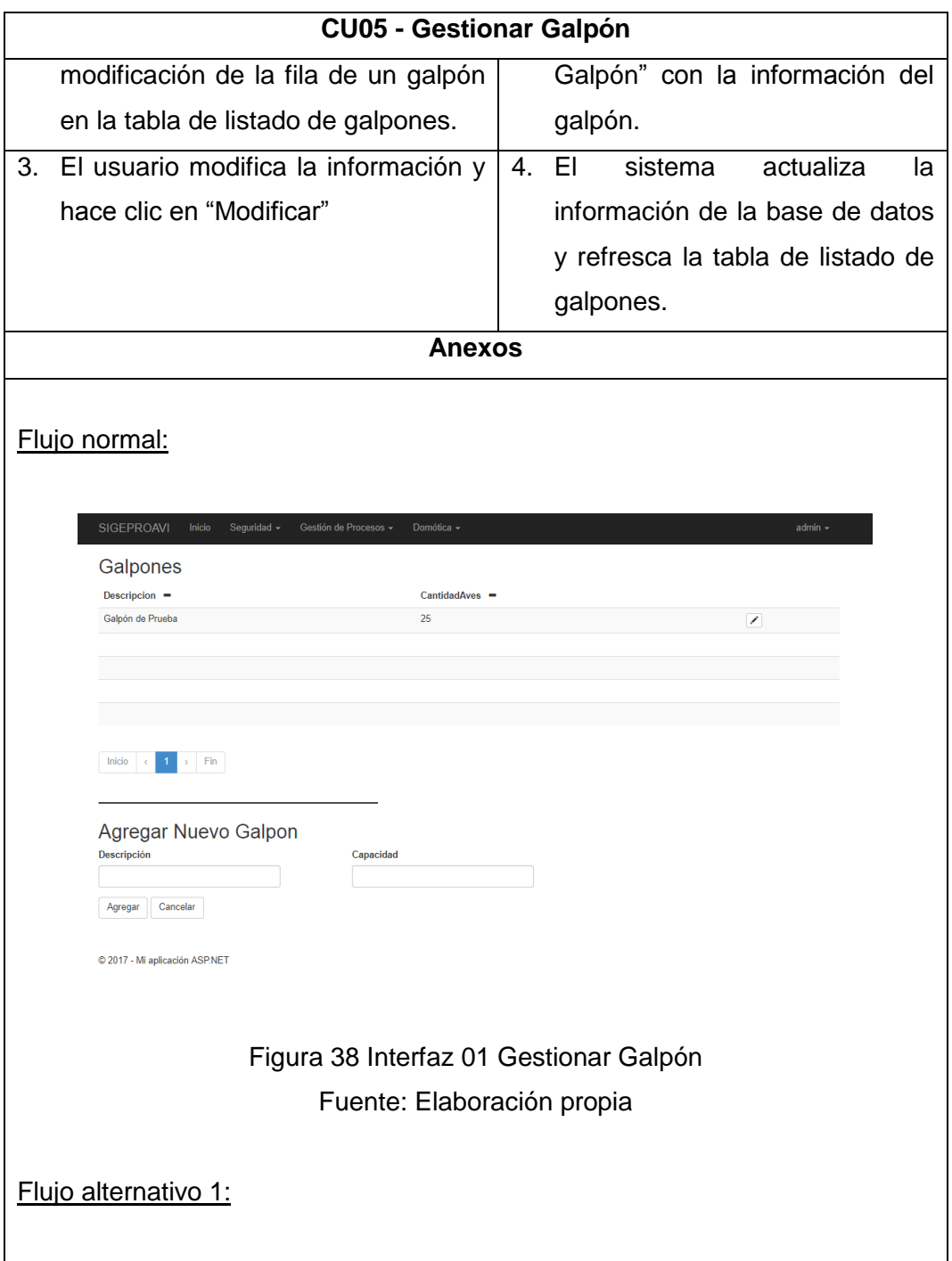

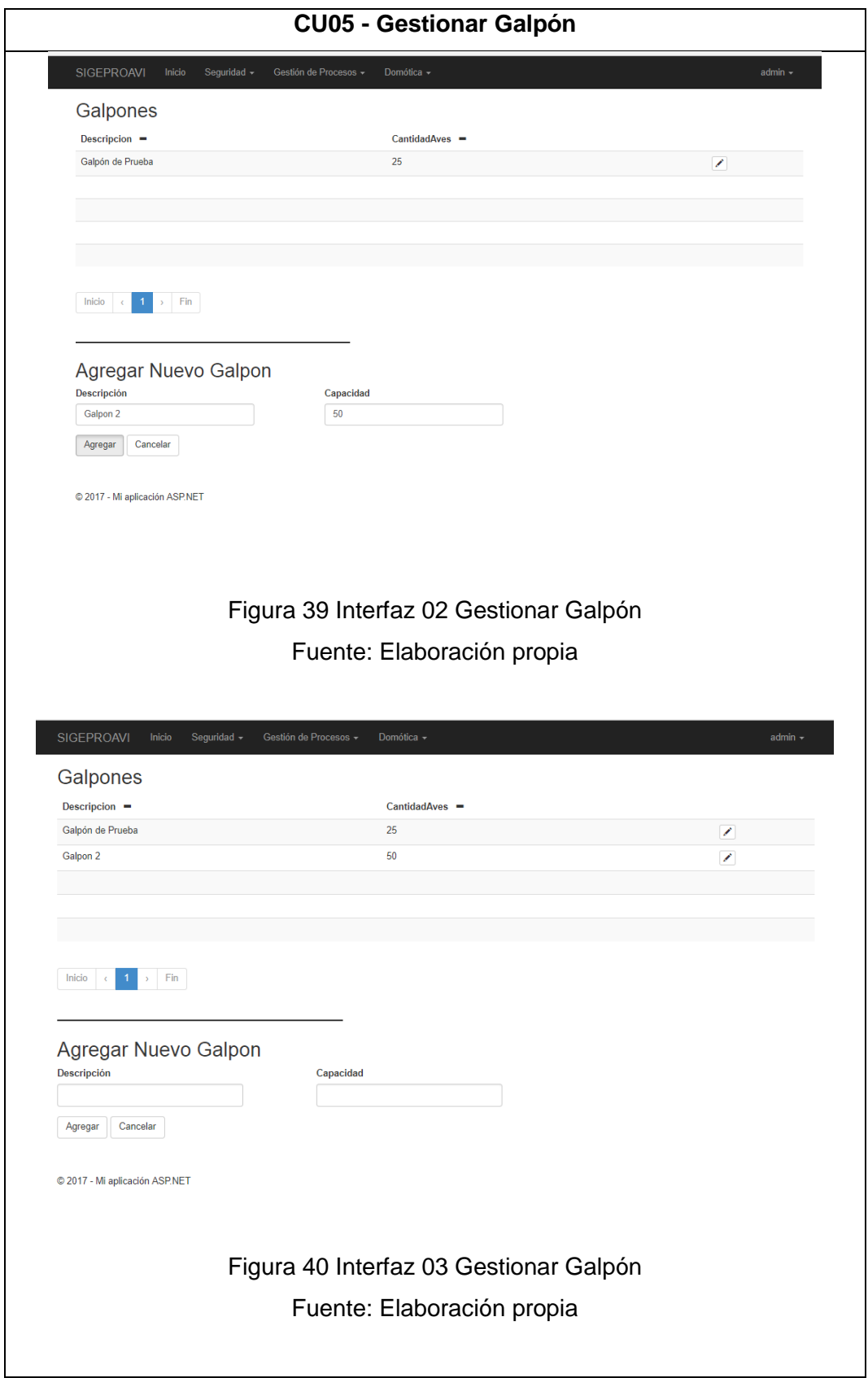

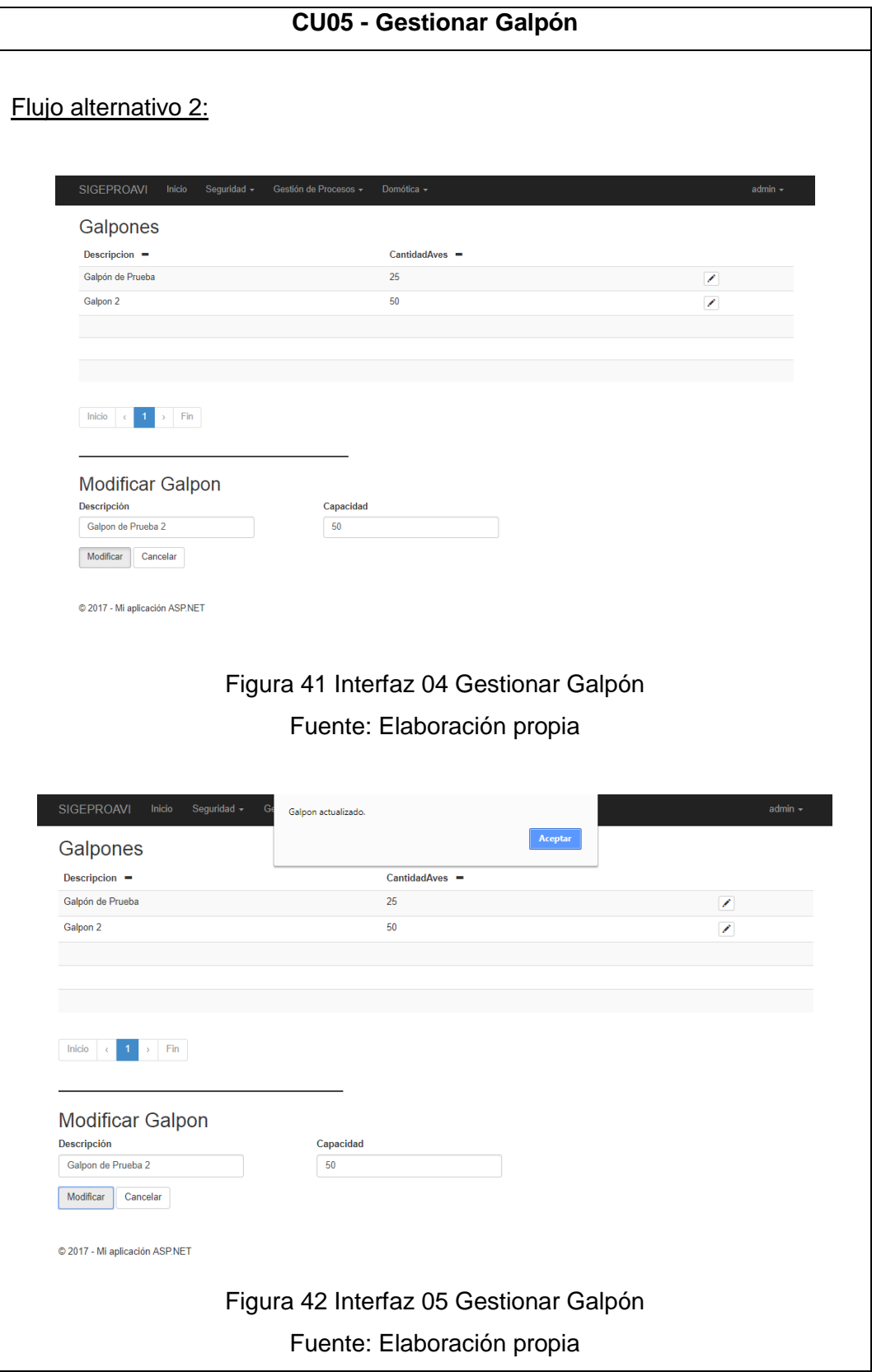

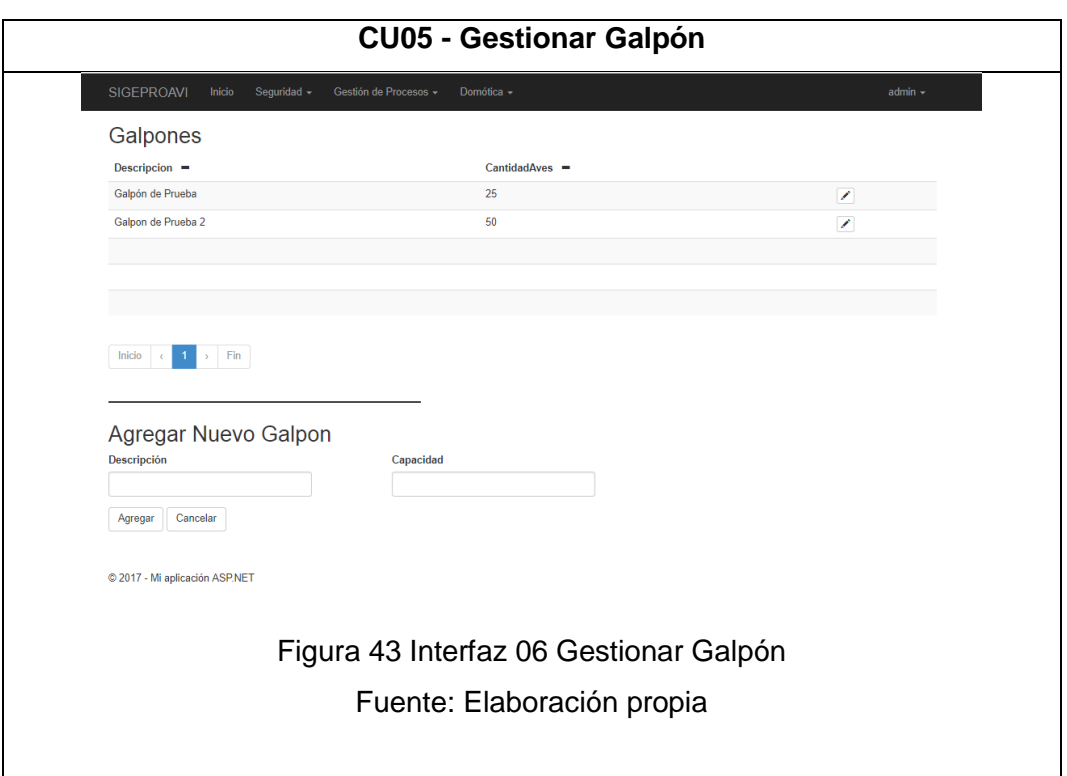

Tabla 18 CU05 - Gestionar Galpón

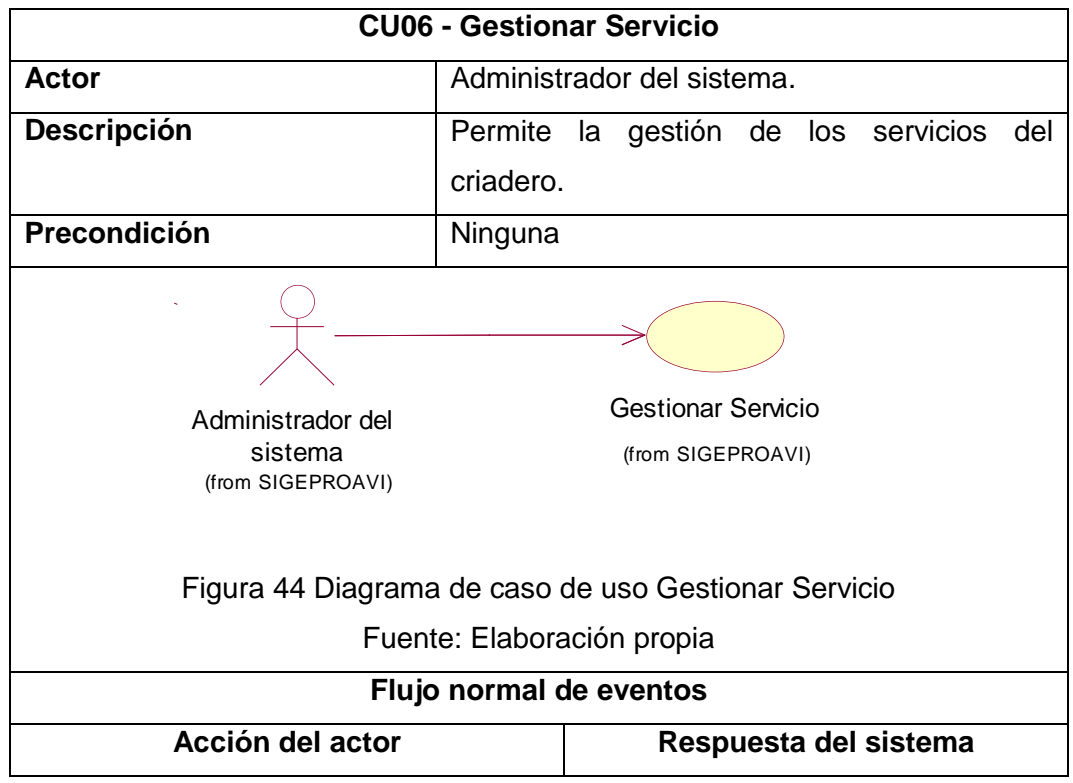

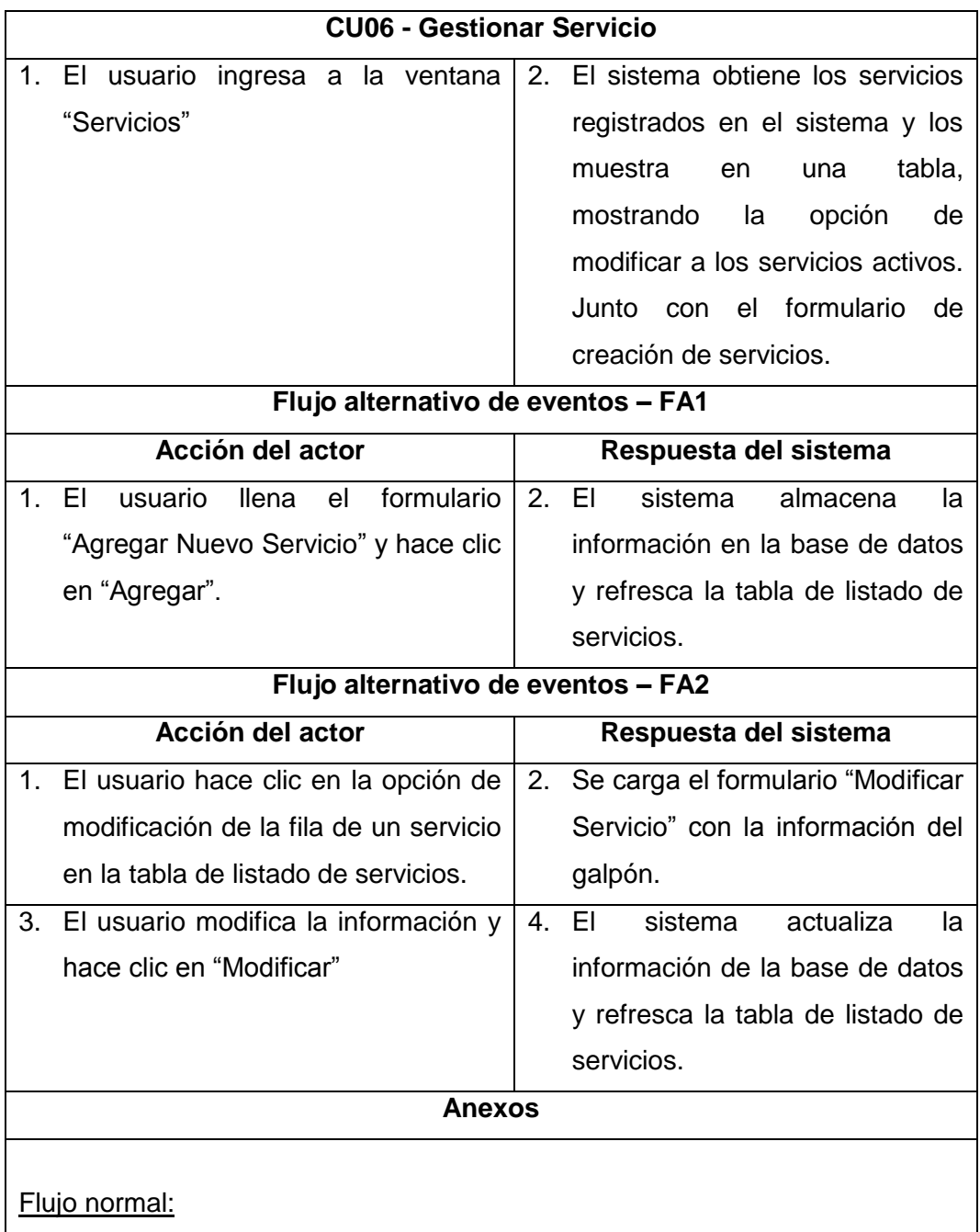

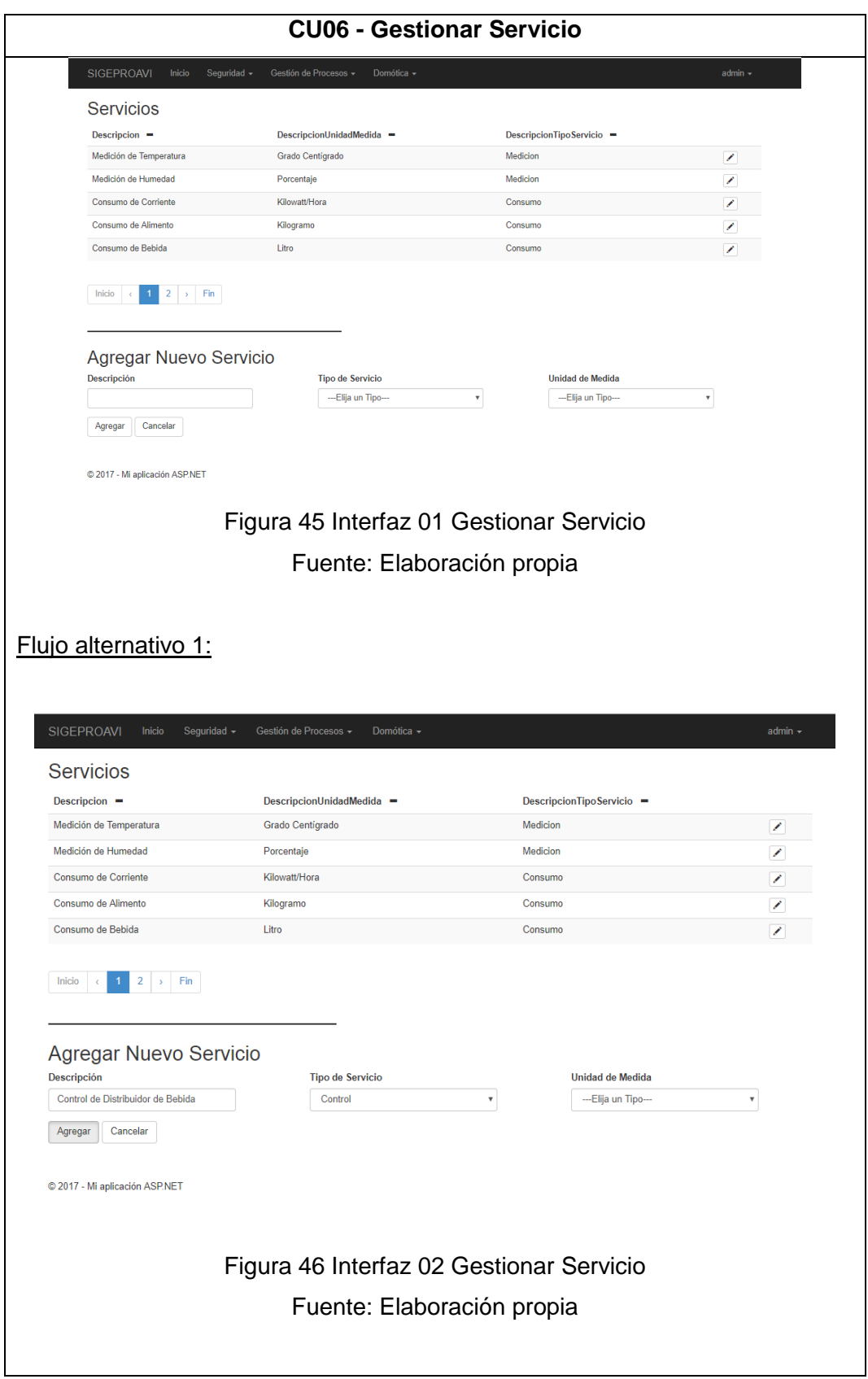

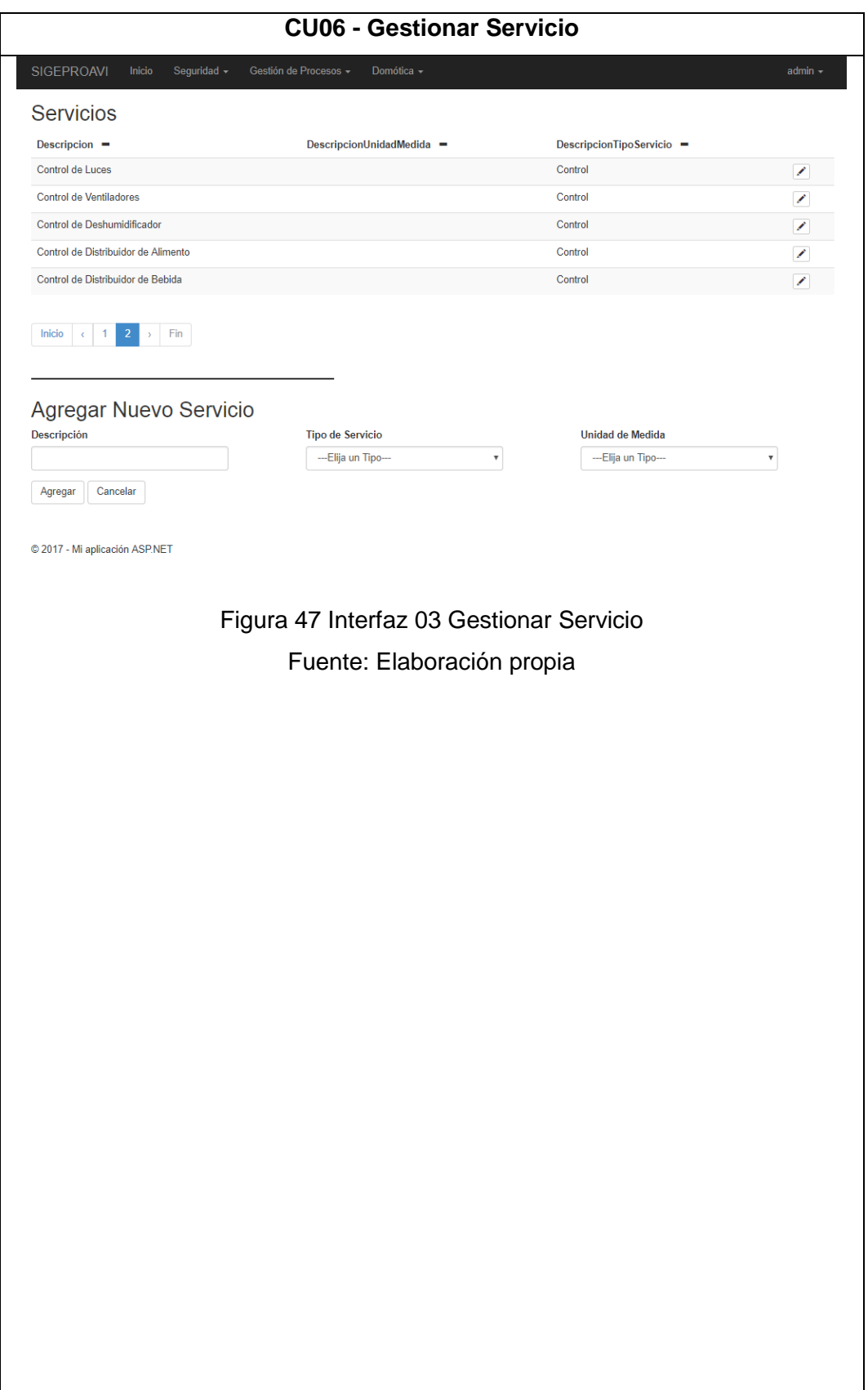

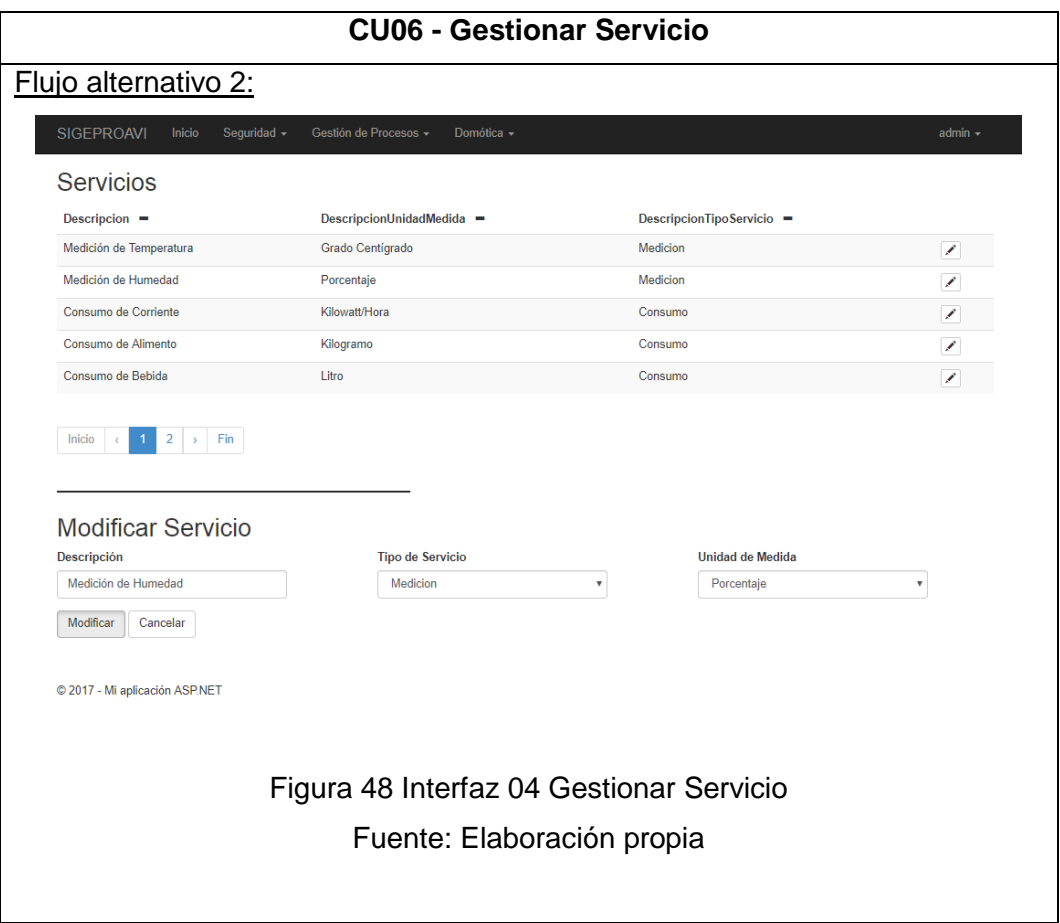

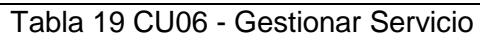

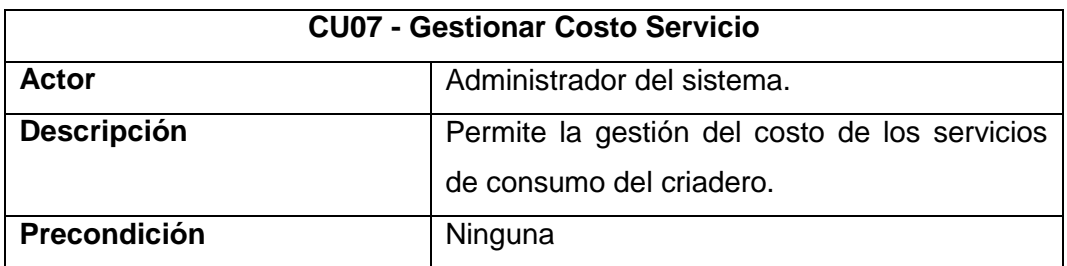

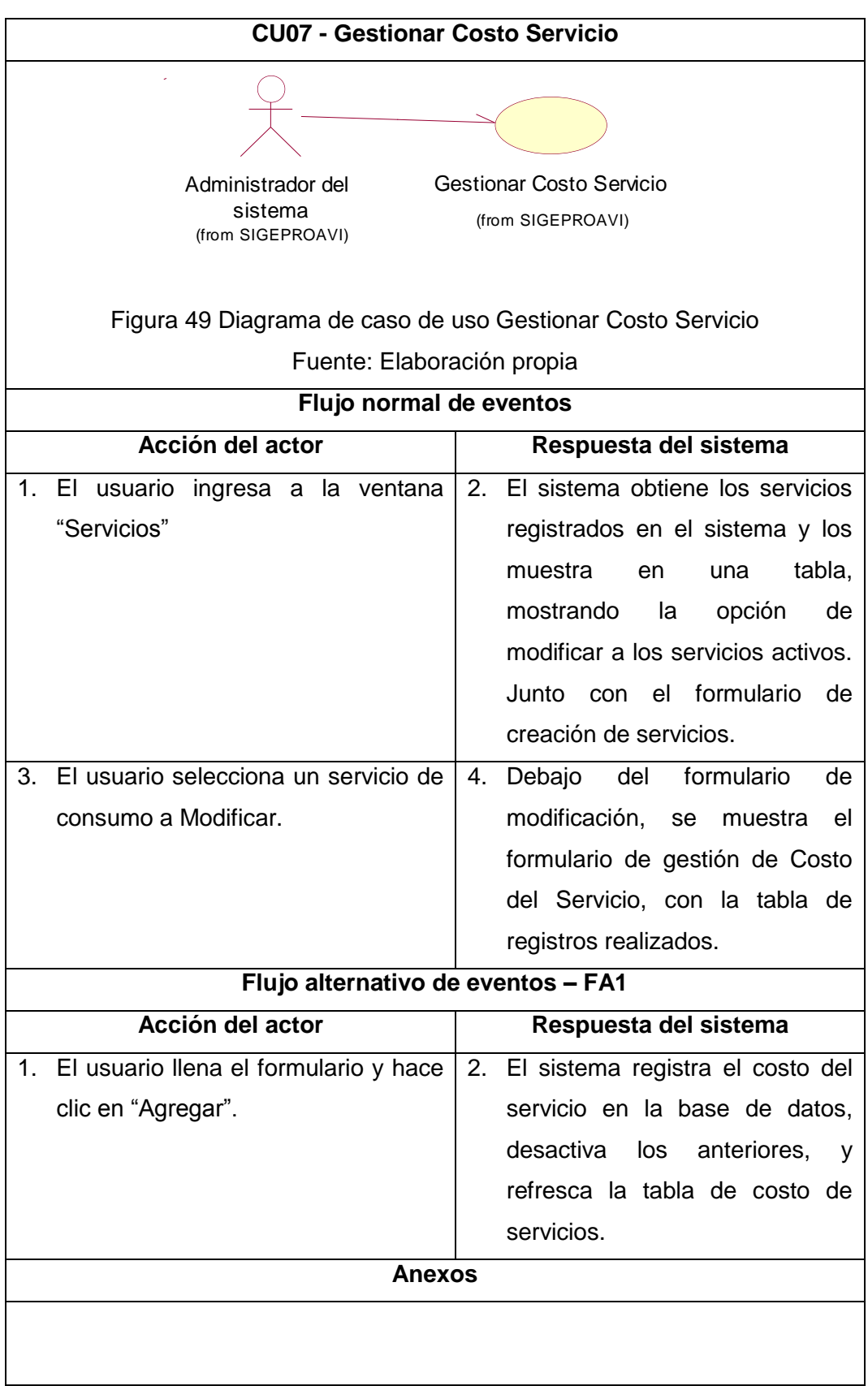

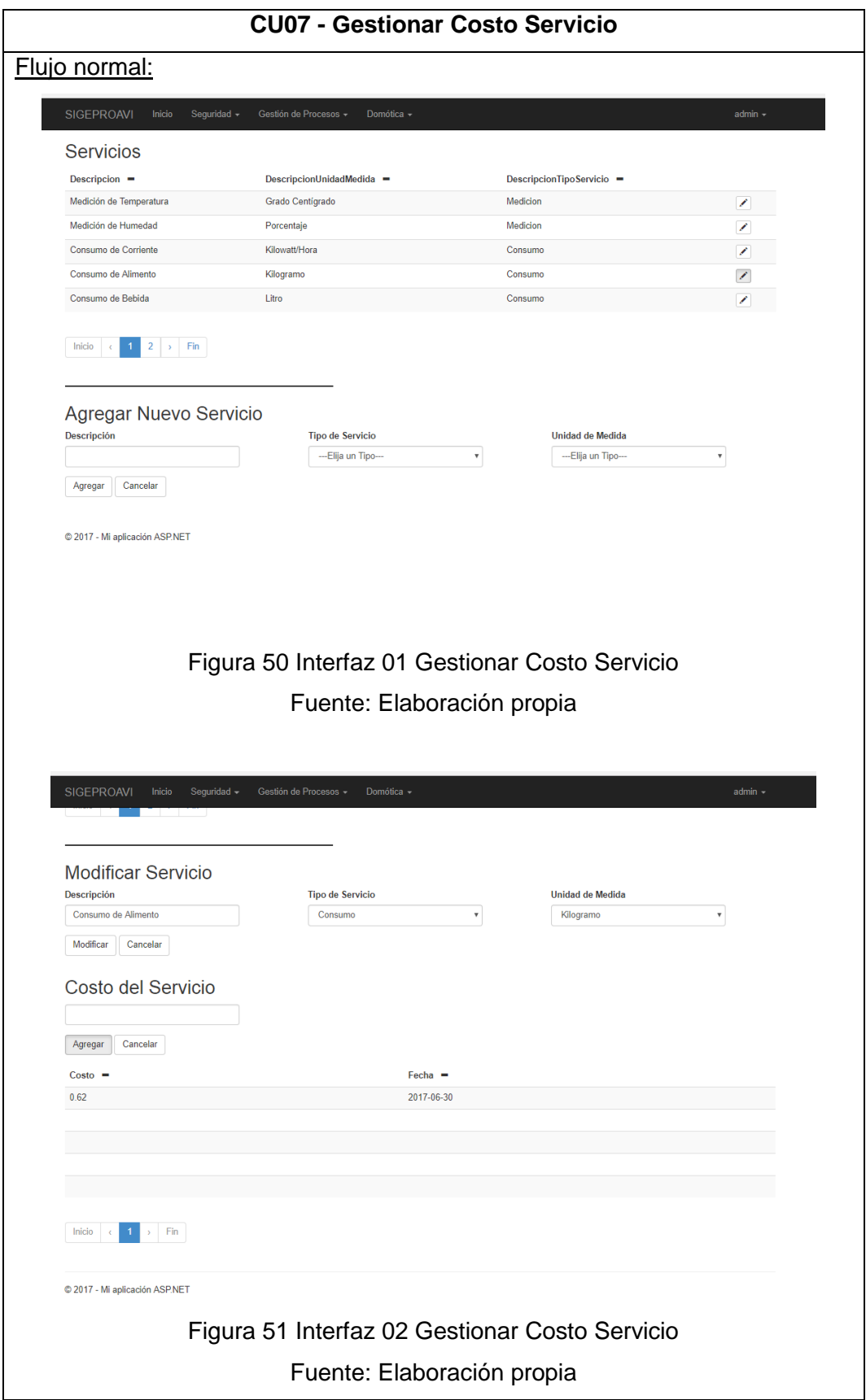

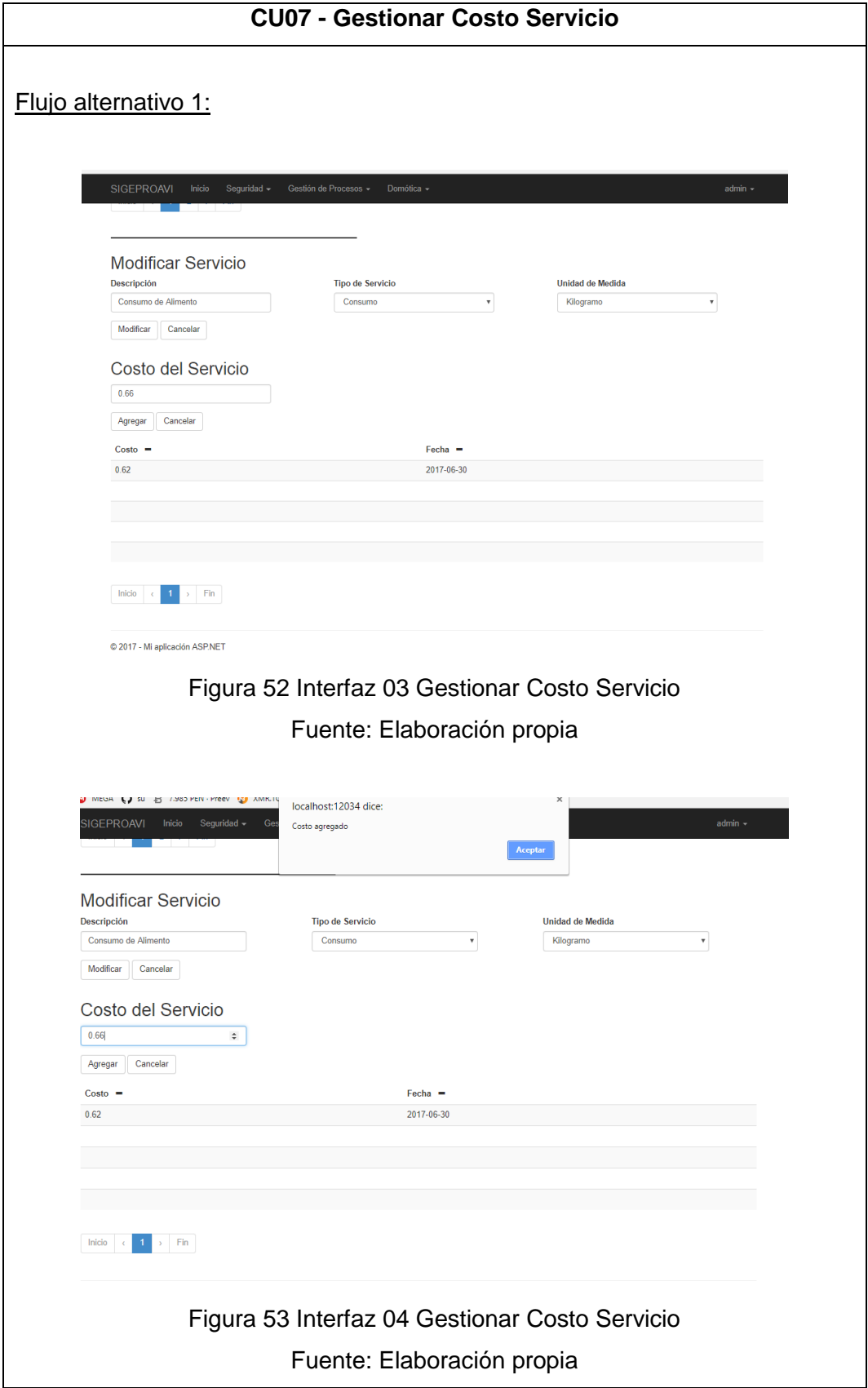

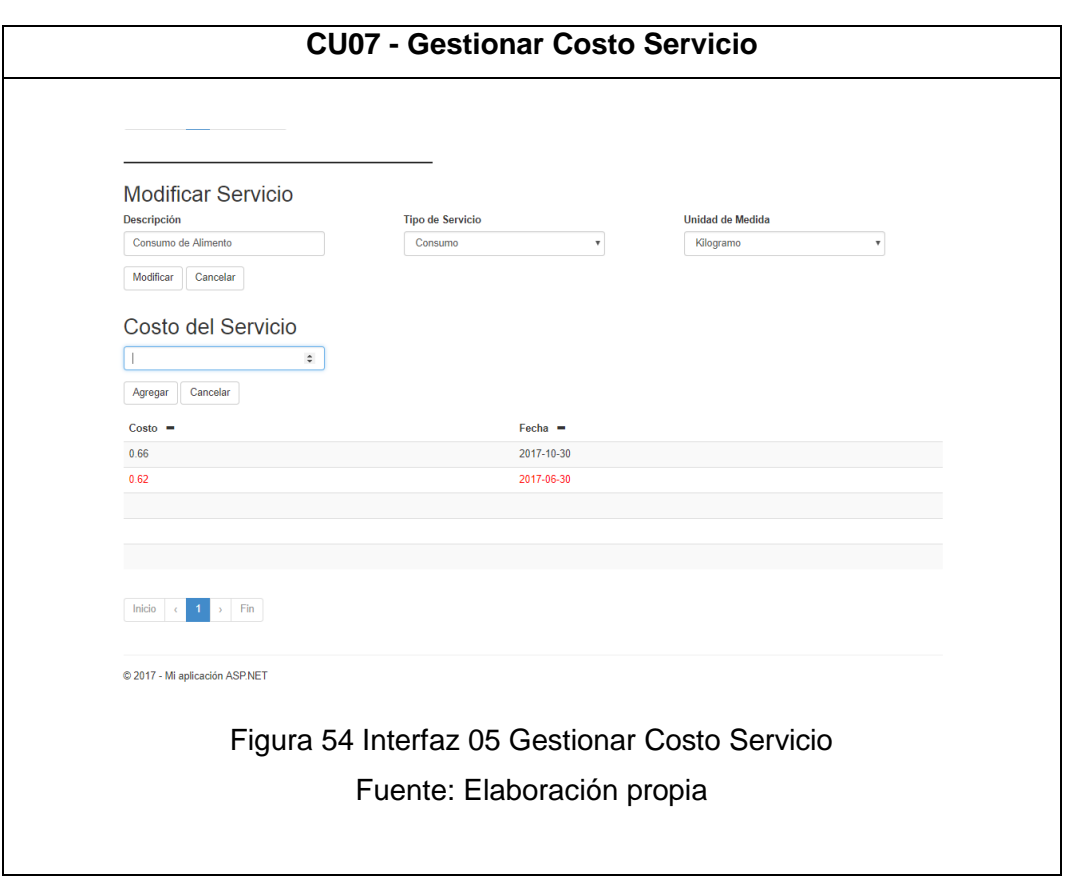

Tabla 20 CU07 - Gestionar Costo Servicio

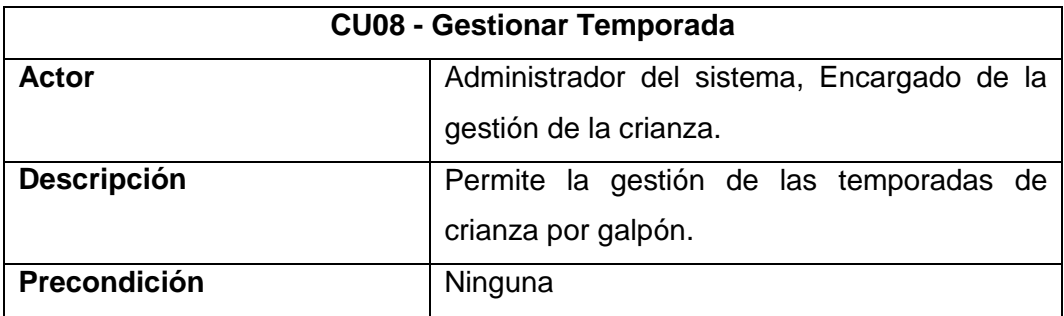

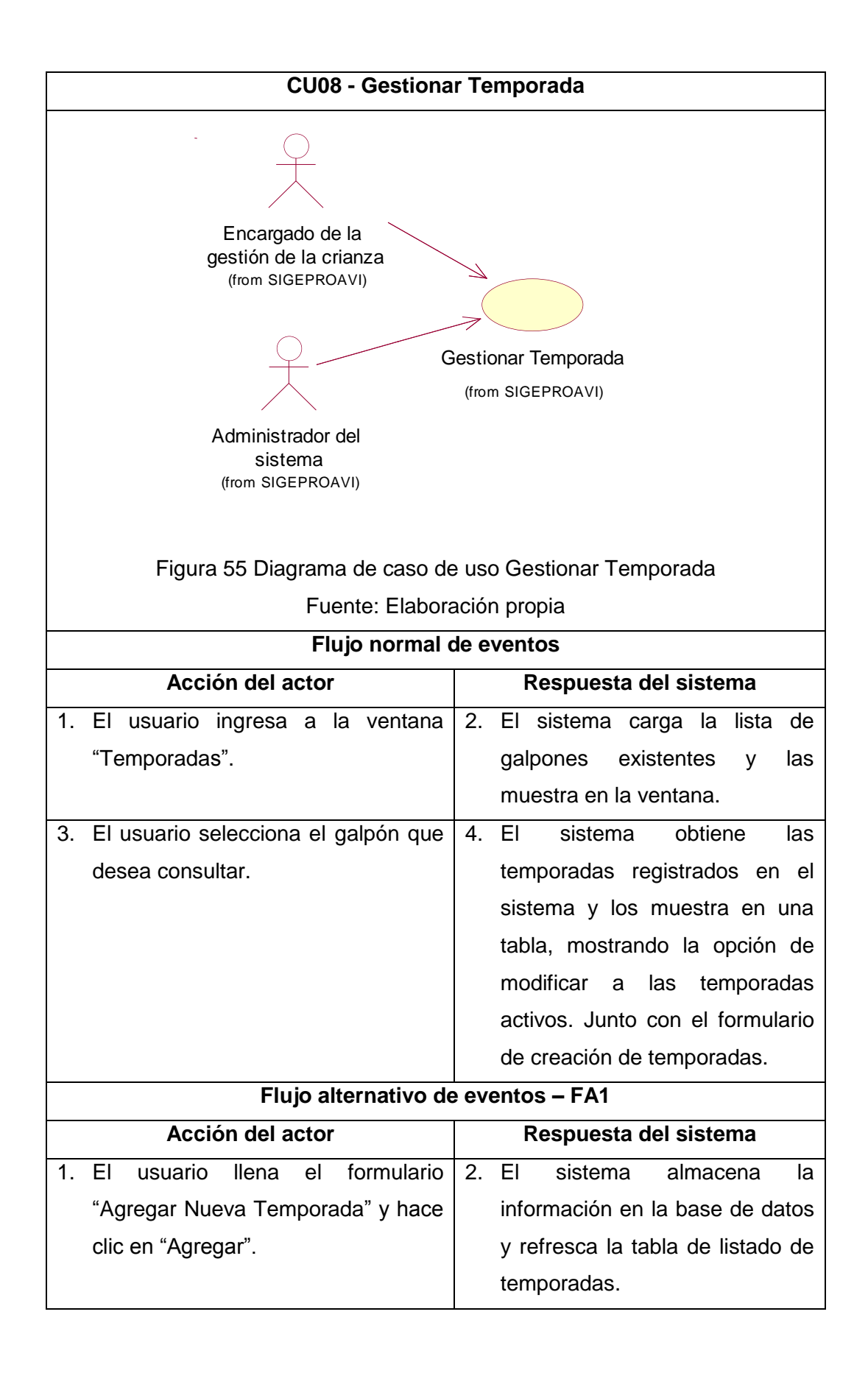

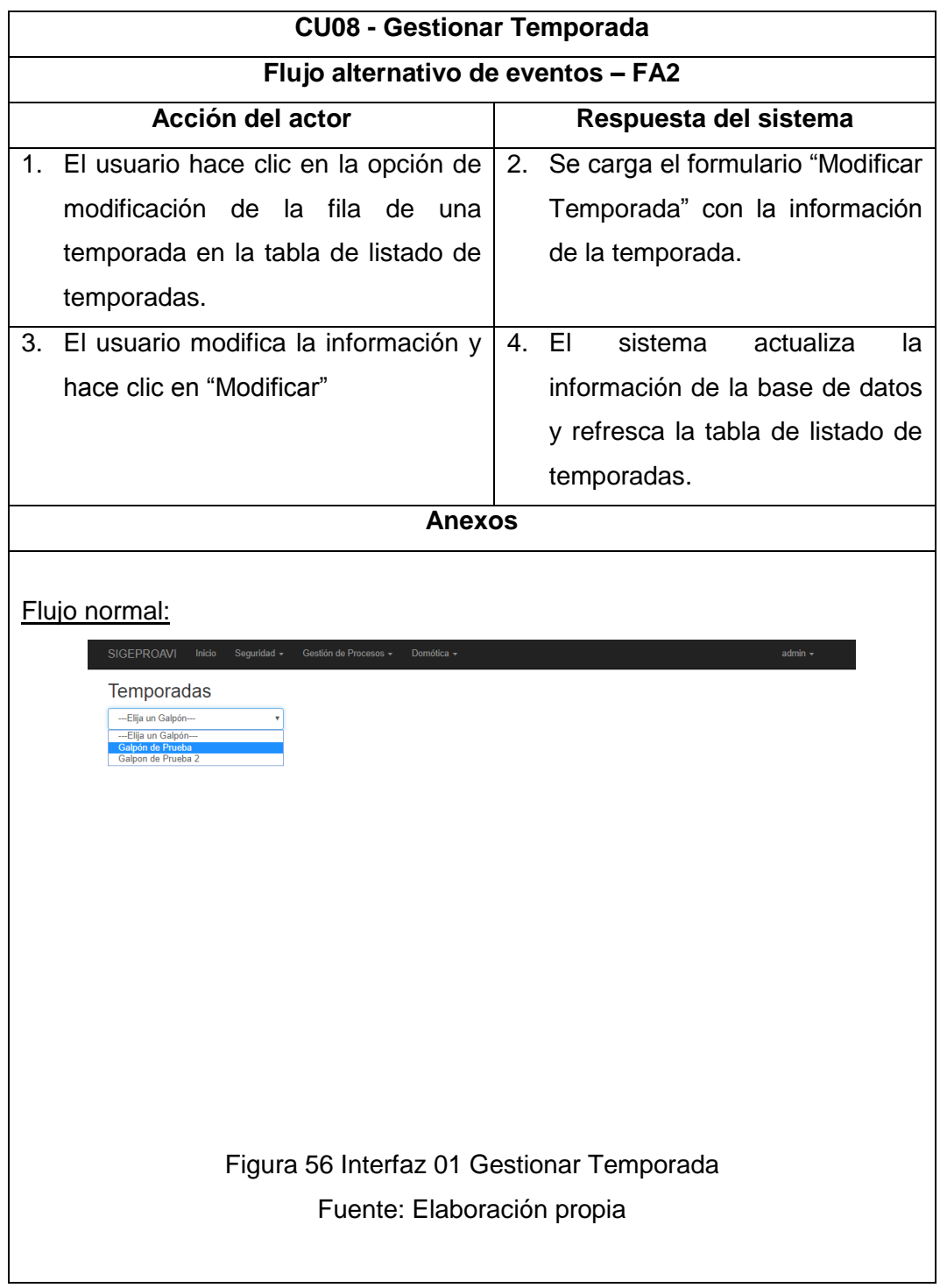
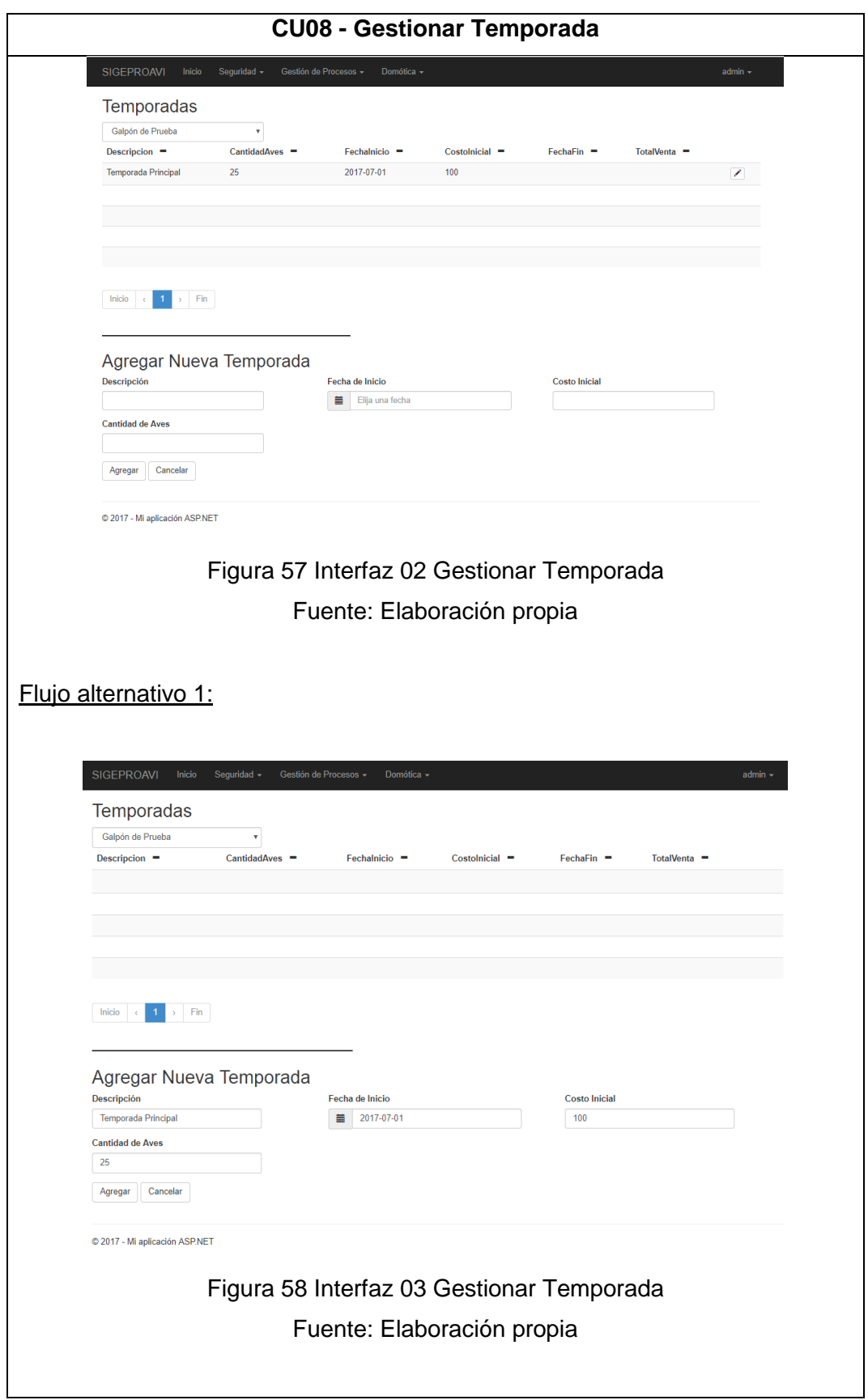

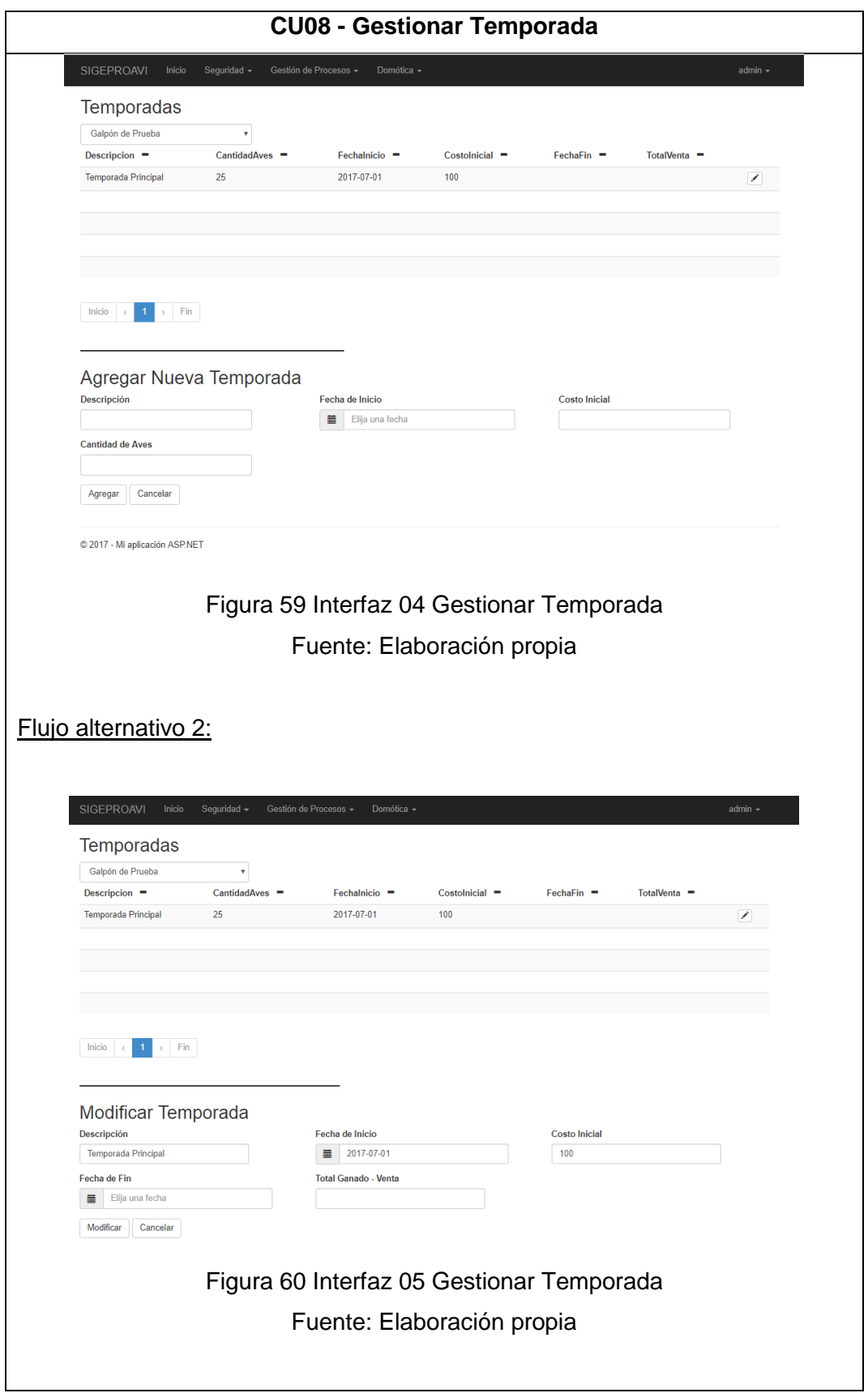

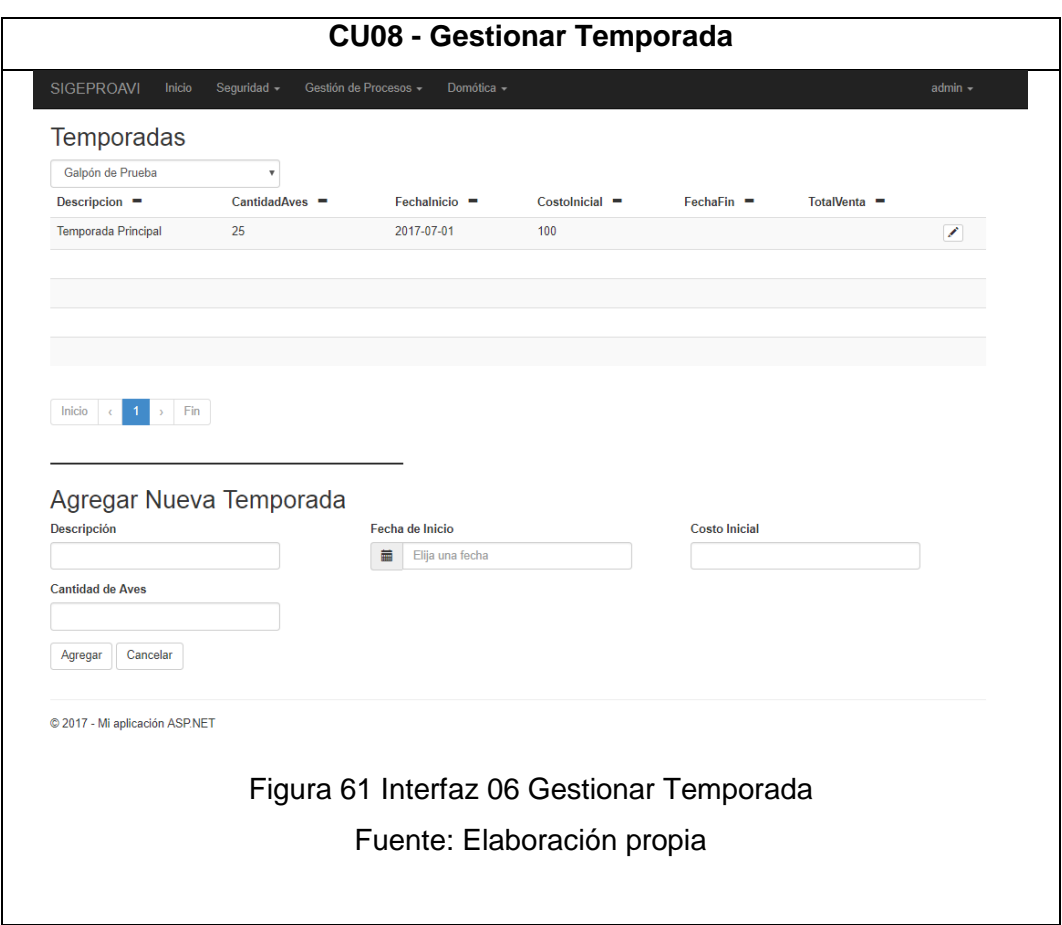

Tabla 21 CU08 - Gestionar Temporada

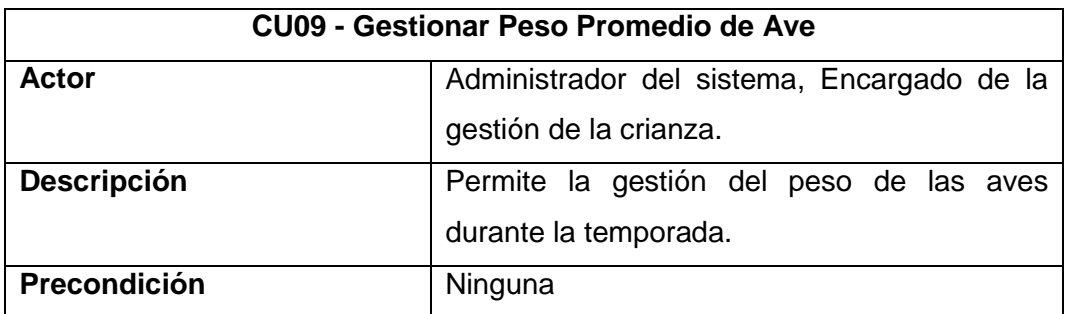

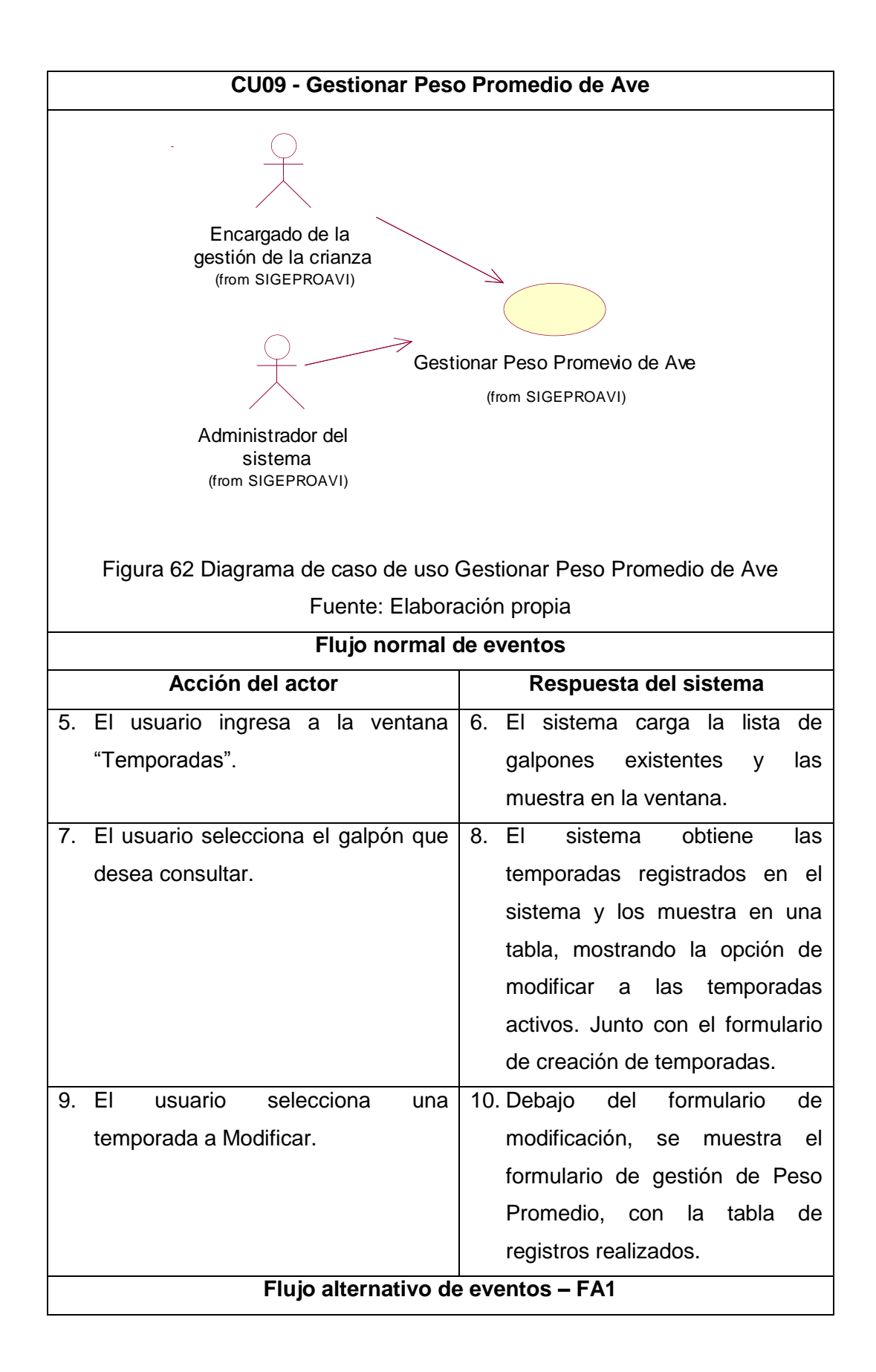

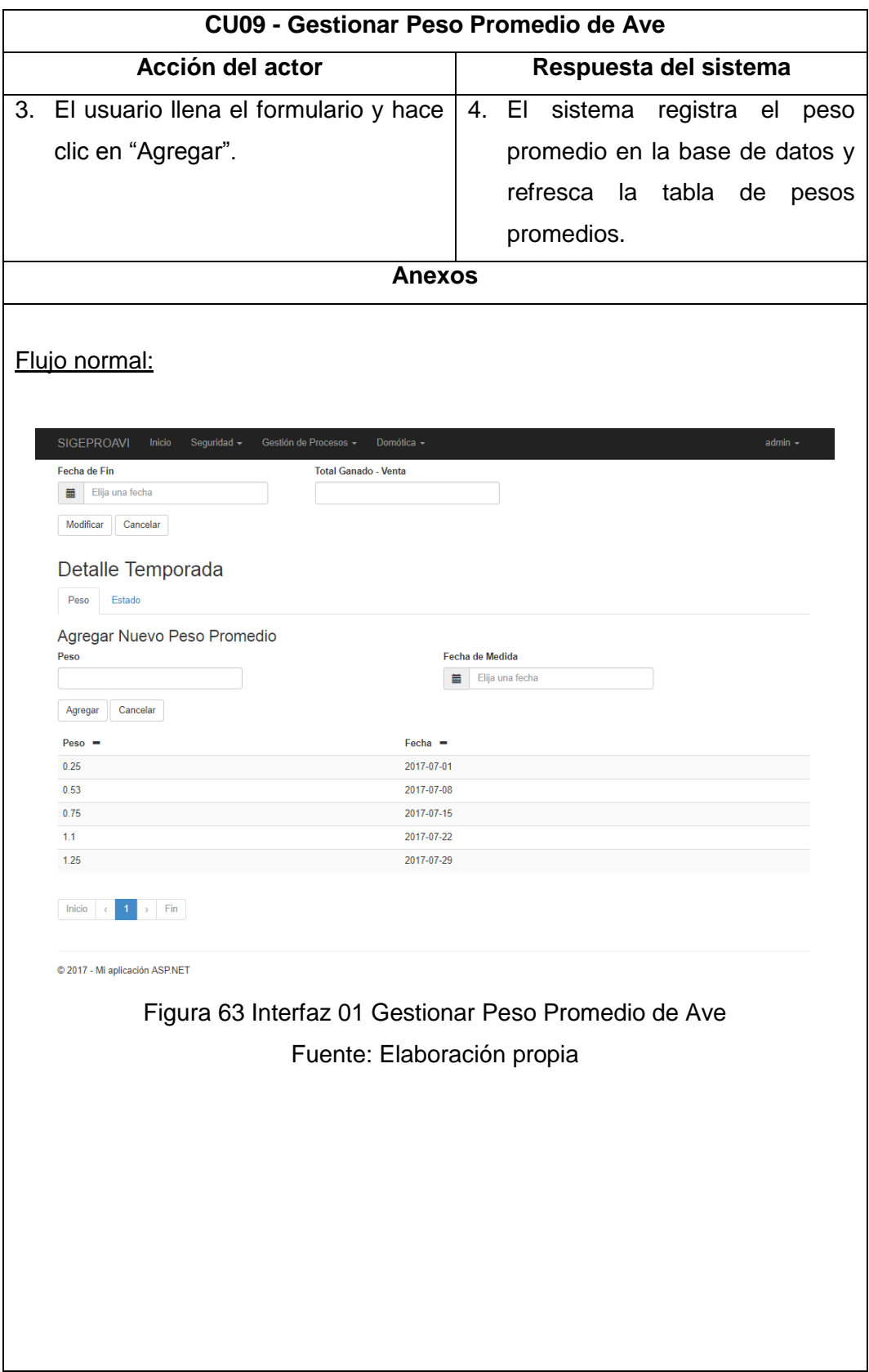

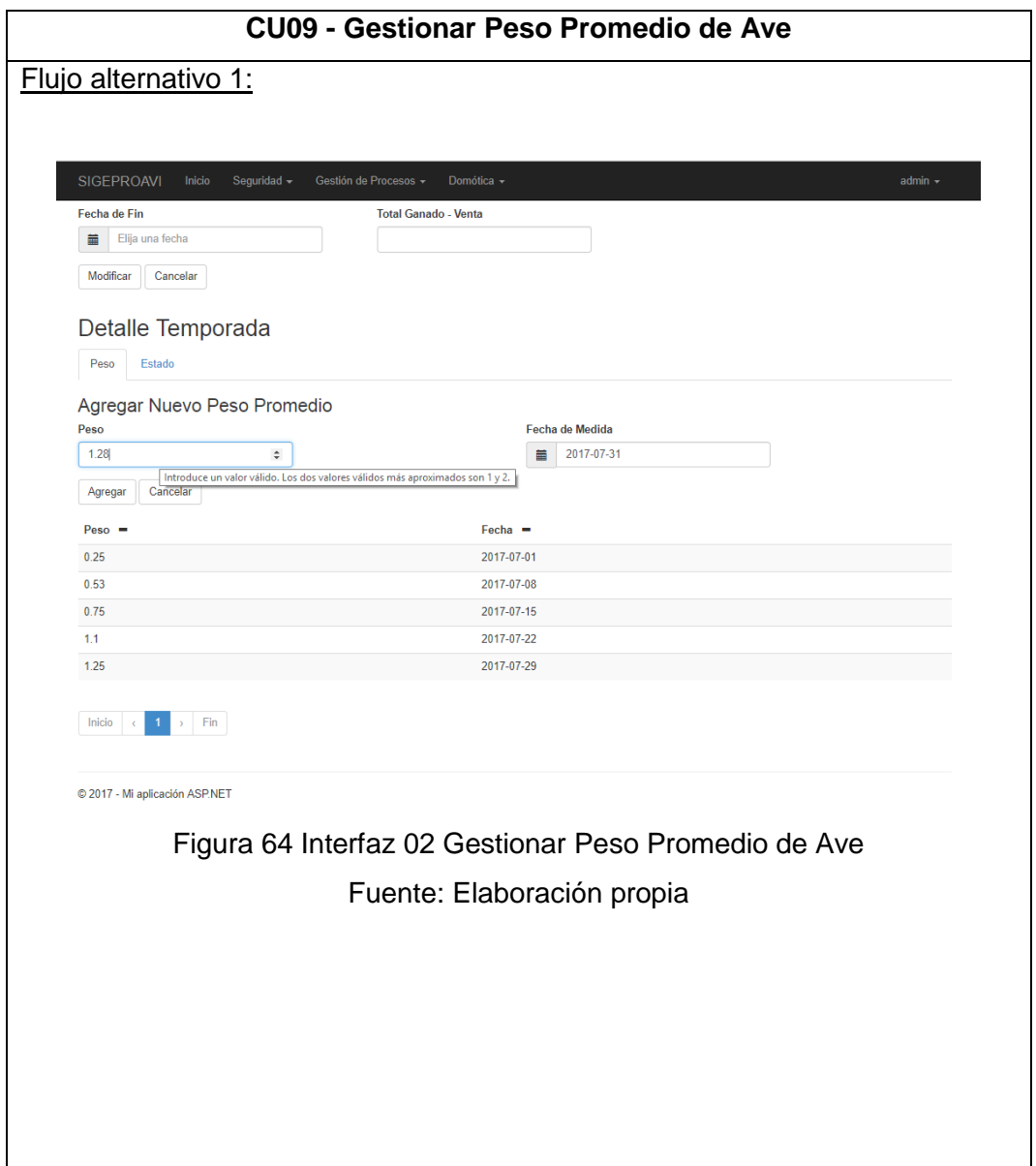

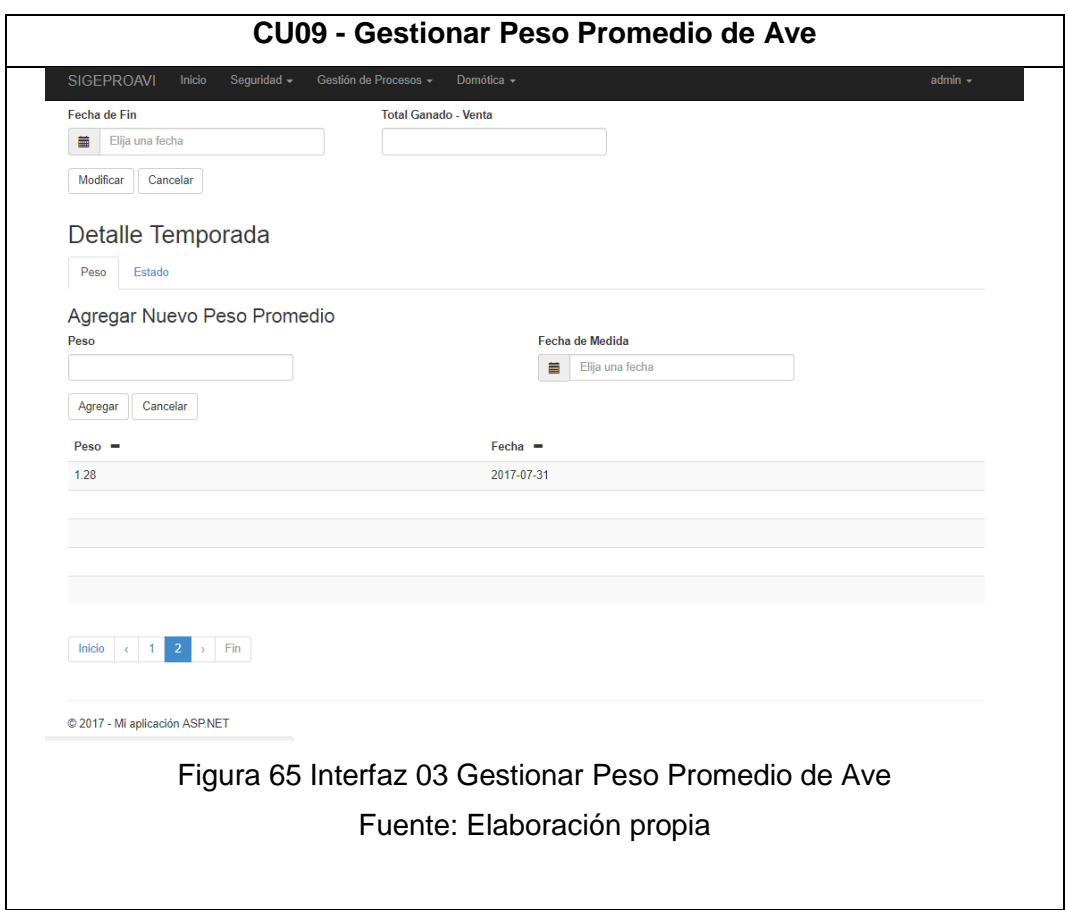

Tabla 22 CU09 - Gestionar Peso Promedio de Ave

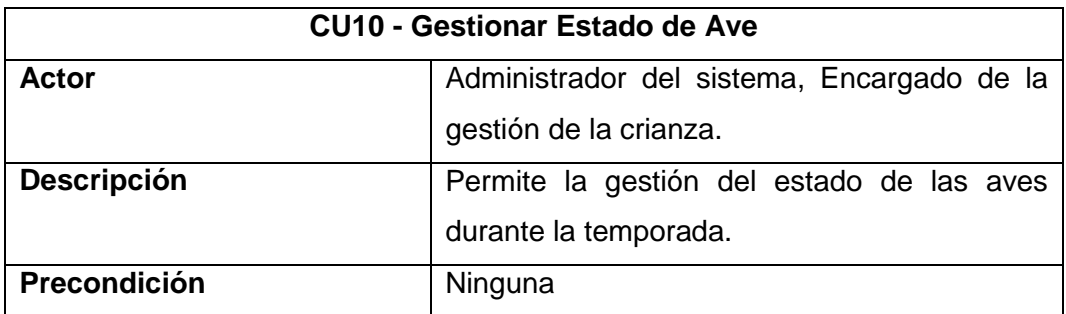

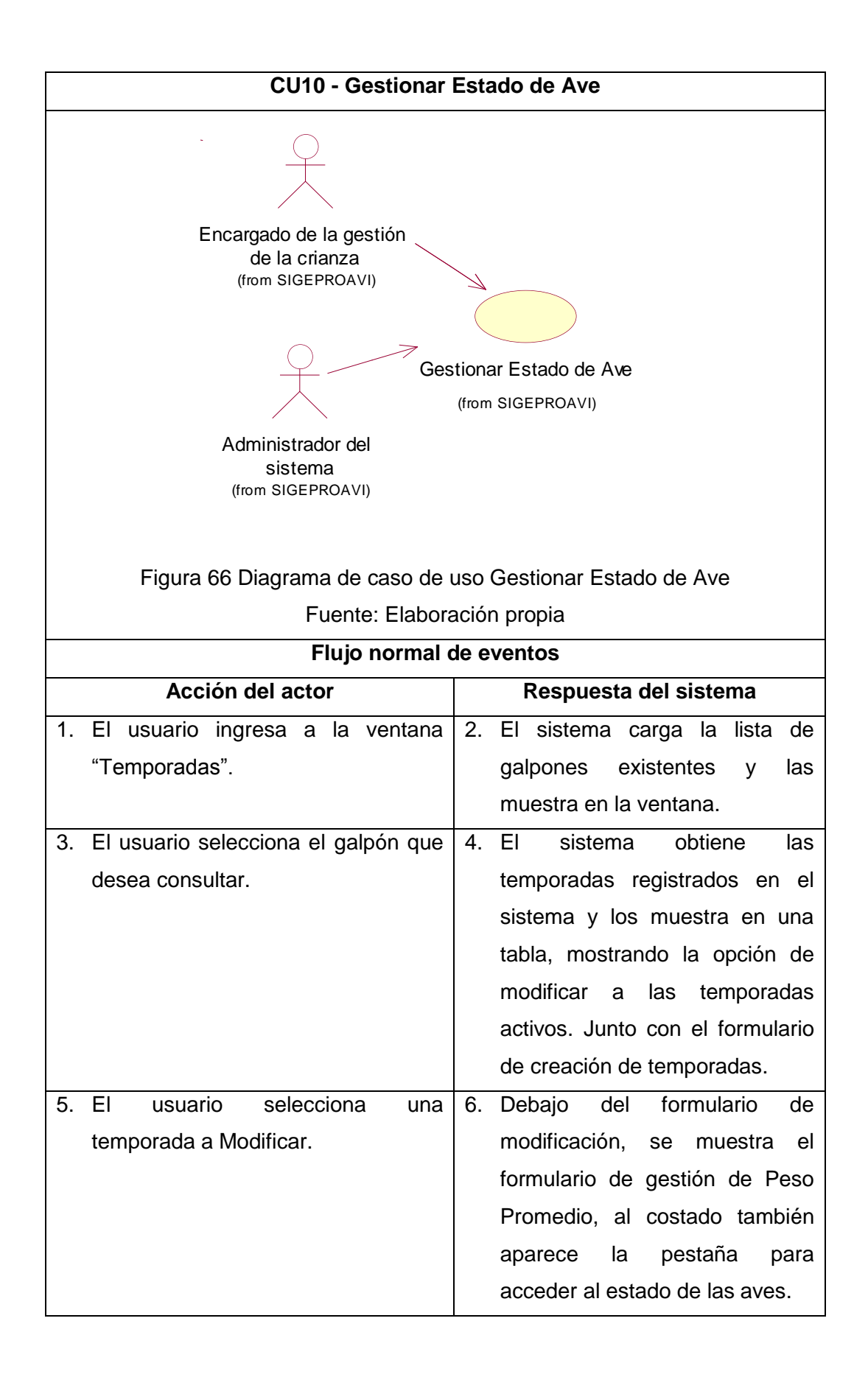

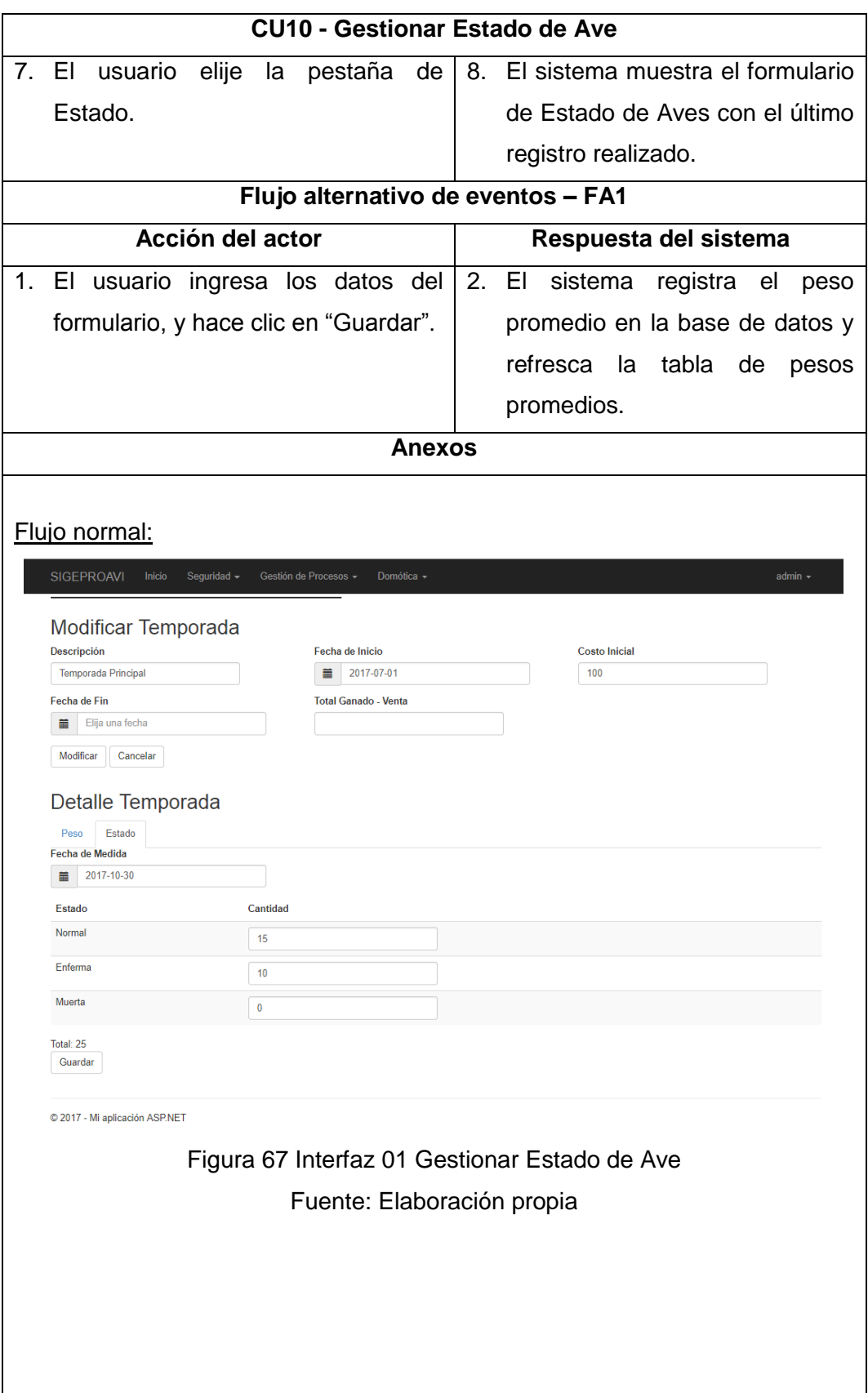

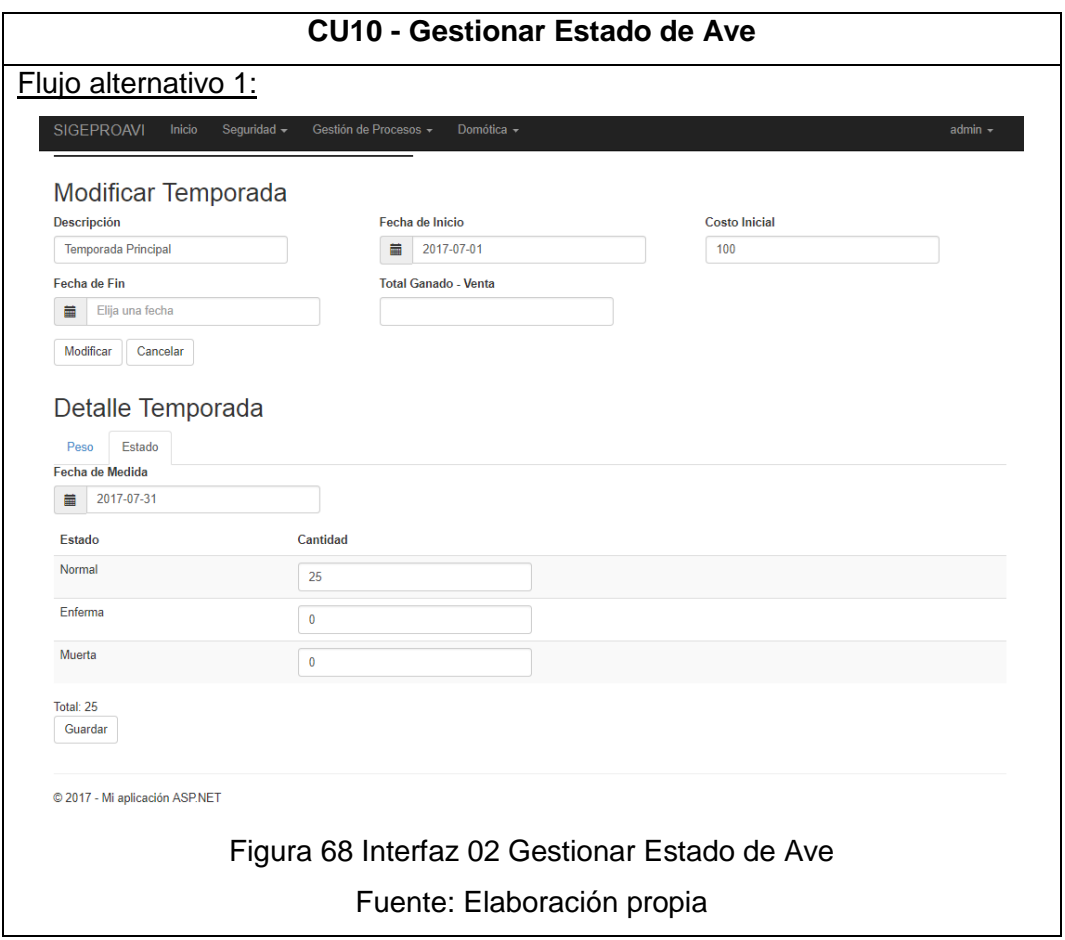

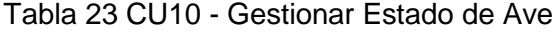

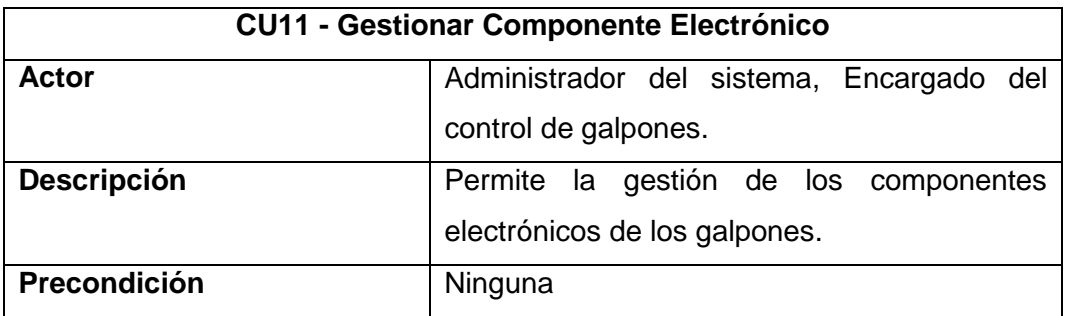

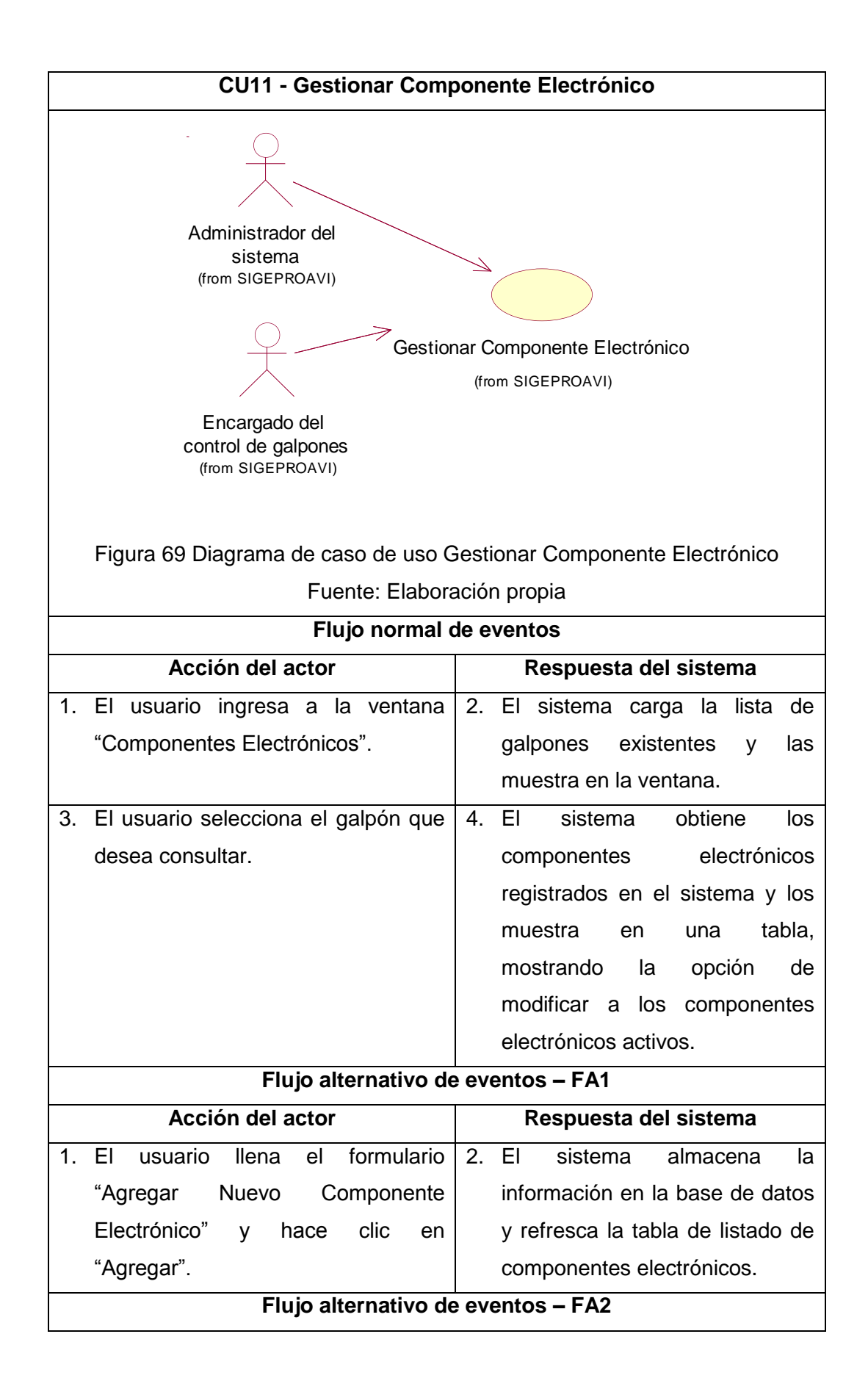

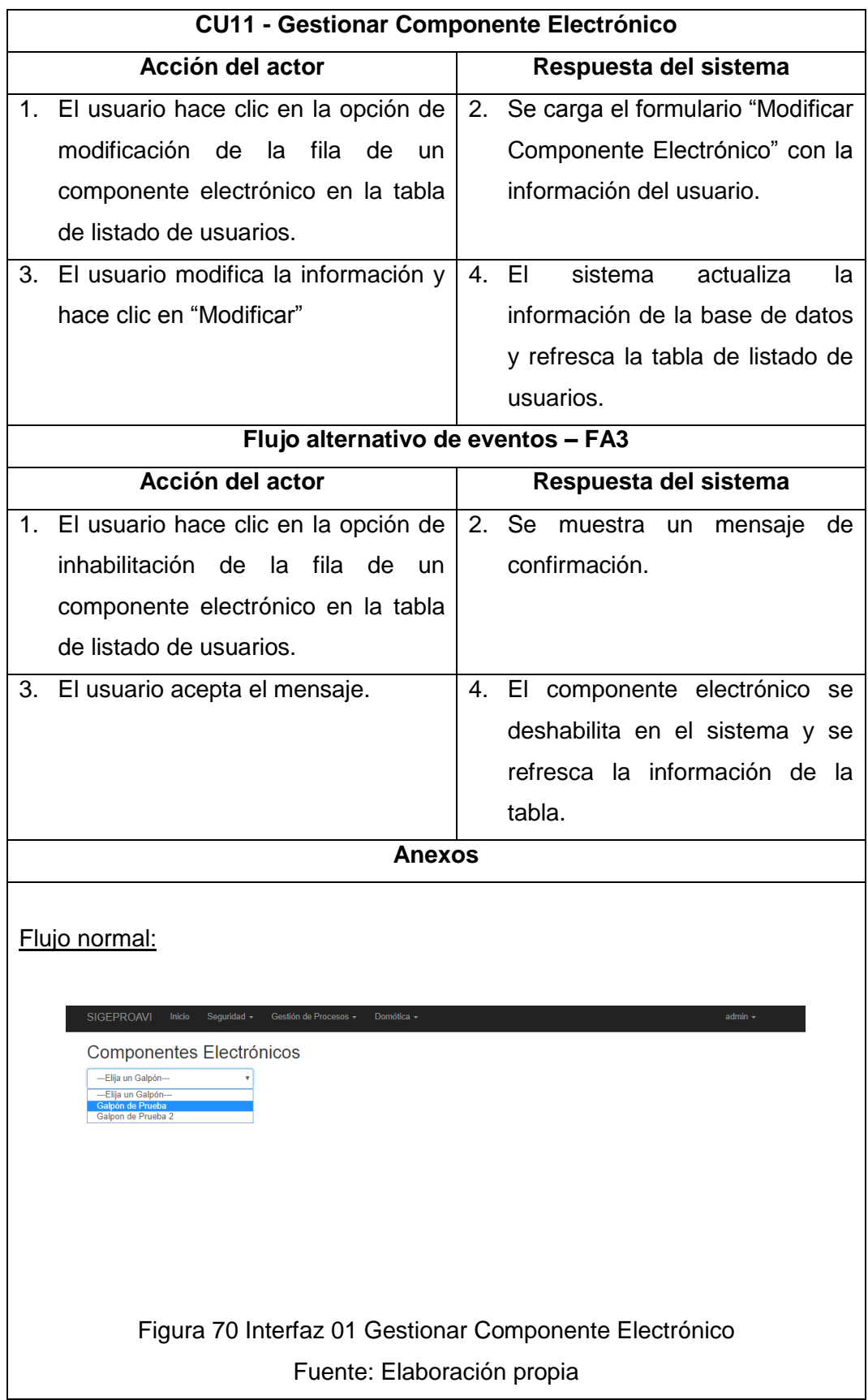

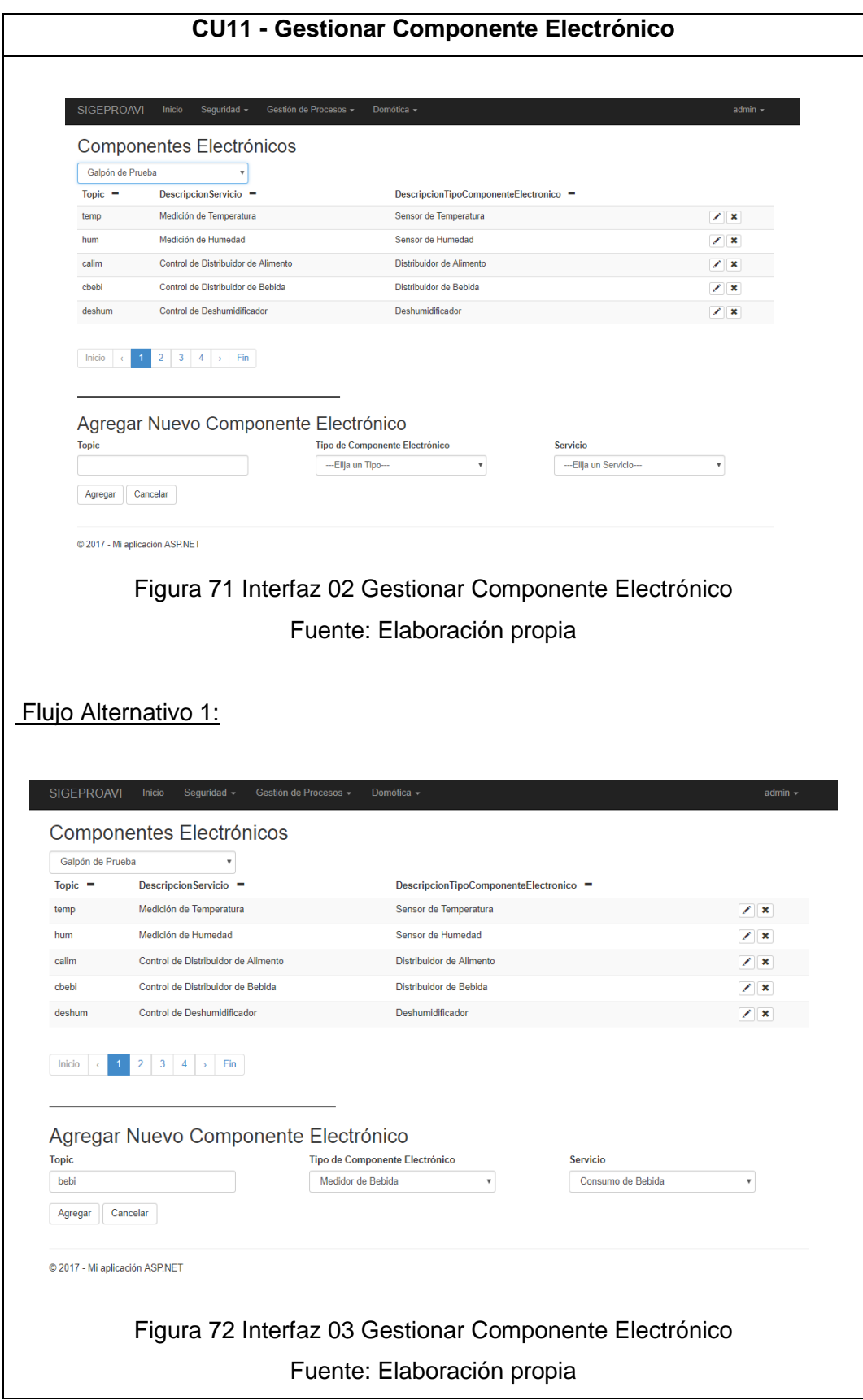

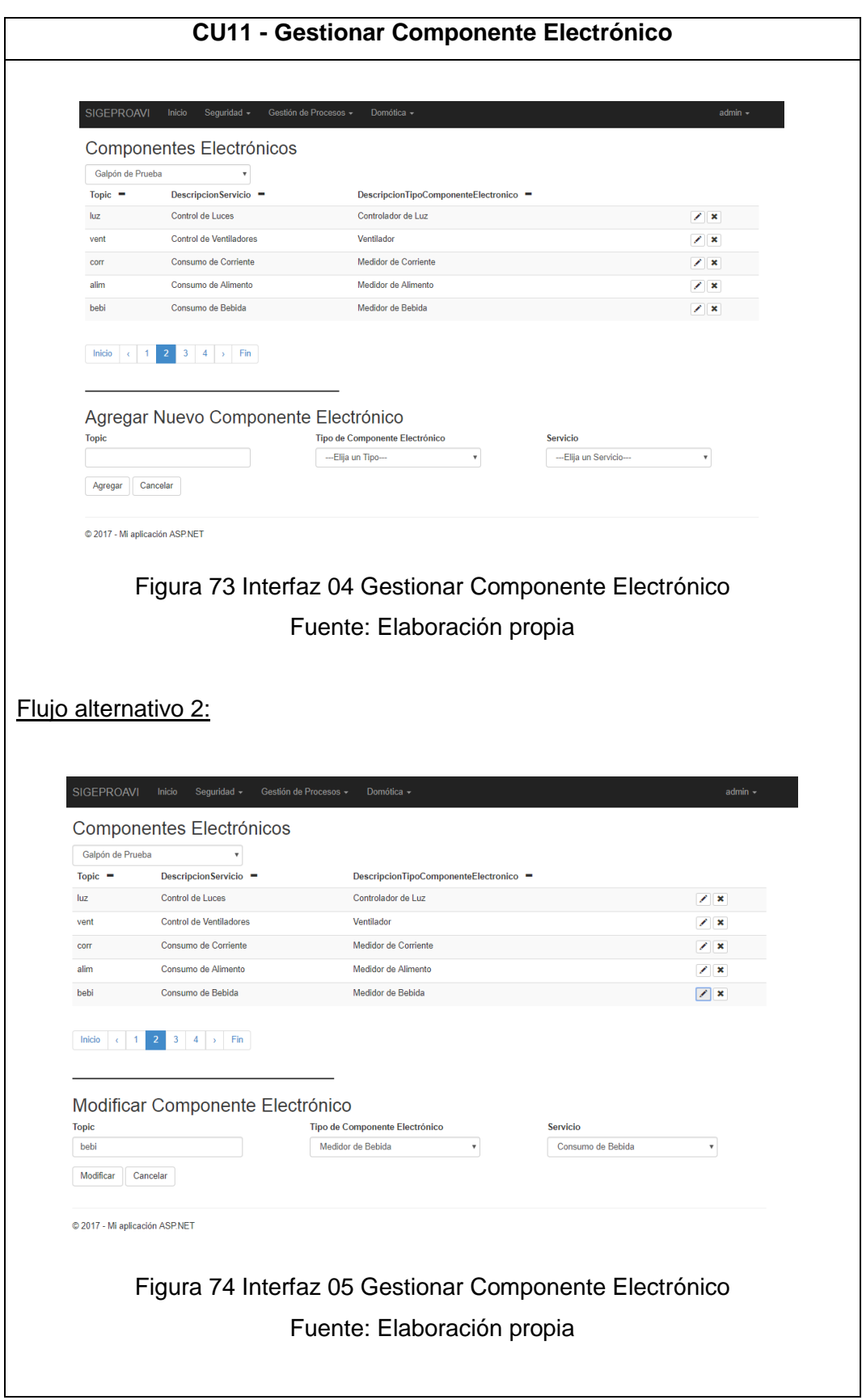

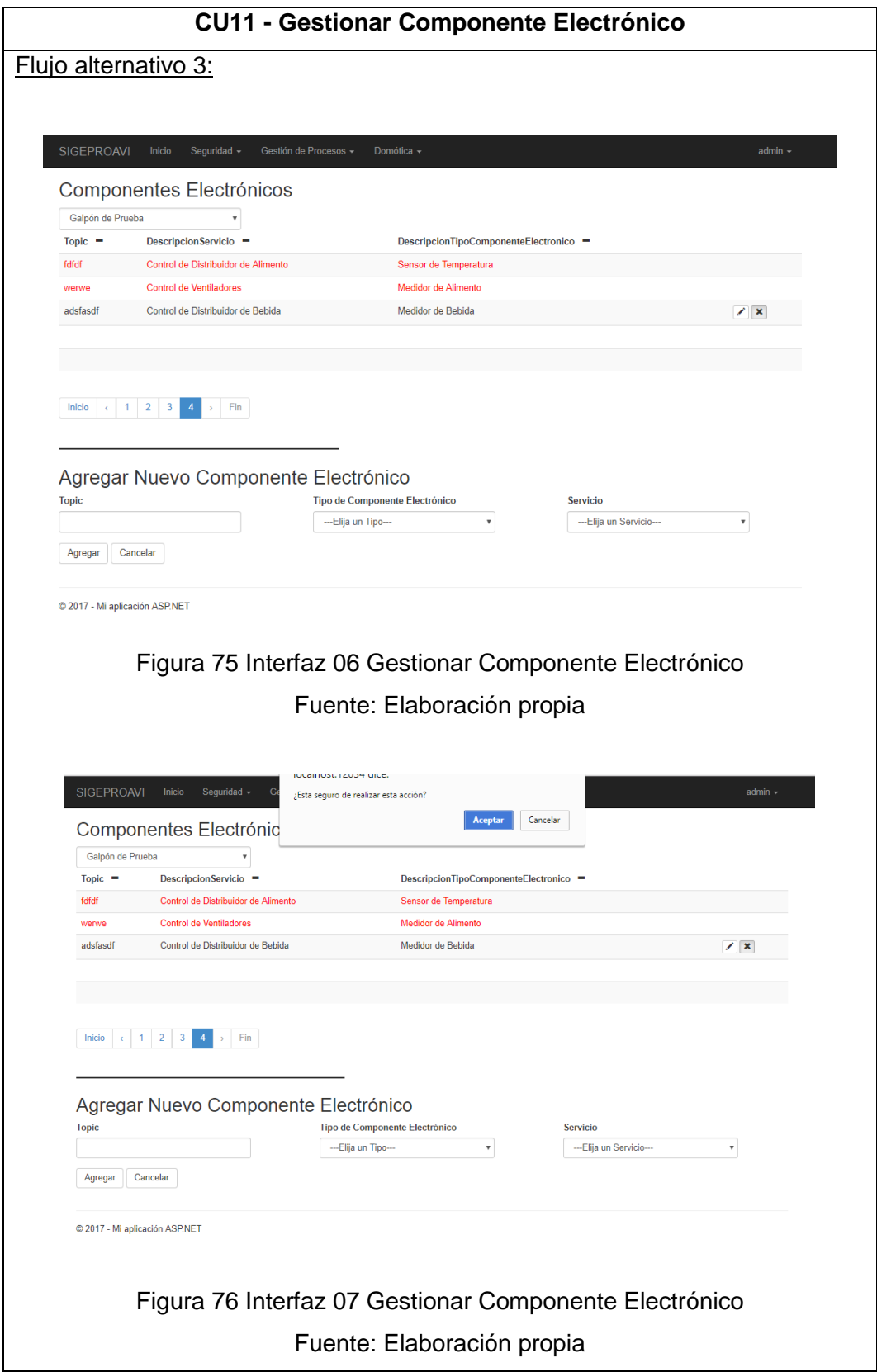

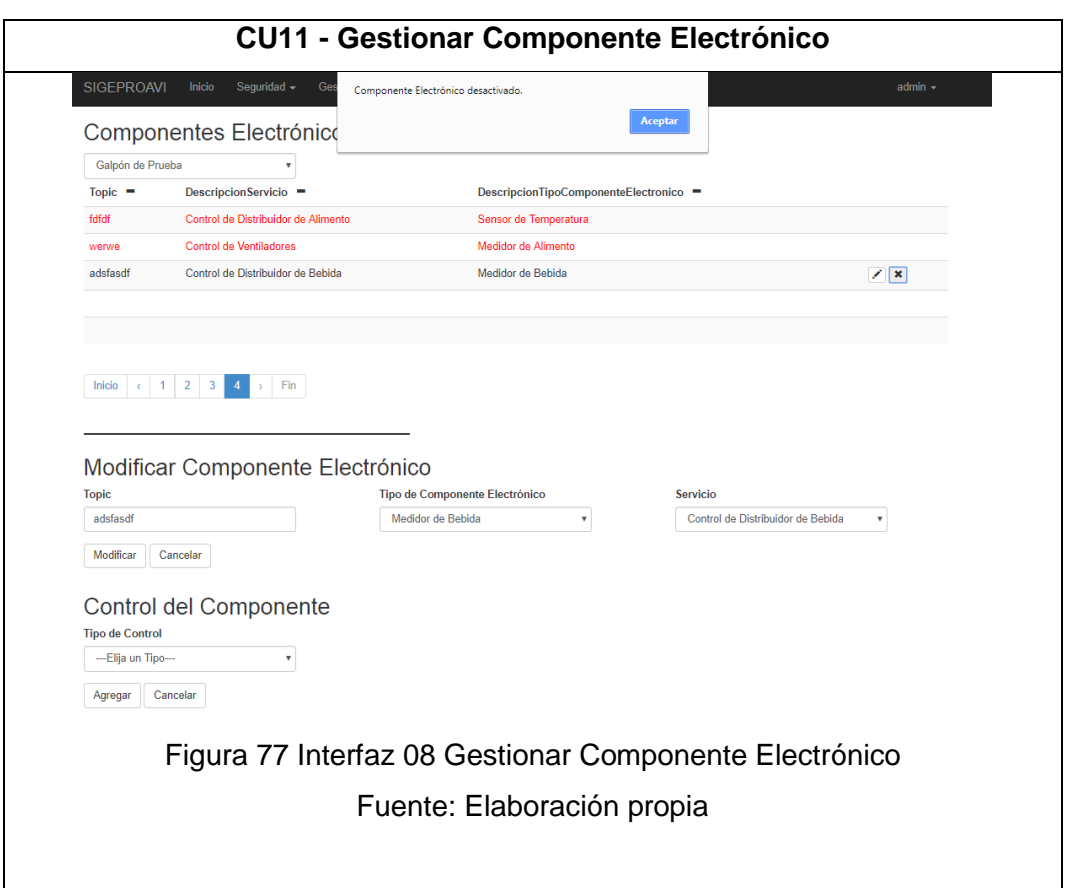

Tabla 24 CU11 - Gestionar Componente Electrónico

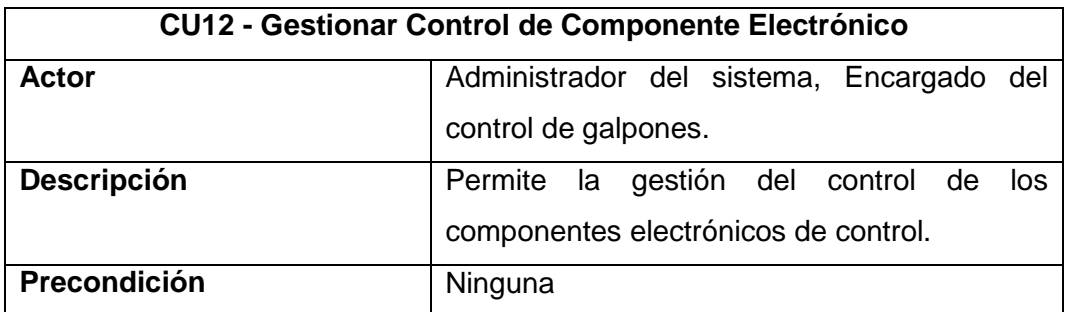

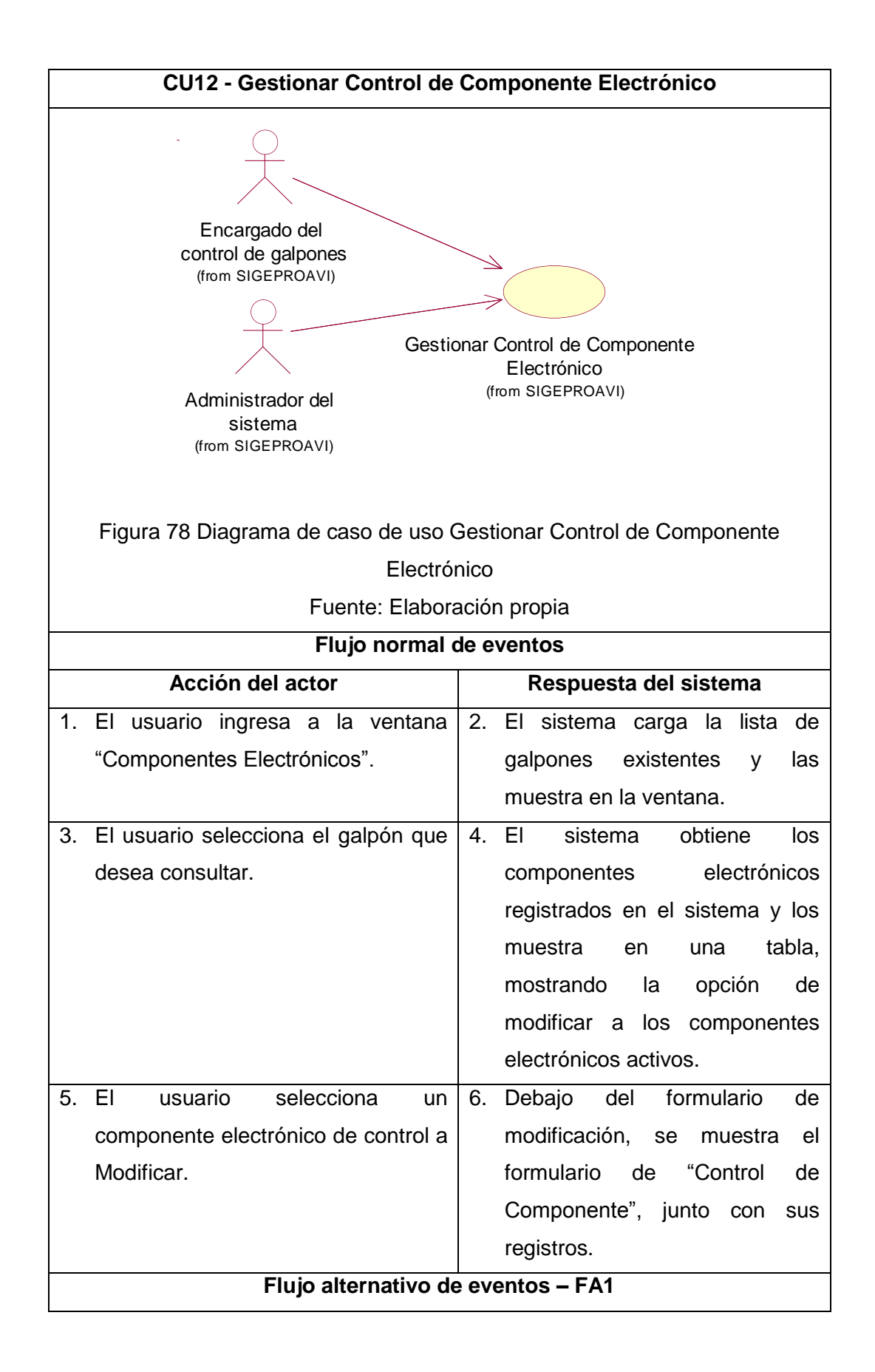

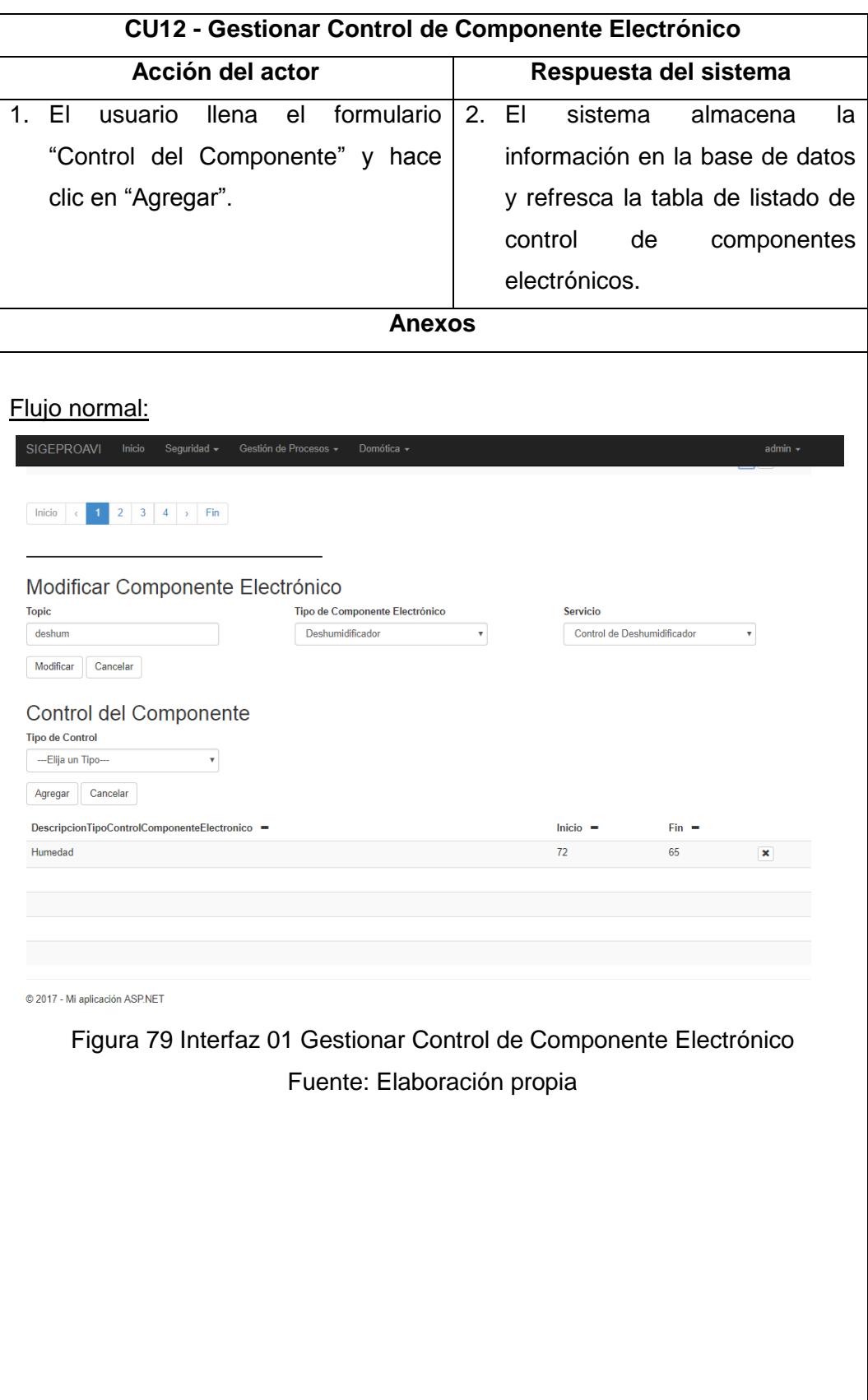

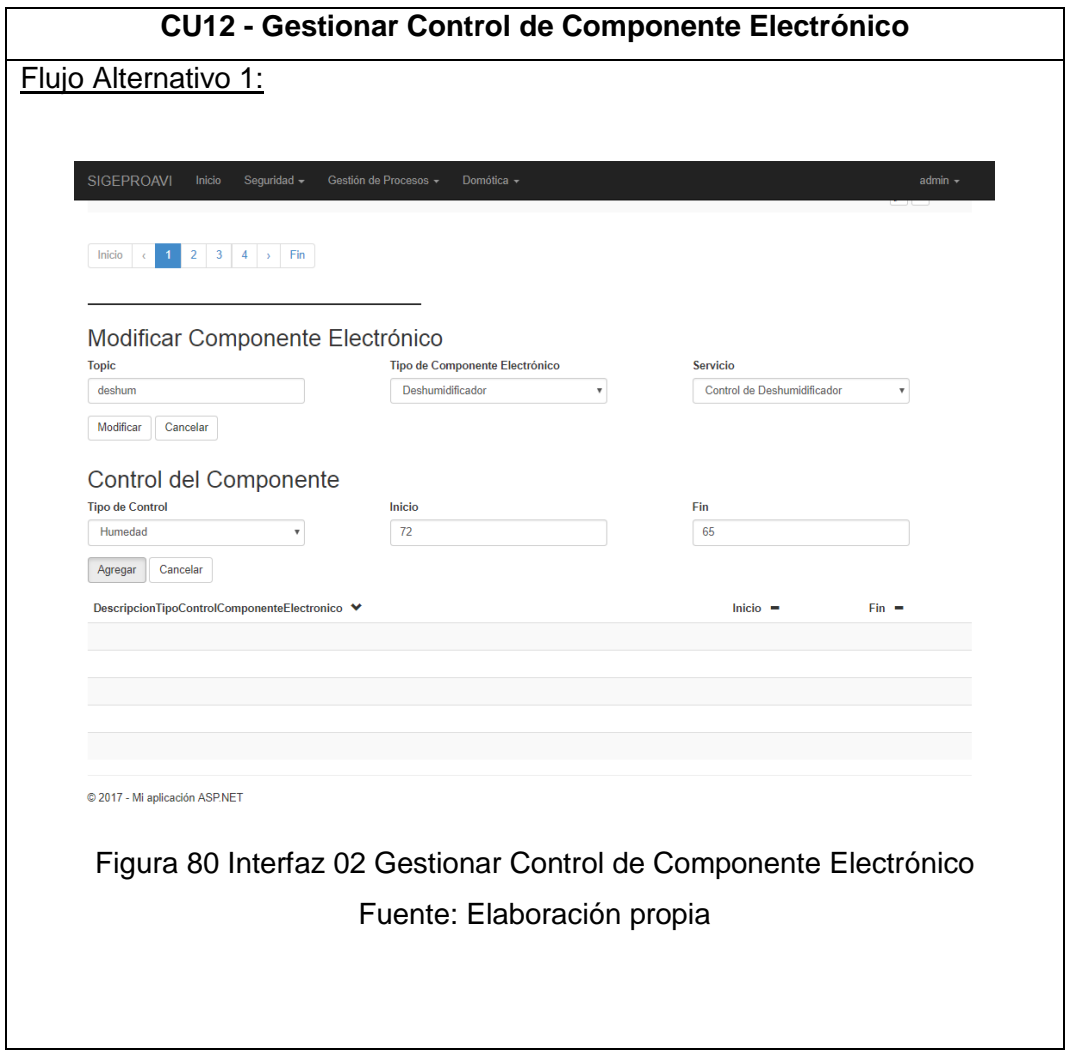

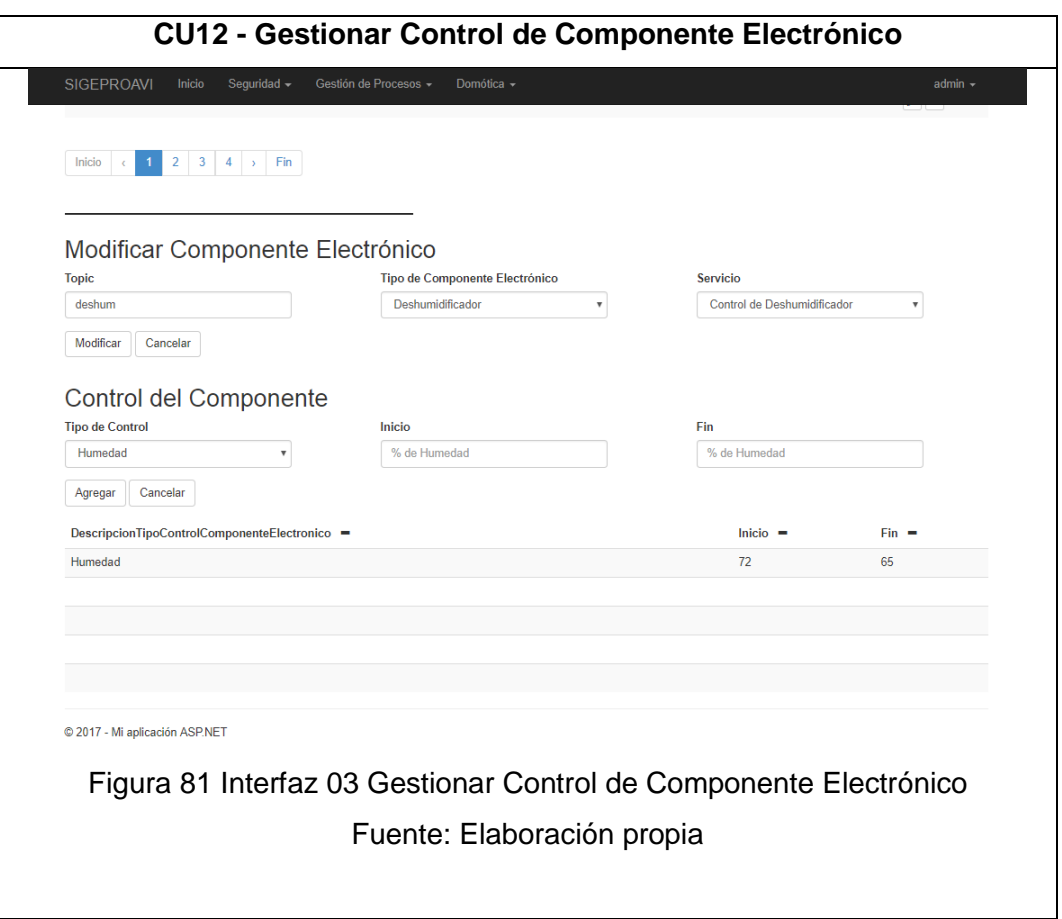

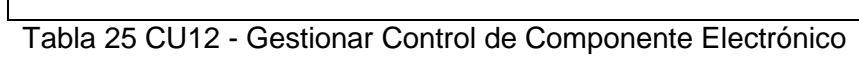

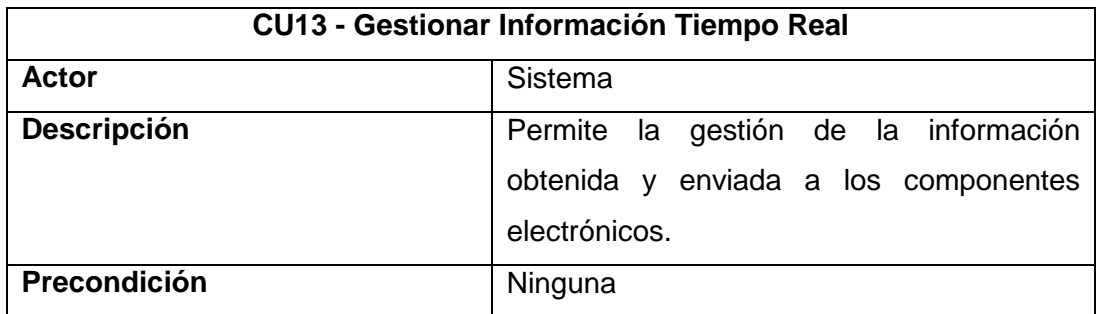

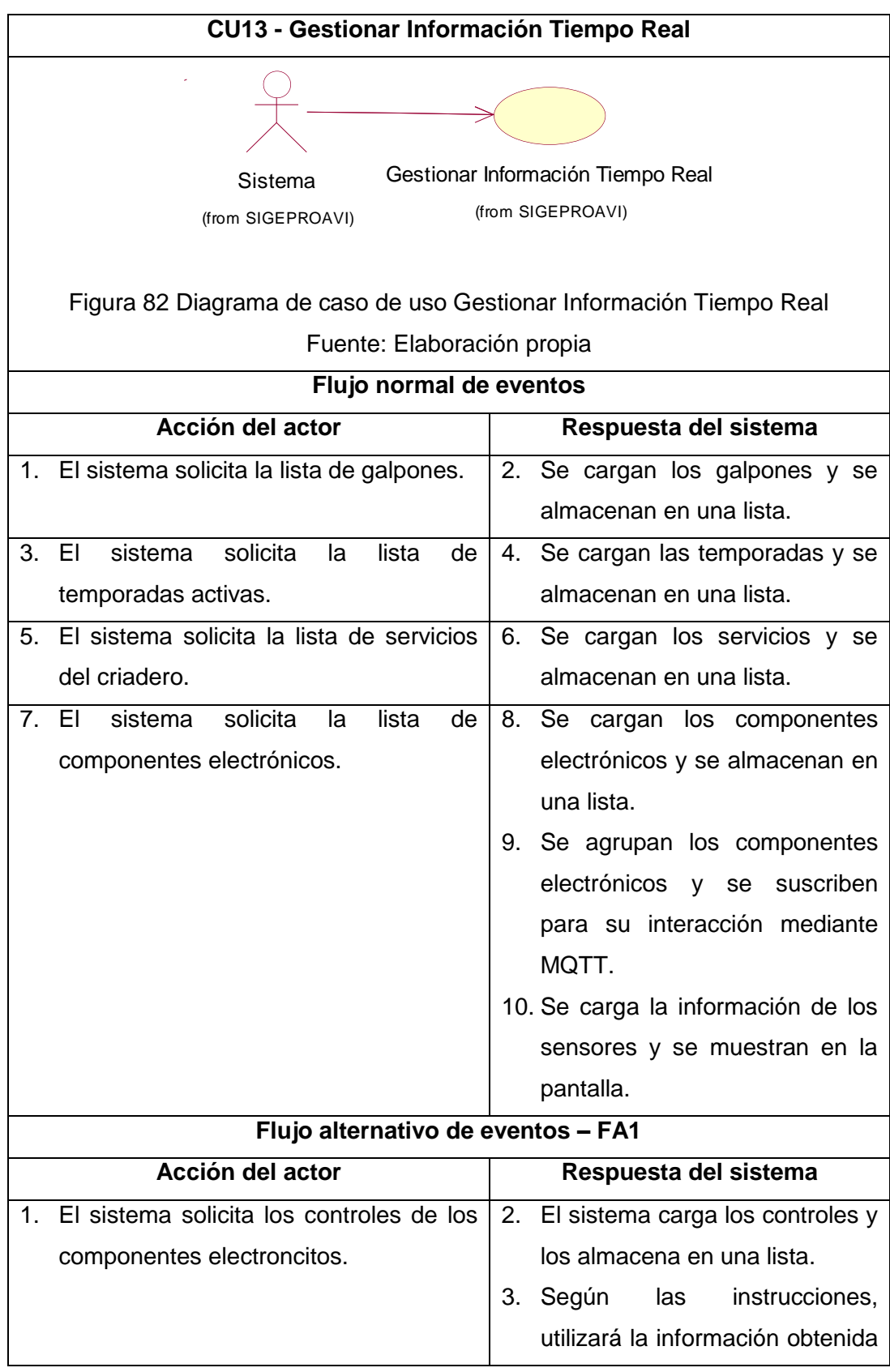

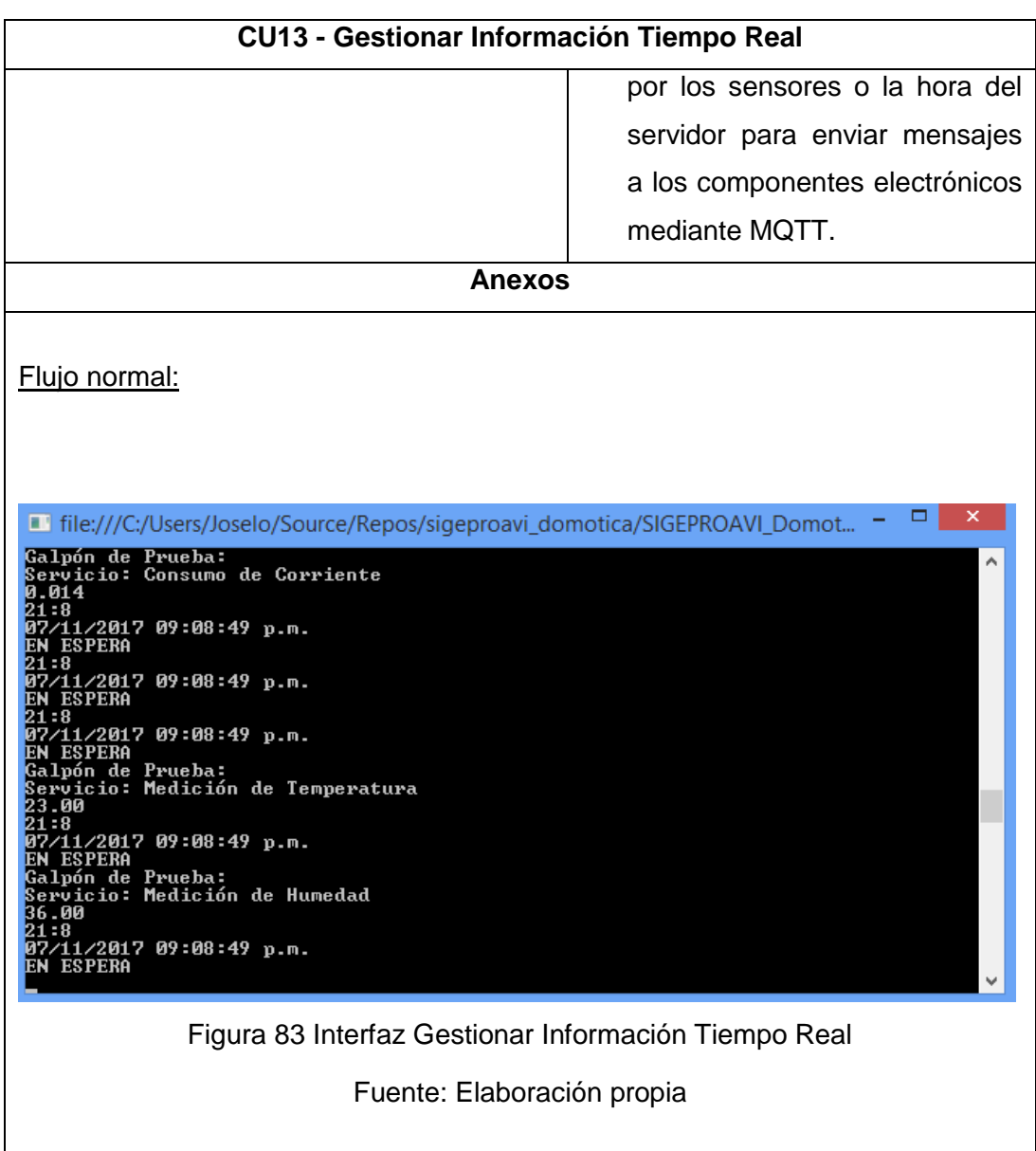

Tabla 26 CU13 - Gestionar Información Tiempo Real Fuente: Elaboración propia

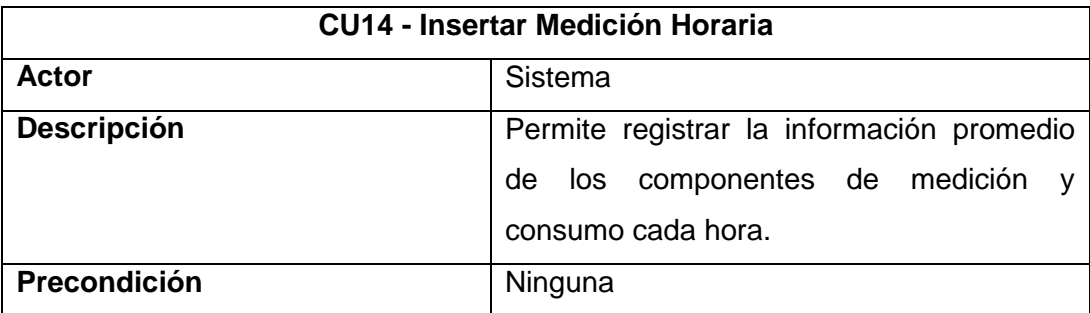

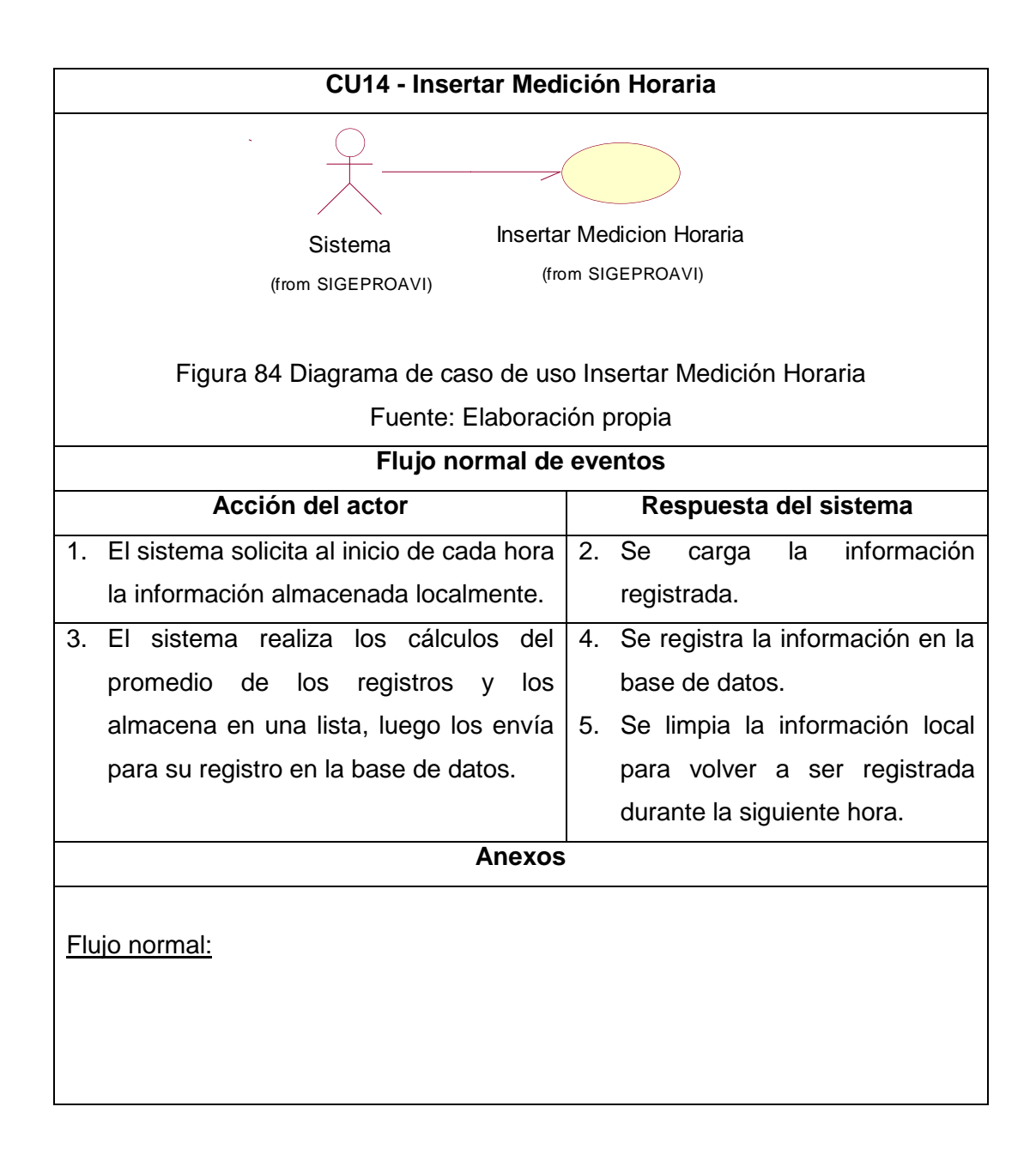

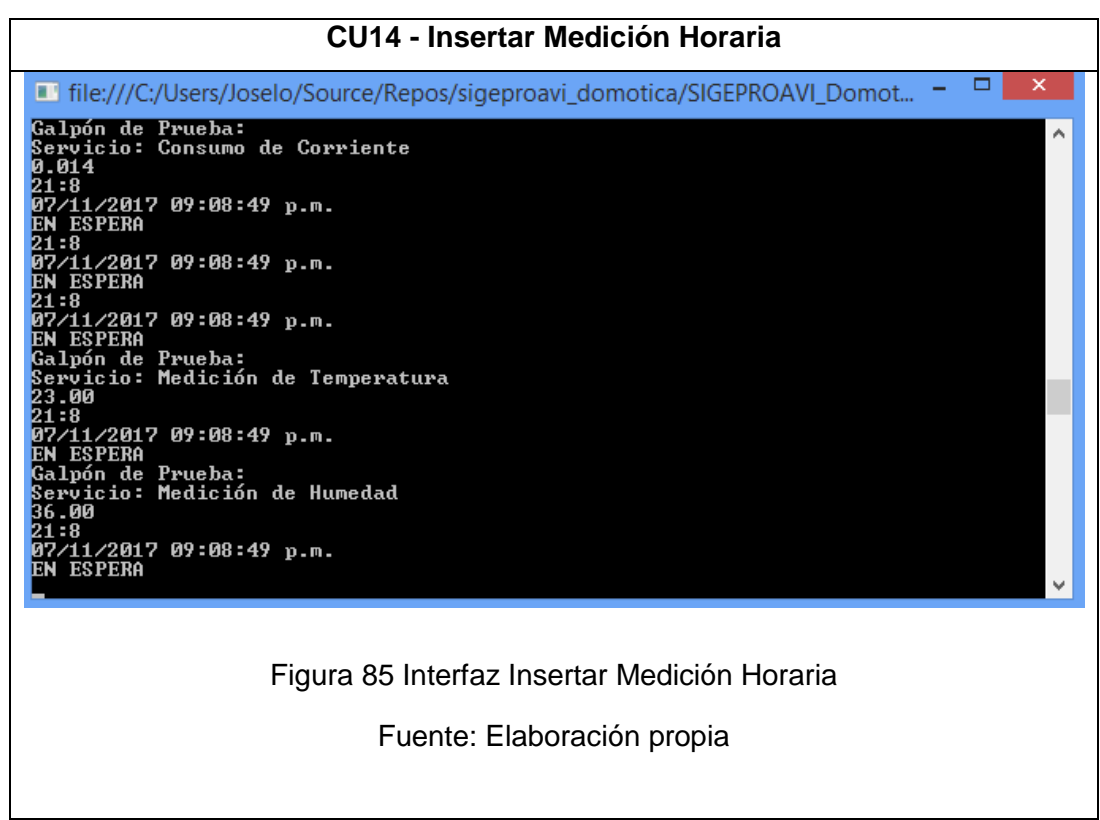

Tabla 27 CU14 - Insertar Medición Horaria

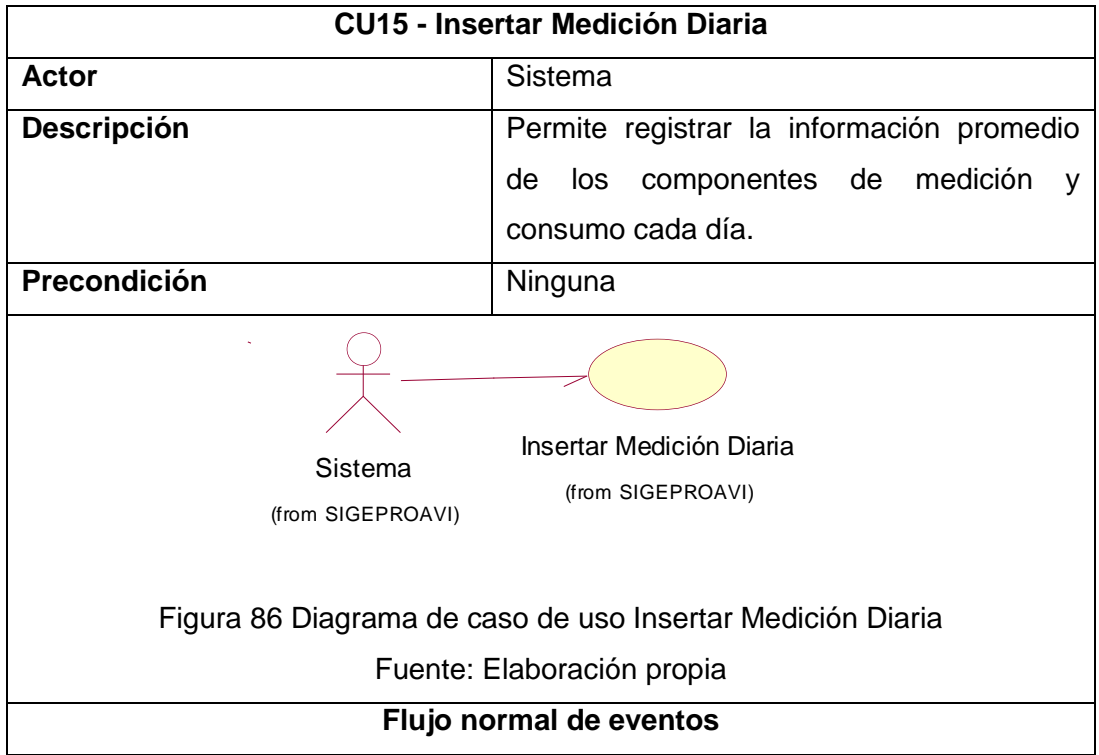

| <b>CU15 - Insertar Medición Diaria</b>                                                                                                    |                                               |
|----------------------------------------------------------------------------------------------------|-----------------------------------------------|
| Acción del actor                                                                                                    | Respuesta del sistema                         |
| El sistema solicita al inicio de cada día<br>1.                                                                                                    | <b>Se</b><br>2.<br>información<br>la<br>carga |
| la información almacenada localmente.                                                                                                    | registrada en una lista.                      |
| El sistema realiza los cálculos del<br>3.                                                                                                    | 4.<br>Se registra la información en la        |
| promedio<br>registros<br>de<br>los<br>los<br>v                                                                                                    | base de datos.                                |
| almacena en una lista, luego los envía                                                                                                    | 5. Se limpia la información local             |
| para su registro en la base de datos.                                                                                                    | para volver a ser registrada                  |
|                                                                                                    | durante el siguiente día.                     |
| Anexos                                                                                                    |                                               |
| <u>Flujo normal:</u><br>▭<br>Tile:///C:/Users/Joselo/Source/Repos/sigeproavi_domotica/SIGEPROAVI_Domot<br>Galpón de Prueba:<br>Servicio: Consumo de Corriente<br>0.014<br>21:8<br>07/11/2017 09:08:49 p.m.<br><b>EN ESPERA</b><br>21:8<br>07/11/2017 09:08:49 p.m.<br><b>EN ESPERA</b><br>21:8<br>07/11/2017 09:08:49 p.m.<br>ESPERA<br>Galpón de Prueba:<br>sarpon.<br>Servicio: Medición de Temperatura<br>23.00<br>21:8<br>07/11/2017 09:08:4 <u>9 p.m.</u><br><b>ESPERA</b><br>Galpón de Prueba:<br>Servicio: Medición de Humedad<br>36.00<br>21:8<br>07/11/2017 09:08:49 p.m.<br><b>EN ESPERA</b> |                                               |
| Figura 87 Interfaz Insertar Medición Diaria                                                                                                    |                                               |
| Fuente: Elaboración propia                                                                                                    |                                               |
|                                                                                                    |                                               |

Tabla 28 CU15 - Insertar Medición Diaria

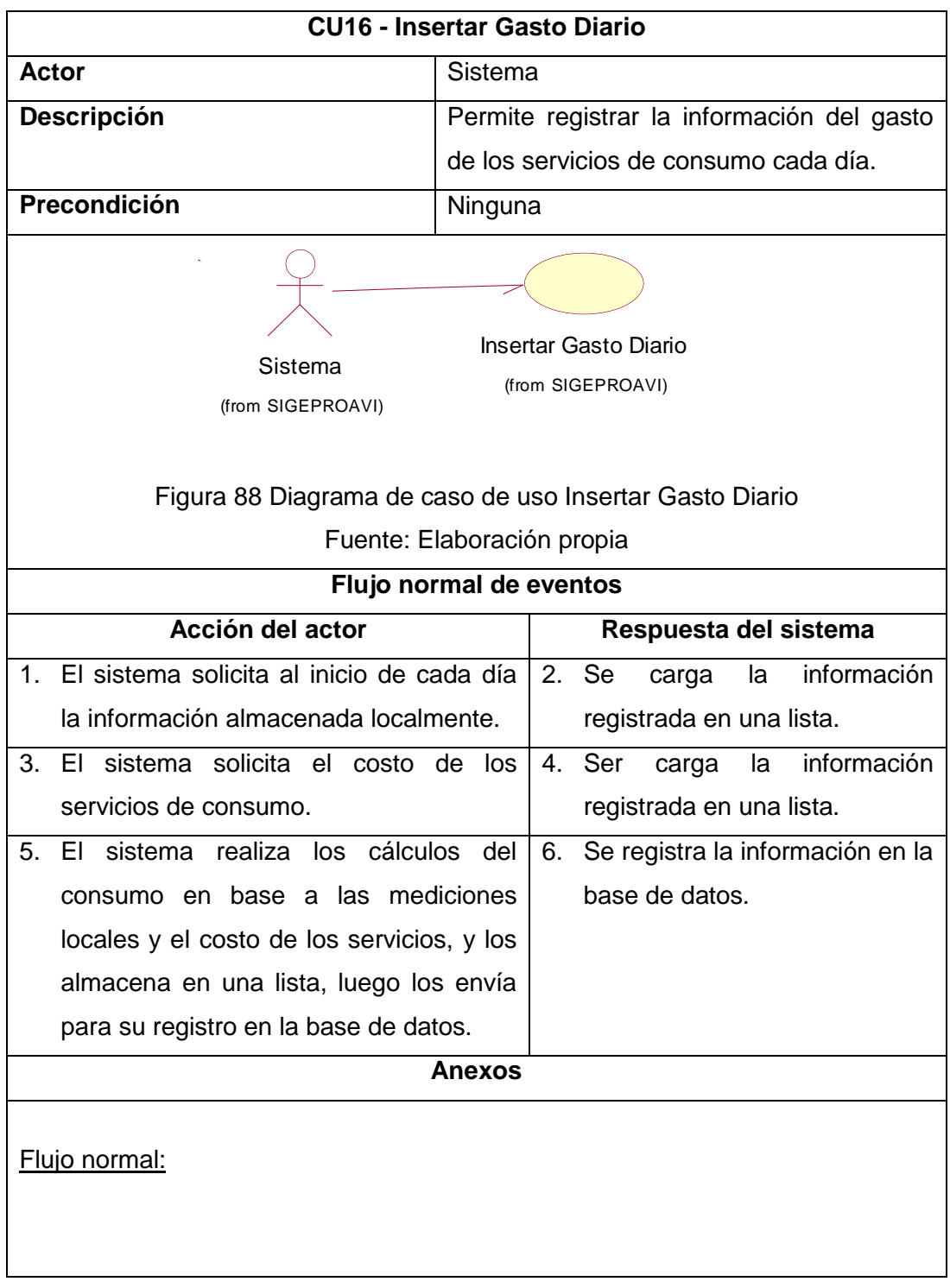

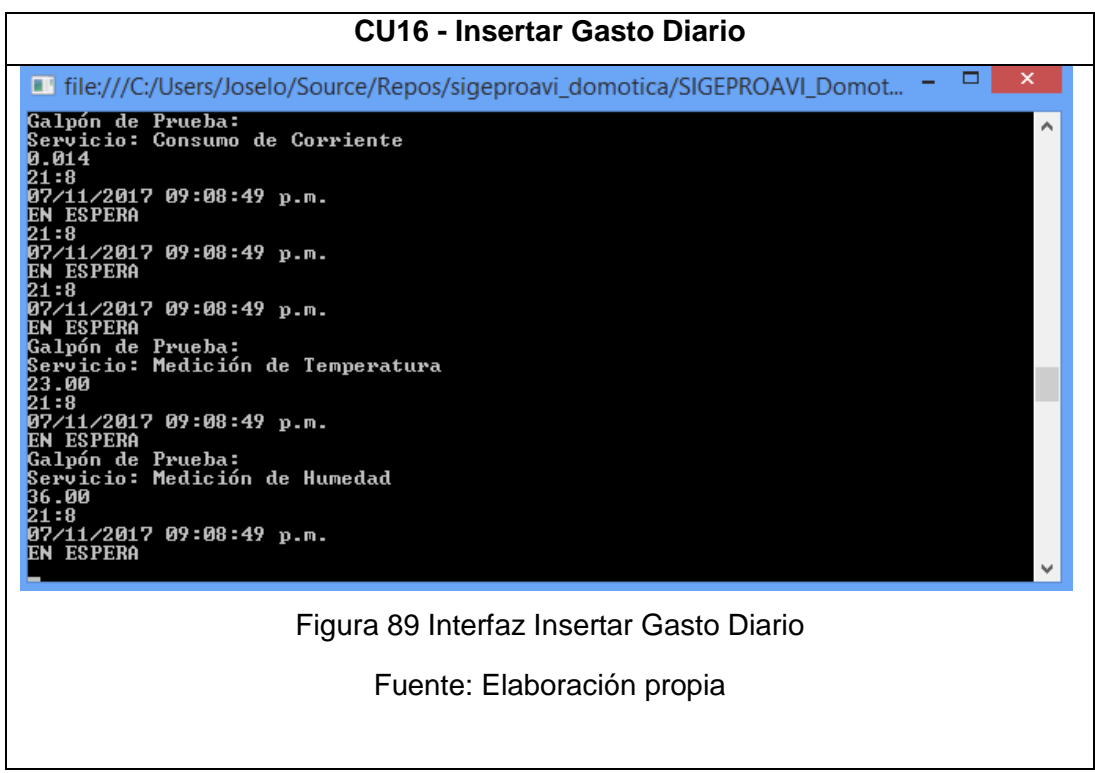

Tabla 29 CU16 - Insertar Gasto Diario

## 4.8.11. Diagramas de actividades

4.8.11.1. Login

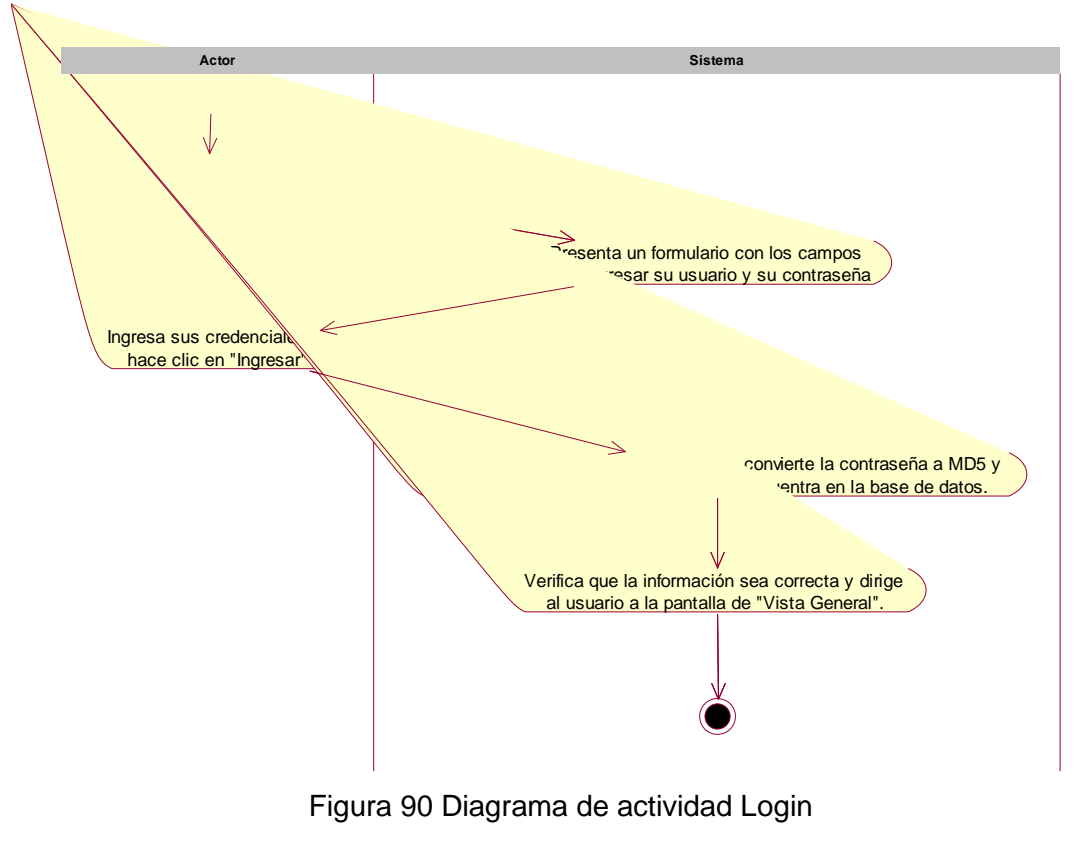

Fuente: Elaboración propia

Figura 91 Diagrama de actividad Consultar Información General

4.8.11.2. Consultar Información General

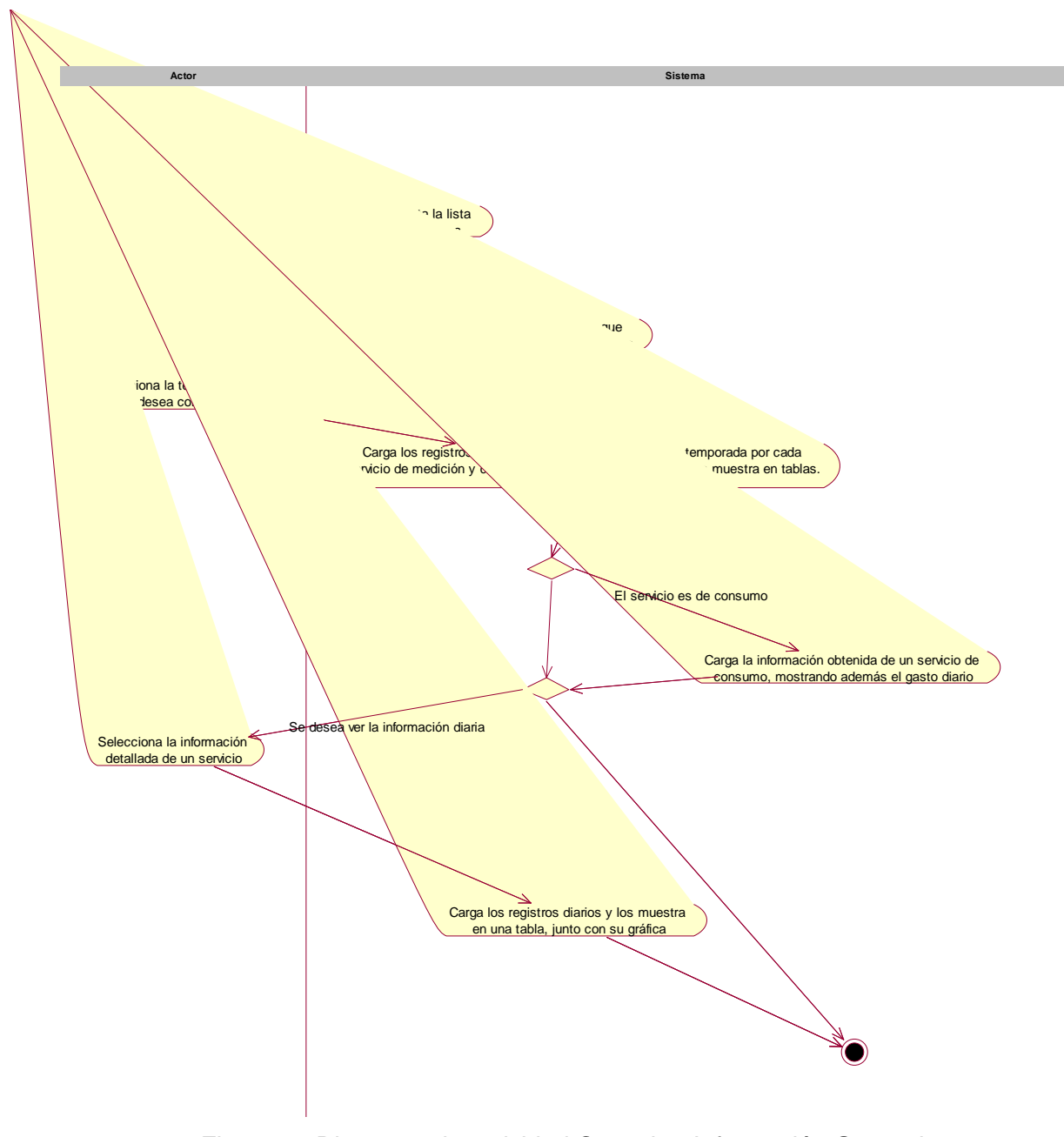

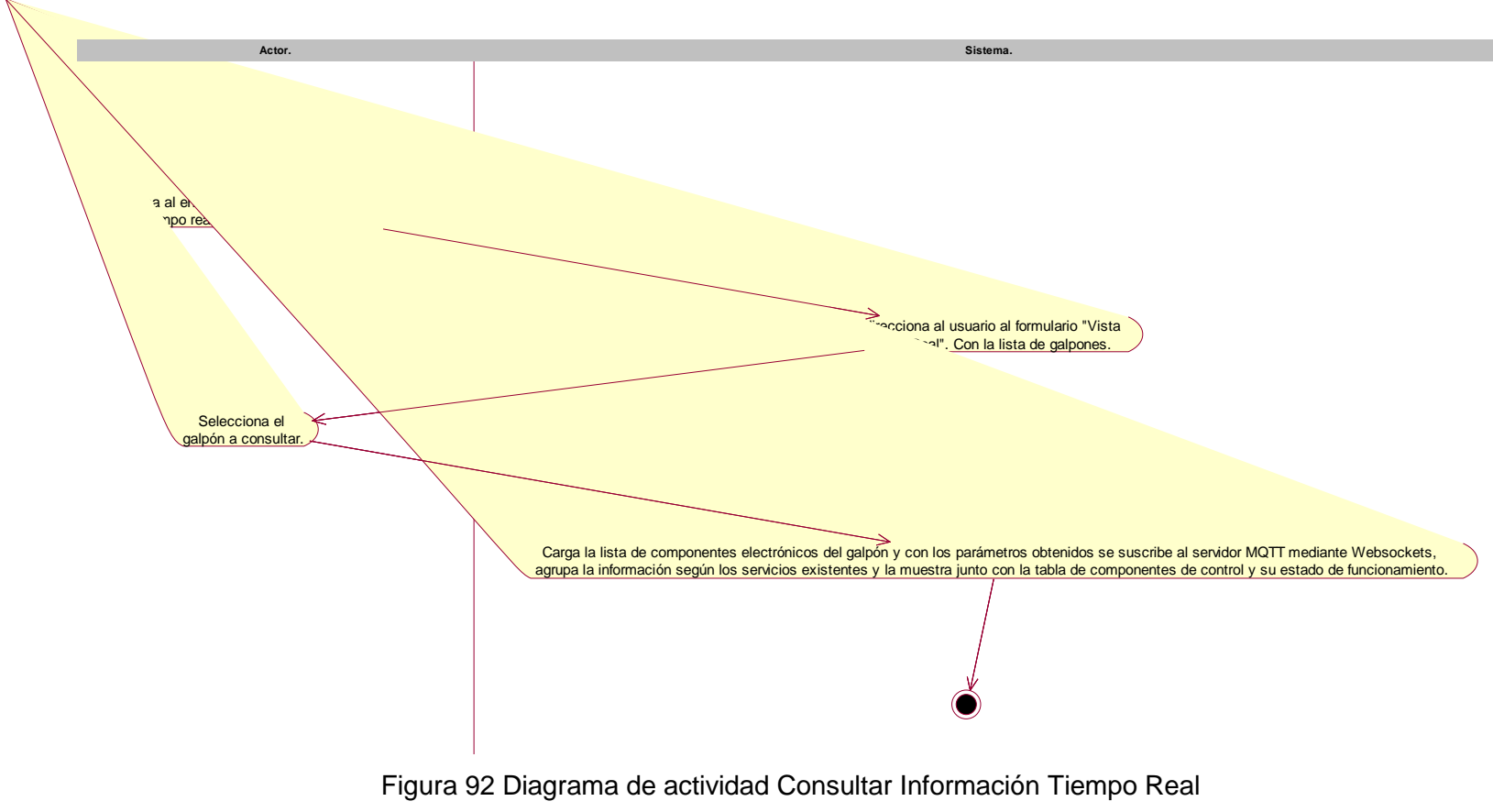

4.8.11.3. Consultar Información Tiempo Real

138

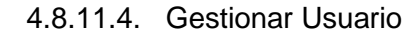

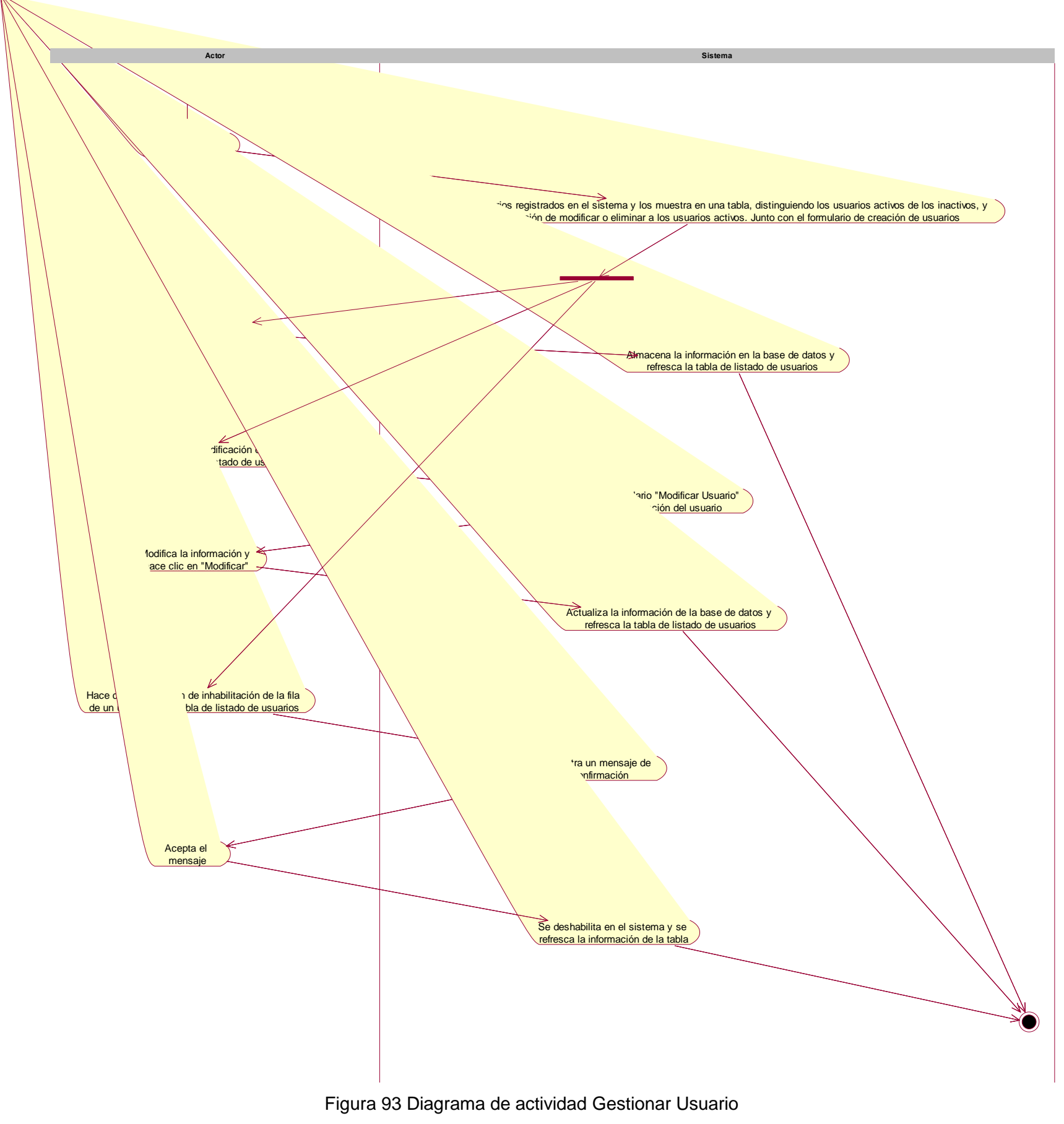

139

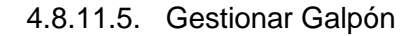

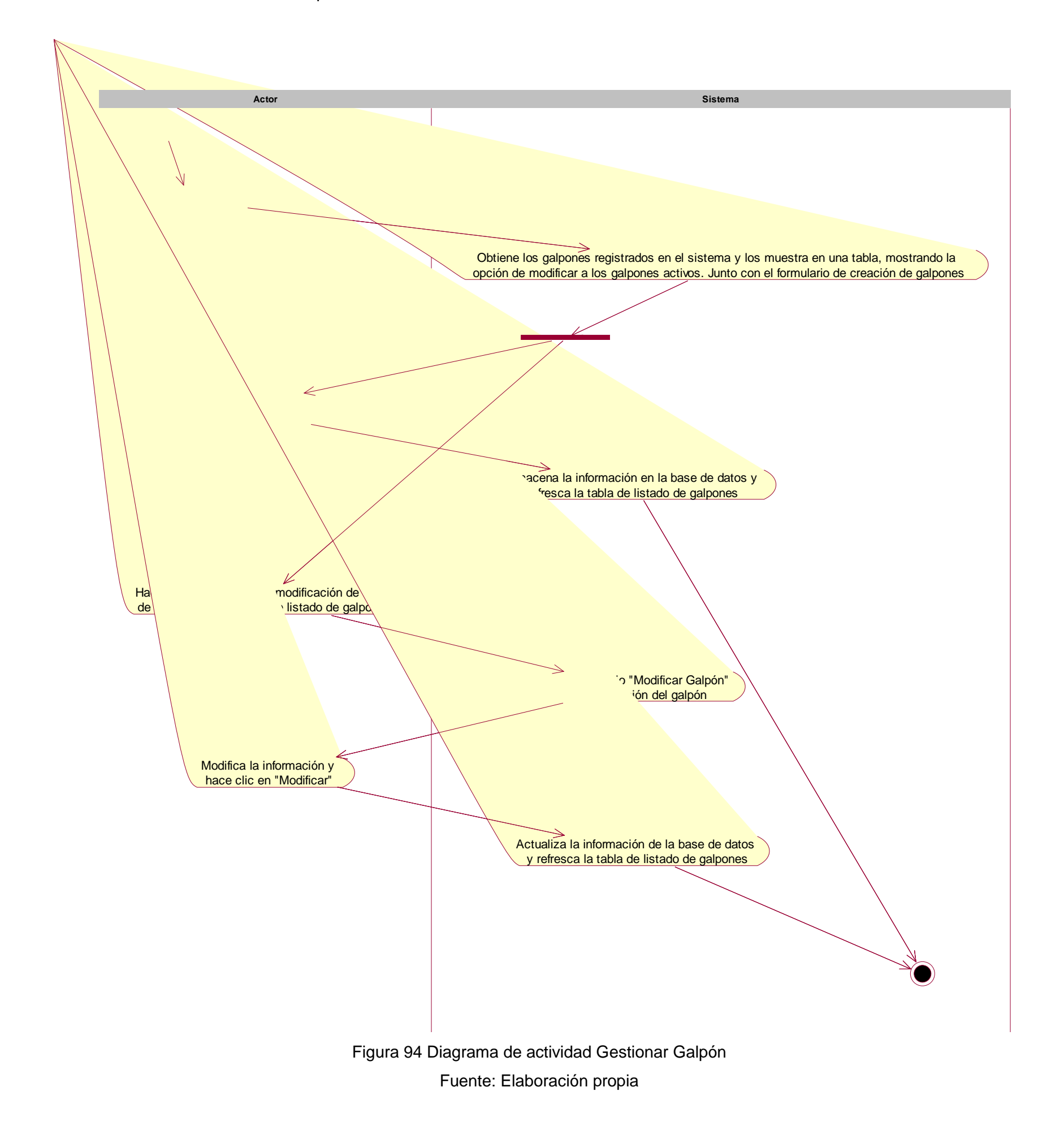

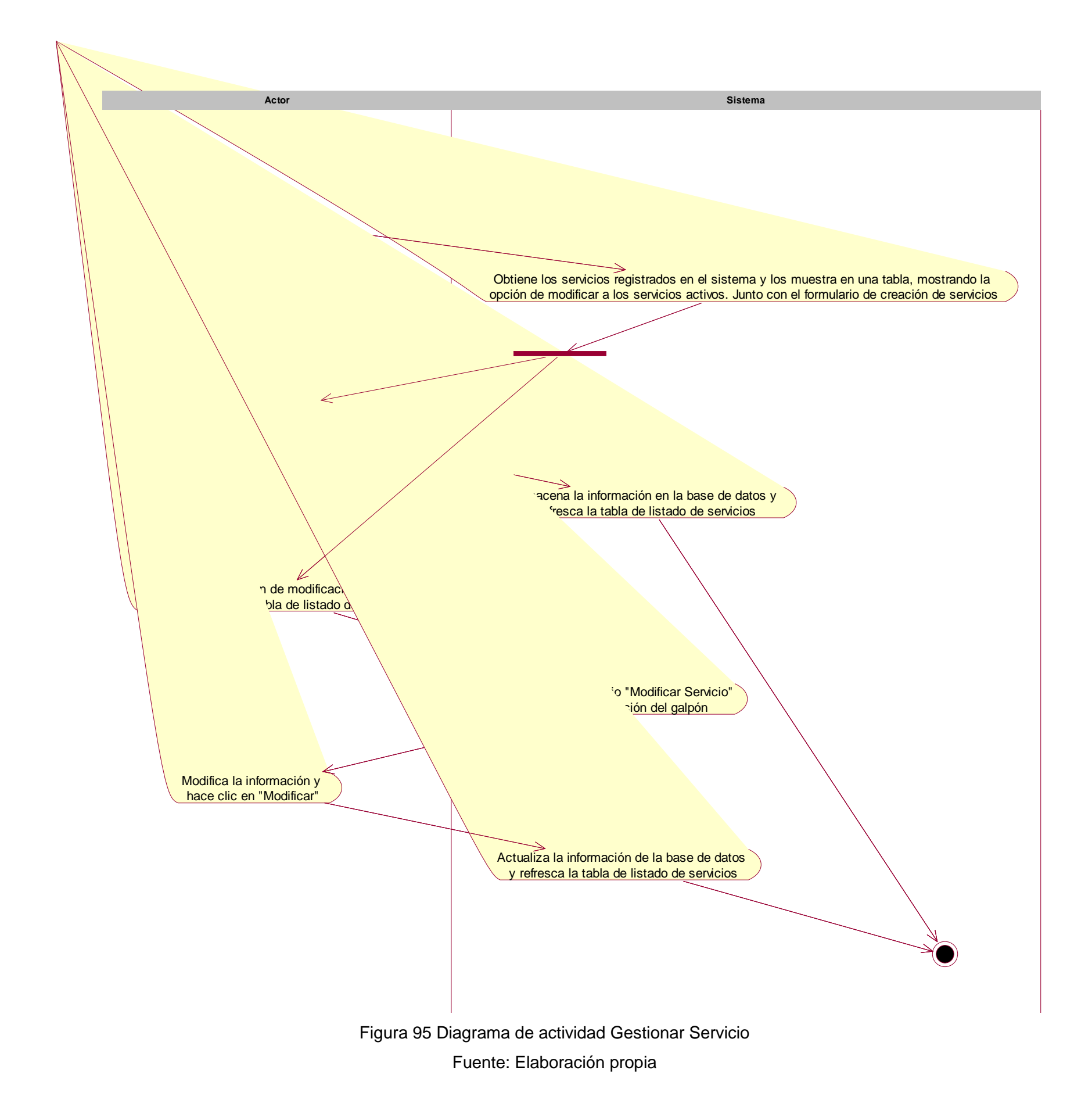

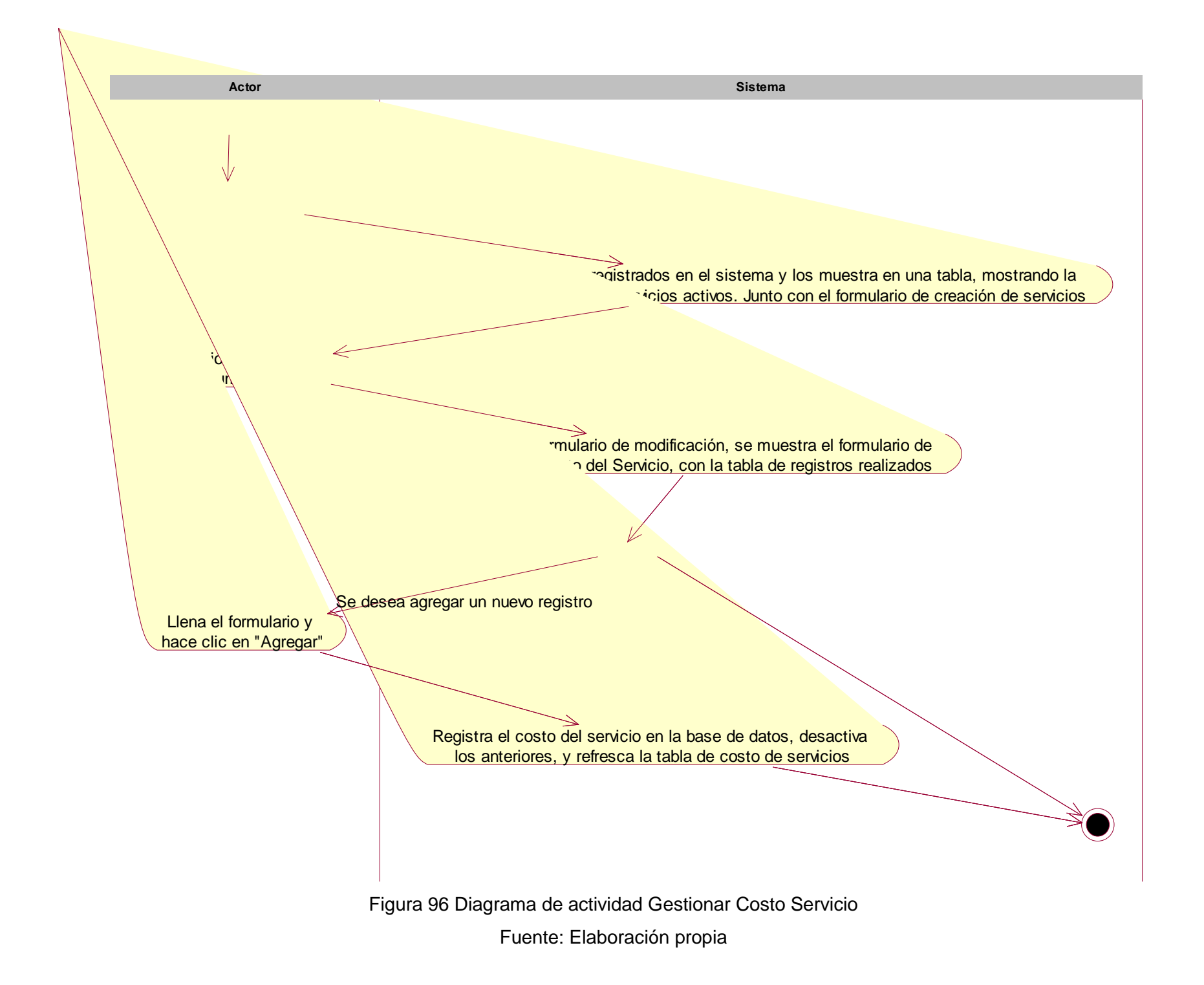

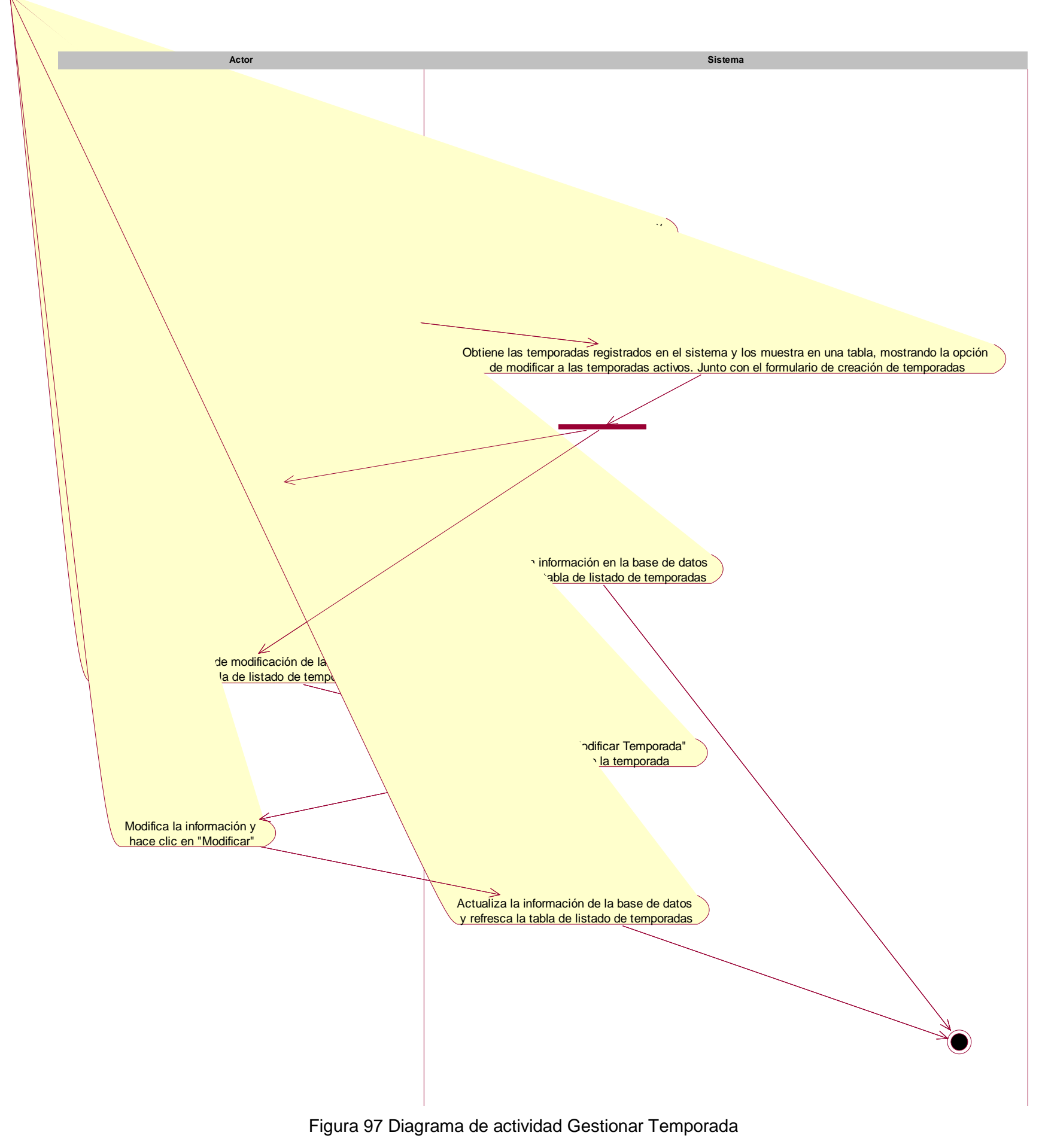

## 4.8.11.9. Gestionar Peso Promedio de Ave

Figura 98 Diagrama de actividad Gestionar Peso Promedio de Ave

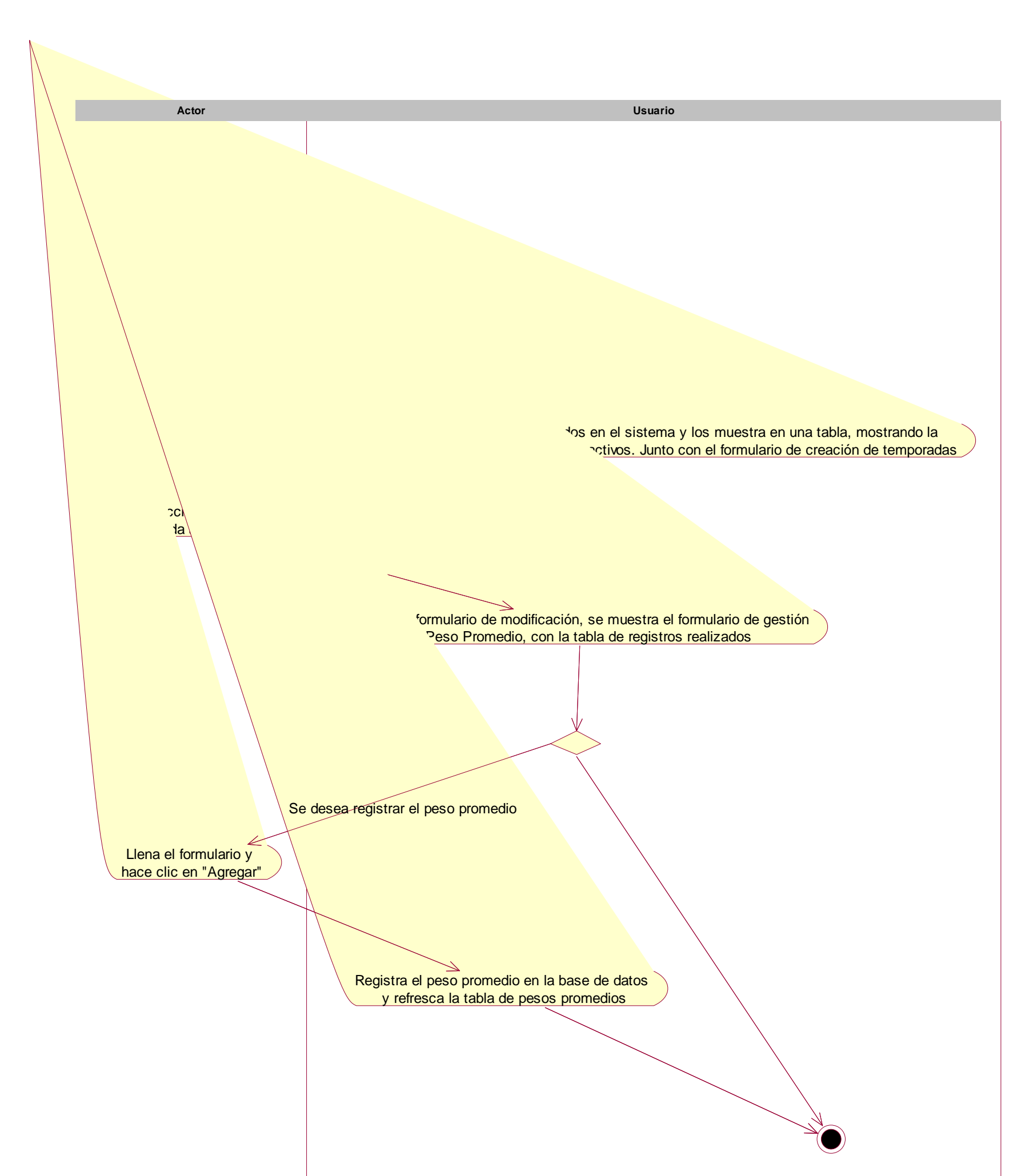

Figura 99 Diagrama de actividad Gestionar Estado de Ave

4.8.11.10. Gestionar Estado de Ave

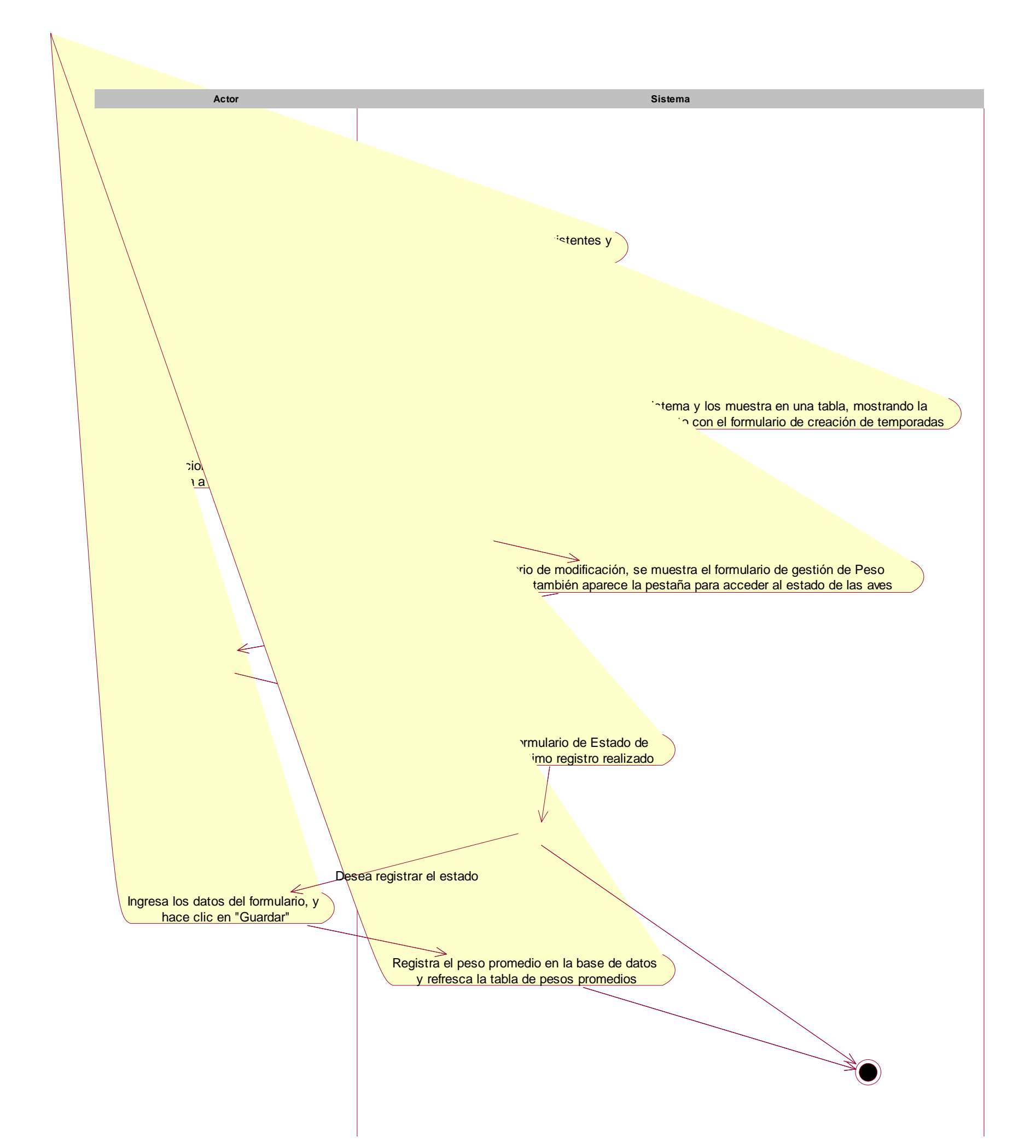
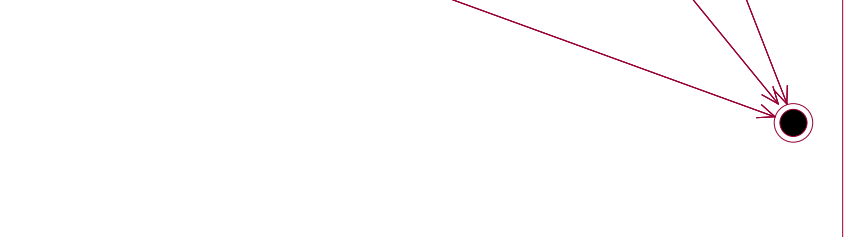

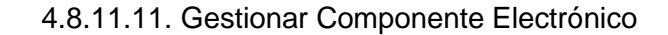

# Figura 100 Diagrama de actividad Gestionar Componente Electrónico

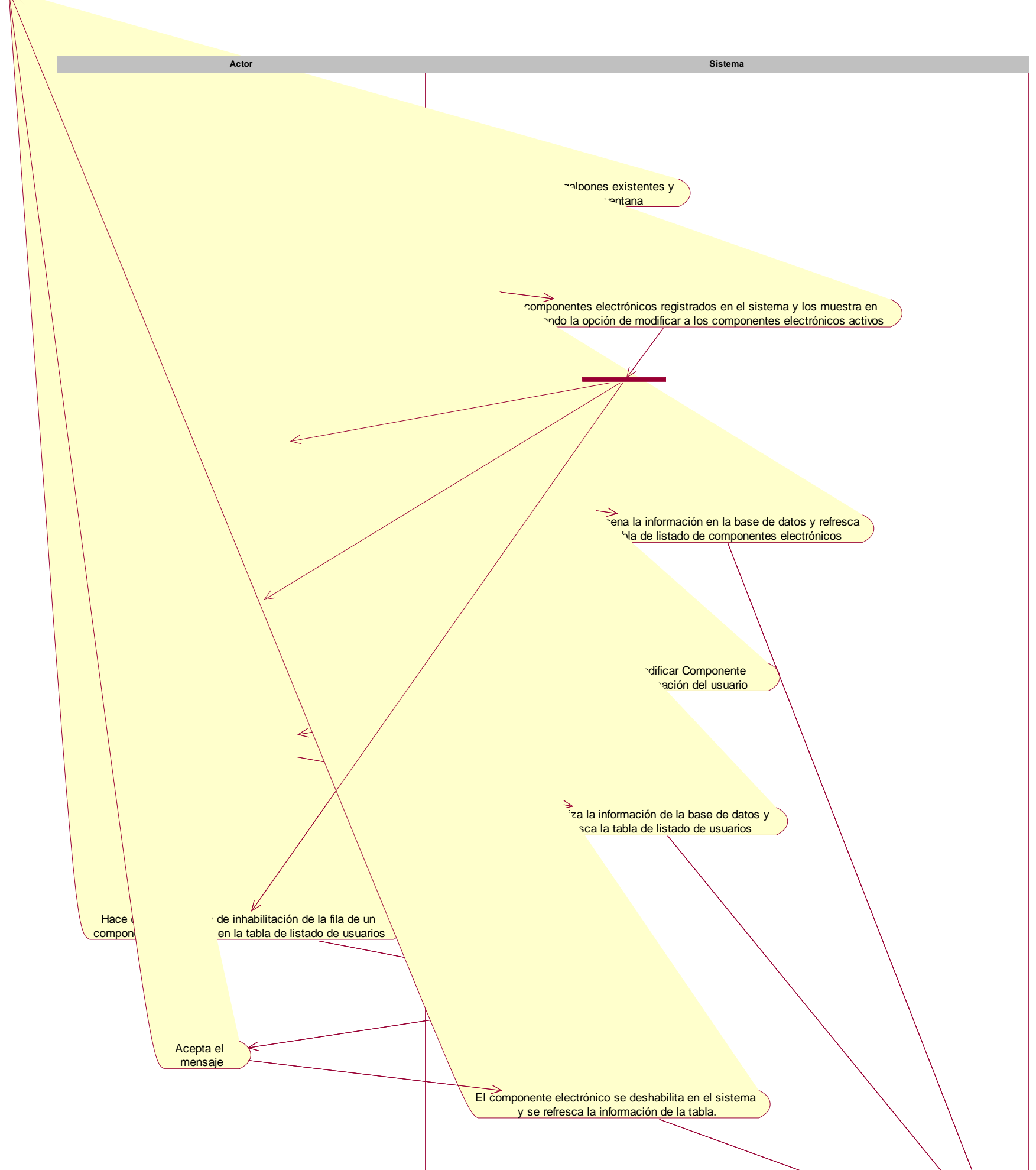

# 4.8.11.12. Gestionar Control de Componente Electrónico

Figura 101 Diagrama de actividad Gestionar Control de Componente Electrónico

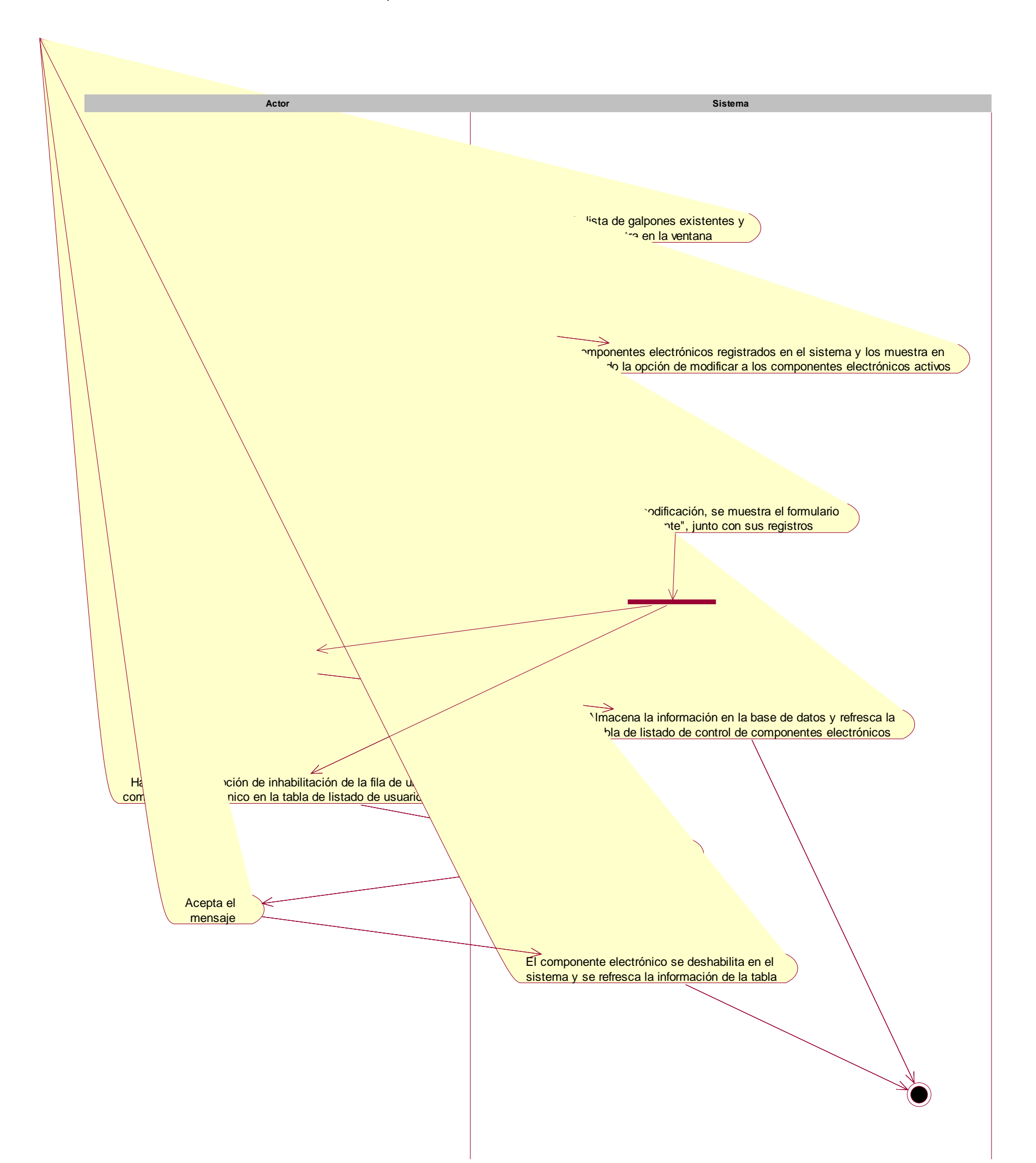

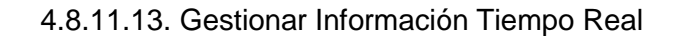

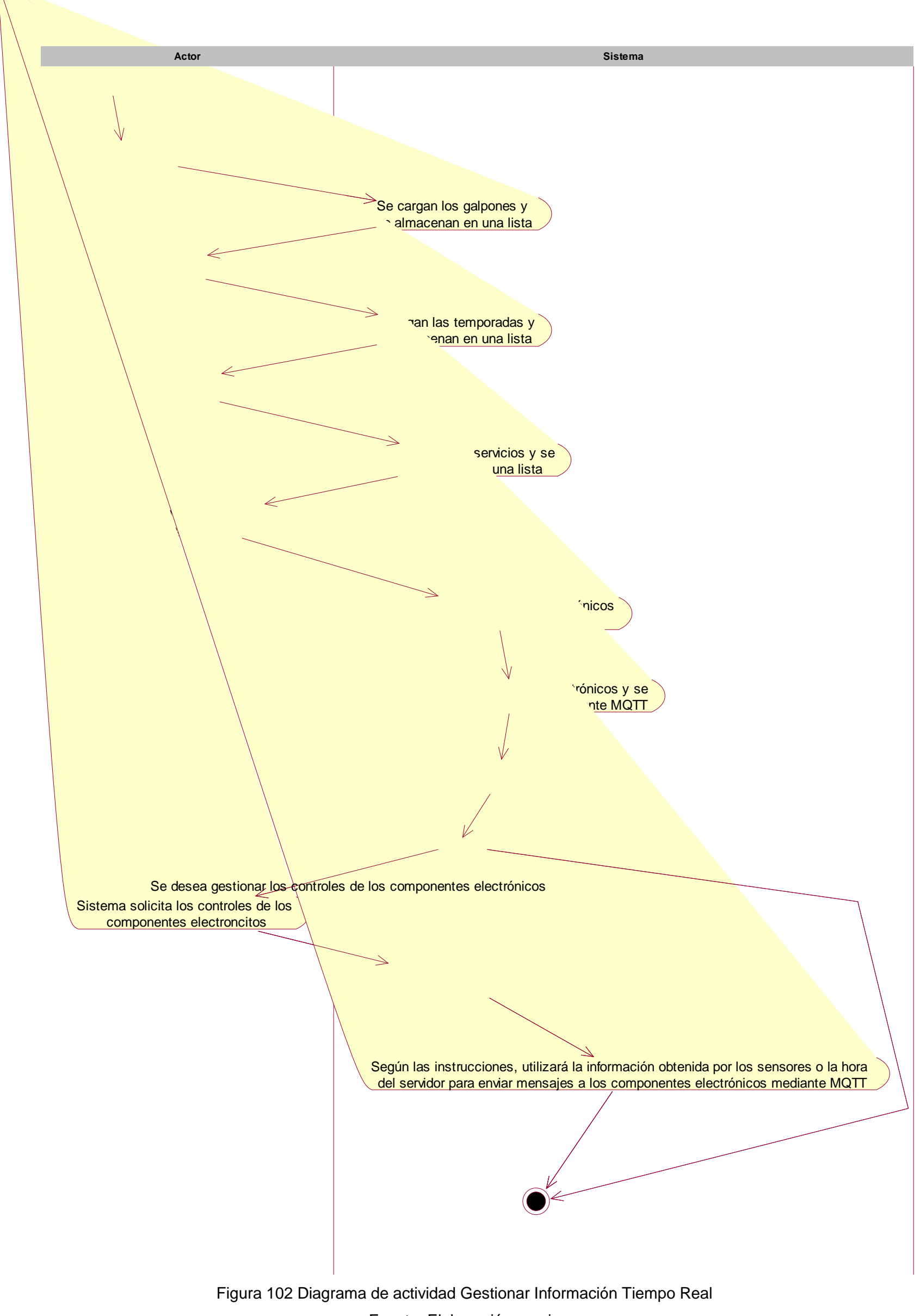

#### 4.8.11.14. Insertar Medición Horaria

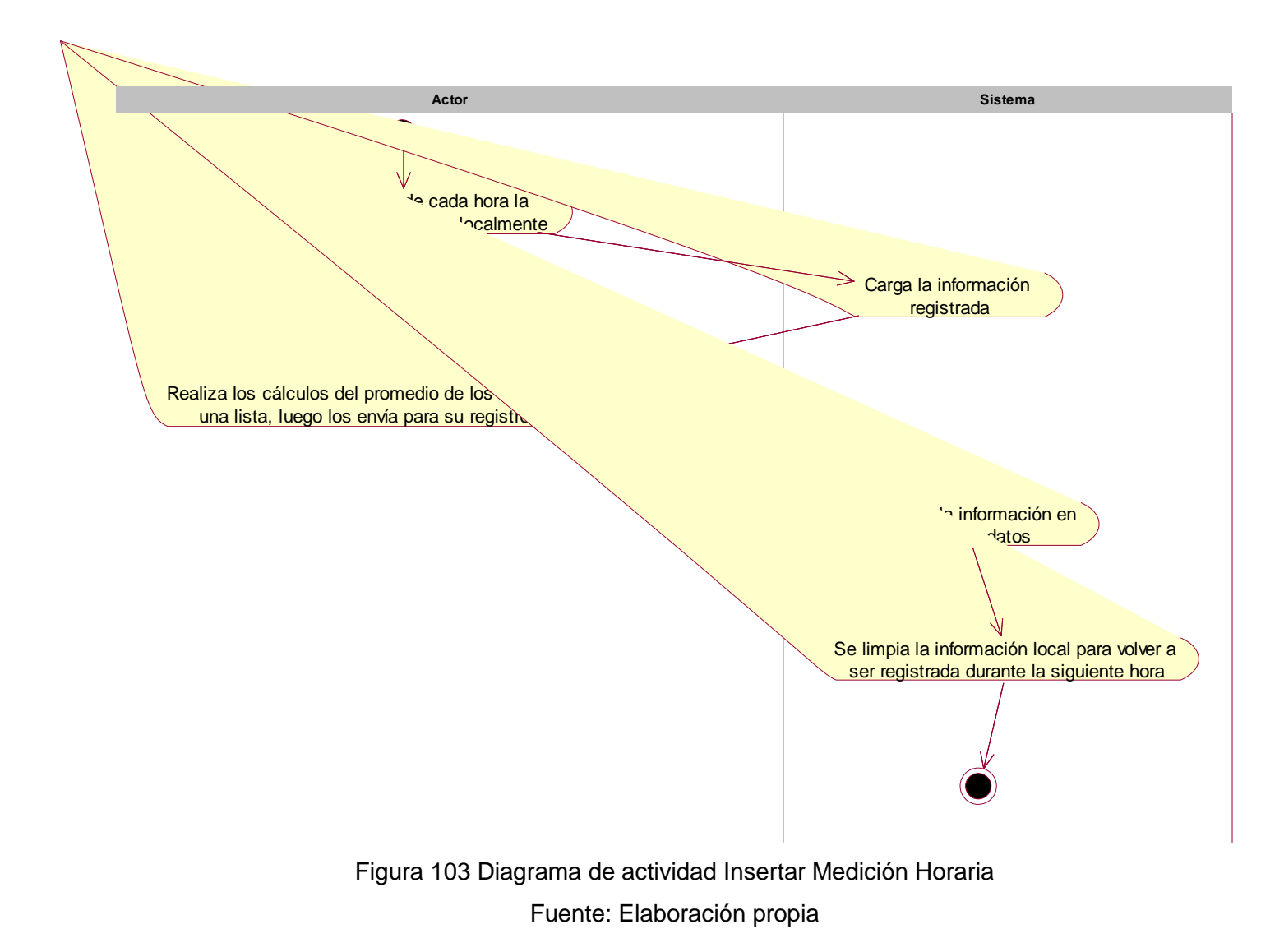

4.8.11.15. Insertar Medición Diaria

Figura 104 Diagrama de actividad Insertar Medición Diaria

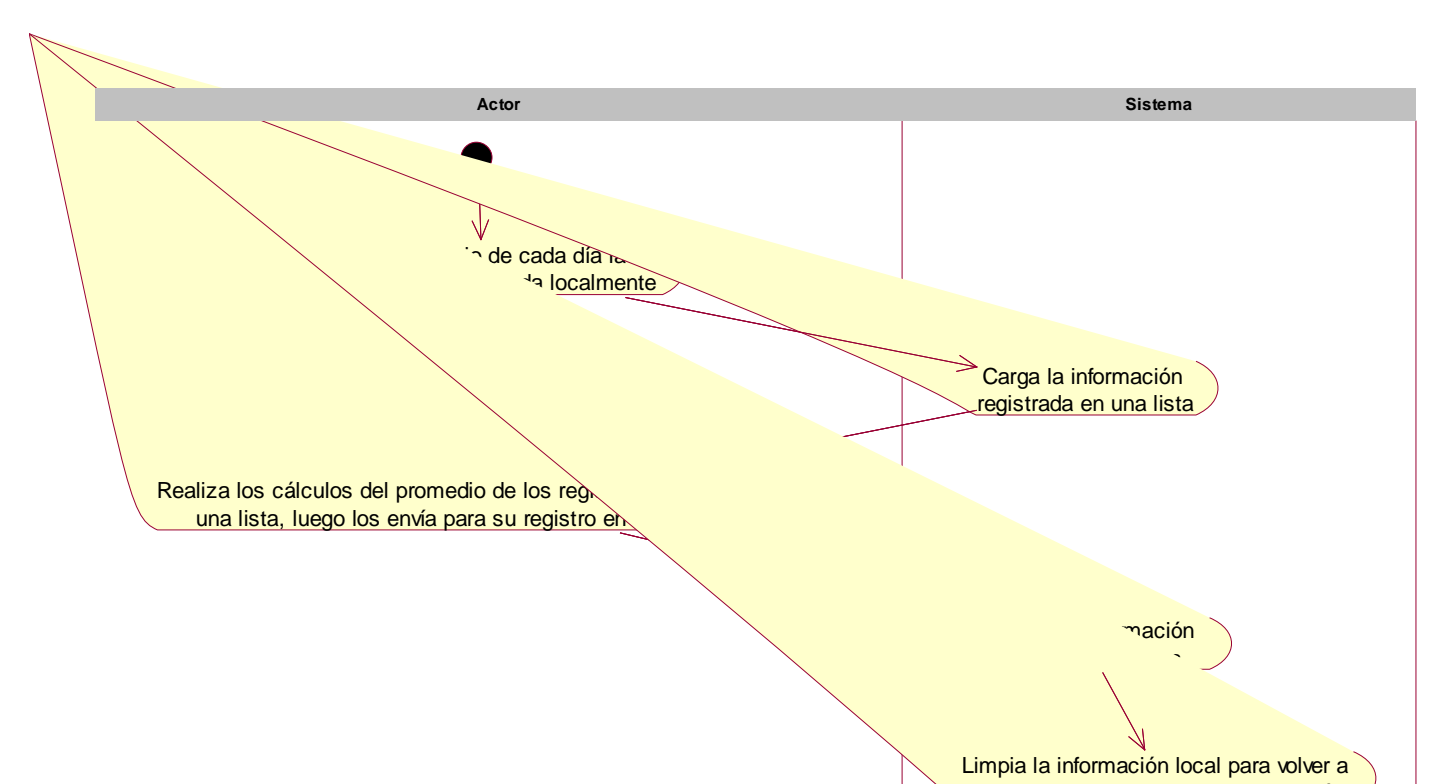

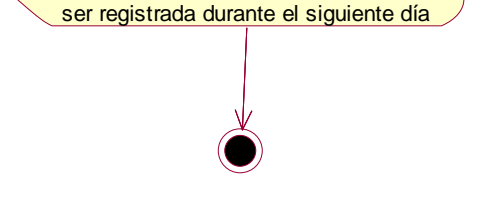

4.8.11.16. Insertar Gasto Diario

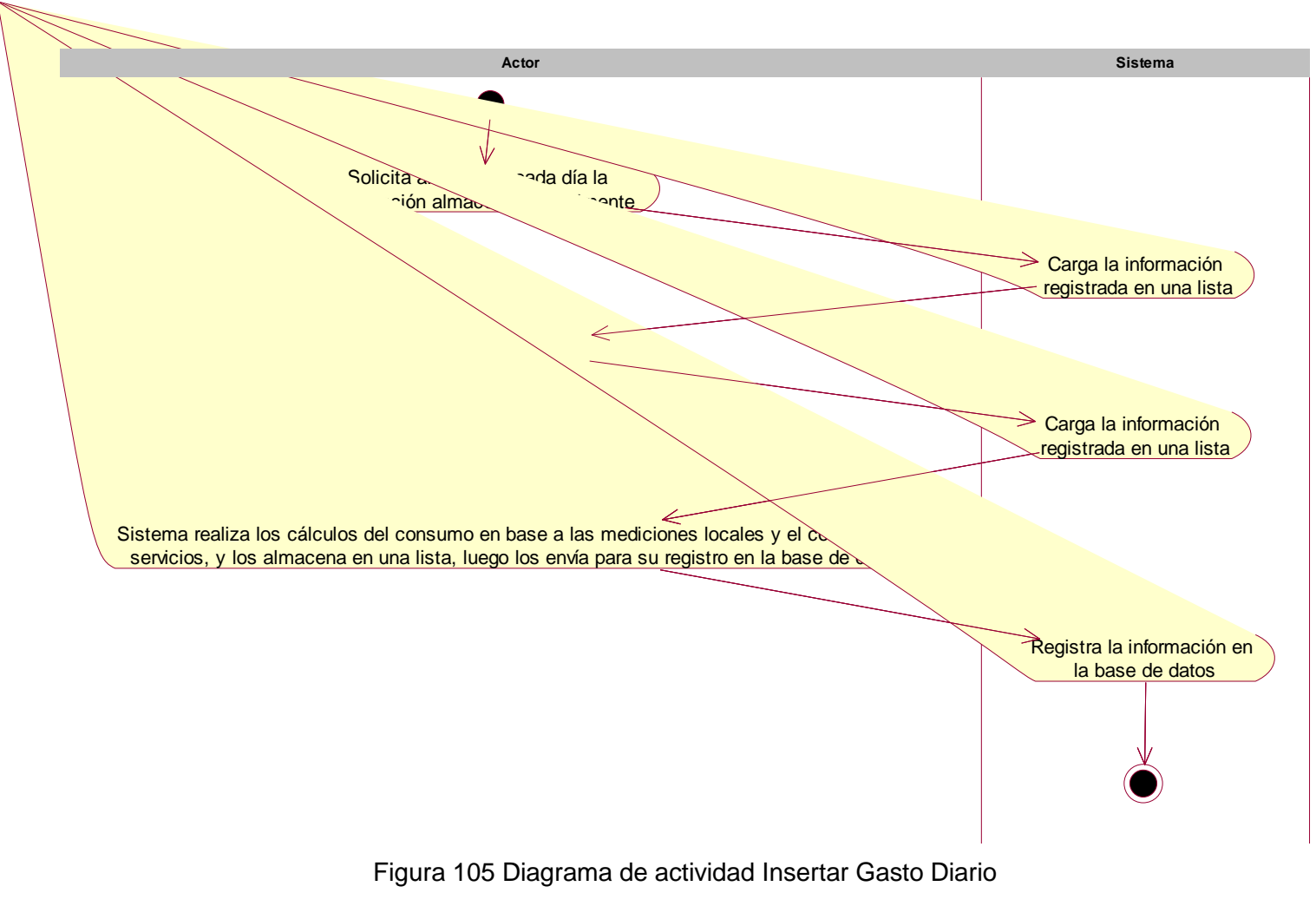

# 4.8.12. Diagramas de secuencia

4.8.12.1. Login

Figura 106 Diagrama de secuencia Login Fuente: Elaboración propia

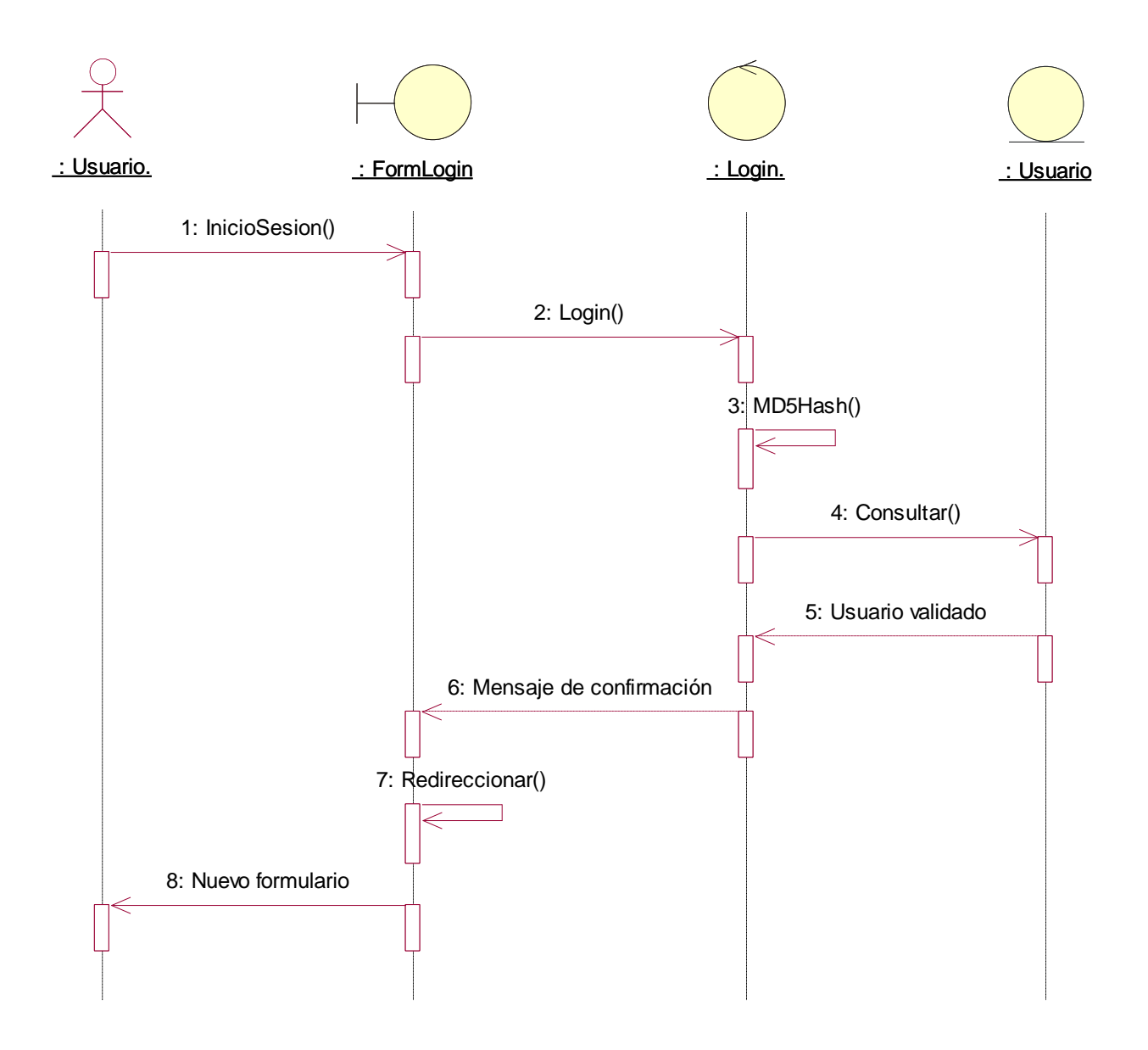

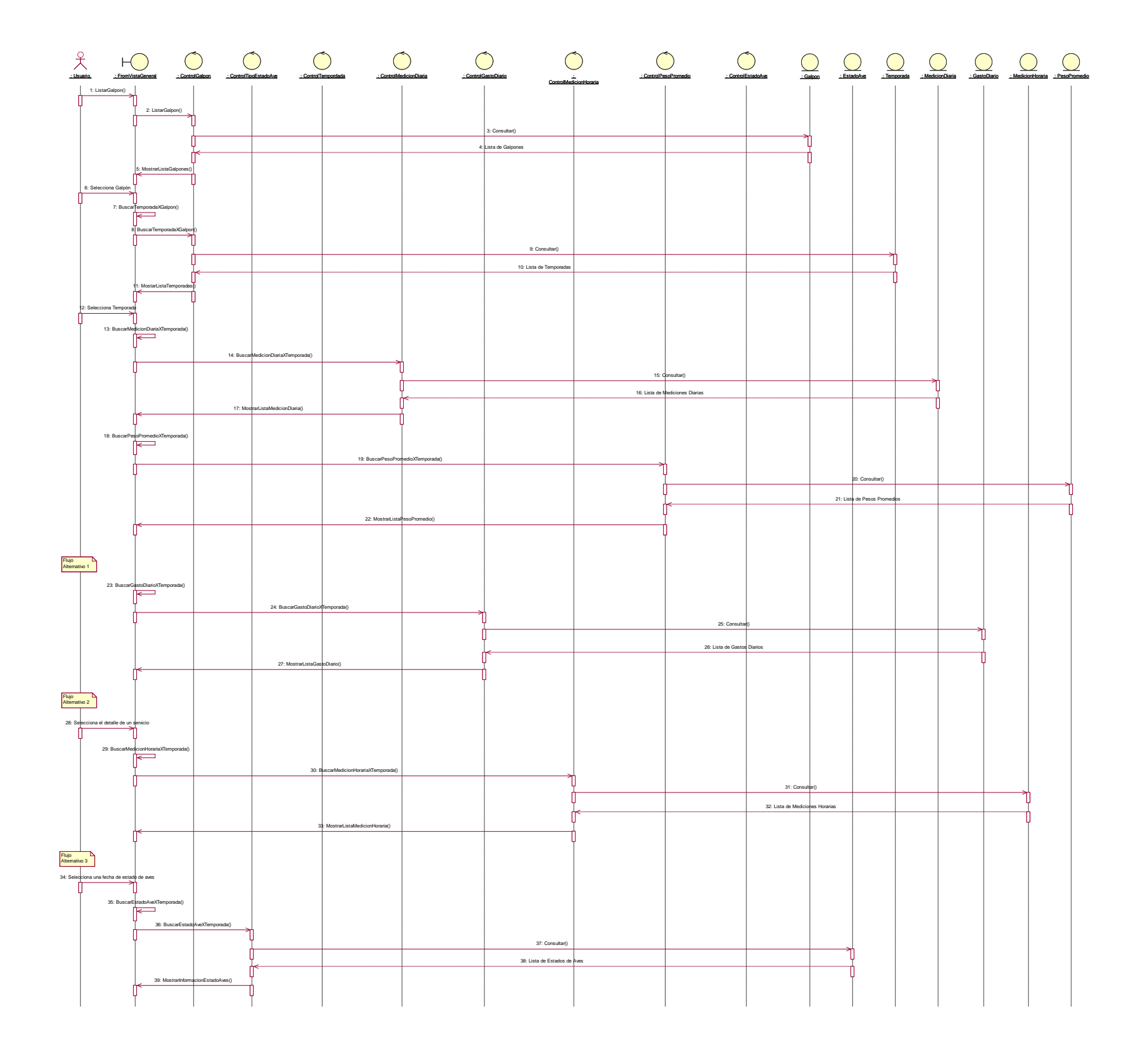

Figura 107 Diagrama de secuencia Consultar Información General Fuente: Elaboración propia

Figura 108 Diagrama de secuencia Consultar Información General Dividido 1

![](_page_151_Figure_0.jpeg)

Figura 109 Diagrama de secuencia Consultar Información General Dividido 2

![](_page_152_Figure_0.jpeg)

![](_page_153_Figure_1.jpeg)

Figura 110 Diagrama de secuencia Consultar Información Tiempo Real Fuente: Elaboración propia

Figura 111 Diagrama de secuencia Gestionar Usuario

![](_page_154_Figure_1.jpeg)

Figura 112 Diagrama de secuencia Gestionar Galpón

![](_page_155_Figure_1.jpeg)

Figura 113 Diagrama de secuencia Gestionar Servicio Fuente: Elaboración propia

![](_page_156_Figure_1.jpeg)

Figura 114 Diagrama de secuencia Gestionar Costo Servicio

![](_page_157_Figure_1.jpeg)

Figura 115 Diagrama de secuencia Gestionar Temporada

![](_page_158_Figure_1.jpeg)

Figura 116 Diagrama de secuencia Gestionar Peso Promedio de Ave

![](_page_159_Figure_1.jpeg)

![](_page_160_Figure_1.jpeg)

Figura 117 Diagrama de secuencia Gestionar Estado de Ave Fuente: Elaboración propia

Figura 118 Diagrama de secuencia Gestionar Componente Electrónico

![](_page_161_Figure_1.jpeg)

![](_page_161_Picture_193.jpeg)

Figura 119 Diagrama de secuencia Gestionar Componente Electrónico Dividido 1

![](_page_162_Figure_0.jpeg)

![](_page_162_Figure_2.jpeg)

Figura 120 Diagrama de secuencia Gestionar Componente Electrónico Dividido 2

![](_page_163_Figure_0.jpeg)

## 4.8.12.12. Gestionar Control de Componente Electrónico

![](_page_164_Figure_1.jpeg)

Figura 121 Diagrama de secuencia Gestionar Control de Componente Electrónico Fuente: Elaboración propia

# 4.8.12.13. Gestionar Información Tiempo Real

Figura 122 Diagrama de secuencia Gestionar Información Tiempo Real

![](_page_165_Figure_3.jpeg)

![](_page_165_Figure_1.jpeg)

![](_page_166_Figure_2.jpeg)

4.8.12.15. Insertar Medición Diaria

Figura 124 Diagrama de secuencia Insertar Medición Diaria Fuente: Elaboración propia

![](_page_166_Figure_1.jpeg)

![](_page_166_Figure_4.jpeg)

#### 4.8.12.16. Insertar Gasto Diario

![](_page_167_Figure_2.jpeg)

![](_page_167_Figure_1.jpeg)

#### 4.8.13. Diagramas de colaboración

#### 4.8.13.1. Login

![](_page_168_Figure_3.jpeg)

![](_page_168_Figure_4.jpeg)

![](_page_168_Figure_6.jpeg)

![](_page_168_Figure_7.jpeg)

Figura 128 Diagrama de colaboración Consultar Información Tiempo Real

![](_page_168_Figure_2.jpeg)

![](_page_168_Figure_5.jpeg)

![](_page_168_Figure_8.jpeg)

![](_page_168_Figure_10.jpeg)

#### 4.8.13.4. Gestionar Usuario

![](_page_169_Figure_2.jpeg)

4.8.13.5. Gestionar Galpón

![](_page_169_Figure_5.jpeg)

Fuente: Elaboración propia

Figura 131 Diagrama de colaboración Gestionar Servicio

![](_page_169_Figure_1.jpeg)

4.8.13.6. Gestionar Servicio

![](_page_169_Figure_8.jpeg)

![](_page_169_Figure_4.jpeg)

Fuente: Elaboración propia

4.8.13.8. Gestionar Temporada

![](_page_170_Figure_5.jpeg)

Fuente: Elaboración propia

![](_page_170_Figure_7.jpeg)

Figura 134 Diagrama de colaboración Gestionar Peso Promedio de Ave

![](_page_170_Figure_1.jpeg)

Fuente: Elaboración propia

![](_page_170_Figure_4.jpeg)

![](_page_170_Figure_8.jpeg)

Gpr\_Peso\_Promedio\_AveController.cs

#### 4.8.13.10. Gestionar Estado de Ave

## 4.8.13.11. Gestionar Componente Electrónico

![](_page_171_Figure_1.jpeg)

Figura 135 Diagrama de colaboración Gestionar Estado de Ave Fuente: Elaboración propia

![](_page_171_Figure_3.jpeg)

Figura 136 Diagrama de colaboración Gestionar Componente Electrónico Fuente: Elaboración propia

Figura 137 Diagrama de colaboración Gestionar Control de Componente Electrónico

Fuente: Elaboración propia

4.8.13.13. Gestionar Información Tiempo Real

![](_page_172_Figure_6.jpeg)

![](_page_172_Figure_0.jpeg)

4.8.13.12. Gestionar Control de Componente Electrónico

#### Figura 139 Diagrama de colaboración Insertar Medición Horaria

![](_page_172_Figure_5.jpeg)

![](_page_172_Figure_9.jpeg)

#### 4.8.13.15. Insertar Medición Diaria

![](_page_173_Figure_2.jpeg)

4.8.13.16. Insertar Gasto Diario

Figura 141 Diagrama de colaboración Insertar Gasto Diario

![](_page_173_Figure_1.jpeg)

![](_page_173_Figure_4.jpeg)

## 4.9. Especificación de requerimientos no funcionales de software

## 4.9.1. Propósito

Se describe de forma general, la funcionalidad que debe tener el sistema, así como los criterios de aceptación con los que debe cumplir.

### 4.9.2. Contenido

Se detallan los requerimientos no funcionales del sistema, así como los casos de uso, diagramas de secuencia, colaboración y actividades.

### 4.9.3. Definiciones, acrónimos y abreviaturas

![](_page_174_Picture_109.jpeg)

Tabla 30 Definiciones, acrónimos y abreviaturas

Fuente: Elaboración propia

## 4.9.4. Nivel de importancia del requerimiento

![](_page_174_Picture_110.jpeg)

![](_page_175_Picture_83.jpeg)

Tabla 31 Nivel de importancia del requerimiento

Fuente: Elaboración propia

# 4.9.5. Requerimientos no funcionales

![](_page_175_Picture_84.jpeg)

Tabla 32 Requerimientos no funcionales

![](_page_176_Figure_0.jpeg)

4.10.Diagrama de clases

![](_page_176_Figure_2.jpeg)

Figura 142 Diagrama de clases Fuente: Elaboración propia

# 4.11.Diagrama de componentes

![](_page_177_Figure_1.jpeg)

Figura 143 Diagrama de componentes Fuente: Elaboración propia

### 4.12.Diagrama de despliegue

![](_page_178_Figure_1.jpeg)

Figura 144 Diagrama de despliegue Fuente: Elaboración propia

#### 4.13.Arquitectura del sistema

#### 4.13.1. Propósito

El presente documento tiene como objetivo detallar toda la arquitectura del software del sistema.

#### 4.13.2. Alcance

Detalla la arquitectura propuesta por el equipo de desarrollo y que contempla la interrelación con los otros subsistemas, modelos de

dominio y datos, además de los diagramas de diseño necesarios para comprender el comportamiento de los componentes.
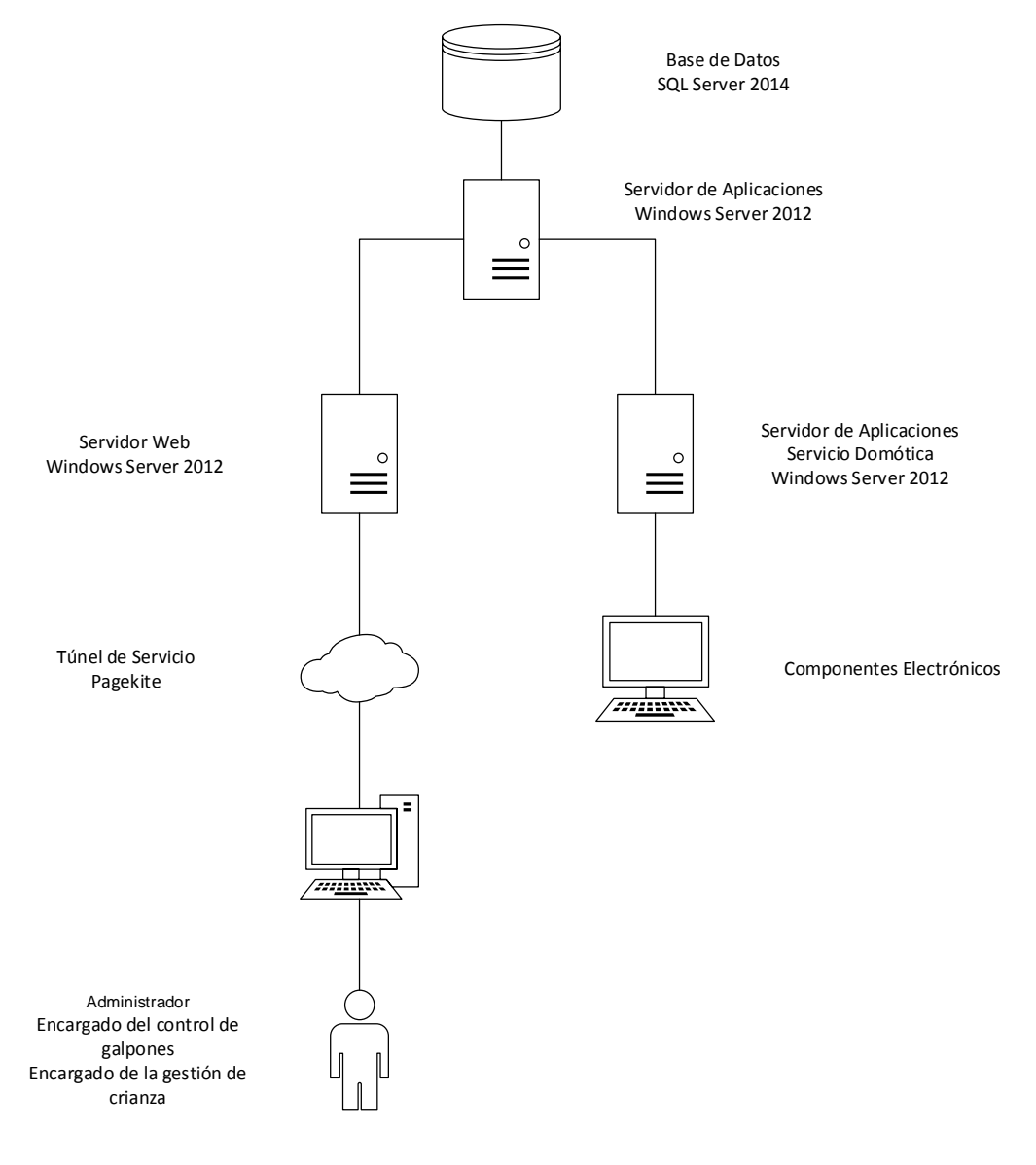

Figura 145 Arquitectura física Fuente: Elaboración propia

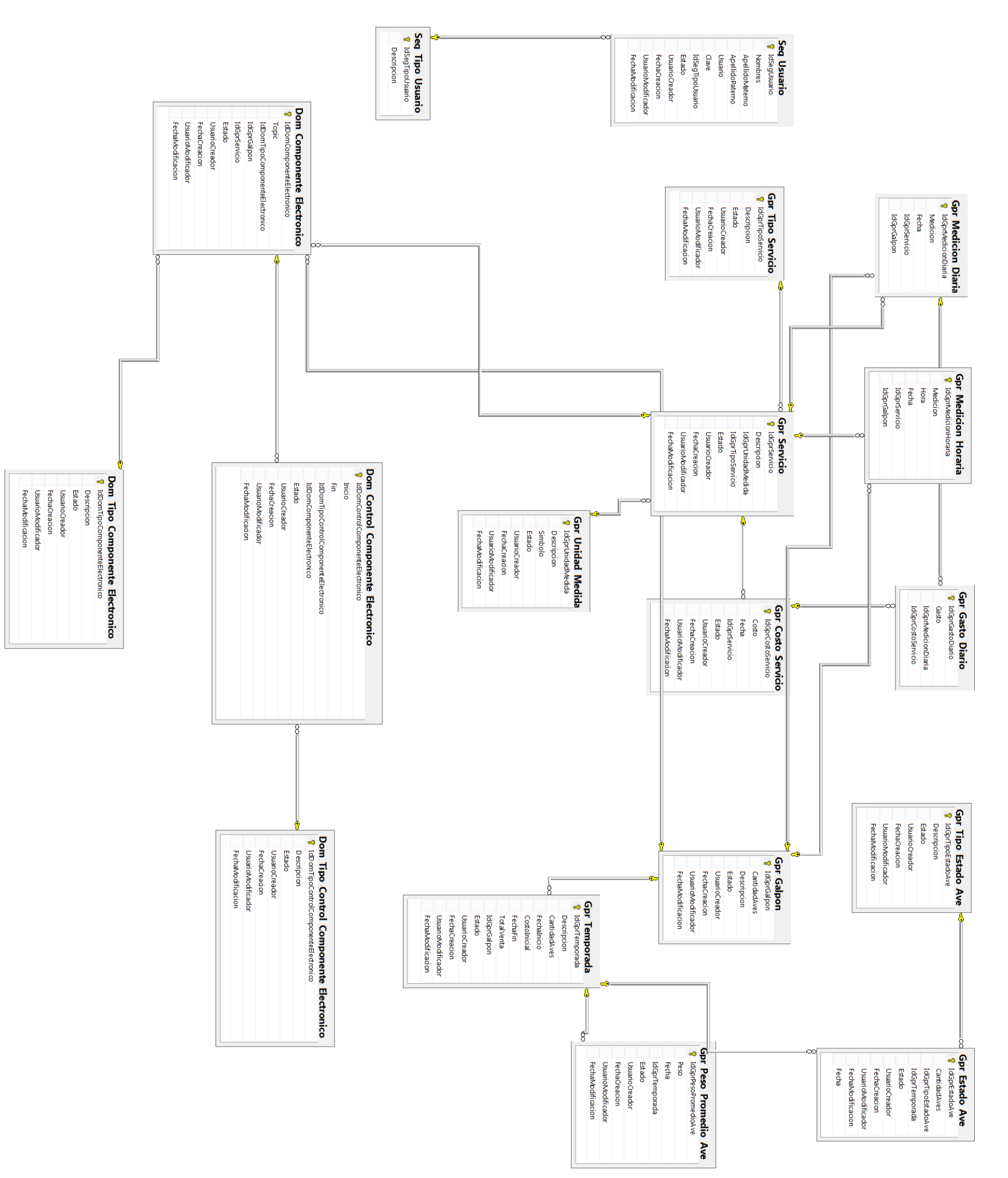

Figura 146 Diagrama de base de datos

Fuente: Elaboración propia

### **CAPÍTULO V RESULTADOS Y DISCUSIÓN**

- 5.1. Presentación de resultados, tablas, gráficos, figuras, etc.
- 5.1.1. Variable dependiente: Domótica
- 5.1.1.1. Uso

Este indicador tiene asociada una pregunta en la encuesta realizada a los trabajadores de los criadores.

Pregunta 1: ¿Se hace uso de la domótica en la actualidad en algún área de la empresa?

Pregunta 1: ¿Se hace uso de la domótica en la actualidad en algún área de la empresa?

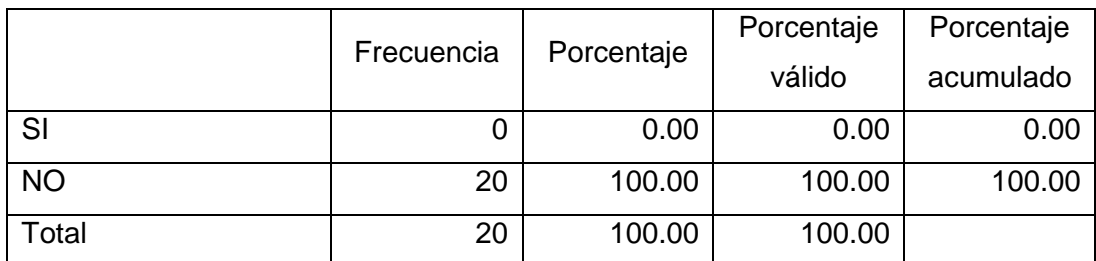

Tabla 33 Pregunta 1 - Tabla de frecuencias

Fuente: Elaboración propia

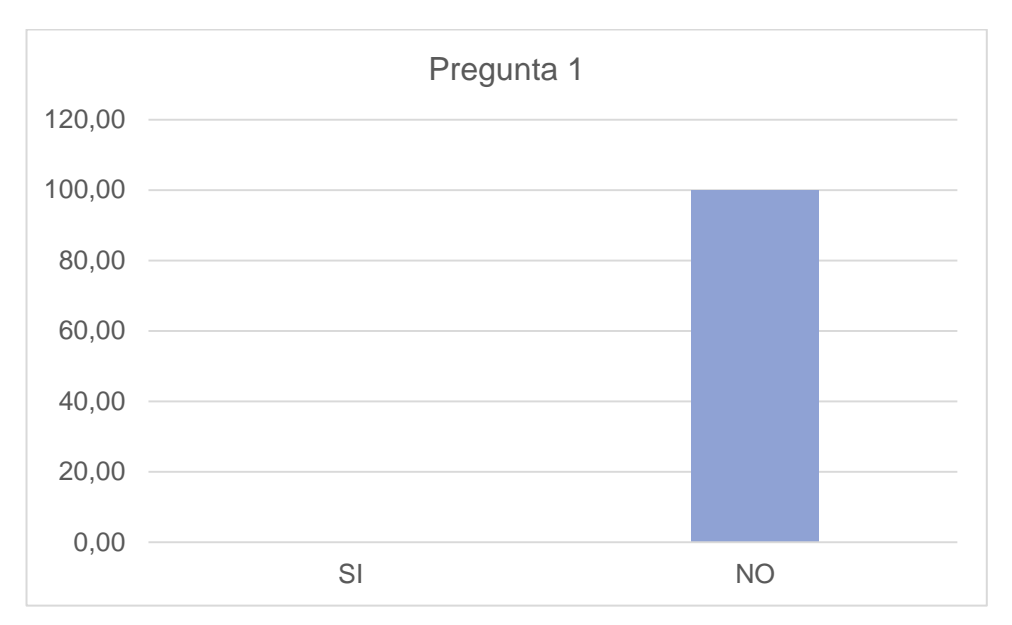

Figura 147 Pregunta 1 - Gráfico Fuente: Elaboración propia

Interpretación: Según se observa en la tabla, con respecto al uso actual de la domótica en la empresa, se puede apreciar que un total de 20 personas, representando el 100% del total, afirmar que no se hace uso de la domótica. Por lo tanto, se puede afirmar que no existe uso actual de la domótica en el criadero avícola.

#### 5.1.1.2. Conocimiento

Este indicador tiene asociada una pregunta en la encuesta realizada a los trabajadores de los criadores.

Pregunta 2: ¿Cuál es el conocimiento actual que posee sobre domótica?

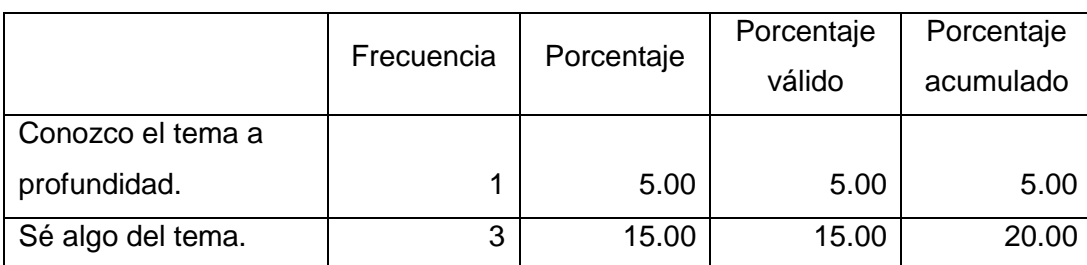

Pregunta 2: ¿Cuál es el conocimiento actual que posee sobre domótica?

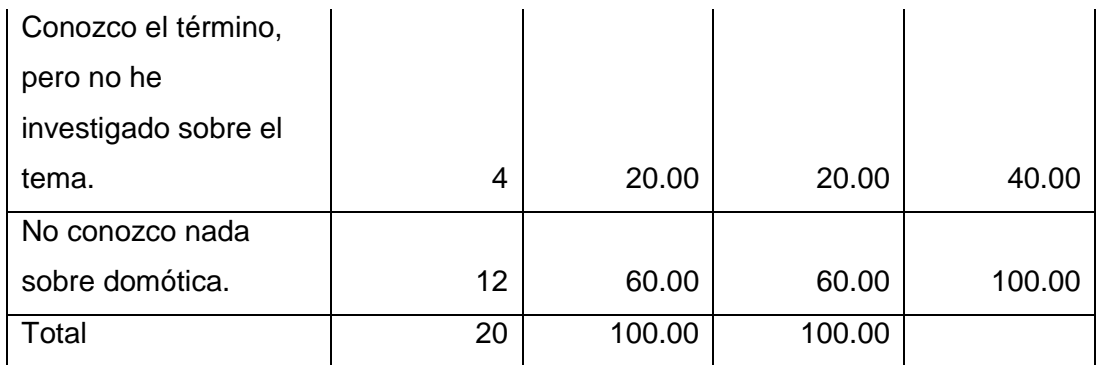

Tabla 34 Pregunta 2 - Tabla de frecuencias

Fuente: Elaboración propia

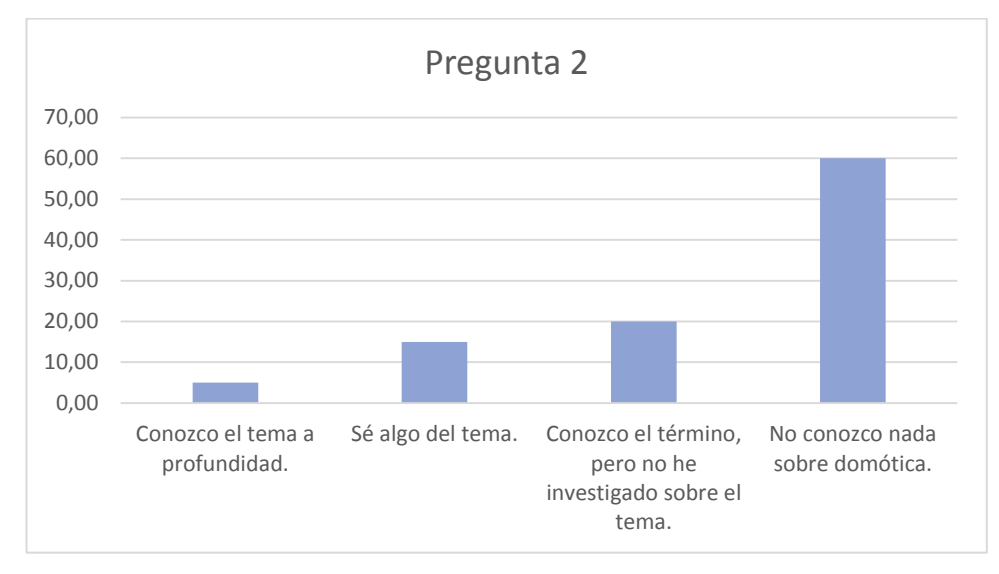

### Figura 148 Pregunta 2 – Gráfico Fuente: Elaboración propia

Interpretación: Según se observa en la tabla, con respecto al conocimiento actual de los trabajadores del criadero, 1 persona, representando el 5% del total, conoce el tema a profundidad. Además, un total de 3 personas, representando el 15% del total, saben algo del tema. En cuando a la cantidad de personas que conocen el término, pero no han realizado investigaciones sobre el tema, se tiene a 4 persona, que equivale al 20% del total. Finalmente se observa que 12 personas, representado el 60% del total, no conocen nada sobre el tema. Por lo tanto, se puede afirmar que el conocimiento sobre domótica en el criadero es limitado.

### 5.1.1.3. Utilidad

Este indicador tiene asociada una pregunta en la encuesta realizada a los trabajadores de los criadores.

Pregunta 3: La domótica es la automatización de edificios terciarios o de servicios (hoteles, oficinas, hospitales, plantas industriales, universidades...) aportando, bienestar, comunicación, servicios de gestión energética y seguridad. Conociendo esto, ¿Cree que es útil la implementación de la domótica?

Pregunta 3: La domótica es la automatización de edificios terciarios o de servicios (hoteles, oficinas, hospitales, plantas industriales, universidades...) aportando, bienestar, comunicación, servicios de gestión energética y seguridad. Conociendo esto, ¿Cree que es útil la implementación de la domótica?

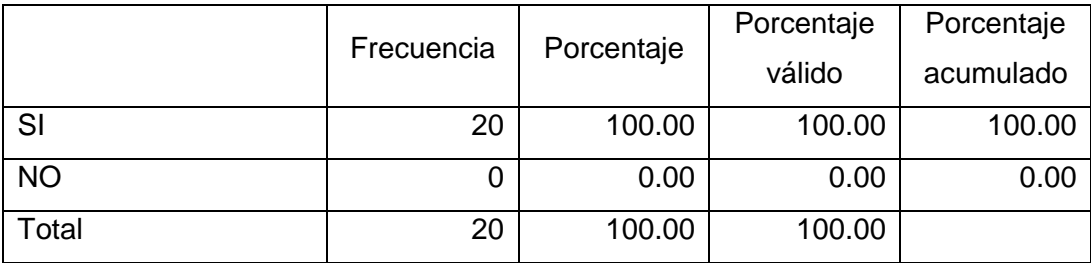

Tabla 35 Pregunta 3 - Tabla de frecuencias

Fuente: Elaboración propia

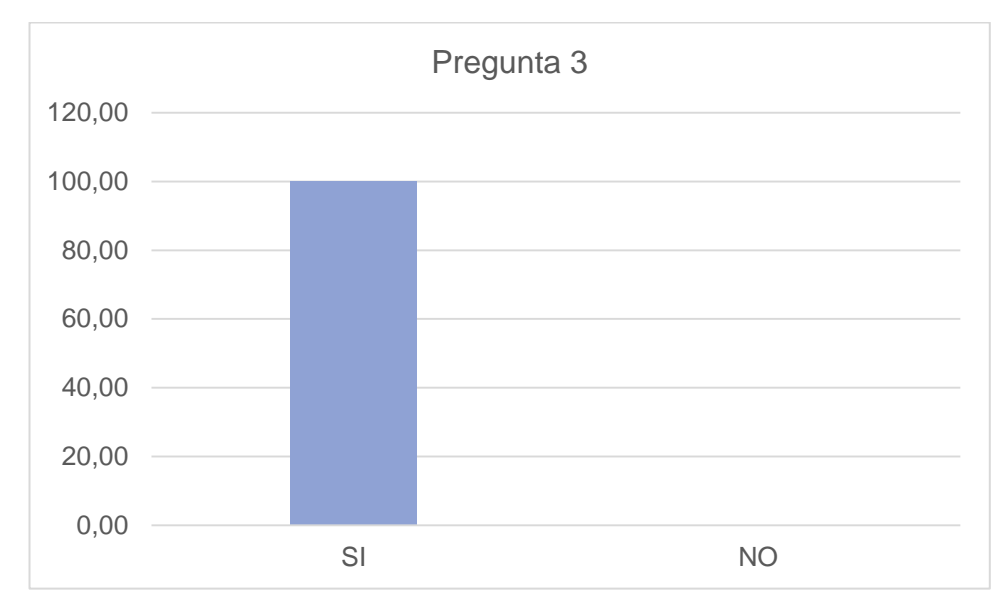

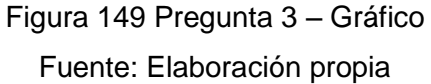

Interpretación: Según se observa en la tabla, con respecto a la utilidad de la implementación de la domótica, se puede apreciar que un total de 20 personas, representando el 100% del total, reconoce la utilidad de implementar el uso de la domótica en el criadero. Por lo tanto, se puede afirmar que los trabajadores del criadero reconocen la utilidad de la implementación de la domótica.

### 5.1.2. Variable dependiente: Gestión de producción

5.1.2.1. Nivel

Este indicador tiene asociada una pregunta en la encuesta realizada a los trabajadores de los criadores.

Pregunta 4: ¿Cómo consideraría el nivel de la gestión de producción en la crianza de las aves?

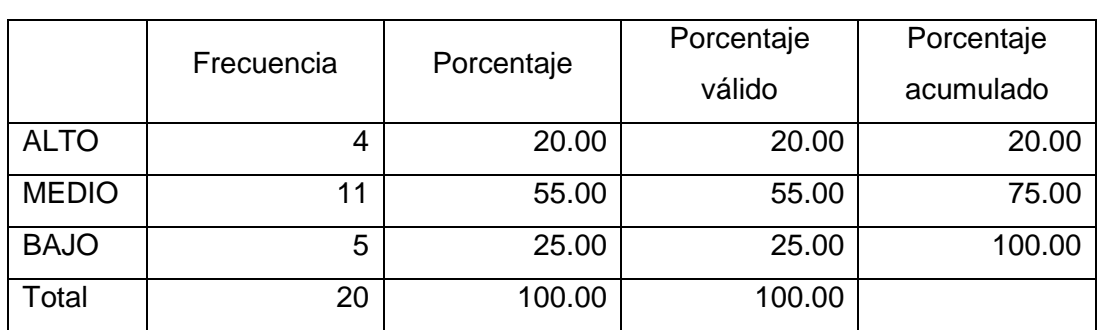

Pregunta 4: ¿Cómo consideraría el nivel de la gestión de producción en la crianza de las aves?

Tabla 36 Pregunta 4 - Tabla de frecuencias

Fuente: Elaboración propia

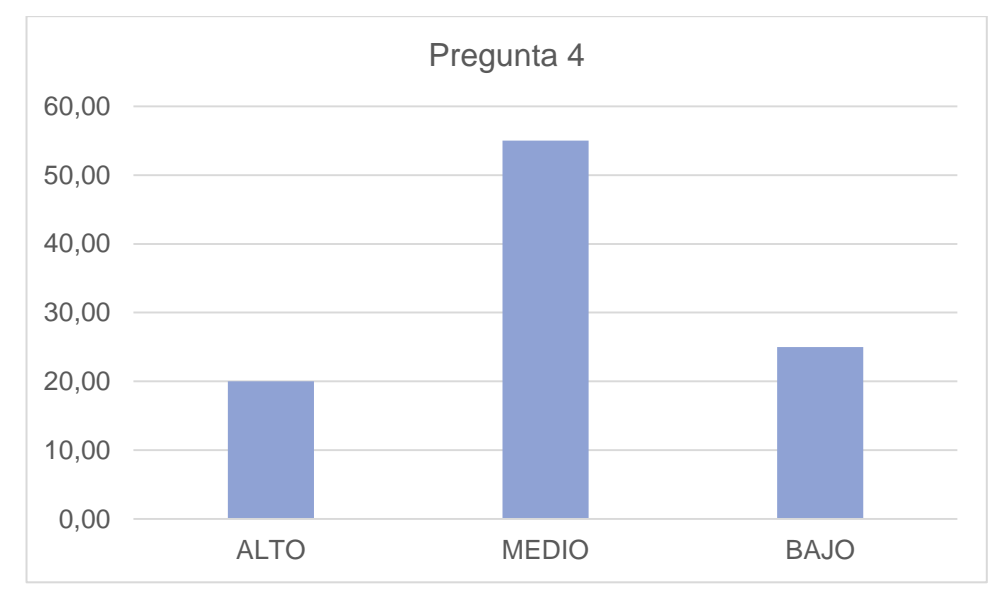

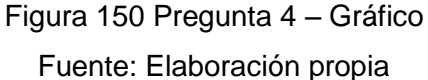

Interpretación: Según se observa en la tabla, con respecto al nivel de la gestión de producción en la crianza de las aves, se puede notar que 4 personas, que representan el 20% del total, consideran un nivel alto de la gestión de producción, además, 11 personas, que equivalen al 55% del total, consideran un nivel medio de la gestión de producción, mientras que 5 persona, equivalente al 25% del total, considera un nivel bajo en la gestión de producción del criadero. Por lo tanto, se puede afirmar que, en promedio, existe un nivel medio en la gestión de producción en la crianza de las aves.

### 5.1.2.2. Esfuerzo

Este indicador tiene asociada una pregunta en la encuesta realizada a los trabajadores de los criadores.

Pregunta 5: ¿Cuál es esfuerzo que se realiza actualmente en la gestión de producción de la crianza de las aves?

Pregunta 5: ¿Cuál es esfuerzo que se realiza actualmente en la gestión de producción de la crianza de las aves?

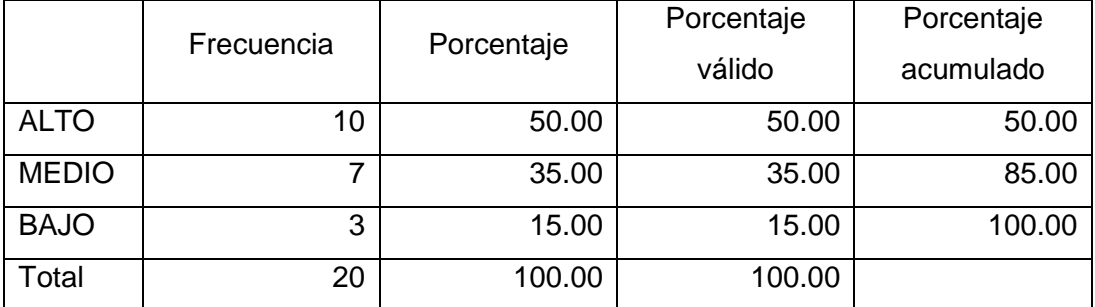

Tabla 37 Pregunta 5 - Tabla de frecuencias

Fuente: Elaboración propia

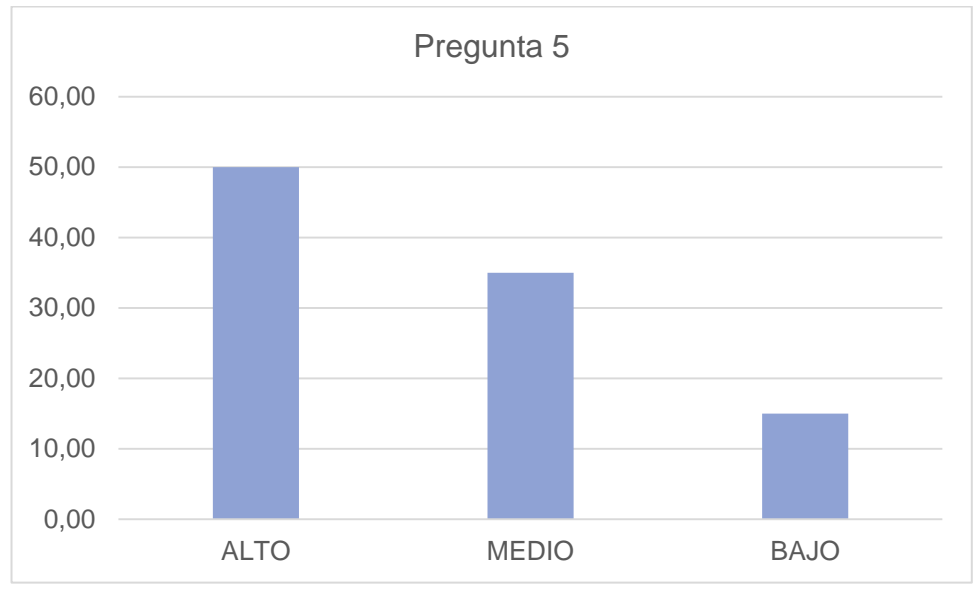

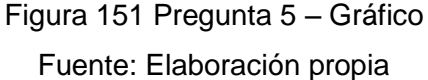

Interpretación: Según se observa en la tabla, con respecto al esfuerzo que se realiza actualmente en la gestión de producción de la crianza de las aves, se puede notar que 10 personas, que representan el 50% del total, consideran un nivel alto de esfuerzo, mientras que 7 personas, representando el 35% del total, consideran un nivel medio de esfuerzo, finalmente 3 personas, que representan el 15% del total, consideran un nivel bajo de esfuerzo. Por lo tanto, se puede afirmar que existe un nivel alto de esfuerzo en la gestión de producción en la crianza de las aves.

#### 5.1.2.3. Gasto

Este indicador tiene asociada una pregunta en la encuesta realizada a los trabajadores de los criadores.

Pregunta 6: ¿Cómo considera los gastos realizados en la crianza de las aves?

|              | Frecuencia | Porcentaje | Porcentaje | Porcentaje |
|--------------|------------|------------|------------|------------|
|              |            |            | válido     | acumulado  |
| <b>ALTO</b>  | 8          | 40.00      | 40.00      | 40.00      |
| <b>MEDIO</b> | 8          | 40.00      | 40.00      | 80.00      |
| <b>BAJO</b>  | 4          | 20.00      | 20.00      | 100.00     |
| Total        | 20         | 100.00     | 100.00     |            |

Pregunta 6: ¿Cómo considera los gastos realizados en la crianza de las aves?

Tabla 38 Pregunta 6 - Tabla de frecuencias

Fuente: Elaboración propia

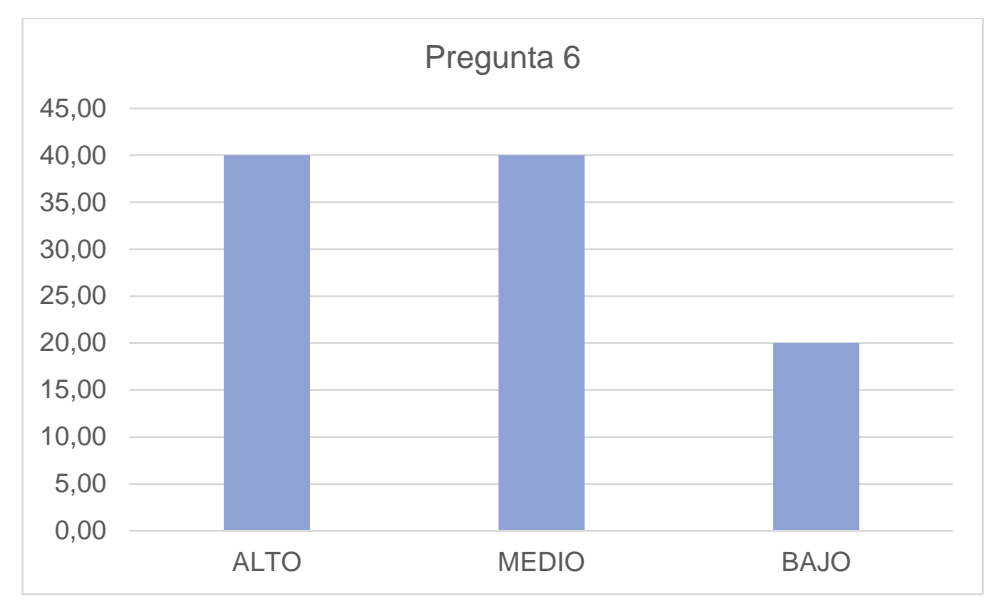

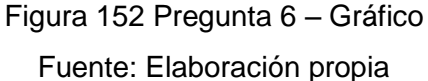

Interpretación: Según se observa en la tabla, con respecto los gastos realizados actualmente en la crianza de las aves, se puede notar que 8 personas, que representan el 40% del total, consideran una cantidad elevada de gastos, mientras que 8 persona, equivalente al 40% del total, considera un nivel de gasto medio, y 4 personas, representando el 20% del total, consideran un nivel de gasto bajo. Por lo tanto, se puede afirmar que existe una cantidad elevada en los gastos realizados en la crianza de las aves.

### 5.2. Contraste de hipótesis

Una muestra de 4 trabajadores del criadero avícola Fundo los Olivos s.n., fueron entrevistados en base a dos preguntas, si creen que el uso de la domótica en el criadero impacta de manera positiva en la gestión de producción, mediante la reducción de gastos; o si impacta de manera negativa.

Los datos resultantes se configuran en la tabla de contingencia que se presenta en el cuadro:

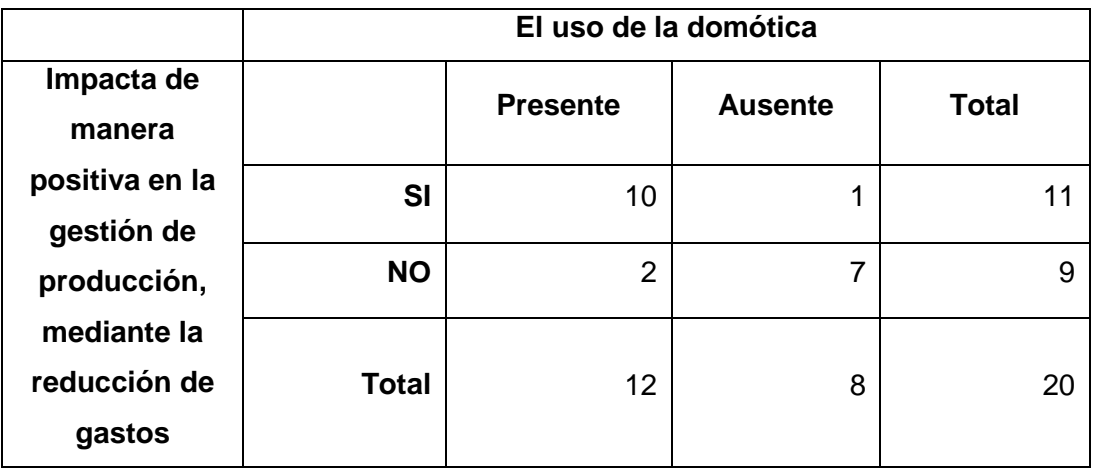

Tabla 39 Tabla de contingencia

Fuente: Elaboración propia

5.2.1. Formulación de la hipótesis

H0: El uso de la domótica impacta de manera positiva en la gestión de producción del criadero avícola Fundo los Olivos s.n., mediante la reducción de gastos.

H1: El uso de la domótica impacta de manera negativa en la gestión de producción del criadero avícola Fundo los Olivos s.n., mediante la reducción de gastos.

5.2.2. Estableciendo el nivel de significancia

Nivel de significancia: 0.025

5.2.3. Elección de la prueba estadística

$$
x^2 = \sum \frac{(f0 - fe)^2}{fe}
$$

f0: Frecuencia del valor observado. fe: Frecuencia del valor esperado.

5.2.4. Comparación de valores

Chi-cuadrado calculado: 9.73 Valor crítico: 5

 $9.73 > 5$ 

Se rechaza la hipótesis alternativa, con una significancia de 2.5%, por lo que se rechaza que el uso de la domótica en el criadero avícola Fundo los Olivos s.n., impacta de manera negativa en la gestión de producción.

Conclusión: A un margen de error del 2.5%, se concluye que el uso de la domótica en el criadero avícola Fundo los Olivos s.n., impacta de manera positiva en la gestión de producción, mediante la reducción de gastos.

#### 5.3. Discusión de resultados

Los resultados obtenidos mediante la interacción con los usuarios demuestran que la implementación de la domótica en los criaderos avícolas influye de manera positiva en la gestión de la producción.

El sistema puede soportar mejoras en su desarrollo, ya que, al funcionar mediante una API, pueden incrementarse sus componentes modularmente, y se puede diseñar nuevos sistemas que interactúen con ésta.

El sistema brinda la opción de expandir su funcionalidad, mediante la interacción de nuevos componentes electrónicos según incrementen la necesidad de la empresa, aun así, existe la oportunidad de agregar mejoras que permitan una interacción más directa con las diferentes etapas de la gestión de producción del criadero.

### **CONCLUSIONES**

**Primera Conclusión:** A un margen de error del 2.5%, se concluye que el uso de la domótica en el criadero avícola Fundo los Olivos s.n., impactó de manera positiva en la gestión de producción del criadero avícola. (Hipótesis general)

**Segunda Conclusión:** Se determinó en base a la información obtenida, que la automatización en el criadero era nula, ocupando el 0% de las actividades del criadero; gracias a la implementación de la domótica en la gestión de producción, se pudo establecer el inicio de la automatización de las operaciones del criadero. (Primera hipótesis específica)

**Tercera Conclusión:** La gestión de producción del criadero avícola no era la suficiente como para llevar un buen control de los procedimientos realizados durante la crianza, gracias a la implementación del sistema de gestión de producción, se pudo llevar un control más adecuando de las etapas de la crianza, gestionando en un 100% el consumo de alimento, bebida y corriente de los galpones y controlando en la temperatura y humedad del galpón en su totalidad, permitiendo así un adecuado control de los procesos realizados en la crianza de las aves. (Segunda hipótesis específica)

**Cuarta Conclusión:** Se comprobó que el uso de la domótica en el criadero, trajo una reducción de costos de producción, a la vez que redujo la carga laboral de los trabajadores del criadero. Generando un ahorro estimado de 350 soles (13%) por cada galpón durante la temporada de crianza. (Tercera hipótesis específica)

### **RECOMENDACIONES**

**Primera Recomendación:** Se recomienda capacitar a los futuros usuarios del sistema en el criadero avícola Fundo los Olivos s.n. para un correcto uso del sistema en el futuro, e indicarles la necesidad de implementar las nuevas tecnologías para apoyarlos durante la gestión de producción.

**Segunda Recomendación:** Se aconseja la implementación de otros componentes electrónicos según se incremente las necesidades del criadero, usando el sistema creado como puente para la interacción efectiva con los componentes.

**Tercera Recomendación:** Se sugiere realizar un seguimiento a largo plazo del impacto del sistema en el criadero, evaluando el impacto realizado a largo plazo y así poder continuar con la mejora continua de los procesos realizados en el criadero.

**Cuarta Recomendación:** Se recomienda el desarrollo futuro de nuevas soluciones para las demás áreas de producción donde se pueda comprobar el impacto positivo de la domótica en la gestión de éstas.

#### **REFERENCIAS**

- Abio, S. (2014). *Diseño de un sistema automatizado para riego por goteo para palta Hass.* Lima.
- Acosta, F. (2015). *Planificación Financiera Estratégica y su Efecto en el Desarrollo de las Responsabilidad Social de la Empresa "Granja Avícola Lender S.R.L.".* Trujillo.
- Asociación Española de Domótica CEDOM. (2015). *Estudio de mercado: Sector de la Domótica e Inmótica.* Barcelona.
- Asociación Profesional de Empresarios de Instalaciones Eléctricas y Telecomunidaciones de Madrid. (2007). *La domótica como solución de futuro.* Madrid: Comunidad de Madrid.
- Aviagen. (2009). *Manejo del Ambiente En el Galpón de Pollo de Engorde.* Huntsville: Aviagen Incorporated.
- Barrios, G., Aliaez, G., Gercia, R., Velez, J., Garcia, J., & Colmenares, J. (2011). *Criadero de pollos automatizado.* San Cristóbal: Instituto Universitario de Tecnología Agro Industrial.
- Becerra, F., Cárdenas, D., Castrillón, Ó., García, A., Giraldo, J., Ibarra, S., . . . Zapata, A. (2008). *Gestión de la producción: una aproximación conceptual.* Bogotá: Universidad Nacional de Colombia, Unibiblos.
- Castrelo, A. (2017). *MMO de Navegador en Tiempo Real con Node.js y WebSockets.* Barcelona.
- Collaguazo, V. (2011). *Propuesta de Ingeniería para el Desarrollo de Software y Fabricación de Hardware para la Gestión de Crianza de la Granja Avícola "V&V".* Cuenca.
- Consejería de Economía, Empleo y Hacienda D. G. de Industria, Energía y Minas. (2007). *La Domótica como Solución de Futuro.* Recuperado el 2015, de Comunidad de Madrid:

http://www.madrid.org/cs/Satellite?c=CM\_Publicaciones\_FA&cid=11423559498 28&language=es&pagename=ComunidadMadrid%2FEstructura

- Dirección General de Inocuidad Agroalimentaria Acuícola y Pesquera. (2009). *Manual de buenas prácticas pecuarias en unidades de producción de pollo de engorda.* Coyoacán: Gobierno Federal de México.
- División de Ciencias Agrícolas de la Universidad de California. (1980). *La Cría de Pollos y Gallinas en Menor Escala.* California: Universidad de California.
- Domínguez, H., & Sáez, F. (2006). *Domótica: Un enfoque sociotécnico.* Madrid: E.T.S.I. de Telecomunicación - Universidad Politécnica de Madrid.
- Hernández, M. (2014). *Propuesta de Implementación de Costos por Actividades para la Eficiente Gestión Gerencial en la Empresa "Granja Avícola Santa Marcela S.R.L.".* Trujillo.
- Instituto Nacional de Estadística Chile. (Agosto de 2011). *Encuesta de establecimientos de criaderos de aves primer semestre - Metodología.* Recuperado el 26 de Diciembre de 2015, de Instituto Nacional de Estadística - Región de Valparaíso: http://www.inevalparaiso.cl/archivos/files/pdf/metodologias/agropecuarias/me todologia\_criaderos\_ave.pdf
- Martinez, G. (2014). *Optimización de los sistemas de control de una granja avícola.* La Rioja: Universidad de La Rioja.
- Miguel, J., de la Carrera, F., Castañon, R., Guerrero, P., & Rutllant, A. (2003). *Manual de buenas prácticas en producción avícola.* Gobierno de Chile.
- Ministerio de Agricultura y Riego. (2017). *Boletín Estadístico Mensual de la Producción y Comercialización Avícola - Mayo 2017.* Lima.
- Morales, S. (2004). *Instalación de una granja climatizada y automatizada de gallina de postura comercial.* Piura: Universidad de Piura.
- Ordinola, A. (2008). *Análisis, diagnóstico y propuesta de mejora del sistema de planeamiento y control de operaciones de una empresa del sector pecuario.* Lima.
- Satya, S. (03 de 2016). *Getting Started With MQTT A Practical Guide.* Obtenido de My Electronics Lab: https://www.myelectronicslab.com/wpcontent/uploads/2016/03/Getting-Started-With-MQTT-My-Electronics-Lab.pdf
- Venturini, V. (2006). *Proyecto SCADA para la producción de tabaco.* Salta: Universidad Católica de Salta.
- Vilcarromero, R. (2016). *La gestión en la producción.* Recuperado el 10 de Enero de 2016, de eumed.net: http://www.eumed.net/libros-gratis/2013a/1321/
- Yáñez, I. (2010). *La domòtica, un bien para todos.* Granada: Revista Digital.

# ANEXOS

# **ANEXO 1: ENCUESTA**

## ANEXO 2: CRONOGRAMA

## **Anexo 3: Diseño de componentes electrónicos** COMPONENTES ANEXO 3: DISEÑO DE ELECTRÓNICOS

### **Anexo 4: Plan de gestión de riesgos** GESTIÓN DE RIESGOSANEXO 4: PLAN DE

# **Anexo 5: Plan de gestión de la configuración** CONFIGURACIÓNANEXO 5: PLAN DE GESTIÓN DE LA

## ANEXO 6: PLAN ECONÓMICO Y FINANCIERO

# TÉCNICA DE DISENO ANEXO 7: ESPECIFICACIÓN

### ANEXO 8: MANUAL DE USUARIO

### **Anexo 9: Guía de instalación y configuración** ANEXO 9: GUÍA DE INSTALACIÓN Y CONFIGURACIÓN

### **Anexo 10: Evaluación de instrumento de investigación** ANEXO 10: EVALUACIÓN DE INSTRUMENTO DE INVESTIGACIÓN

# **ANEXO 11: ACTAS**

# ANEXO 12: FOTOS